### **Oracle® Retail Merchandising**

Data Conversion Operations Guide Release 13.1

June 2009

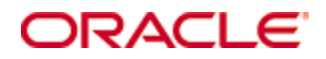

#### Oracle® Retail Merchandising Data Conversion Operations Guide, Release 13.1

Copyright © 2009, Oracle. All rights reserved.

Primary Author: Susan McKibbon

This software and related documentation are provided under a license agreement containing restrictions on use and disclosure and are protected by intellectual property laws. Except as expressly permitted in your license agreement or allowed by law, you may not use, copy, reproduce, translate, broadcast, modify, license, transmit, distribute, exhibit, perform, publish, or display any part, in any form, or by any means. Reverse engineering, disassembly, or decompilation of this software, unless required by law for interoperability, is prohibited.

The information contained herein is subject to change without notice and is not warranted to be error-free. If you find any errors, please report them to us in writing.

If this software or related documentation is delivered to the U.S. Government or anyone licensing it on behalf of the U.S. Government, the following notice is applicable:

U.S. GOVERNMENT RIGHTS Programs, software, databases, and related documentation and technical data delivered to U.S. Government customers are "commercial computer software" or "commercial technical data" pursuant to the applicable Federal Acquisition Regulation and agencyspecific supplemental regulations. As such, the use, duplication, disclosure, modification, and adaptation shall be subject to the restrictions and license terms set forth in the applicable Government contract, and, to the extent applicable by the terms of the Government contract, the additional rights set forth in FAR 52.227-19, Commercial Computer Software License (December 2007). Oracle USA, Inc., 500 Oracle Parkway, Redwood City, CA 94065.

This software is developed for general use in a variety of information management applications. It is not developed or intended for use in any inherently dangerous applications, including applications which may create a risk of personal injury. If you use this software in dangerous applications, then you shall be responsible to take all appropriate fail-safe, backup, redundancy, and other measures to ensure the safe use of this software. Oracle Corporation and its affiliates disclaim any liability for any damages caused by use of this software in dangerous applications.

Oracle is a registered trademark of Oracle Corporation and/or its affiliates. Other names may be trademarks of their respective owners.

This software and documentation may provide access to or information on content, products, and services from third parties. Oracle Corporation and its affiliates are not responsible for and expressly disclaim all warranties of any kind with respect to third-party content, products, and services. Oracle Corporation and its affiliates will not be responsible for any loss, costs, or damages incurred due to your access to or use of third-party content, products, or services.

Value-Added Reseller (VAR) Language

#### **Oracle Retail VAR Applications**

The following restrictions and provisions only apply to the programs referred to in this section and licensed to you. You acknowledge that the programs may contain third party software (VAR applications) licensed to Oracle. Depending upon your product and its version number, the VAR applications may include:

(i) the software component known as **ACUMATE** developed and licensed by Lucent Technologies Inc. of Murray Hill, New Jersey, to Oracle and imbedded in the Oracle Retail Predictive Application Server – Enterprise Engine, Oracle Retail Category Management, Oracle Retail Item Planning, Oracle Retail Merchandise Financial Planning, Oracle Retail Advanced Inventory Planning, Oracle Retail Demand Forecasting, Oracle Retail Regular Price Optimization, Oracle Retail Size Profile Optimization, Oracle Retail Replenishment Optimization applications.

 (ii) the **MicroStrategy** Components developed and licensed by MicroStrategy Services Corporation (MicroStrategy) of McLean, Virginia to Oracle and imbedded in the MicroStrategy for Oracle Retail Data Warehouse and MicroStrategy for Oracle Retail Planning & Optimization applications.

(iii) the **SeeBeyond** component developed and licensed by Sun MicroSystems, Inc. (Sun) of Santa Clara, California, to Oracle and imbedded in the Oracle Retail Integration Bus application.

(iv) the **Wavelink** component developed and licensed by Wavelink Corporation (Wavelink) of Kirkland, Washington, to Oracle and imbedded in Oracle Retail Mobile Store Inventory Management.

(v) the software component known as **Crystal Enterprise Professional and/or Crystal Reports Professional** licensed by SAP and imbedded in Oracle Retail Store Inventory Management.

(vi) the software component known as **Access Via™** licensed by Access Via of Seattle, Washington, and imbedded in Oracle Retail Signs and Oracle Retail Labels and Tags.

(vii) the software component known as **Adobe Flex™** licensed by Adobe Systems Incorporated of San Jose, California, and imbedded in Oracle Retail Promotion Planning & Optimization application.

(viii) the software component known as **Style Report™** developed and licensed by InetSoft Technology Corp. of Piscataway, New Jersey, to Oracle and imbedded in the Oracle Retail Value Chain Collaboration application.

(ix) the software component known as **DataBeacon™** developed and licensed by Cognos Incorporated of Ottawa, Ontario, Canada, to Oracle and imbedded in the Oracle Retail Value Chain Collaboration application.

You acknowledge and confirm that Oracle grants you use of only the object code of the VAR Applications. Oracle will not deliver source code to the VAR Applications to you. Notwithstanding any other term or condition of the agreement and this ordering document, you shall not cause or permit alteration of any VAR Applications. For purposes of this section, "alteration" refers to all alterations, translations, upgrades, enhancements, customizations or modifications of all or any portion of the VAR Applications including all reconfigurations, reassembly or reverse assembly, re-engineering or reverse engineering and recompilations or reverse compilations of the VAR Applications or any derivatives of the VAR Applications. You acknowledge that it shall be a breach of the agreement to utilize the relationship, and/or confidential information of the VAR Applications for purposes of competitive discovery.

The VAR Applications contain trade secrets of Oracle and Oracle's licensors and Customer shall not attempt, cause, or permit the alteration, decompilation, reverse engineering, disassembly or other reduction of the VAR Applications to a human perceivable form. Oracle reserves the right to replace, with functional equivalent software, any of the VAR Applications in future releases of the applicable program.

# **Contents**

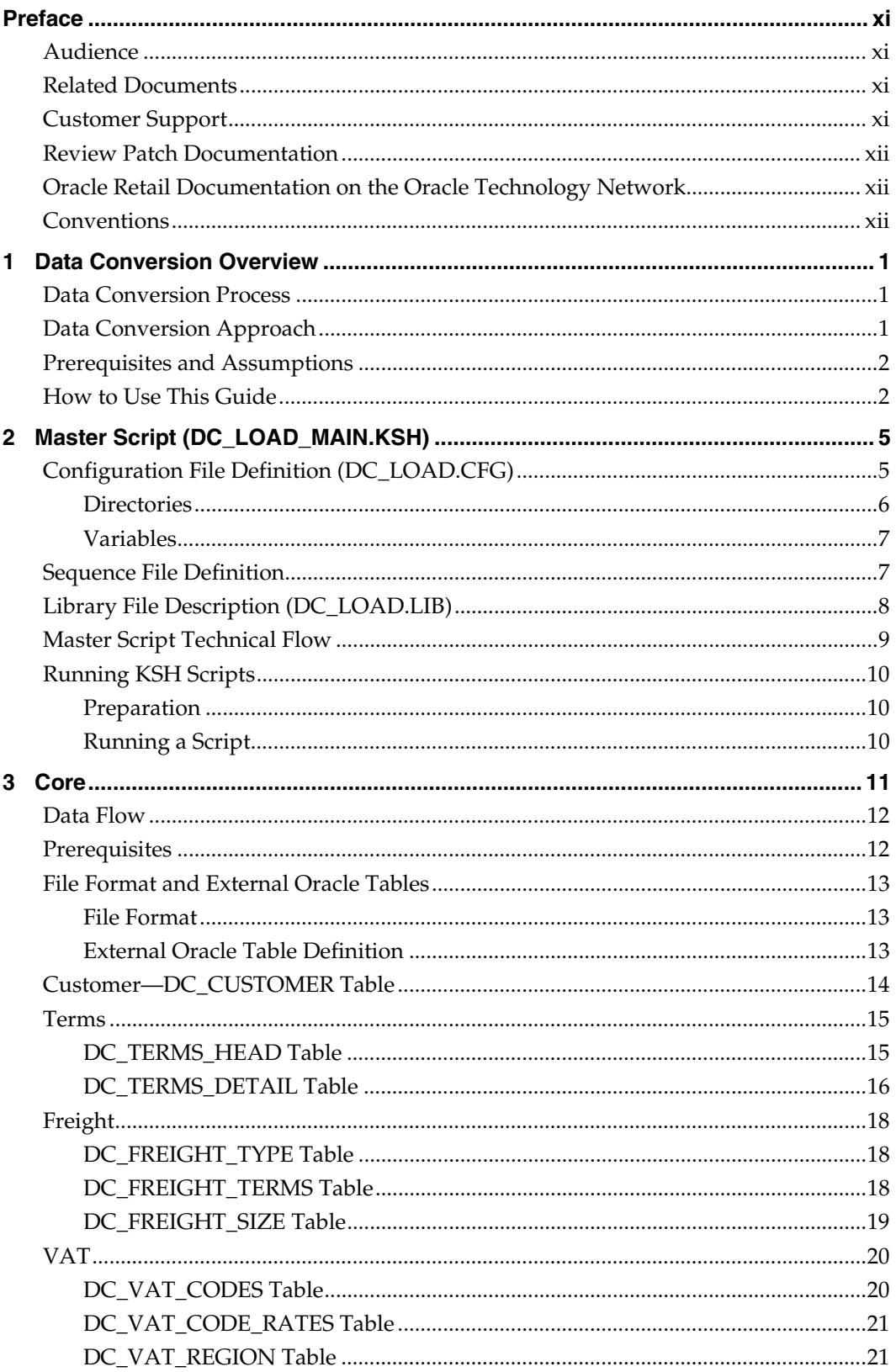

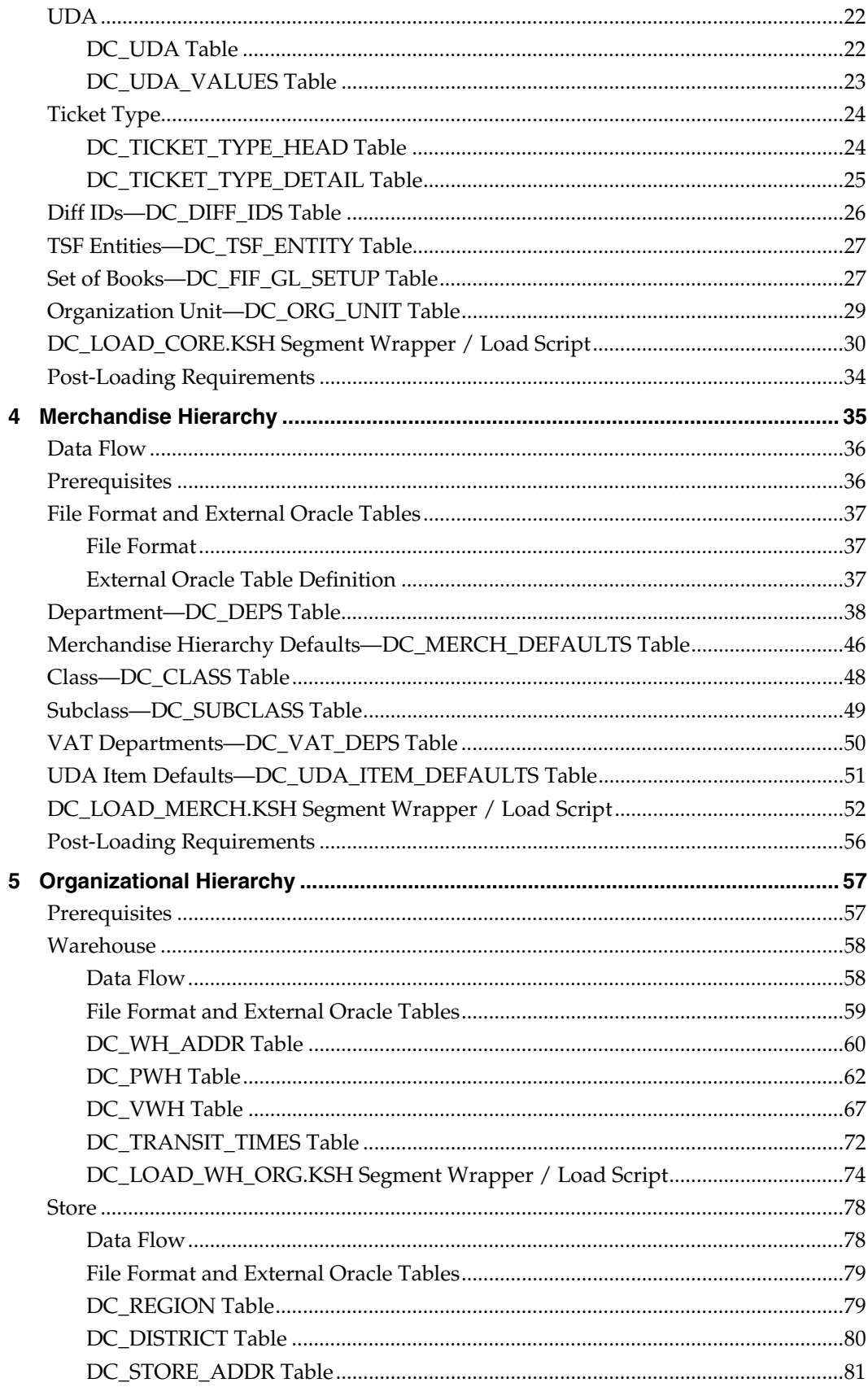

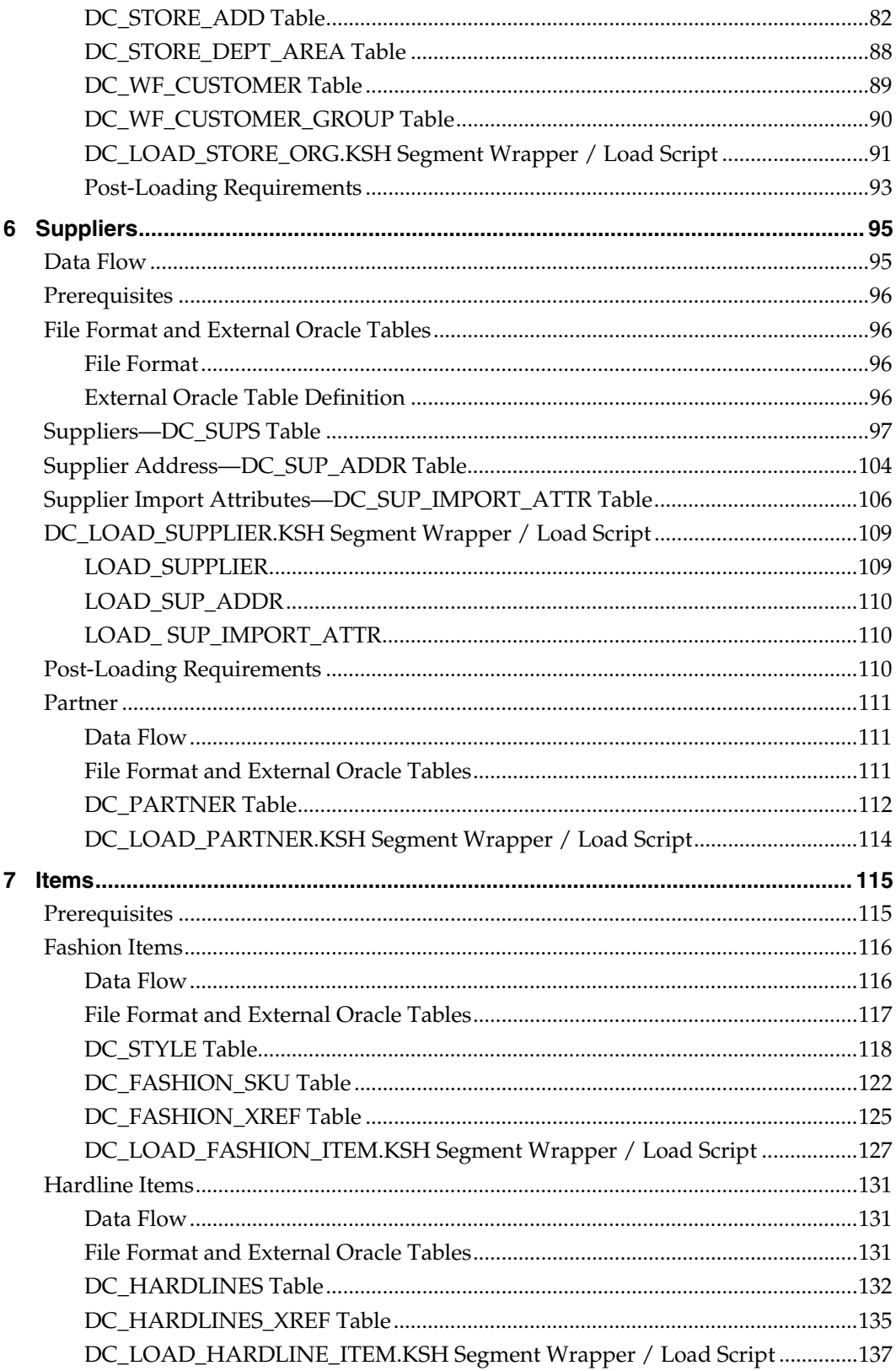

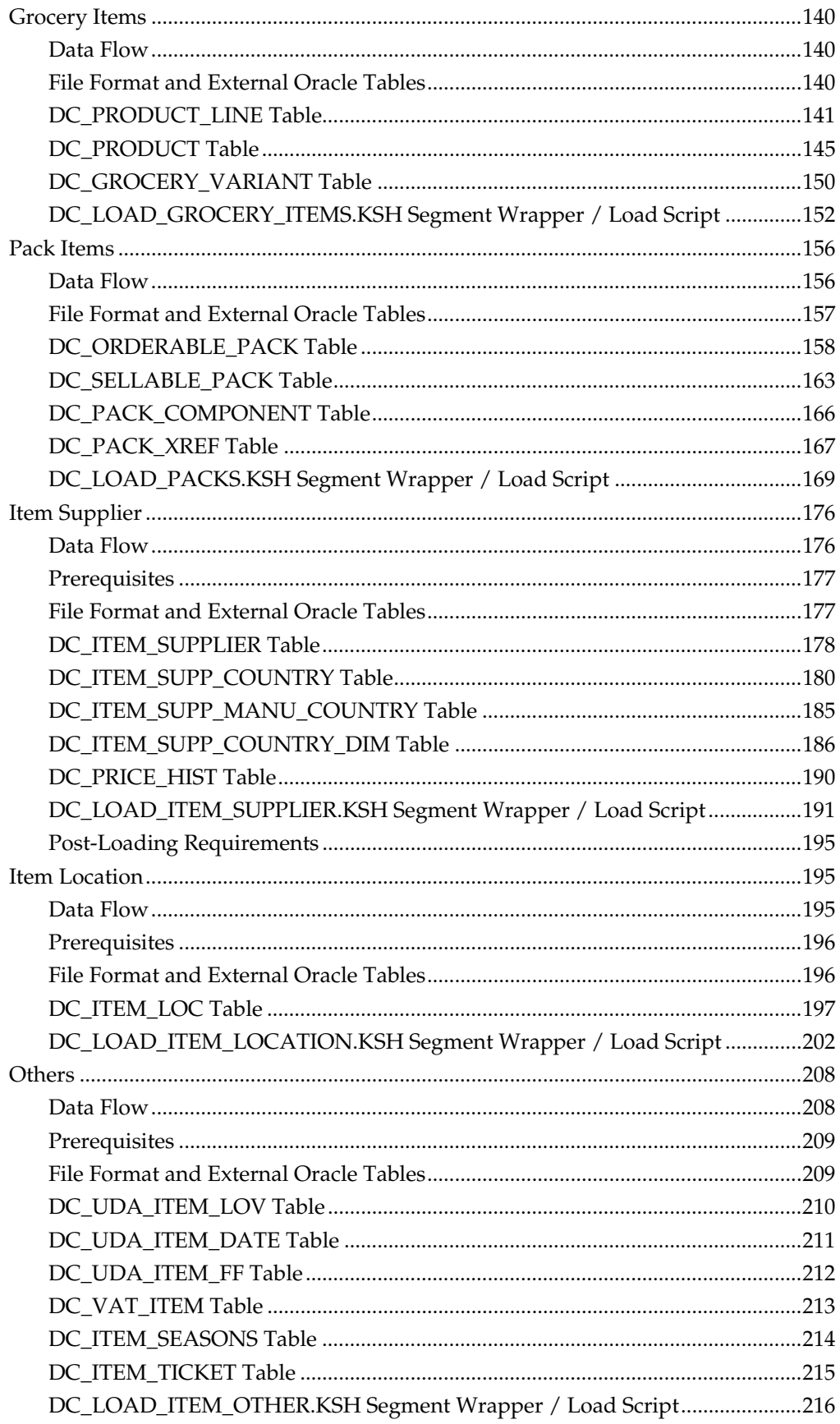

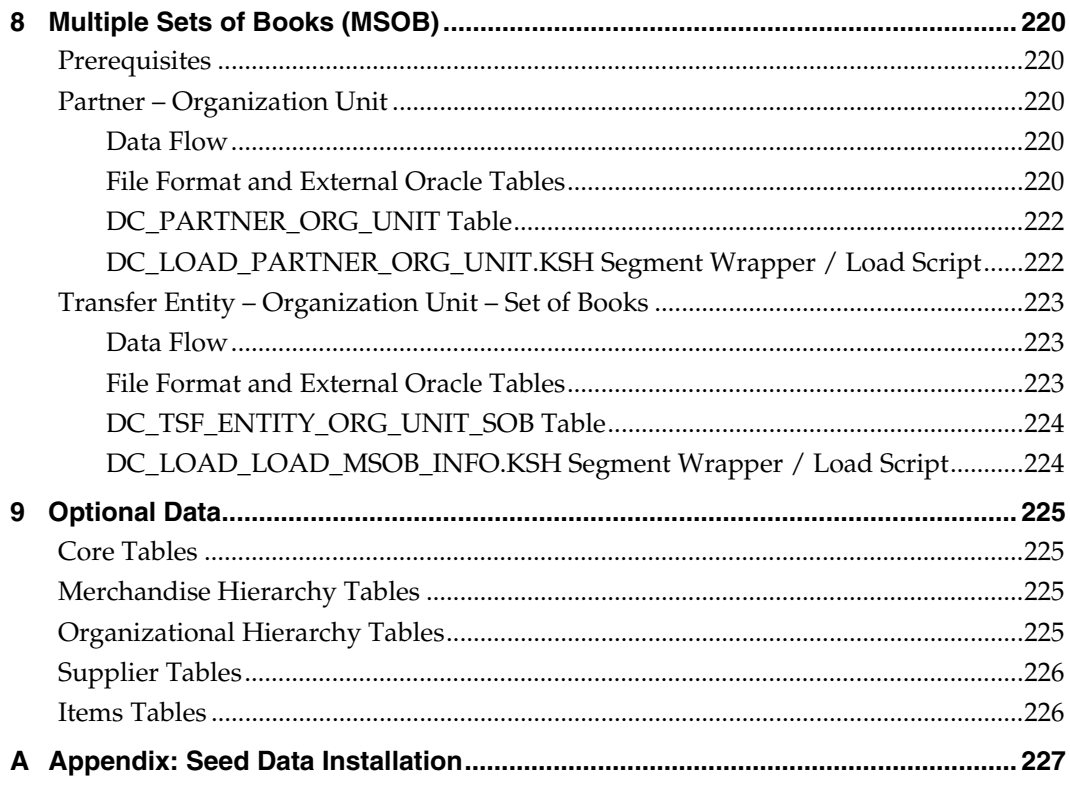

# **Preface**

<span id="page-10-0"></span>This guide is a reference for the data conversion operations required to migrate from legacy retail management systems to the Oracle Retail Merchandising software.

This guide describes the data conversion operations that begin with flat files produced from the databases of legacy applications. It details the content and format of each flat file required to perform the data conversion, as well as the tables created and populated by the conversion scripts.

### **Audience**

This guide is for the members of the implementation team who plan and execute the migration of data at the retailer's site. The team includes the retailer's systems management, database management, systems analysis, and operations personnel. It also includes Oracle Retail and consultant support staff who assist in the implementation.

## **Related Documents**

For more information, see the following documents in the Oracle Retail Merchandising Release 13.1 documentation set:

- *Oracle Retail Merchandising Batch Schedule*
- *Oracle Retail Merchandising Implementation Guide*
- *Oracle Retail Merchandising Licensing Information*
- **Oracle Retail Merchandising System documentation**
- Oracle Retail Price Management documentation

## **Customer Support**

To contact Oracle Customer Support, access My Oracle Support at the following URL:

### [https://metalink.oracle.com](https://metalink.oracle.com/)

When contacting Customer Support, please provide the following:

- **Product version and program/module name**
- Functional and technical description of the problem (include business impact)
- Detailed step-by-step instructions to re-create
- Exact error message received
- Screen shots of each step you take

### <span id="page-11-0"></span>**Review Patch Documentation**

If you are installing the application for the first time, you install either a base release (for example, 13.0) or a later patch release (for example, 13.0.2). If you are installing a software version other than the base release, be sure to read the documentation for each patch release (since the base release) before you begin installation. Patch documentation can contain critical information related to the base release and code changes that have been made since the base release.

### **Oracle Retail Documentation on the Oracle Technology Network**

In addition to being packaged with each product release (on the base or patch level), all Oracle Retail documentation is available on the following Web site (with the exception of the Data Model which is only available with the release packaged code):

[http://www.oracle.com/technology/documentation/oracle\\_retail.html](http://www.oracle.com/technology/documentation/oracle_retail.html) 

Documentation should be available on this Web site within a month after a product release. Note that documentation is always available with the packaged code on the release date.

### **Conventions**

**Navigate:** This is a navigate statement. It tells you how to get to the start of the procedure and ends with a screen shot of the starting point and the statement "the Window Name window opens."

> **Note:** This is a note. It is used to call out information that is important, but not necessarily part of the procedure.

```
This is a code sample
```
It is used to display examples of code

A hyperlink appears like this.

# **Data Conversion Overview**

<span id="page-12-0"></span>This chapter is a brief introduction to the overall process to convert legacy data to the tables required by the Oracle Retail Merchandising applications. You perform the conversion using a data conversion toolset designed specifically for this purpose.

This chapter describes the components of the data conversion toolset and the sequence of data conversion. It also notes some basic assumptions and prerequisites for performing the data conversion.

## **Data Conversion Process**

The conversion processing performed with the data conversion toolset is one part of the total scope of the migration from legacy systems to the Merchandising applications.

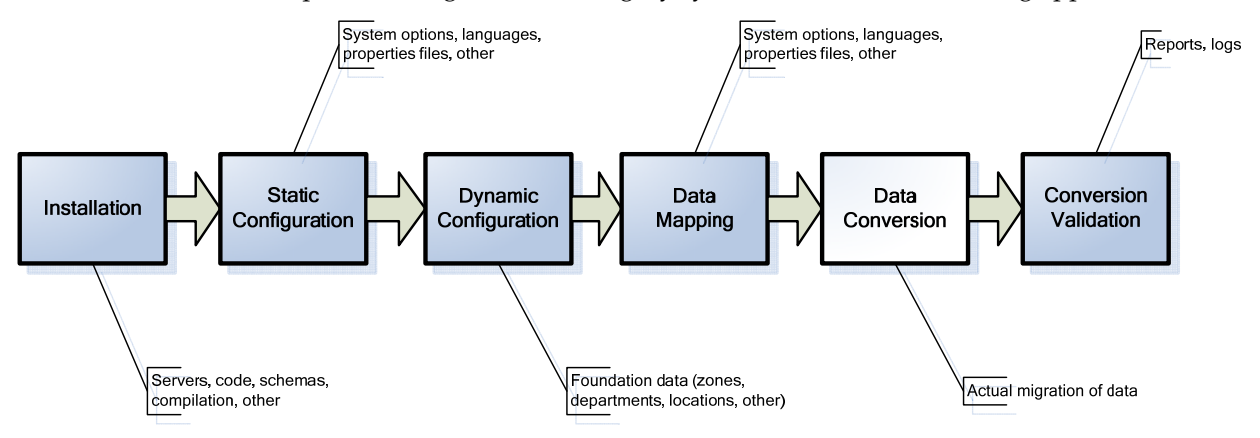

Before actual data conversion can begin, the implementation team must complete analysis, mapping, preparation, and extraction of the legacy data into the flat files required for conversion. The Oracle Retail implementation team members perform this work with the retailer's systems management, database management, systems analysis, and operations staff.

The data conversion toolset assumes clean data that conforms to the data structures detailed in this guide.

## **Data Conversion Approach**

The overall approach of this data conversion toolset is to use one data loading script for each table or functional area, based on input files provided by the legacy system. These scripts are executed in sequence through a master wrapper script (UNIX shell script). This toolset assumes that all data loaded is clean, so there is no data validation during data load. If there are any issues with data during conversion load, you must manually view log files to determine the cause and correct the data.

<span id="page-13-0"></span>The following scripts are included in this data conversion toolset:

Master script DC\_LOAD\_MAIN.KSH

This is the master script that starts the segment load scripts for each functional area. This KSH script can run other KSH or SQL scripts that are not in covered in the Oracle Retail Merchandising conversion toolset, such as future/custom validation scripts. You can customize this script, and you can configure it to load any specified number of tables at one time.

Segment load scripts

For each functional area, the segment load scripts build the external tables by calling the database conversion table create scripts (SQL) and load data from the flat files by calling the SQL load script. The segment load script can also be configured to load only the data, skipping the table creation.

External Oracle table create scripts

For each functional area, the database conversion table create scripts contain the table column definitions, the target data file (\*.dat file), the Oracle directory where the data files are located, and the location where the bad, discard, and log files are created. The load script has internal functions that select from the external tables and insert into Oracle Merchandising tables.

**Note:** Before you begin using the data conversion toolset, you must install the Merchandising applications and load all seed data. See Appendix [A](#page-238-1) for more information.

## **Prerequisites and Assumptions**

The following prerequisites and assumptions apply to the data conversion processes described in this guide:

- Transformation of legacy data is not included as part of the data conversion toolset. Data loaded in flat files is assumed to be clean data. There is no data validation included in this toolset.
- Database constraints should be turned off.
- All database triggers must be evaluated to determine which need to be turned off during the conversion effort.

## **How to Use This Guide**

This guide describes:

- The master script used to run the auto-loading process
- The available conversion auto-loading programs and processing involved

There are functional and technical descriptions of all programs included in the data conversion toolset. The program descriptions are organized by functional areas:

- Core
- Merchandise Hierarchy
- Organizational Hierarchy
- Suppliers
- Items

**Note:** Data conversion must be performed in order by functional area, according to the organization of this guide and the prerequisites stated for each functional area.

The description of each program includes the following information:

- **•** Program purpose and functionality
- **Technical specifications**
- Field level definitions
- **Flat file layouts**

To perform data conversion, follow this guide starting with Chapter 2. This guide has the following chapters:

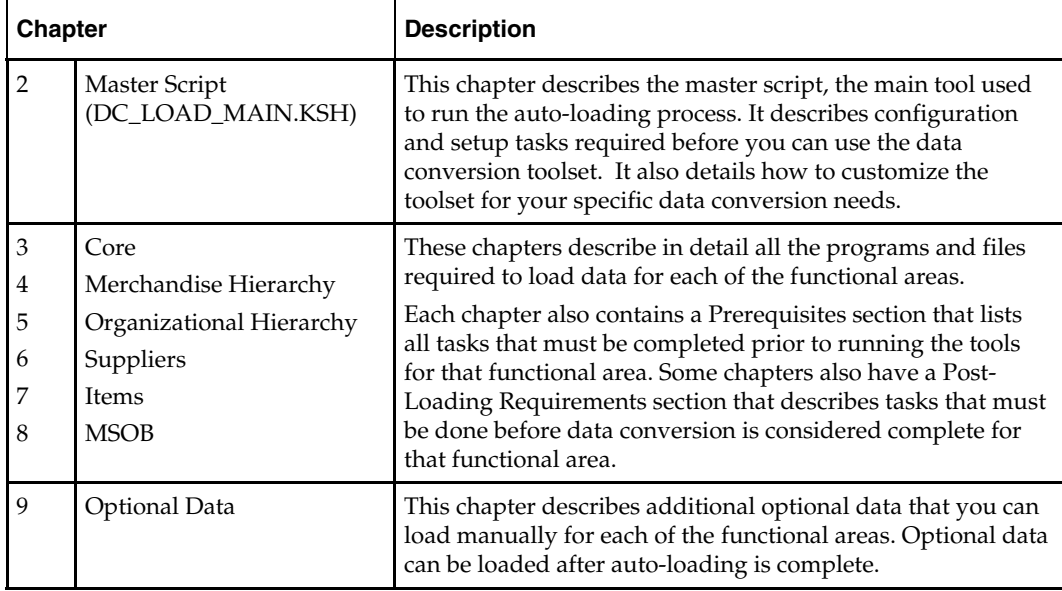

# <span id="page-16-1"></span><span id="page-16-0"></span>**Master Script (DC\_LOAD\_MAIN.KSH)**

<span id="page-16-2"></span>The configurable master script executes the data load for each functional area in the data conversion toolset. It feeds from a sequence file (\*.seq) that lists other scripts or executable programs used to load data to the RMS tables. The script can execute the following:

- Other Korn shell (ksh) scripts (segment wrapper scripts to load data to RMS tables)
- SQL scripts (to provide custom validation or table counts after loads)
- Single- or multi-threaded RMS batch programs (to support conversion of functional areas such as organization; for example, running storeadd)

The sequence file allows you to customize the execution of programs. You can customize the master script, and you can configure it to load any specified number of tables at one time. The script can be configured to run each segment wrapper script independently, allowing you to load smaller sets of data.

> **Note:** Although the master script allows you to run all functional areas in succession, it is not intended for this purpose. There are prerequisites and post-loading requirements for each functional area, as well as other dependencies across functional areas. Refer to Chapters [3](#page-22-1) through [7](#page-126-1) for additional details about loading requirements.

Common functions such as error handling and messaging (writing information to log files) are handled in a separate library file called in the dc\_load\_main.ksh script. Global variables, script, data, and other directories are defined in a separate configuration file.

Because most clients will be loading data into the Oracle tables with constraints disabled, it is advisable to add custom SQL scripts for validation. Calls to these SQL scripts can be added to the sequence file after the load script. Suggested validation is noted in each section, to assist in developing and adding validation scripts to ensure a successful conversion. These validations will be done after the individual load completes and prior to enabling the constraints. The nature and quantity of load issues indicated by the load validations will help determine, along with analysis of the log files, whether a reload should be considered.

# **Configuration File Definition (DC\_LOAD.CFG)**

The configuration file contains all directory paths for the executable KSH scripts, SQL scripts, and so on. It also contains log and temp directories needed by the dc\_load\_main.ksh script and the segment scripts. The directories are stored in variables accessible to the calling script through the export command. This configuration script must be set up prior to start of data conversion runs.

> **Note:** Before you begin using the data conversion toolset, you must install the merchandising applications and load all seed data. Refer to Appendix [A](#page-238-1) for more information.

### <span id="page-17-0"></span>**Directories**

Create a separate set of UNIX directories to hold the data conversion toolset components. The following directories specific to data conversion should be configured before running the master script. All data and log directories must have read and write privileges.

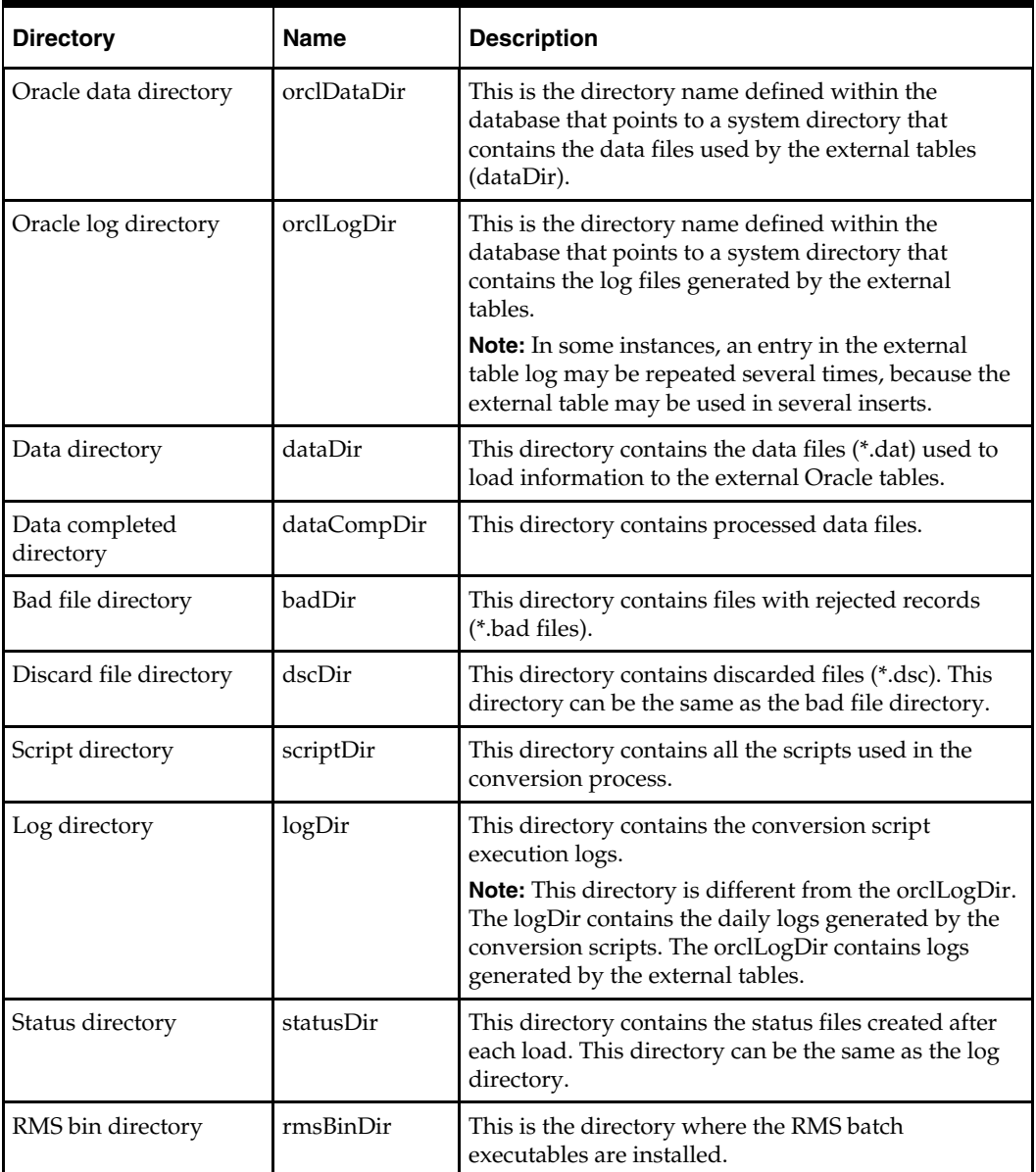

Other directories can be created as needed.

### <span id="page-18-0"></span>**Variables**

The following variables are shared across all conversion scripts:

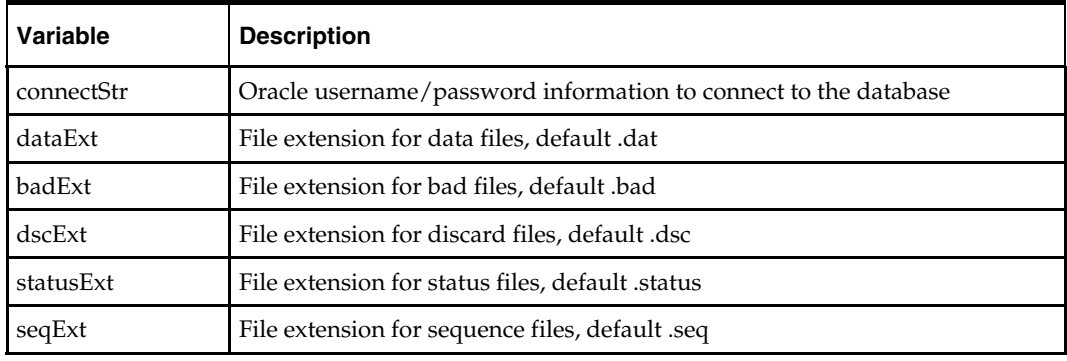

Other variables are used as needed.

# **Sequence File Definition**

The sequence file (\*.seq) is a file that lists executables to be run in sequence. This file can specify KSH scripts, SQL scripts, RMS batch programs, or other executables. The dc\_load\_main.ksh script reads from this file, so this file must be configured prior to running the master script.

The lines of the file have the following format:

<*tag*> <*script-name*> <*script-parameters*>

Tags are as follows:

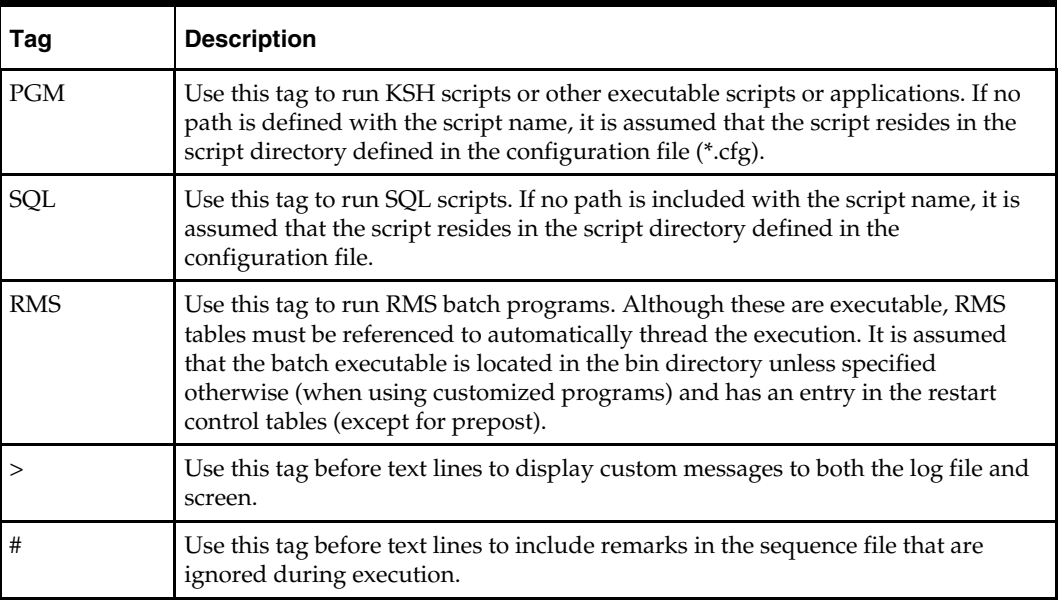

#### **Example:**

# This section will load the supplier information to the RMS tables.

> Running LOAD\_SUPPLIER.KSH…

PGM load\_supplier.ksh

- > Loading supplier information completed.
- # Now validate if the data is loaded successfully.

SQL dc\_validate\_supplier.sql

**Note:** The sequence file should terminate with a new line. The tag, program name, and parameters are all separated by spaces.

## <span id="page-19-0"></span>**Library File Description (DC\_LOAD.LIB)**

The dc\_load.lib file is a collection of common functions used by the dc\_load\_main.ksh and segment load scripts used in the conversion process. The functions are as follows:

- **checkCfg—This function is called in by the load scripts to check whether the** configuration file contains sufficient information to run the conversion load.
- **checkError**—This function is called inside execKsh and execSql, after executing the script read from the sequence file. It checks the process status and writes the message to the log file.
- **checkFile**—This function checks whether the file passed in meets certain file attribute conditions. Using options, this function checks the following:
	- File existence (option –e)
	- Read access (option  $-r$ )
	- File size (if greater than 0, using option -s)
	- If executable (option  $-x$ )

For conversion files defined in the configuration file, attribute checks are performed according to type:

- For data (\*.dat) and sequence (\*.seq) files, files are checked for existence, size, and read access.
- For bad (\*.bad), discard (\*.dsc), and status (\*.status) files, only existence is checked.

This function is also used to check whether a program is executable. It returns 1 if one of the set conditions fails.

- **getAvailThread**—This function gets the minimum thread value for the passed-in batch program from the restart\_program\_status table where the status is "ready for start". It uses an embedded SQL SELECT to get the information.
- **refreshThreads**—This function updates the restart\_program\_status table to "ready for start" status for threads the previously completed successfully.
- **execPgm—This function is called from the main script to execute KSH or other** executable scripts, as read from the \*.seq file. The program file passed in is verified first, prior to execution, using the checkFile function. If the file is valid, the script is invoked as it would be in the command line. All messages displayed by the called script are written to the log.
- **execSql**—This function is called from the main script to execute SQL scripts only, as read from the \*.seq file. The SQL file passed in is verified first, prior to execution, using the checkFile function. The sqlplus –s command is used to execute the SQL script, passing the connect string defined in the env file and the script name. All messages displayed by the called script are written to the log file.
- **execRms**—This function is called from the main script to execute RMS batch programs, threaded according to the restart control tables. Because this script allows execution of custom RMS batch programs, the function checks whether the file is valid, using the checkFile function with the option –x.

<span id="page-20-0"></span>If no path is defined, it uses the default directory for the RMS executables defined in the load configuration file. If the file is found to be valid, the function checks the type of batch program it will run. For prepost batch, the function extracts the main batch and the prepost indicator from the seqData2 information and executes the batch.

For file- or table-based batch programs, the function uses more complex logic to take advantage of the multi-threading capabilities of the batch. File-based programs are dependent on input files to load information to the RMS tables. The script checks whether at least an input file exists. If so, the script loops through the file list, refreshes the restart\_program\_status table using the refreshThreads function, and attempts to get an available thread using the getAvailThread function. If a thread is found, it moves the input file to a process directory (defined in the \*.cfg file), appends the thread number, and executes the batch. These steps are repeated until all files in the input file directory (also defined in the \*.cfg file) are processed. Only files with the correct file prefix (for example, POSU for posupld files) are processed.

For table-based batch programs, the function checks whether a driver value is defined. If none is defined, the batch is not threaded, or it is threaded using its parameters. In this case, the function checks the seqData2 information passed in to the function. If seqData2 contains no data, the batch is executed immediately. If the parameter variable (from the seqData2 value) contains information, the function builds a parameter list (paramLst array) and loops through the parameter list. If the parameter list has values, the script starts the processing by obtaining an available thread through the refreshThreads and getAvailThread functions, and executing the batch by passing the parameter values required. Table-based batch programs are handled by obtaining the number of threads from the restart control, refreshing the threads, and looping through each available thread.

Simultaneous execution of the batch (multithreading) is achieved through a subprocess ("&" appended to the batch execution line).

### **Master Script Technical Flow**

The dc\_load\_main.ksh script first calls the dc\_load.cfg configuration file and the dc\_load.lib library file to set up the environment variables, such as directories, and to define common functions. Most of the actual logic resides in the library.

The main section first validates whether the sequence file passed in is valid (if it exists, is readable, and has data).

If the file is valid, the script proceeds to read the information from the file line by line:

- The script assumes that the first value it reads is the tag value and stores this value in the tag variable.
- The second value contains the program name (program name only, or with specific path names for files not in the script directory defined in the configuration file). This information is stored in the seqData1 variable.
- The third value contains the rest of the program parameters and is stored in the seqData2 variable.

Using a case statement, the script checks each tag and executes the appropriate command or function:

- Empty lines, and those with the # tag, are ignored.
- Text lines after the > tag are displayed to the screen and written to the log file. This tag is used to indicate the current processing point.
- For lines with the PGM tag, the script calls the execPgm library function.
- Similarly, for lines with SQL and RMS tags, the script calls the execSql and execRms library functions.

## <span id="page-21-0"></span>**Running KSH Scripts**

This section describes the preparations for running KSH scripts and the commands to run scripts.

### **Preparation**

Before running a KSH script, ensure that the file has the proper permissions:

-rwxrwx-r-x

Delete the status (\*.status), discard (\*.dsc), and bad (\*.bad) files.

The environment path variable (PATH) must include the directory where the conversion scripts will be executed. The UNIX administrator can set this by using a script, or the user can export the path by doing one of the following (where **>** represents the UNIX or Linux command line prompt):

#### **Option 1**

> cd \$MMHOME/external/scripts (or the actual script directory)

> export PATH=\$PATH:.

#### **Option 2**

Add the following line to the user .profile file:

export PATH=\$PATH:\$MMHOME/external/scripts (or the actual script directory)

### **Running a Script**

Run the master script using the following syntax (where **>** represents the UNIX or Linux command line prompt):

> dc\_load\_main.ksh –q <*sequence-file-name*>

Note the use of ksh in the command. This prevents the program from exiting the session after it has completed execution.

To run individual segment wrapper scripts, the "–q <*sequence-file-name*>" portion of the command line is not required. For example:

> dc\_load\_core.ksh

**Note:** When the KSH script calls SQL scripts to load external tables, it is common to encounter the following error. This is because there may not be an external Oracle table to DROP if the table does not exist in the database. No additional action is required.

ERROR at line 1: ORA-00942: table or view does not exist

The data loading process does not truncate RMS tables; it only DROPs external Oracle tables. The KSH script can be used to load data to the same table in multiple phases.

# **3 Core**

<span id="page-22-2"></span><span id="page-22-1"></span><span id="page-22-0"></span>This chapter describes data conversion for the following RMS tables, listed in the order that they must be loaded:

- CUSTOMER
- TERMS\_HEAD
- **TERMS DETAIL**
- **•** FREIGHT TYPE
- FREIGHT\_TERMS
- FREIGHT\_SIZE
- VAT\_CODES
- VAT\_CODE\_RATES
- VAT\_REGION
- UDA
- **•** UDA VALUES
- **TICKET\_TYPE\_HEAD**
- TICKET\_TYPE\_DETAIL
- DIFF\_IDS
- **TSF\_ENTITY**
- FIF\_GL\_SETUP
- ORG UNIT

The following programs are included in this functional area:

- Main wrapper script dc\_load\_main.ksh This main script is used across all functional areas to call segment load scripts. Refer to Chapter [2](#page-16-1) for details.
- Segment load script dc\_load\_core.ksh This wrapper calls the external Oracle table create and load scripts.
- External Oracle table create scripts:
	- dbc\_create\_customer\_tab.sql
	- dbc\_terms\_head\_tab.sql
	- dbc\_terms\_detail\_tab.sql
	- dbc\_create\_freight\_type\_tab.sql
	- dbc\_create\_freight\_terms\_tab.sql
	- dbc\_create\_freight\_size\_tab.sql
	- dbc\_create\_vat\_codes\_tab.sql
	- dbc\_create\_vat\_code\_rates\_tab.sql
	- dbc\_create\_vat\_region\_tab.sql
	- dbc\_create\_uda\_tab.sql
	- dbc\_create\_uda\_values\_tab.sql
	- dbc\_create\_ticket\_type\_head\_tab.sql
- dbc\_create\_ticket\_type\_detail\_tab.sql
- dbc\_diff\_ids\_tab.sql
- dbc\_create\_tsf\_entity\_tab.sql
- dbc\_create\_fif\_gl\_setup\_tab.sql
- dbc\_org\_unit\_tab.sql

### <span id="page-23-0"></span>**Data Flow**

The following diagram shows the data flow for the Core functional area:

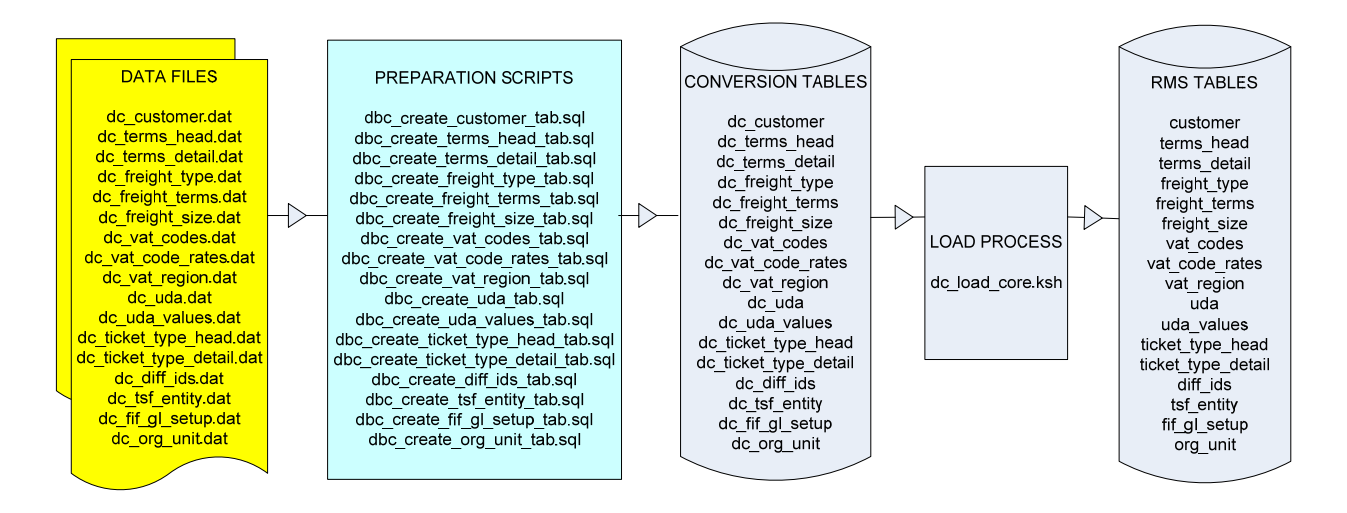

## **Prerequisites**

Before you begin using the data conversion toolset for the Core functional area, there are tables that must be loaded manually, because of data dependencies for auto-loading within this functional area. Manual data loading can be done online through Merchandising applications (RMS, RPM), or scripts can be created. Manual data loading is not included as part of this data conversion toolset. Check with your database administrator to determine the best approach for your data conversion needs.

> **Note:** It is assumed that you have already installed the Merchandising applications and loaded all installation seed data. Refer to Appendix [A](#page-238-1) for more information.

The following table lists the tables that require manual data loading and indicates whether each table is required or optional:

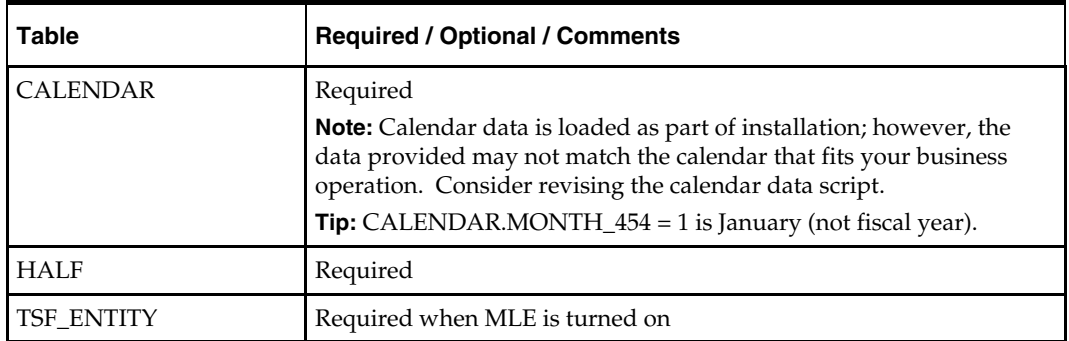

<span id="page-24-0"></span>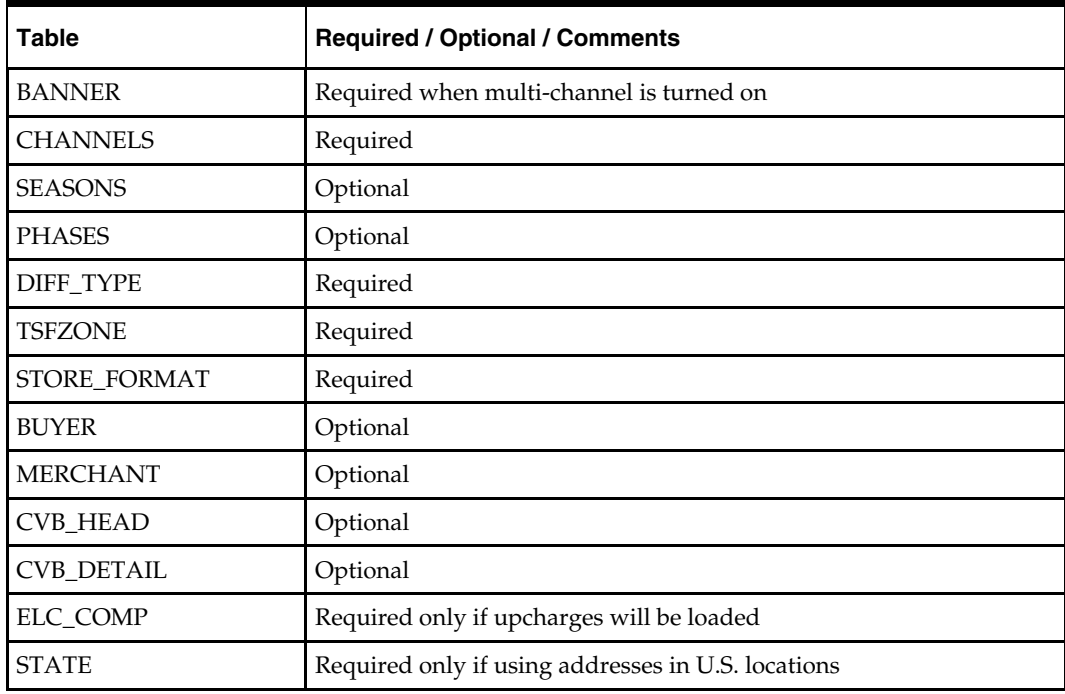

## **File Format and External Oracle Tables**

The following topics describe the flat file formats that must be created with data from the legacy system. These files must be formatted based on definitions provided before data can be loaded. The data fields for each flat file must be created in the order listed.

The dc\_load\_core.ksh script calls each of the SQL scripts in a specific order. The SQL scripts create external Oracle tables from flat file feeds and load data into the Oracle Retail Merchandising database.

### **File Format**

In the table definitions that follow, the File Format columns Field Name, Data Type, and Max Length define the structure of the source file.

> **Note:** Data files must be in UNIX file format and encoded as UTF-8. If a caret-M (^M) can be seen when the file is viewed in a UNIX session, it indicates that the file is in a DOS or Windows format and will cause errors when data is loaded.

Character fields cannot contain carriage returns, because the load process will process a carriage return as an indication of a new record.

### **External Oracle Table Definition**

In the table definitions that follow, the External Oracle Table Definition columns Field Name and Data Type (including length) define the physical external table.

# <span id="page-25-0"></span>**Customer—DC\_CUSTOMER Table**

File name: **DC\_CUSTOMER.DAT**

Table create SQL script: **DBC\_CREATE\_CUSTOMER\_TAB.SQL** 

External Oracle table created: **DC\_CUSTOMER**

- Ensure that CUSTOMER.CUST\_ID is unique.
- Ensure that CUSTOMER.CUST\_STATE is a valid STATE.STATE.
- Ensure that CUSTOMER.CUST\_COUNTRY\_ID is a valid COUNTRY.COUNTRY\_ID.
- Capture the count from CUSTOMER and compare to flat file DC\_CUSTOMER.DAT to ensure that all rows are loaded.

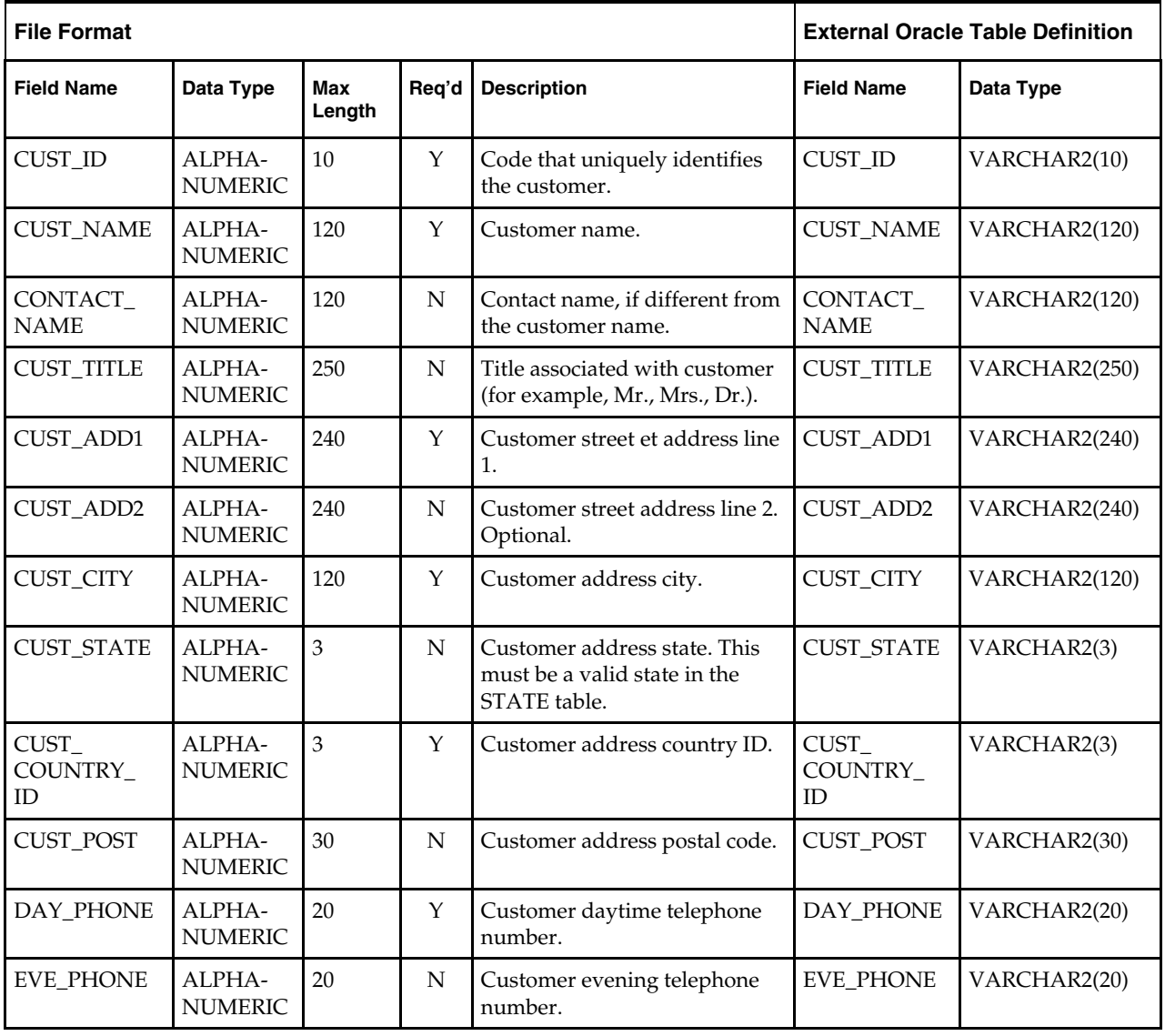

## <span id="page-26-0"></span>**Terms**

### **DC\_TERMS\_HEAD Table**

File name: **DC\_TERMS\_HEAD.DAT**

Table create SQL script: **DBC\_CREATE\_TERMS\_HEAD\_TAB.SQL** External Oracle table created: **DC\_TERMS\_HEAD**

- Ensure that TERMS\_HEAD.TERMS is unique.
- Capture the count from TERMS\_HEAD and compare to flat file DC\_TERMS\_HEAD.DAT to ensure that all rows are loaded.

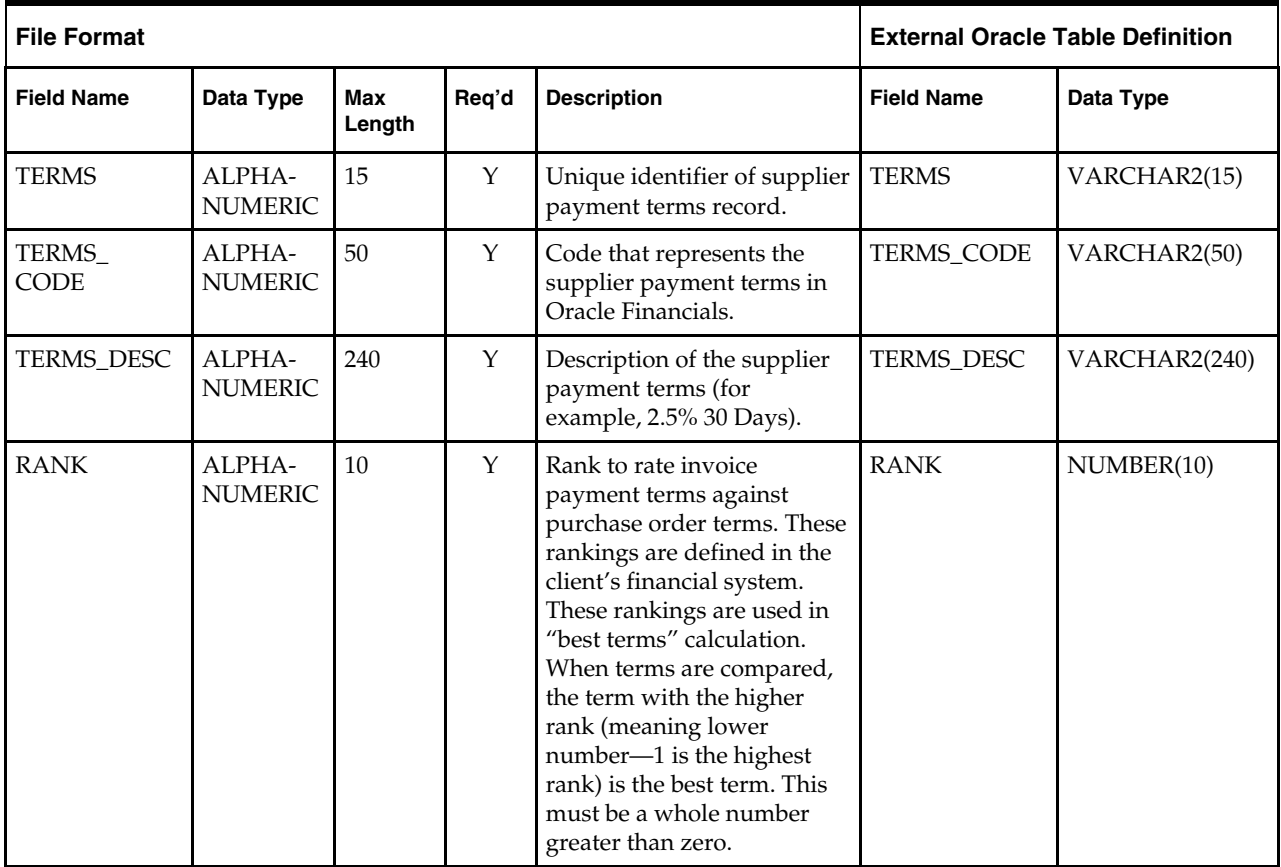

### <span id="page-27-0"></span>**DC\_TERMS\_DETAIL Table**

### File name: **DC\_TERMS\_DETAIL.DAT**

Table create SQL script: **DBC\_CREATE\_TERMS\_DETAIL\_TAB.SQL** External Oracle table created: **DC\_TERMS\_DETAIL**

Suggested post-loading validation (sequence after dc\_load\_core.ksh):

- Ensure that TERMS\_DETAIL.TERMS is a valid TERMS\_HEAD.TERMS.
- **Ensure that each combination of TERMS\_DETAIL.TERMS and** TERMS\_DETAIL.TERMS\_SEQ is unique.
- Capture the count from TERMS\_DETAIL and compare to flat file DC\_TERMS\_DETAIL.DAT to ensure that all rows are loaded.

**Note:** Column order for this file does not match the RMS TERMS\_DETAIL table.

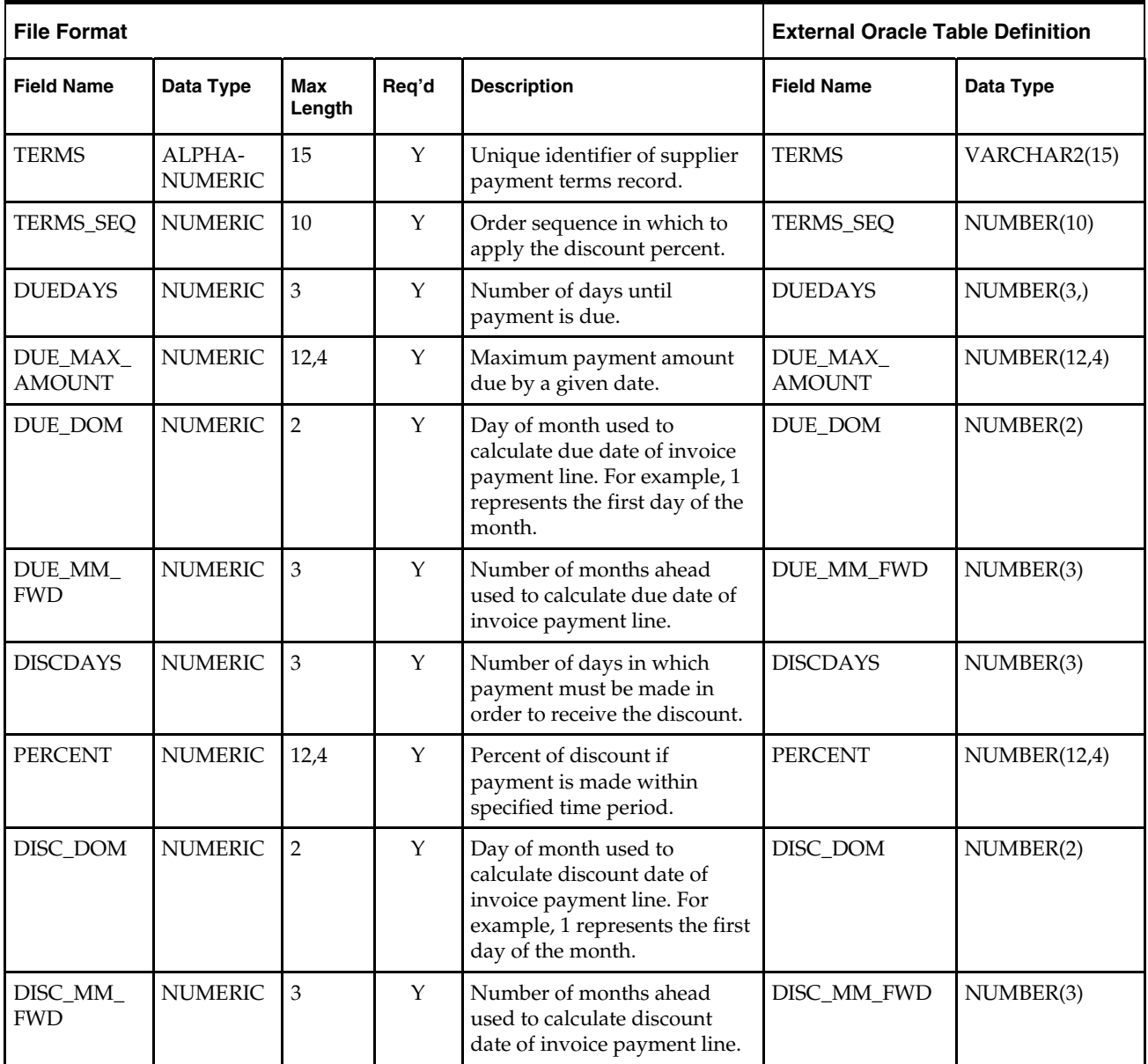

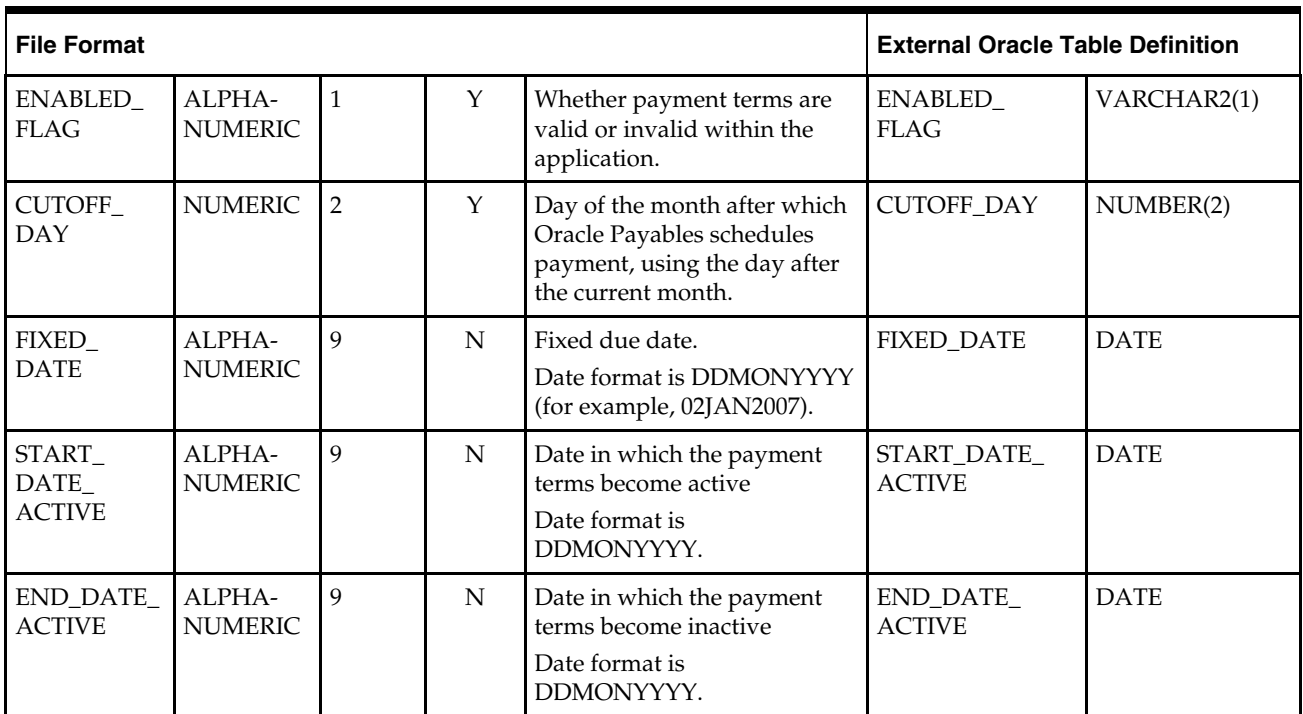

## <span id="page-29-0"></span>**Freight**

### **DC\_FREIGHT\_TYPE Table**

File name: **DC\_FREIGHT\_TYPE.DAT**

Table create SQL script: **DBC\_CREATE\_FREIGHT\_TYPE\_TAB.SQL** External Oracle table created: **DC\_FREIGHT\_TYPE**

Suggested post-loading validation (sequence after dc\_load\_core.ksh):

- **Ensure that FREIGHT\_TYPE.FREIGHT\_TYPE is unique.**
- Capture the count from FREIGHT\_TYPE and compare to flat file DC\_FREIGHT\_TYPE.DAT to ensure that all rows are loaded.

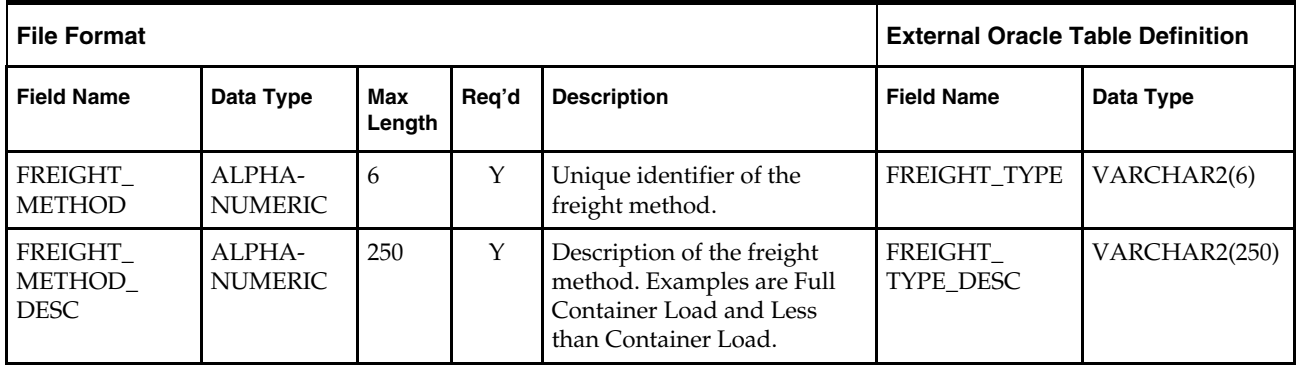

### **DC\_FREIGHT\_TERMS Table**

File name: **DC\_FREIGHT\_TERMS.DAT**

Table create SQL script: **DBC\_CREATE\_FREIGHT\_TERMS\_TAB.SQL** External Oracle table created: **DC\_FREIGHT\_TERMS**

- **Ensure that FREIGHT\_TERMS.FREIGHT\_TERMS is unique.**
- Capture the count from FREIGHT\_TERMS and compare to flat file DC\_FREIGHT\_TERMS.DAT to ensure that all rows are loaded.

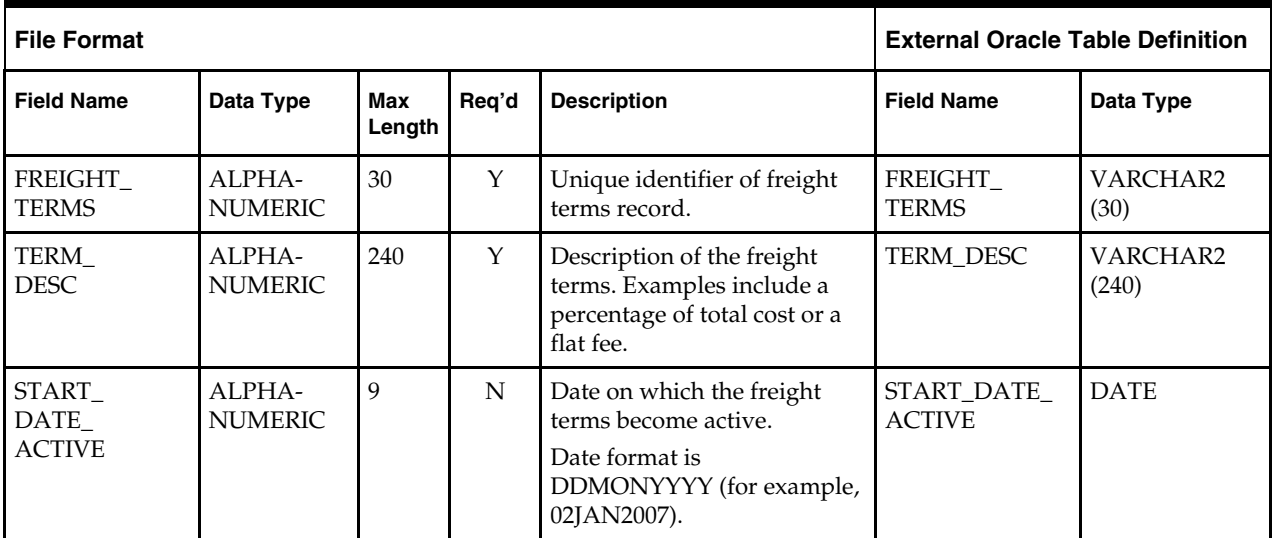

<span id="page-30-0"></span>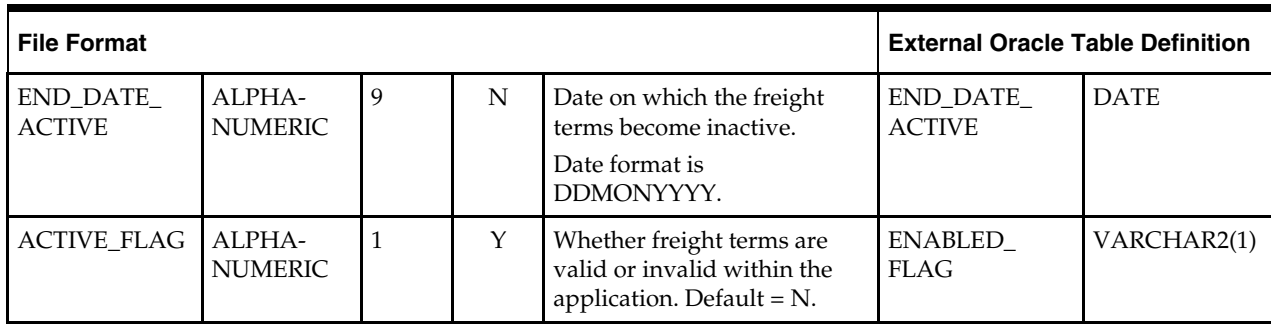

### **DC\_FREIGHT\_SIZE Table**

File name: **DC\_FREIGHT\_SIZE.DAT**

Table create SQL script: **DBC\_CREATE\_FREIGHT\_SIZE\_TAB.SQL** External Oracle table created: **DC\_FREIGHT\_SIZE**

- Ensure that FREIGHT\_SIZE.FREIGHT\_SIZE is unique.
- Capture count from FREIGHT\_SIZE and compare to flat file DC\_FREIGHT\_SIZE.DAT to ensure that all rows are loaded.

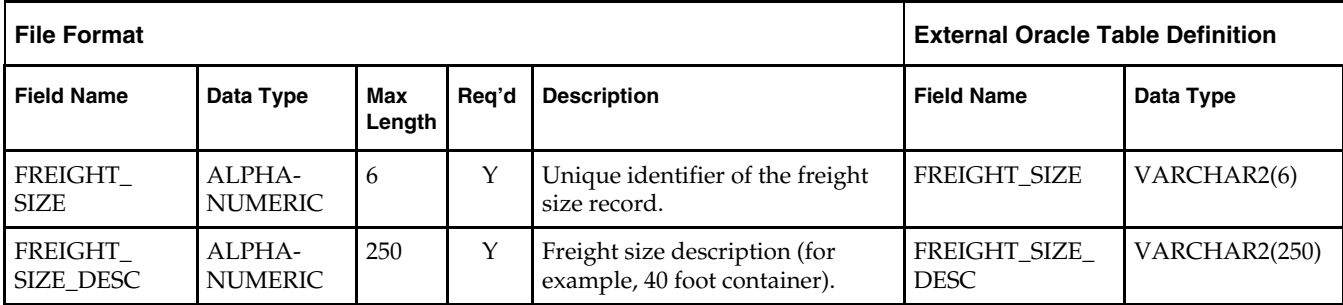

# <span id="page-31-0"></span>**VAT**

## **DC\_VAT\_CODES Table**

### File name: **DC\_VAT\_CODES.DAT**

Table create SQL script: **DBC\_CREATE\_VAT\_CODES\_TAB.SQL** External Oracle table created: **DC\_VAT\_CODES**

- Ensure that VAT\_CODES.VAT\_CODE is unique.
- Capture the count from VAT\_CODES and compare to flat file DC\_VAT\_CODES.DAT to ensure that all rows are loaded.

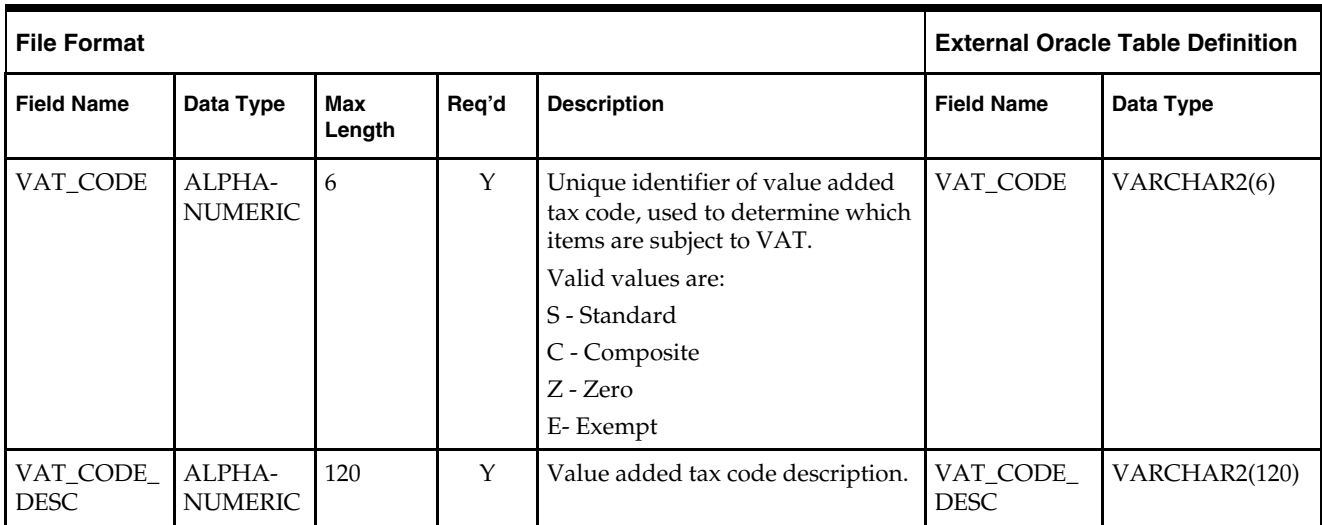

### <span id="page-32-0"></span>**DC\_VAT\_CODE\_RATES Table**

File name: **DC\_VAT\_CODE\_RATES.DAT** Table create SQL script: **DBC\_CREATE\_VAT\_CODE\_RATES\_TAB.SQL**

External Oracle table created: **DC\_VAT\_CODE\_RATES**

Suggested post-loading validation (sequence after dc\_load\_core.ksh):

- Ensure that VAT\_CODE\_RATES.VAT\_CODE is a valid VAT\_CODES.VAT\_CODE.
- Capture the count from VAT\_CODE\_RATES and compare to flat file DC\_VAT\_CODE\_RATES.DAT to ensure that all rows are loaded.

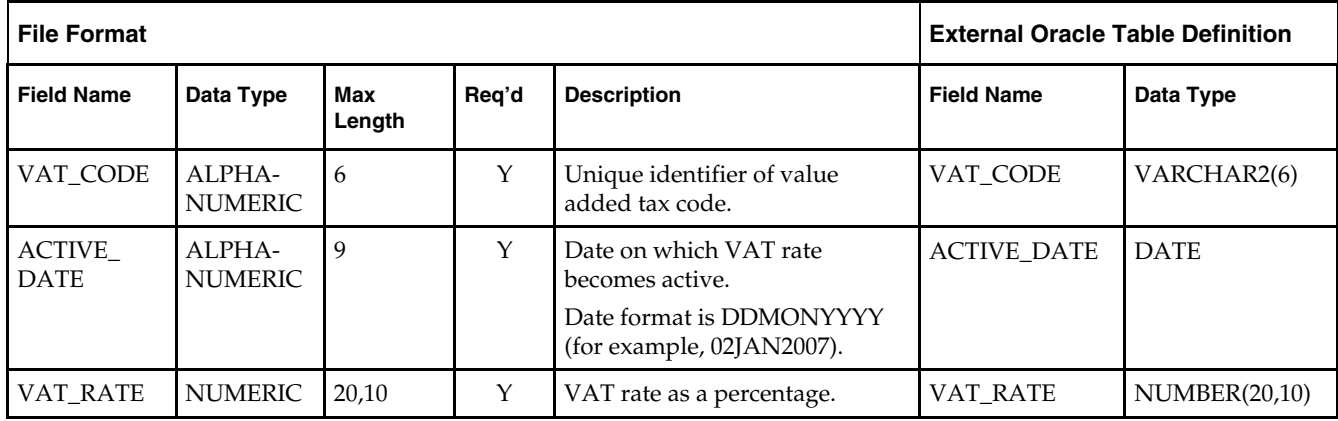

### **DC\_VAT\_REGION Table**

File name: **DC\_VAT\_REGION.DAT**

Table create SQL script: **DBC\_CREATE\_VAT\_REGION\_TAB.SQL**

External Oracle table created: **DC\_VAT\_REGION**

- **Ensure that VAT\_REGION.VAT\_REGION is unique.**
- Capture the count from VAT\_REGION and compare to flat file DC\_VAT\_REGION.DAT to ensure that all rows are loaded.

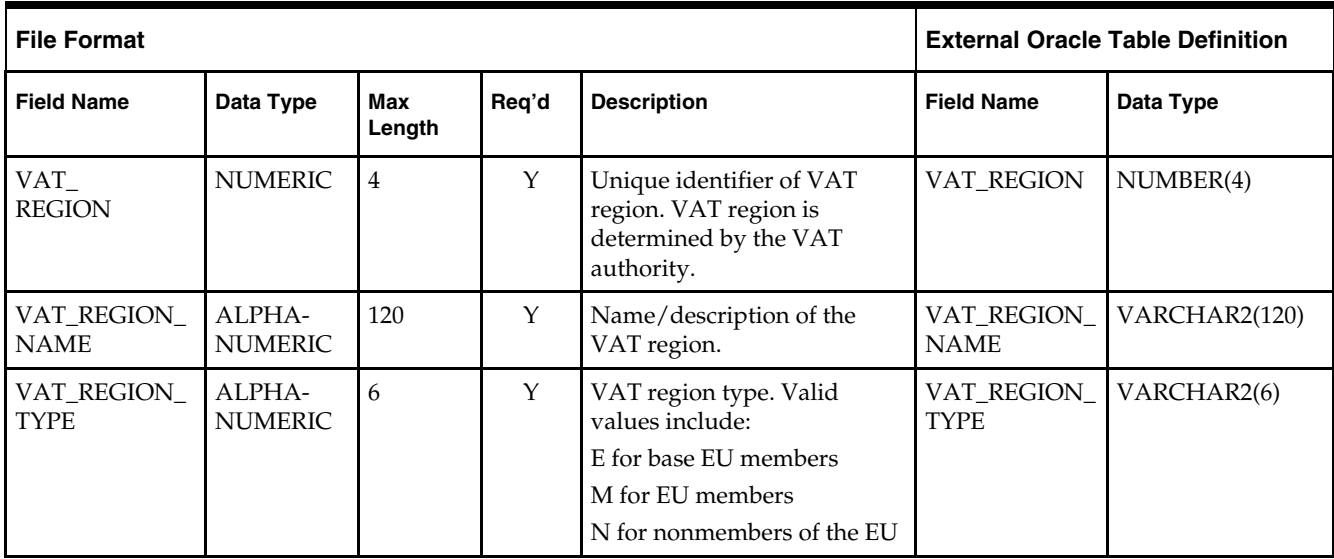

# <span id="page-33-0"></span>**UDA**

## **DC\_UDA Table**

File name: **DC\_UDA.DAT**

Table create SQL script: **DBC\_CREATE\_UDA\_TAB.SQL**

- Ensure that UDA.UDA\_ID is unique.
- Capture the count from UDA and compare to flat file DC\_UDA.DAT to ensure that all rows are loaded.

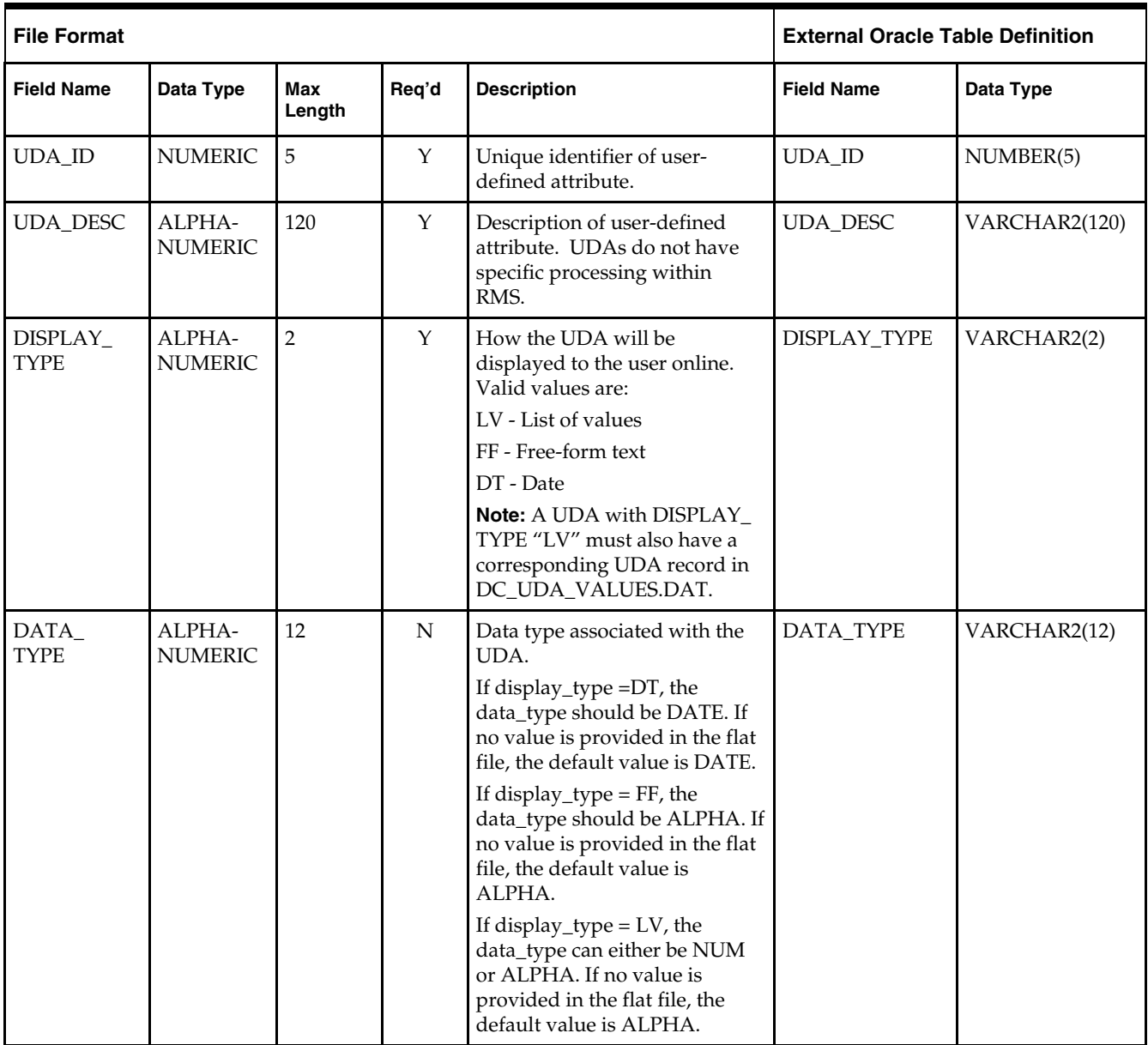

<span id="page-34-0"></span>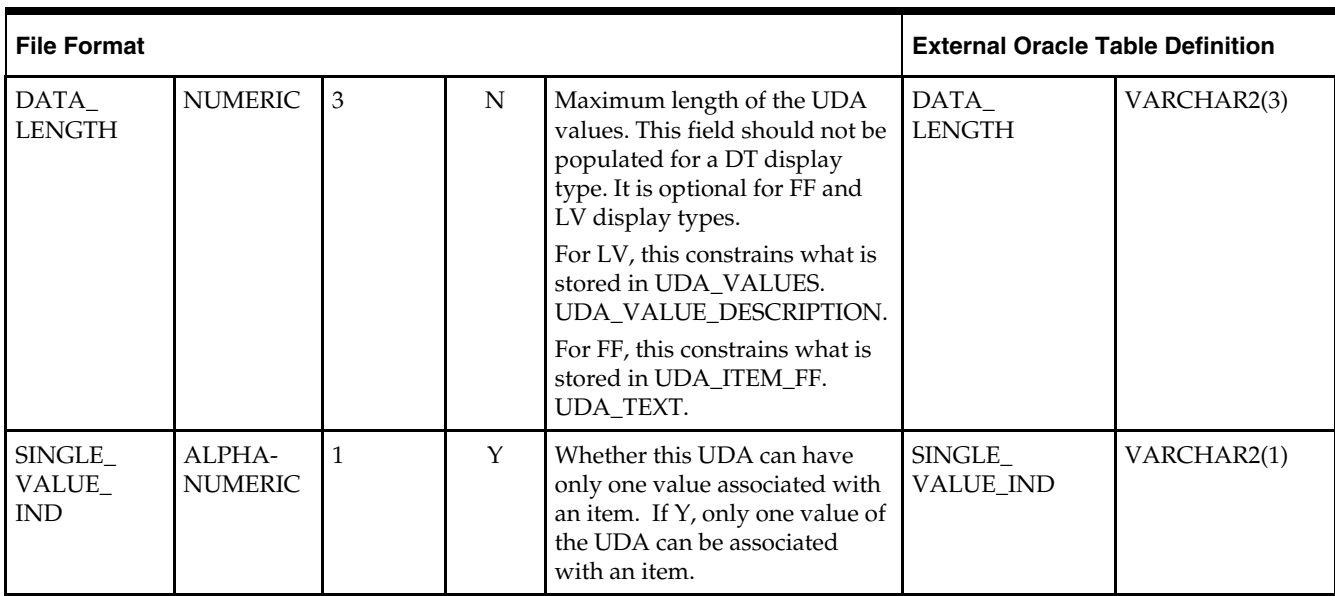

### **DC\_UDA\_VALUES Table**

File name: **DC\_UDA\_VALUES.DAT**

Table create SQL script: **DBC\_CREATE\_UDA\_VALUES\_TAB.SQL**

External Oracle table created: **DC\_UDA\_VALUES**

- Ensure that UDA\_VALUES.UDA\_ID is a valid UDA.UDA\_ID.
- Capture the count from UDA\_VALUES and compare to flat file DC\_UDA\_VALUES.DAT to ensure that all rows are loaded.

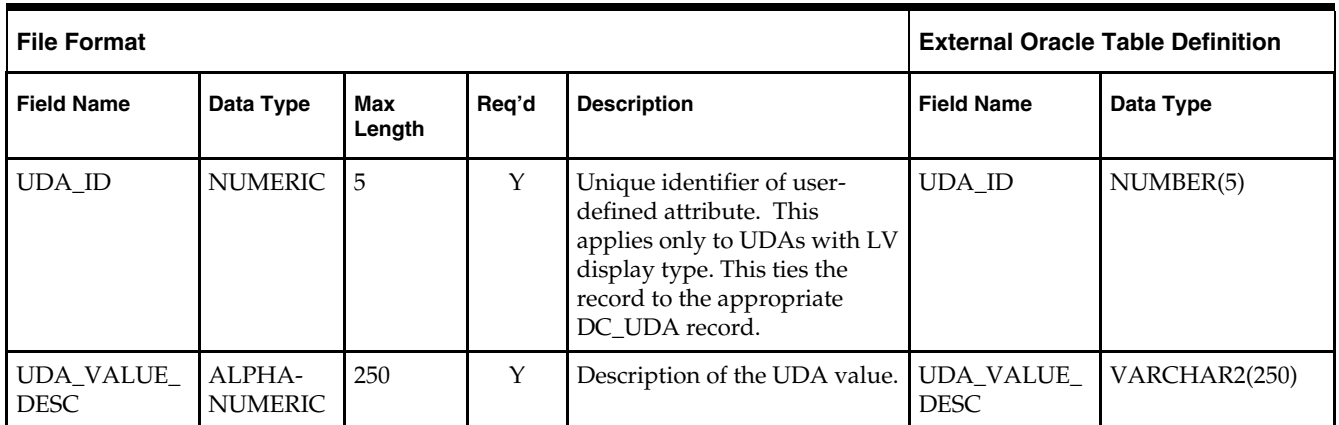

# <span id="page-35-0"></span>**Ticket Type**

### **DC\_TICKET\_TYPE\_HEAD Table**

File name: **DC\_TICKET\_TYPE\_HEAD.DAT** Table create SQL script: **DBC\_CREATE\_TICKET\_TYPE\_HEAD\_TAB.SQL** External Oracle table created: **DC\_TICKET\_TYPE\_HEAD**

- Ensure that TICKET\_TYPE\_HEAD.TICKET\_TYPE\_ID is unique.
- Capture the count from TICKET\_TYPE\_HEAD and compare to flat file DC\_TICKET\_TYPE\_HEAD.DAT to ensure that all rows are loaded.

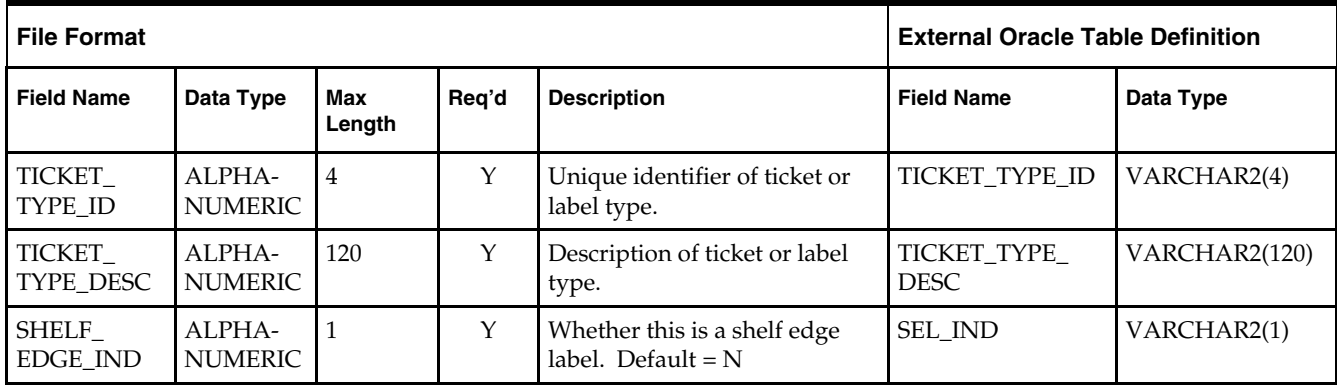
### **DC\_TICKET\_TYPE\_DETAIL Table**

File name: **DC\_TICKET\_TYPE\_DETAIL.DAT**

Table create SQL script: **DBC\_CREATE\_TICKET\_TYPE\_DETAIL\_TAB.SQL** External Oracle table created: **DC\_TICKET\_TYPE\_DETAIL**

Suggested post-loading validation (sequence after dc\_load\_core.ksh):

- Ensure that TICKET\_TYPE\_DETAIL.TICKET\_TYPE\_ID is a valid TICKET\_TYPE\_HEAD.TICKET\_TYPE\_ID.
- Ensure that TICKET\_TYPE\_DETAIL.TICKET\_ITEM\_ID (if not NULL) is a valid CODE\_DETAIL.CODE where CODE\_DETAIL.CODE\_TYPE = TCKT.
- Ensure that TICKET\_TYPE\_DETAIL.UDA\_ID (if not NULL) is a valid UDA.UDA\_ID.
- Capture the count from TICKET\_TYPE\_DETAIL and compare to flat file DC\_TICKET\_TYPE\_DETAIL.DAT to ensure that all rows are loaded.

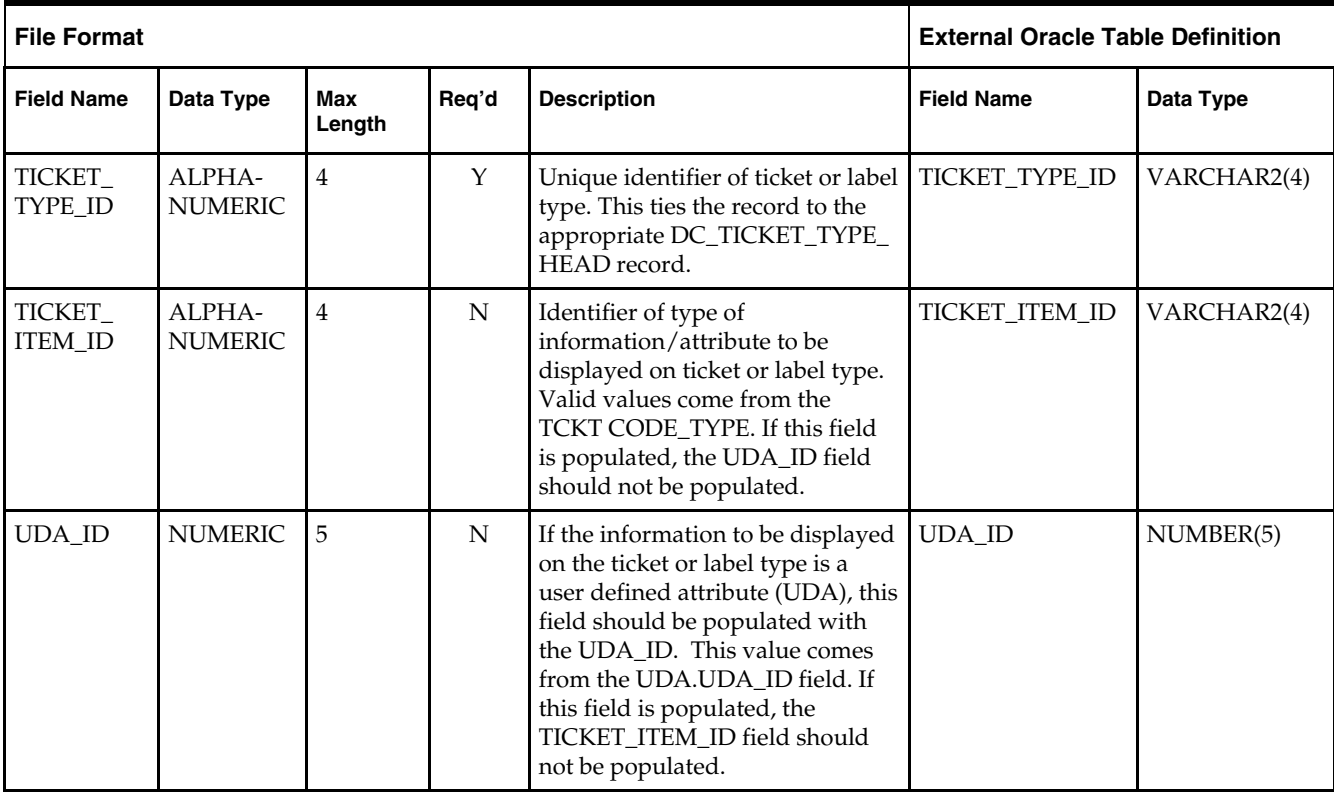

**Note:** If there are records in the BAD or DISCARD file, the RMS table must be truncated and the entire file must be rerun. No new records within a sequence group can be added to the RMS table through the scripts.

# **Diff IDs—DC\_DIFF\_IDS Table**

File name: **DC\_DIFF\_IDS.DAT**

Table create SQL script: **DBC\_CREATE\_DIFF\_IDS\_TAB.SQL**

External Oracle table created: **DC\_DIFF\_IDS**

- Ensure that DIFF\_IDS.DIFF\_ID is unique.
- Ensure that DIFF\_IDS.DIFF\_TYPE is a valid CODE\_DETAIL.CODE where CODE\_DETAIL.CODE\_TYPE = DIFF.
- Capture the count from DIFF\_IDS and compare to flat file DC\_DIFF\_IDS.DAT to ensure all that rows are loaded.

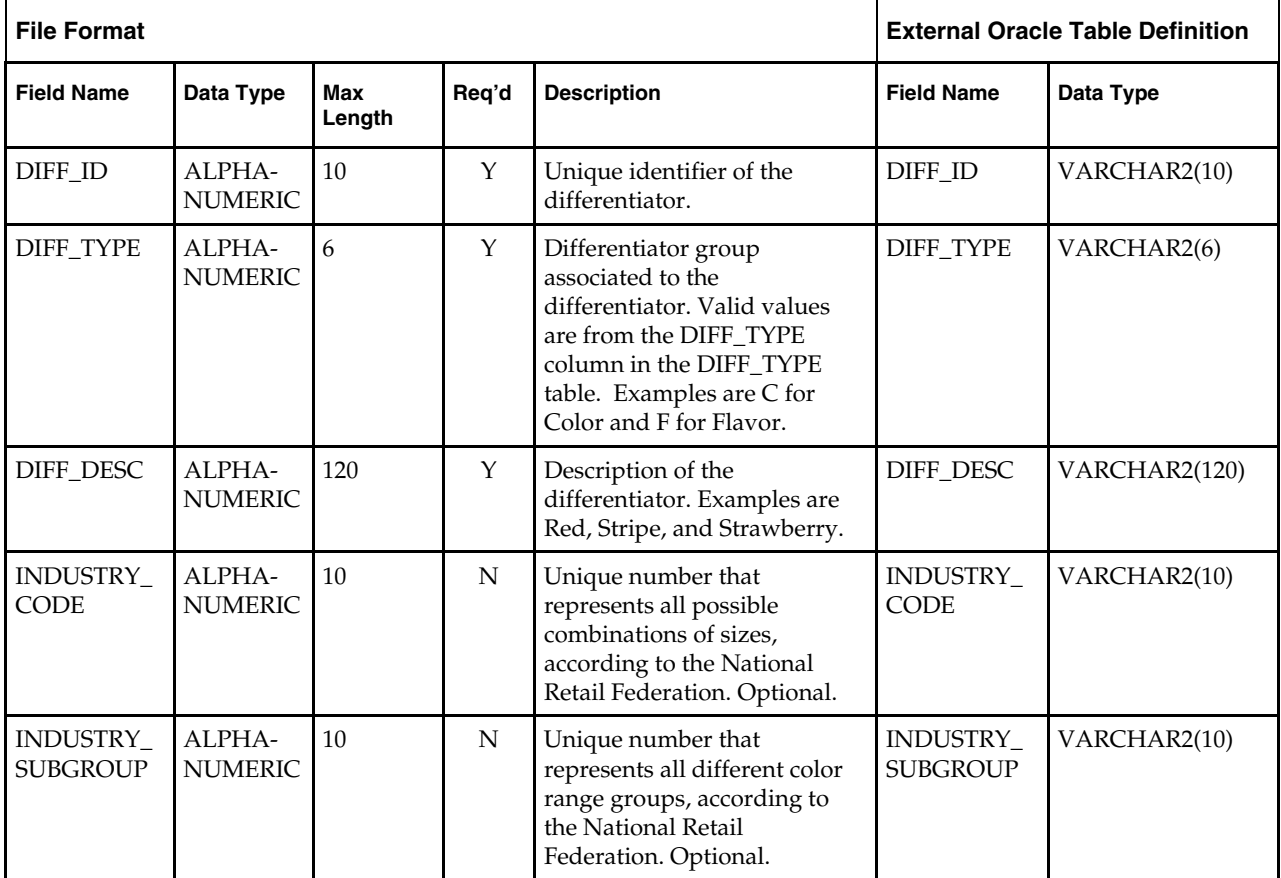

# **TSF Entities—DC\_TSF\_ENTITY Table**

File name: **DC\_TSF\_ENTITY.DAT**

Table create SQL script: **DBC\_CREATE\_TSF\_ENTITY\_TAB.SQL**

External Oracle table created: **DC\_TSF\_ENTITY**

Suggested post-loading validation: Ensure that **TSF\_ENTITY.TSF\_ENTITY\_ID** is unique.

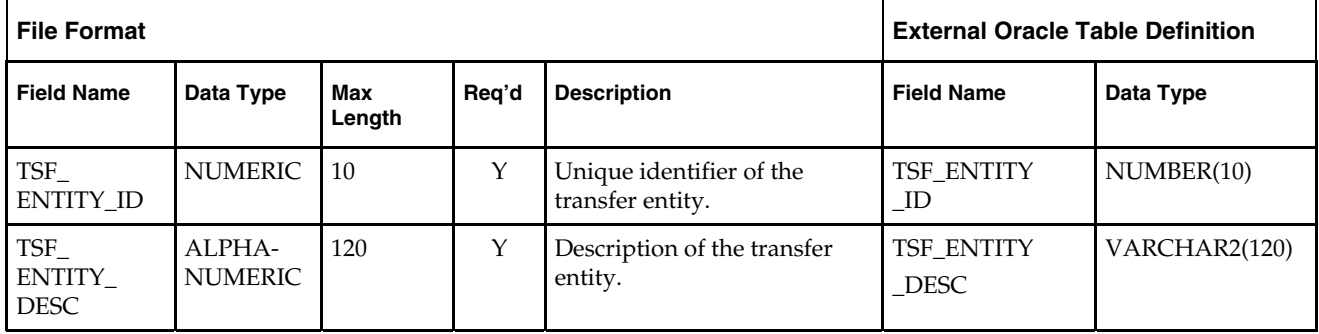

# **Set of Books—DC\_FIF\_GL\_SETUP Table**

File name: **DC\_FIF\_GL\_SETUP.DAT**

Table create SQL script: **DBC\_CREATE\_FIF\_GL\_SETUP\_TAB.SQL**

External Oracle table created: **DC\_FIF\_GL\_SETUP**

Suggested post-loading validation: Ensure that **FIF\_GL\_SETUP.SET\_OF\_BOOKS\_ID** is unique.

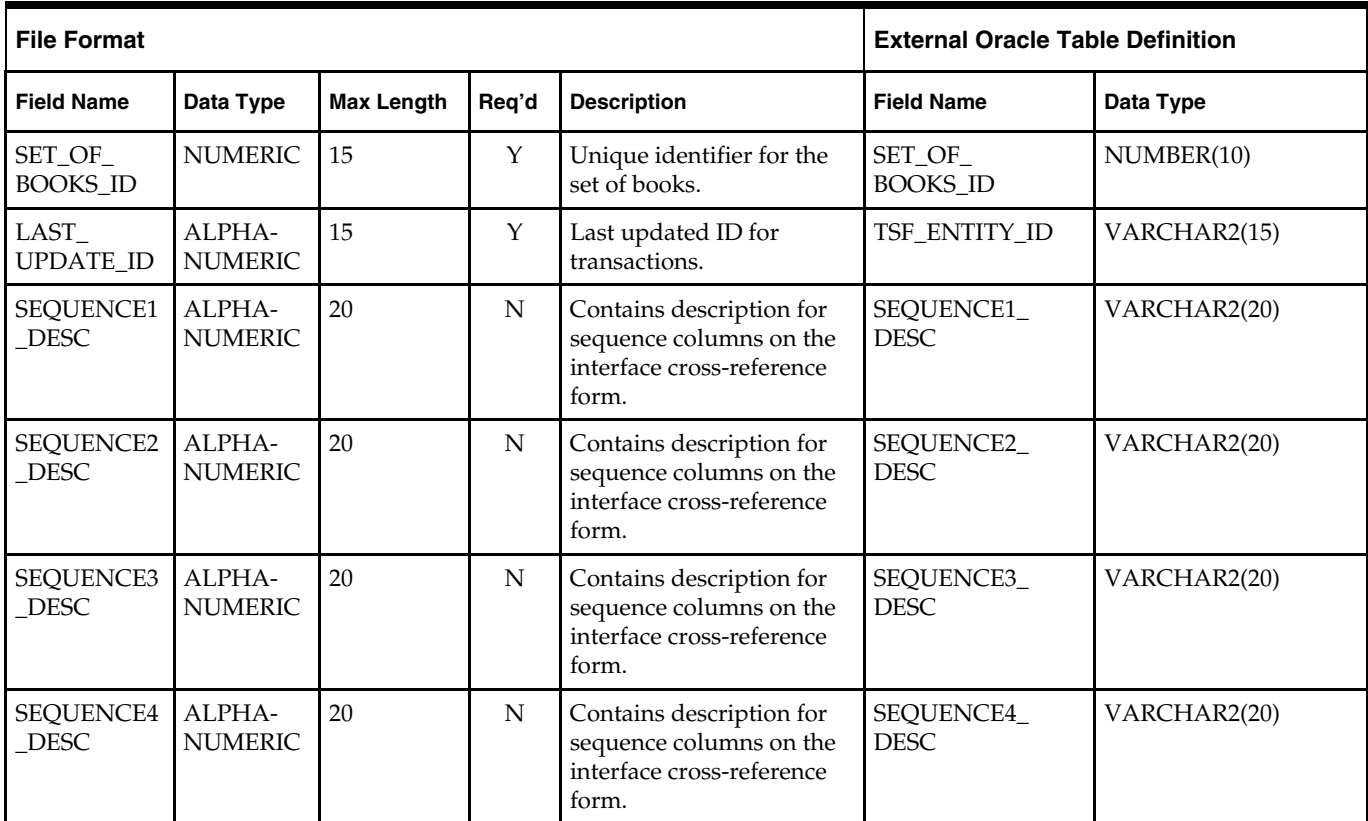

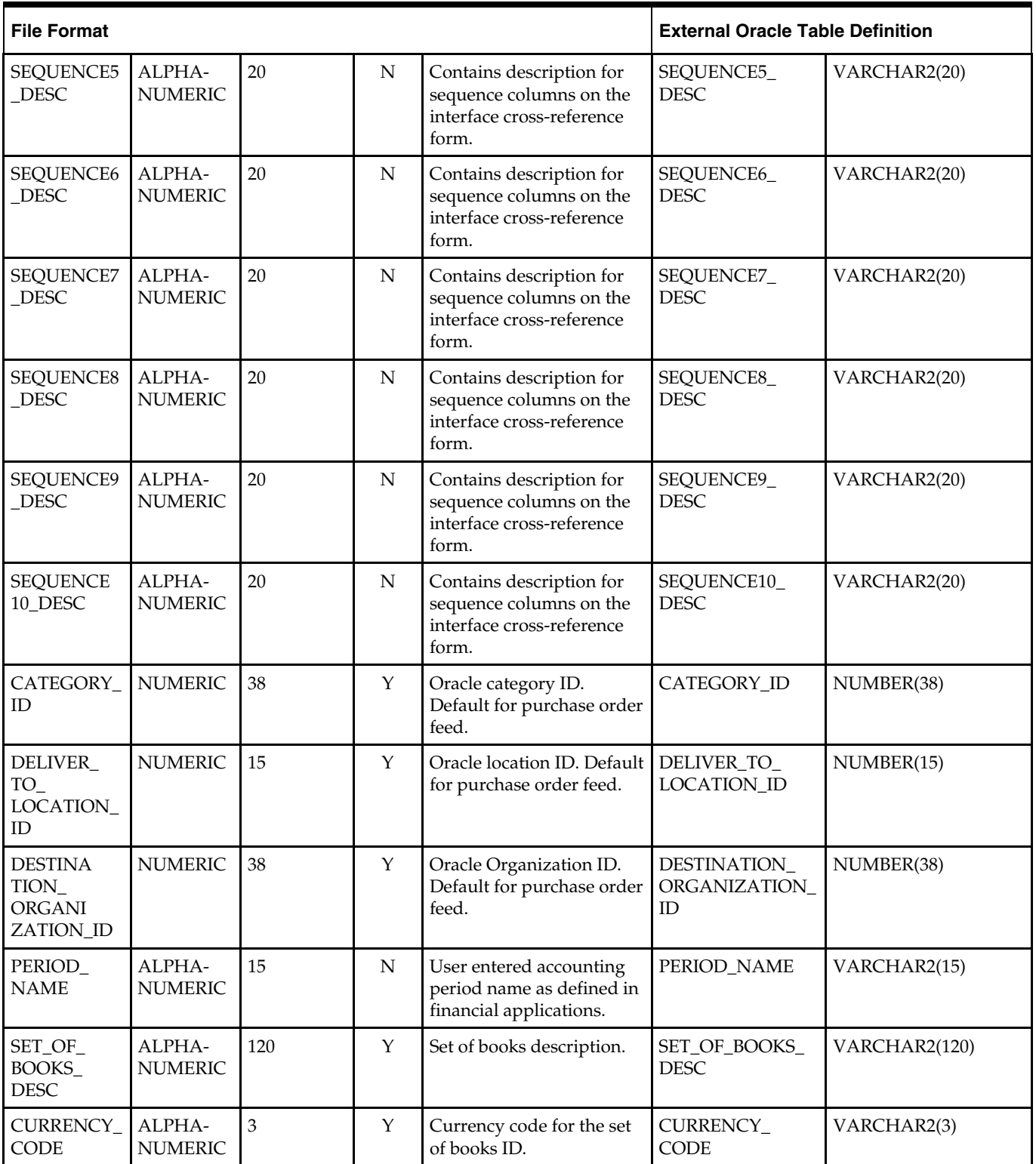

# **Organization Unit—DC\_ORG\_UNIT Table**

File name: **DC\_ORG\_UNIT.DAT**

Table create SQL script: **DBC\_CREATE\_ORG\_UNIT\_TAB.SQL**

External Oracle table created: **DC\_ORG\_UNIT**

Suggested post-loading validation: Ensure that **ORG.UNIT.ORG\_UNIT\_ID** is unique.

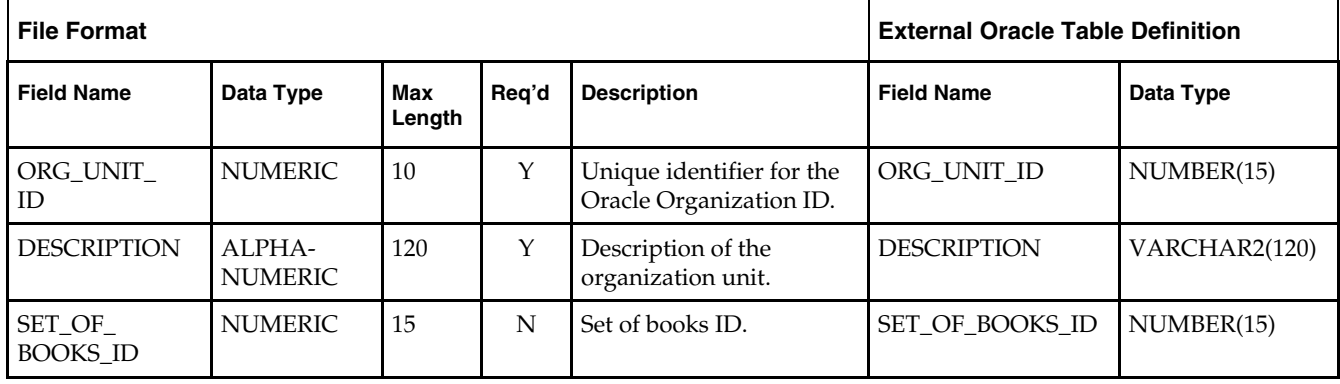

# **DC\_LOAD\_CORE.KSH Segment Wrapper / Load Script**

This ksh script is called by the master script dc\_load\_main.ksh and serves two purposes:

- **1.** It calls the create table scripts to create external Oracle tables.
- **2.** It calls the load data script to insert data from external Oracle tables to RMS tables.

The script can be configured to create the tables and load data, or just load data at run time. The create table scripts are called only if a parameter option (-c) is passed from the command line. By default (without the option -c), this script loads the data.

The dc\_load\_core.ksh script utilizes a common library file and configuration file. The library file contains functions common across all segment wrapper scripts. The configuration file defines the directories used by the data conversion scripts.

For a specific function to process the load, the script checks a status file. If the data file is valid, one unique status file (\*.status) is generated per function, if it does not yet exist, to signal that a load has started. If the file already exists, the script skips the load and writes a message to the log file. For the data file to be valid, it must satisfy these requirements:

- It must exist in the data directory defined in the common configuration file
- It must allow read access.
- It must contain information (have a size greater than 0).

The next topics describe the load functions that are included in the load script.

#### **LOAD\_CUSTOMER**

This function contains a PL/SQL block that selects from the DC\_ CUSTOMER external table and inserts the data to the RMS CUSTOMER table. All the columns from the external Oracle table defined previously map directly to the RMS table. The fields that are not required are NULL.

The function returns a Boolean value.

#### **Required file to load: dc\_customer.dat**

### **LOAD\_TERMS\_HEAD**

This function contains a PL/SQL block that selects from the DC\_ TERMS\_HEAD external table and inserts the data to the RMS TERMS\_HEAD table. All the columns from the external Oracle table defined previously map directly to the RMS table. The fields that are not required are NULL.

The function returns a Boolean value.

**Required file to load: dc\_terms\_head.dat** 

### **LOAD\_TERMS\_DETAIL**

This function contains a PL/SQL block that selects from the DC\_ TERMS\_DETAIL external table and inserts the data to the RMS TERMS\_DETAIL table. All the columns from the external Oracle table defined previously map directly to the RMS table. The fields that are not required are NULL.

The function returns a Boolean value.

**Required files to load: dc\_terms\_head.dat, dc\_terms\_detail.dat** 

### **LOAD\_FREIGHT\_TYPE**

This function contains a PL/SQL block that selects from the DC\_FREIGHT\_TYPE external table and inserts the data to the RMS FREIGHT\_TYPE table. All the columns from the external Oracle table defined previously map directly to the RMS table. All are required.

The function returns a Boolean value.

**Required file to load: dc\_freight\_type.dat** 

### **LOAD\_FREIGHT\_TERMS**

This function contains a PL/SQL block that selects from the DC\_FREIGHT\_TERMS external table and inserts the data to the RMS FREIGHT\_TERMS table. All the columns from the external Oracle table defined previously map directly to the RMS table.

The function returns a Boolean value.

**Required file to load: dc\_freight\_terms.dat** 

#### **LOAD\_FREIGHT\_SIZE**

This function contains a PL/SQL block that selects from the DC\_FREIGHT\_SIZE external table and inserts the data to the RMS FREIGHT\_SIZE table. All the columns from the external Oracle table defined previously map directly to the RMS table. All are required.

The function returns a Boolean value.

**Required file to load: dc\_freight\_size.dat** 

#### **LOAD\_VAT\_CODES**

This function contains a PL/SQL block that selects from the DC\_VAT\_CODE, DC\_VAT\_CODE\_RATE,S and DC\_VAT\_REGION external tables and inserts the data to the RMS VAT\_CODE, VAT\_CODE\_RATES, and VAT\_REGION tables. All the columns from the external Oracle tables defined previously map directly to the RMS tables. All are required.

The function returns a Boolean value.

**Required file to load: dc\_vat\_codes.dat** 

#### **LOAD\_VAT\_CODE\_RATES**

This function contains a PL/SQL block that selects from the DC\_VAT\_CODE\_RATES external table and inserts the data to the RMS VAT\_CODE\_RATES table. All the columns from the external Oracle table defined previously map directly to the RMS table. The following table defines the default values in the RMS table if no information is provided in the data file (external table field values are NULL or not defined).

The function returns a Boolean value.

#### **DC\_VAT\_CODE\_RATES to VAT\_CODE\_RATES Column Defaults**

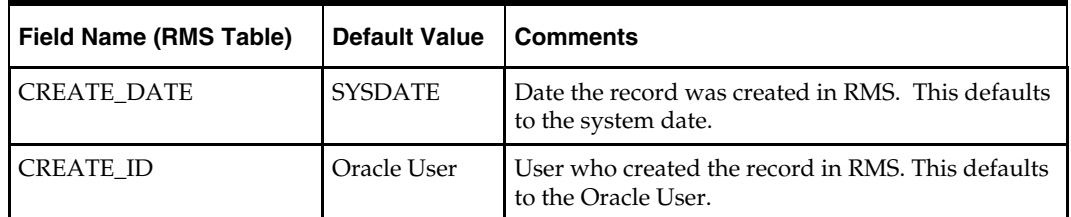

**Required files to load: dc\_vat\_codes.dat** (required to verify if VAT\_CODES was loaded previously), **dc\_vat\_code\_rates.dat**

### **LOAD\_VAT\_REGION**

This function contains a PL/SQL block that selects from the DC\_VAT\_REGION external table and inserts the data to the RMS VAT\_REGION table. All the columns from the external Oracle table defined previously map directly to the RMS table. All are required.

The function returns a Boolean value.

**Required file to load: dc\_vat\_region.dat** 

### **LOAD\_UDA**

This function contains a PL/SQL block that selects from the DC\_UDA external table and inserts the data into the RMS UDA table. All the columns from the external Oracle table defined previously map directly to the RMS table. The following table defines the default values in the RMS table if no information is provided in the data file (external table field values are NULL or not defined).

The function returns a Boolean value

#### **DC\_UDA to UDA Column Defaults**

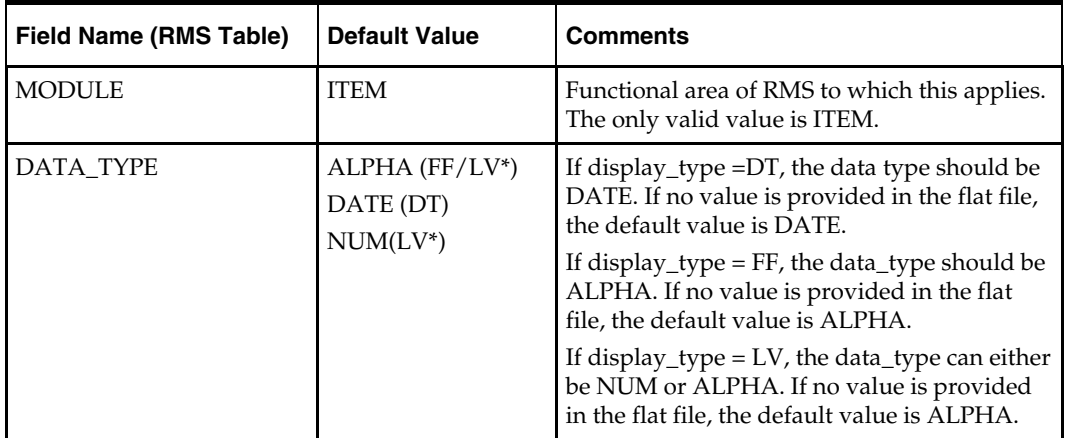

**Required file to load: dc\_uda.dat** 

### **LOAD\_UDA\_VALUES**

This function contains a PL/SQL block that selects from the DC\_UDA\_VALUES external table and inserts the data into the RMS UDA\_VALUES table. UDA\_VALUES should contain information if the DATA\_TYPE value in the UDA table is LV. All the columns from the external Oracle table defined previously map directly to the RMS table. The following table defines the default values in the RMS table if no information is provided in the data file (external table field values are NULL or not defined).

The function returns a Boolean value

#### **DC\_UDA\_VALUES to UDA\_VALUES Column Defaults**

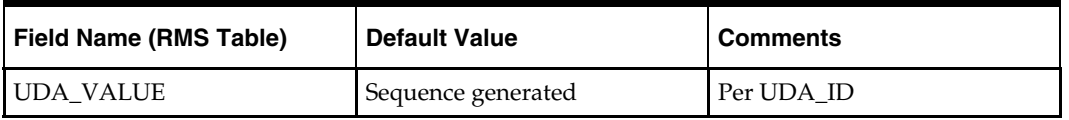

**Required files to load: dc\_uda.dat** (required to check if UDA is loaded previously), **dc\_uda\_values.dat**

### **LOAD\_TICKET\_TYPE\_HEAD**

This function contains a PL/SQL block that selects from the DC\_TICKET\_TYPE\_HEAD external table and inserts the data into the RMS TICKET\_TYPE\_HEAD table. All the columns from the external Oracle table defined previously map directly to the RMS table.

The function returns a Boolean value.

**Required files to load: dc\_ticket\_type\_head.dat** 

#### **LOAD\_TICKET\_TYPE\_DETAIL**

This function contains a PL/SQL block that selects from the DC\_TICKET\_TYPE\_DETAIL external table and inserts the data into the RMS TICKET\_TYPE\_DETAIL table. All the columns from the external Oracle table defined previously map directly to the RMS table. The following table defines the default values in the RMS table if no information is provided in the data file (external table field values are NULL or not defined). There should be a value in TICKET\_ITEM\_ID or UDA\_ID, but not both.

The function returns a Boolean value.

#### **DC\_TICKET\_TYPE\_DETAIL to TICKET\_TYPE\_DETAIL Column Defaults**

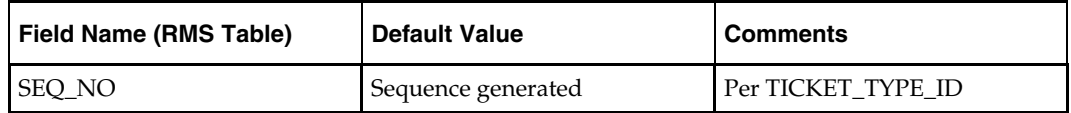

**Required files to load: dc\_ticket\_type\_head.dat** (required to check if TICKET\_TYPE\_HEAD is loaded previously), **dc\_ticket\_type\_detail.dat**

#### **LOAD\_DIFF\_IDS**

This function contains a PL/SQL block that selects from the DC\_DIFF\_IDS external table and inserts the data to the RMS DIFF\_IDS table. All the columns from the external Oracle table defined previously map directly to the RMS table. All are required.

The following table defines the default values in the RMS table if no information is provided in the data file (external table field values are NULL or not defined). There should be a value in TICKET\_ITEM\_ID or UDA\_ID, but not both.

The function returns a Boolean value.

#### **DC\_DIFF\_IDS to DIFF\_IDS Column Defaults**

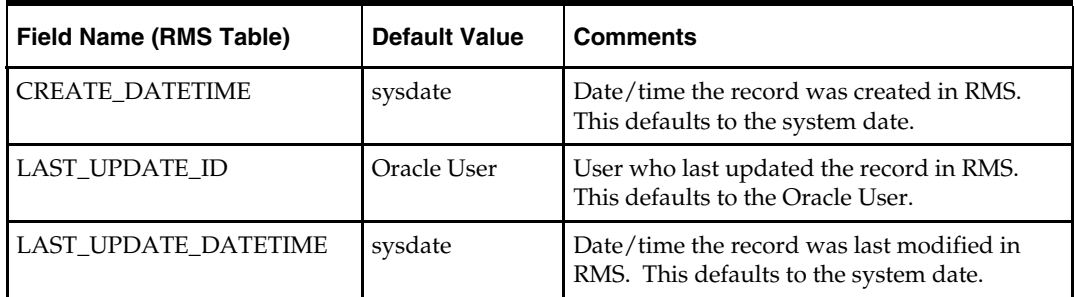

**Required file to load: dc\_diff\_ids.dat** 

### **LOAD\_TSF\_ENTITY**

This function contains a PL/SQL block that selects from the DC\_TSF\_ENTITY external table and inserts the data to the RMS TSF\_ENTITY table. All the columns from the external Oracle table defined previously map directly to the RMS table. All fields are required.

The function returns a Boolean value.

**Required file to load: dc\_tsf\_entity.dat** 

### **LOAD\_FIF\_GL\_SETUP**

This function contains a PL/SQL block that selects from the DC\_FIF\_GL\_SETUP external table and inserts the data to the RMS FIF\_GL\_SETUP table. All the columns from the external Oracle table defined previously map directly to the RMS table. SET\_OF\_BOOKS\_ID.LAST\_UPDATE\_ID, CATEGORY\_ID, DELIVER\_TO\_LOCATION\_ID, DESTINATION\_ORGANIZATION\_ID, SET\_OF\_BOOKS\_ID, and CURRENCY\_CODE are required fields.

The function returns a Boolean value.

**Required file to load: dc\_fif\_gl\_setup.dat** 

### **LOAD\_ORG\_UNIT**

This function contains a PL/SQL block that selects from the DC\_ORG\_UNIT external table and inserts the data to the RMS ORG\_UNIT table. All the columns from the external Oracle table defined previously map directly to the RMS table. All fields are required.

The function returns a Boolean value.

**Required file to load: dc\_org\_unit.dat** 

# **Post-Loading Requirements**

After using the data conversion toolset for this functional area, there are additional tables that must be loaded manually before you proceed with data conversion for subsequent functional areas, because of data dependencies.

Manual data loading can be performed online through Merchandising applications (RMS, RPM), or scripts can be created. Manual data loading is not included as part of this data conversion toolset. Check with your database administrator to determine the best approach for your data conversion needs.

The following table lists the tables that require manual data loading and indicates whether each table is required or optional:

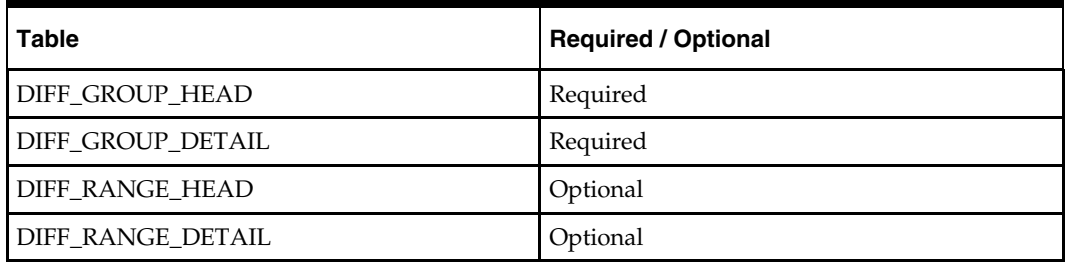

# **Merchandise Hierarchy**

**4** 

This chapter describes data conversion for the following RMS/RPM tables, listed in the order that they must be loaded:

- **DEPS**
- CLASS
- SUBCLASS
- **STOCK\_LEDGER\_INSERTS**
- VAT\_DEPS
- UDA\_ITEM\_DEFAULTS
- **RPM\_DEPT\_AGGREGATION**

The following programs are included in this functional area:

- Main wrapper script dc\_load\_main.ksh This main script is used across all functional areas to call segment load script. Refer to Chapter [2](#page-16-0) for details.
- Segment load script dc\_load\_merch.ksh This wrapper calls the external Oracle table create and load scripts listed below.
- External Oracle table create scripts:
	- dbc\_create\_merch\_defaults\_tab.sql
	- dbc\_create\_deps\_tab.sql
	- dbc\_create\_class\_tab.sql
	- dbc\_create\_subclass\_tab.sql
	- dbc\_create\_vat\_deps.sql
	- dbc\_create\_uda\_item\_def.sql

### **Data Flow**

The following diagram shows the data flow for the Merchandise Hierarchy functional area:

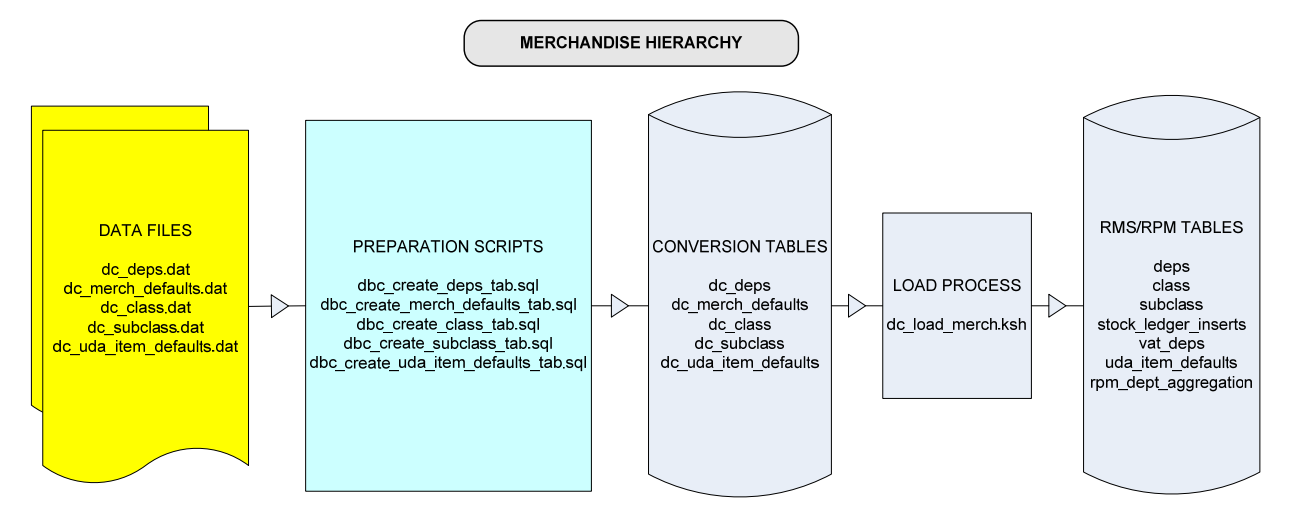

### **Prerequisites**

Before you begin using the data conversion toolset for Merchandise Hierarchy, you must complete data conversion for the Core functional area.

There are tables that must be loaded manually, because of data dependencies for autoloading within this functional area. Manual data loading can be done online through Merchandising applications (RMS, RPM), or scripts can be created. Manual data loading is not included as part of this data conversion toolset. Check with your database administrator to determine the best approach for your data conversion needs.

The following **required** tables must be loaded manually:

- COMPHEAD
- DIVISION
- **GROUPS**

You must retrieve the assigned data value UDA\_VALUES.UDA\_VALUE to create the DC\_UDA\_ITEM\_DEFAULT.DAT flat file (see the section "UDA Item Defaults— DC\_UDA\_ITEM\_DEFAULTS Table" in this chapter.)

# **File Format and External Oracle Tables**

The following topics describe the flat file formats that must be created with data from the legacy system. These files must be formatted based on definitions provided before data can be loaded. The data fields for each flat file must be created in the order listed.

The dc\_wh\_org.ksh script calls each of the SQL scripts in a specific order. The SQL scripts create external Oracle tables from flat file feeds and load data into the Oracle Retail Merchandising database.

### **File Format**

In the table definitions that follow, the File Format columns Field Name, Data Type, and Max Length define the structure of the source file.

> **Note:** Data files must be in UNIX file format and encoded as UTF-8. If a caret-M (^M) can be seen when the file is viewed in a UNIX session, it indicates that the file is in a DOS or Windows format and will cause errors when data is loaded.

Character fields cannot contain carriage returns, because the load process will process a carriage return as an indication of a new record.

### **External Oracle Table Definition**

In the table definitions that follow, the External Oracle Table Definition columns Field Name and Data Type (including length) define the physical external table.

## **Department—DC\_DEPS Table**

File name: **DC\_DEPS.DAT**

Table create SQL script: **DBC\_CREATE\_DEPS\_TAB.SQL**

External Oracle table created: **DC\_DEPS**

This table is used to load the RMS DEPS and the RPM RPM\_DEPT\_AGGREGATION tables.

- **Ensure that DEPS.DEPT is unique.**
- Ensure that DEPS.GROUP\_NO is a valid GROUPS.GROUP\_NO.
- Ensure DEPS.BUYER (if not NULL) is a valid BUYER.BUYER.
- Ensure DEPS.MERCH (if not NULL) is a valid MERCHANT.MERCH.
- Capture the counts from DEPS and RPM\_DEPT\_AGGREGATION and compare to flat file DC\_DEPS.DAT to ensure that all rows are loaded.

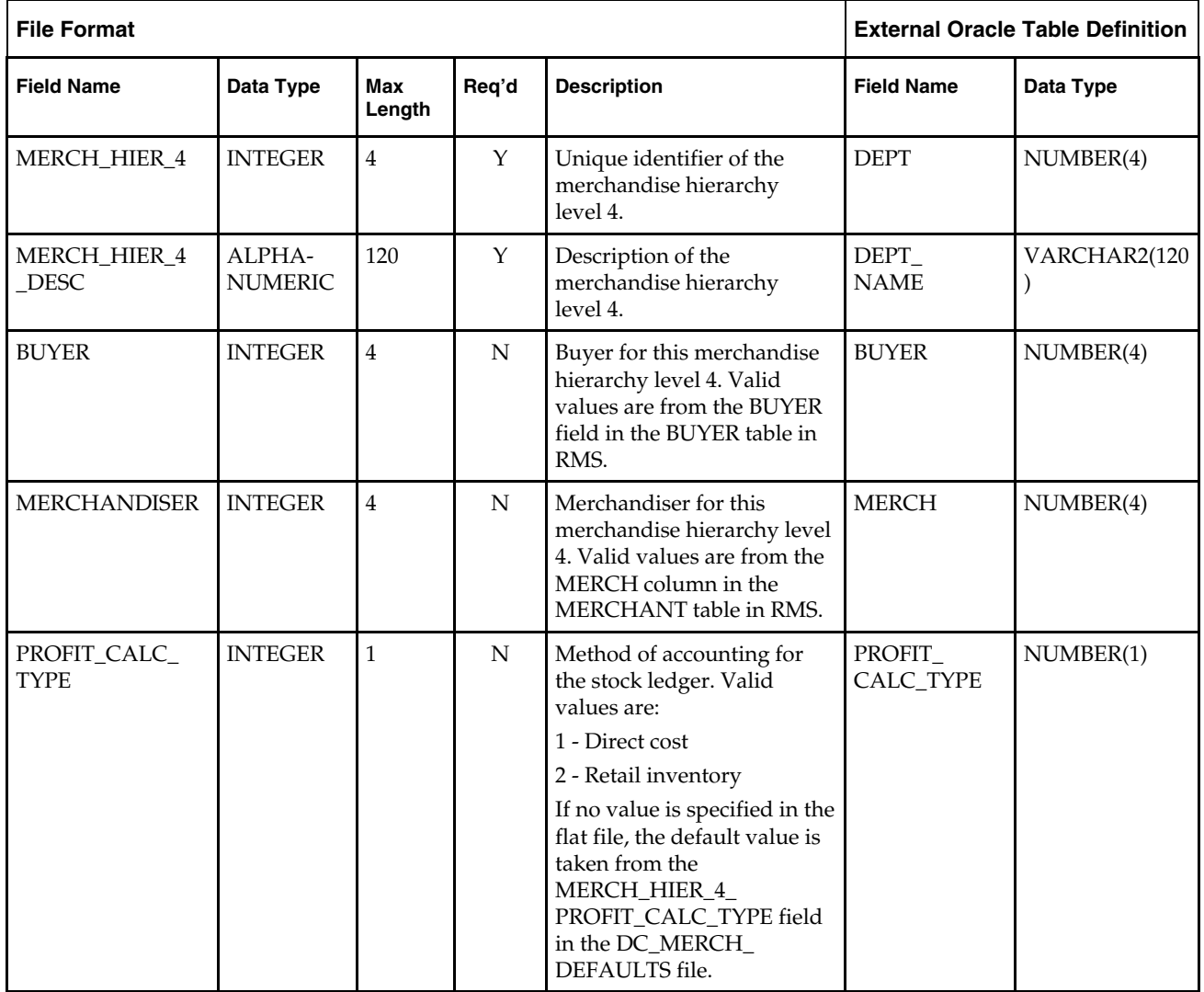

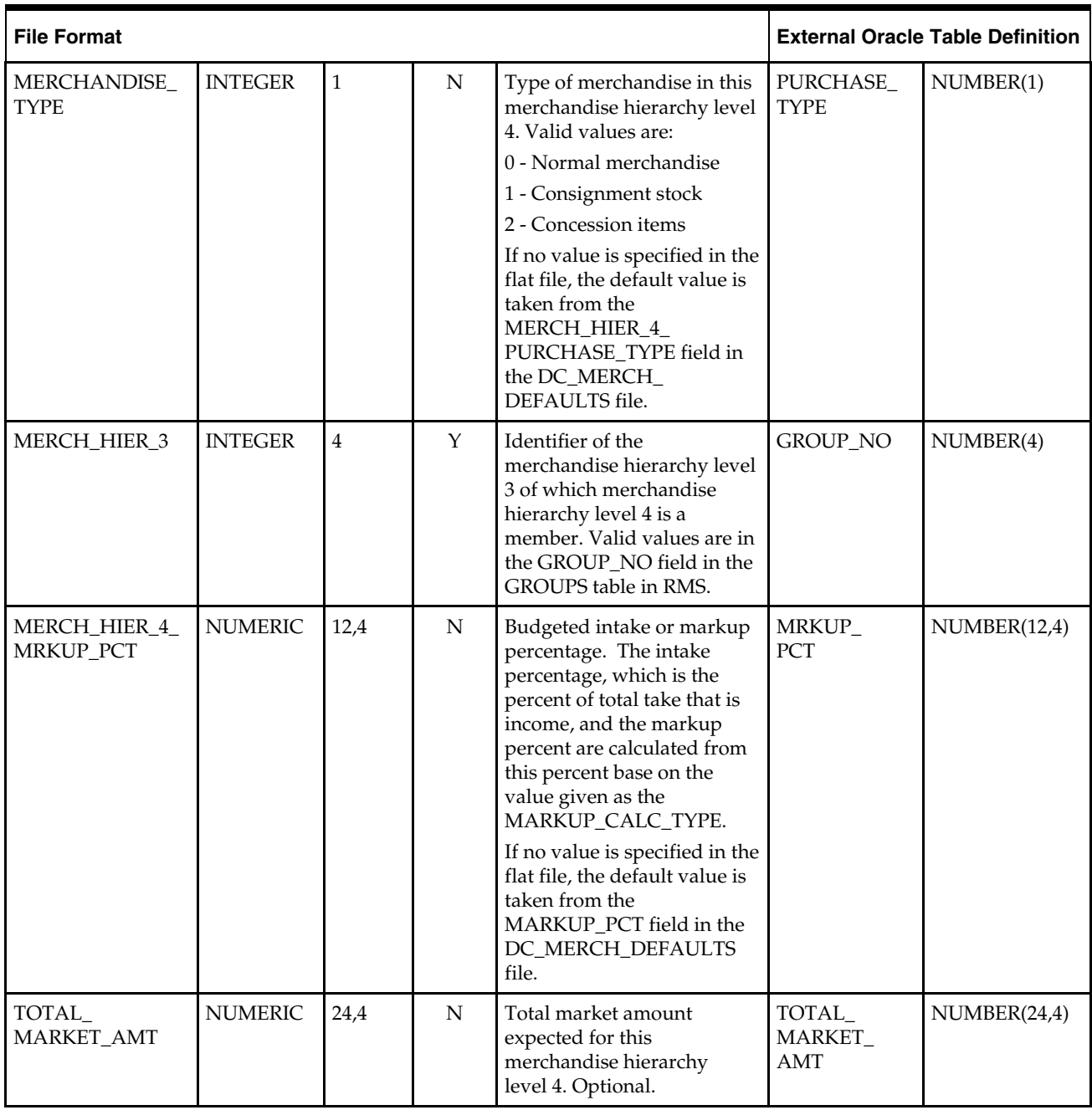

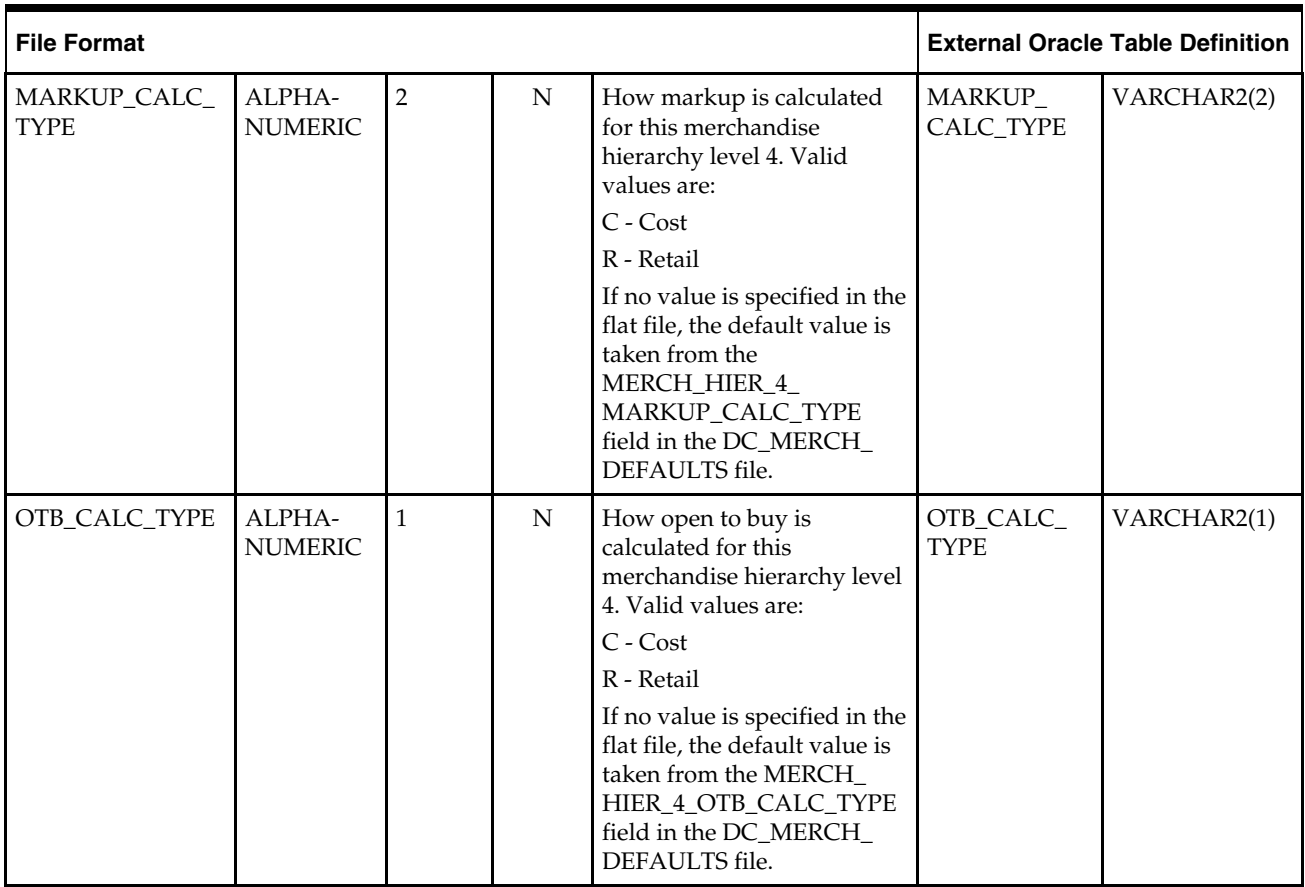

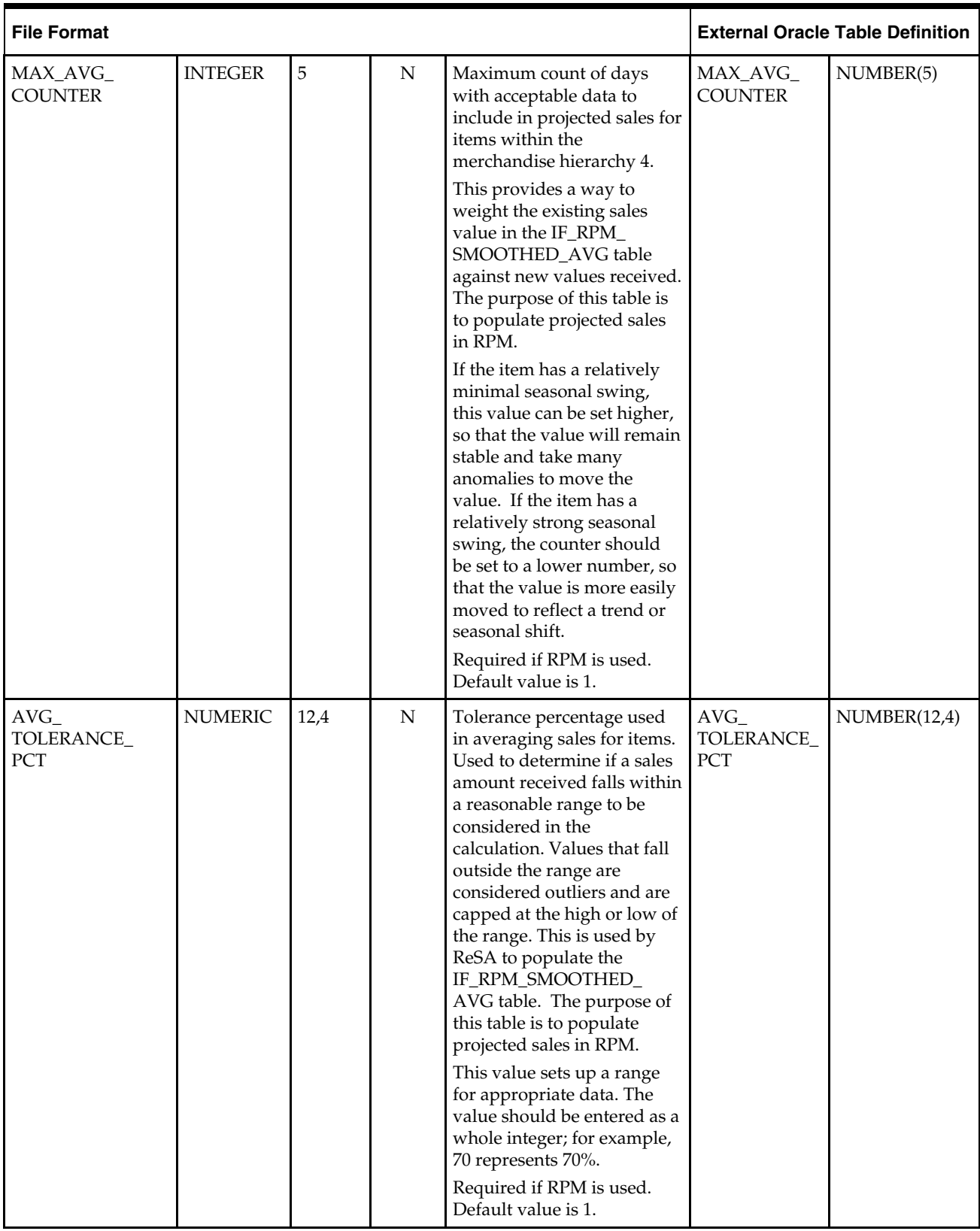

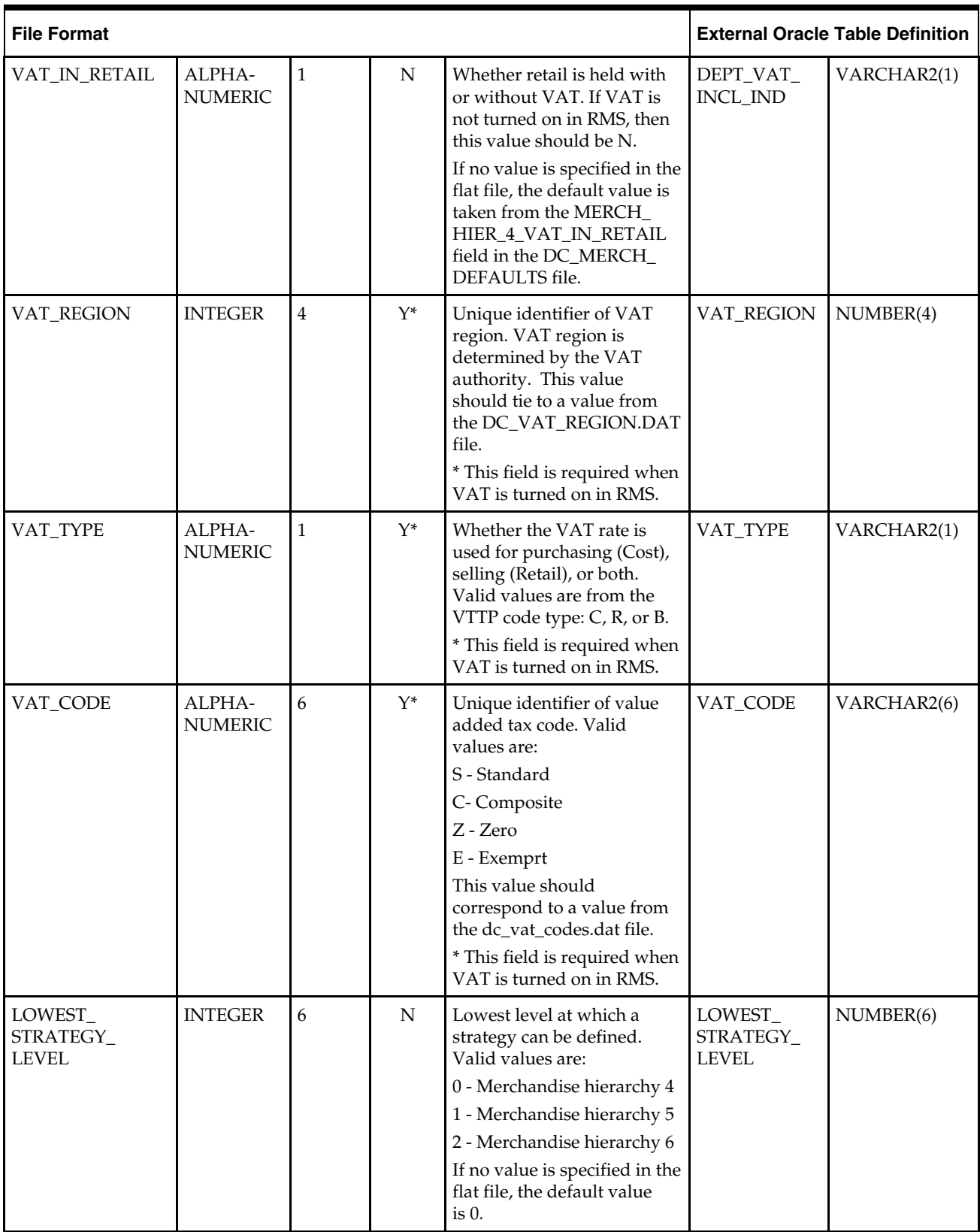

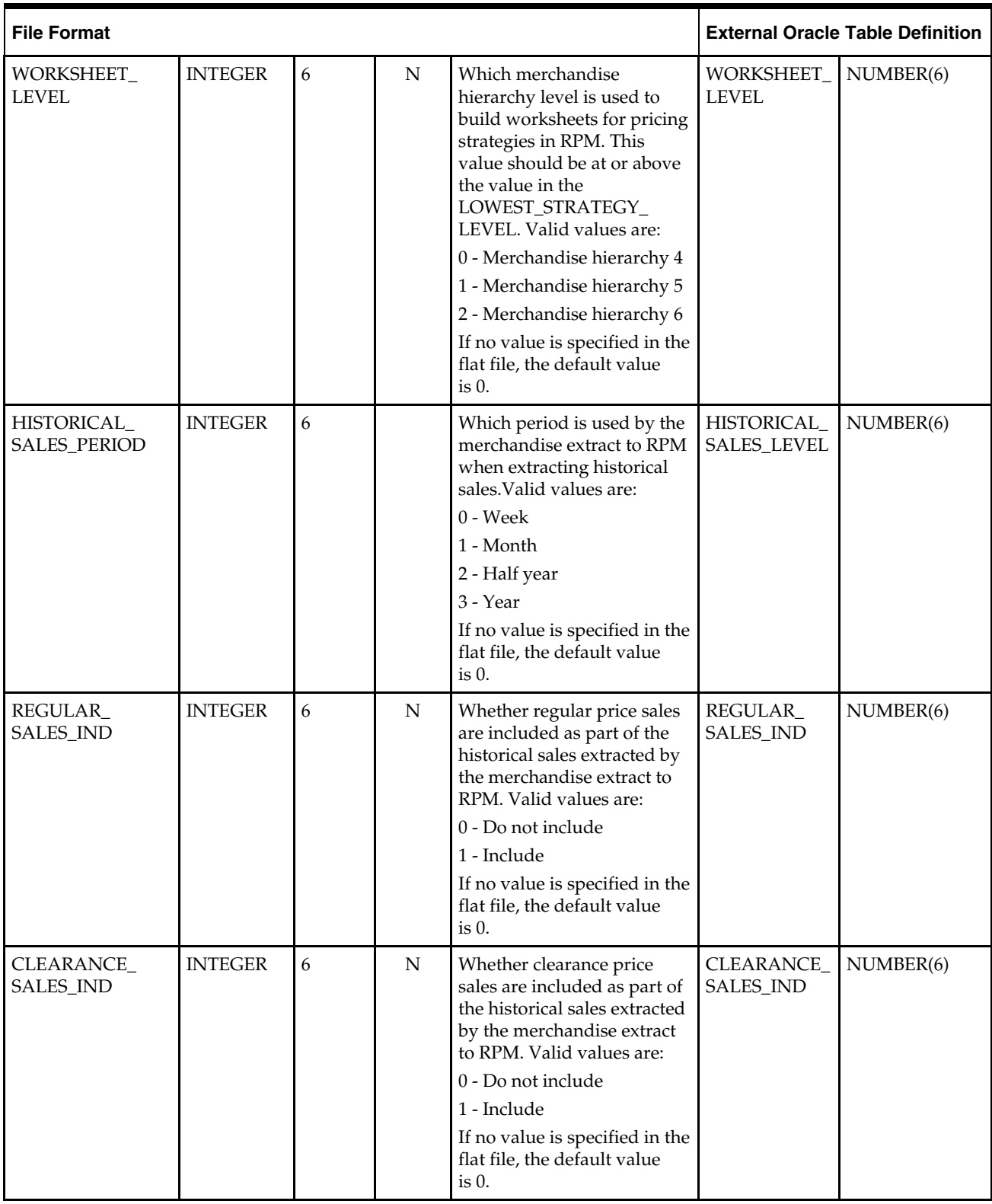

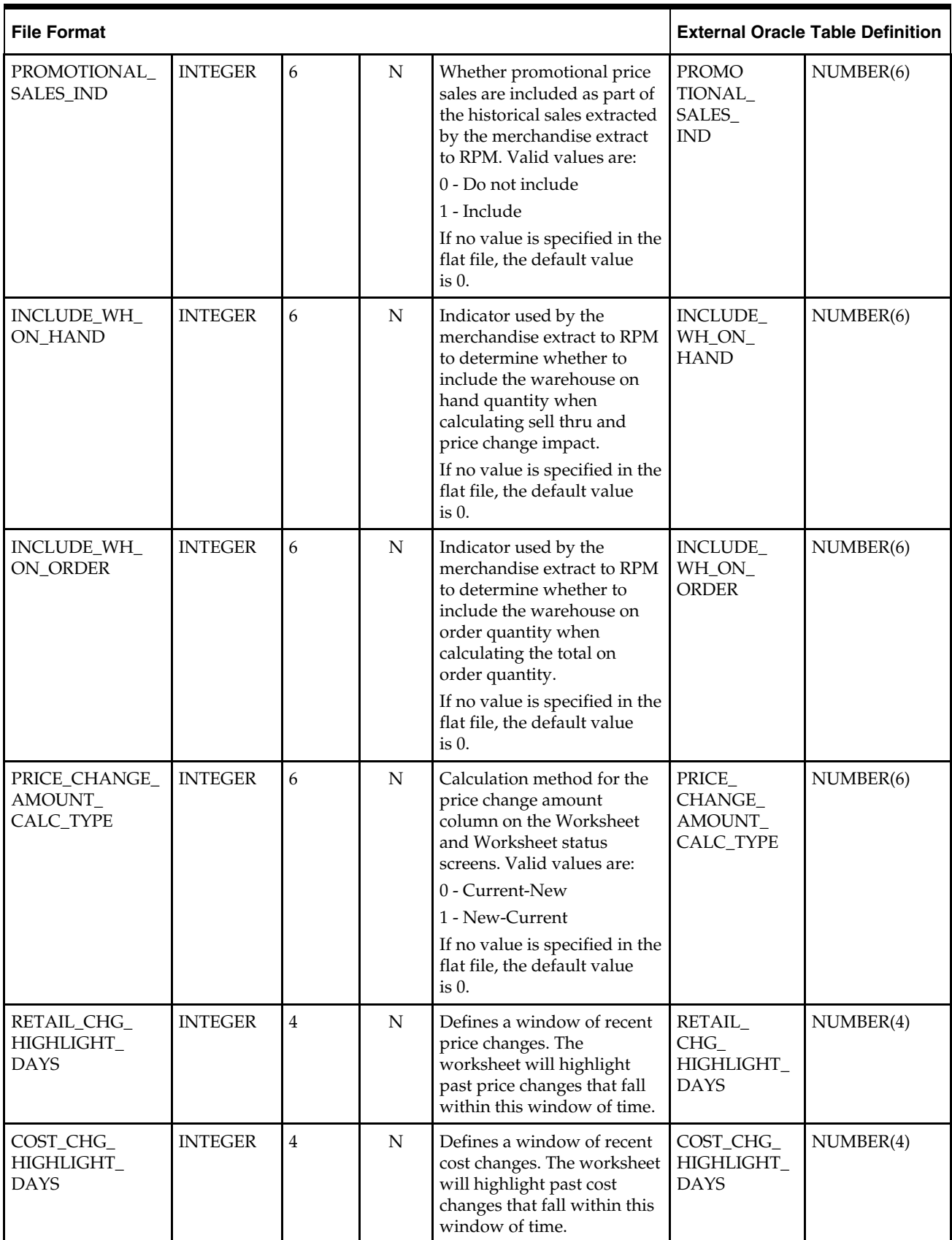

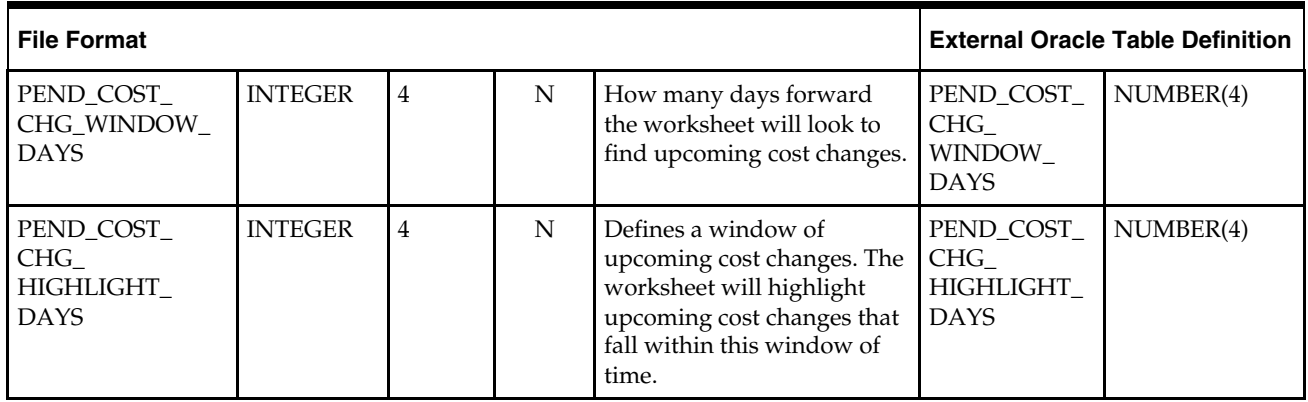

# **Merchandise Hierarchy Defaults—DC\_MERCH\_DEFAULTS Table**

File name: **DC\_MERCH\_DEFAULTS.DAT**

Table create SQL script: **DBC\_CREATE\_MERCH\_DEFAULTS\_TAB.SQL**

External Oracle table created: **DC\_MERCH\_DEFAULTS**

The purpose of this table is a place to indicate more system-wide defaults.

DEFAULT\_ALL\_MERCH\_HIER\_5 and 6 are used to default class or subclass values (create only one class or subclass per department or class). If DEFAULT\_CLASS is Y, only one class and subclass is inserted per department. If DEFAULT\_SUBCLASS is Y, one subclass is inserted for each class. If defaulting is used, the corresponding DC\_SUBCLASS.DAT and DC\_CLASS.DAT (if applicable) files are assumed to be empty.

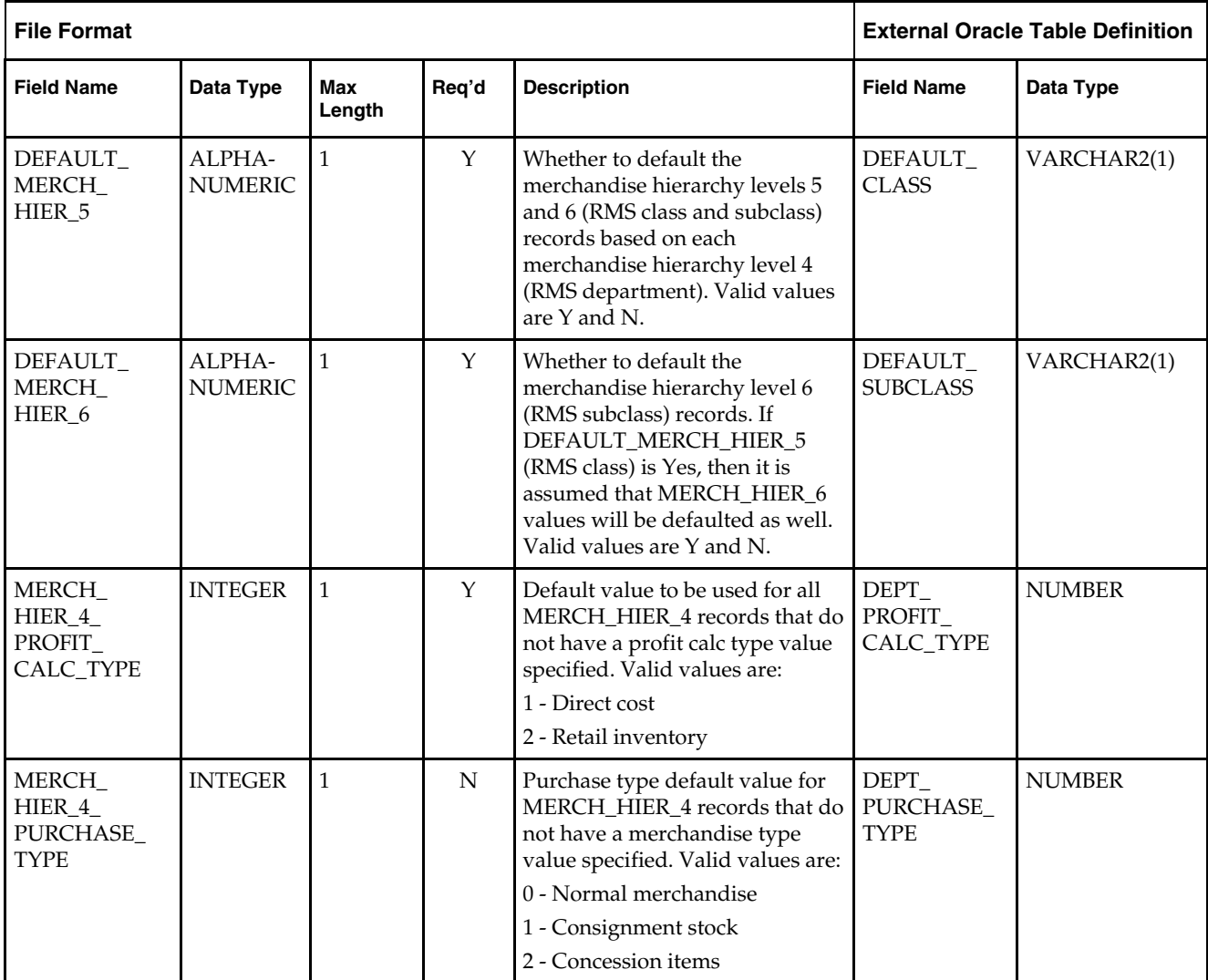

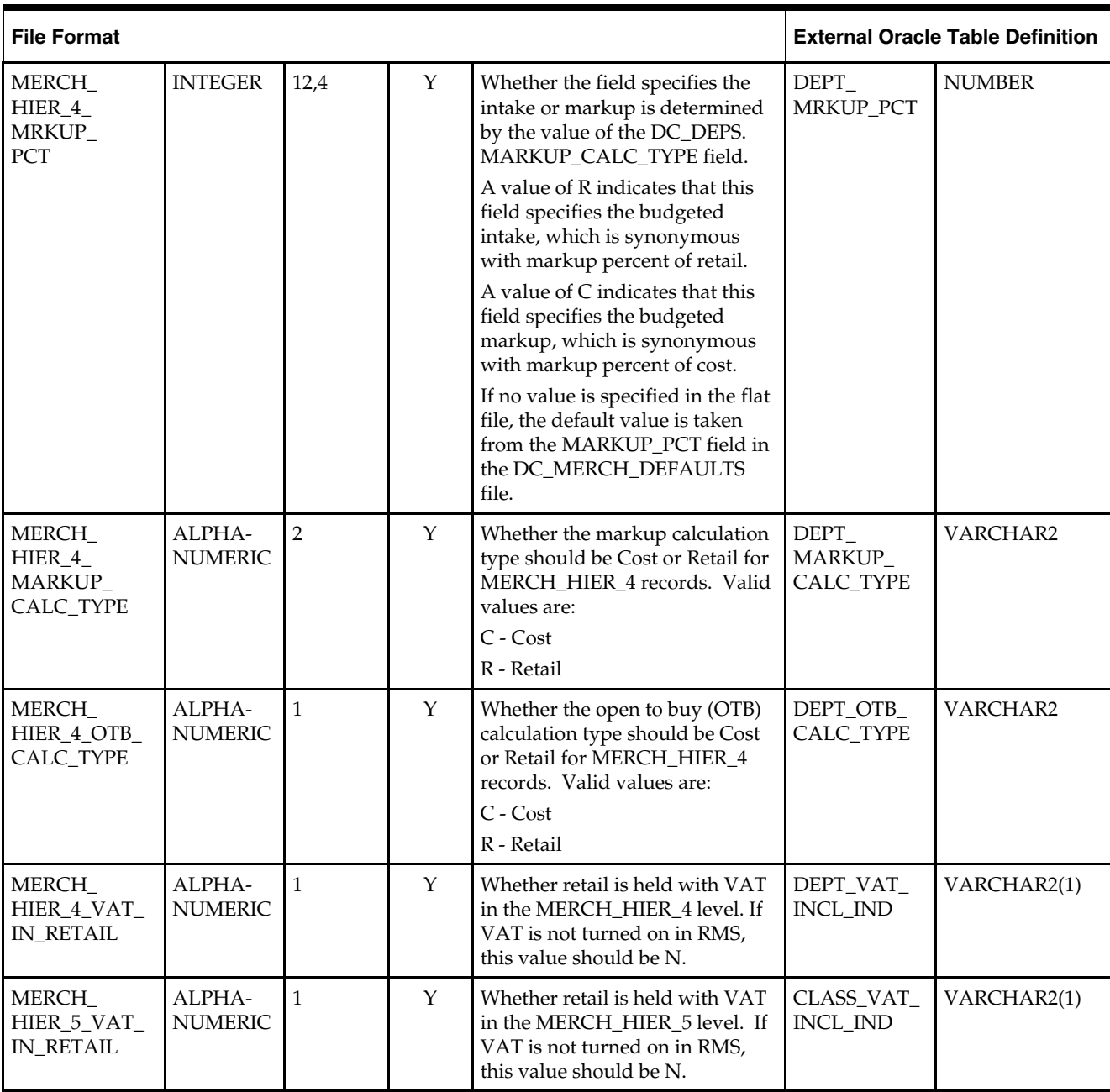

# **Class—DC\_CLASS Table**

File name: **DC\_CLASS.DAT**

Table create SQL script: **DBC\_CREATE\_CLASS\_TAB.SQL**

External Oracle table created: **DC\_CLASS**

- Ensure that the CLASS.DEPT/CLASS.CLASS combination is unique.
- Ensure that CLASS.DEPT is a valid DEPS.DEPT.
- Capture the count from CLASS and compare to flat file DC\_CLASS.DAT to ensure that all rows are loaded.

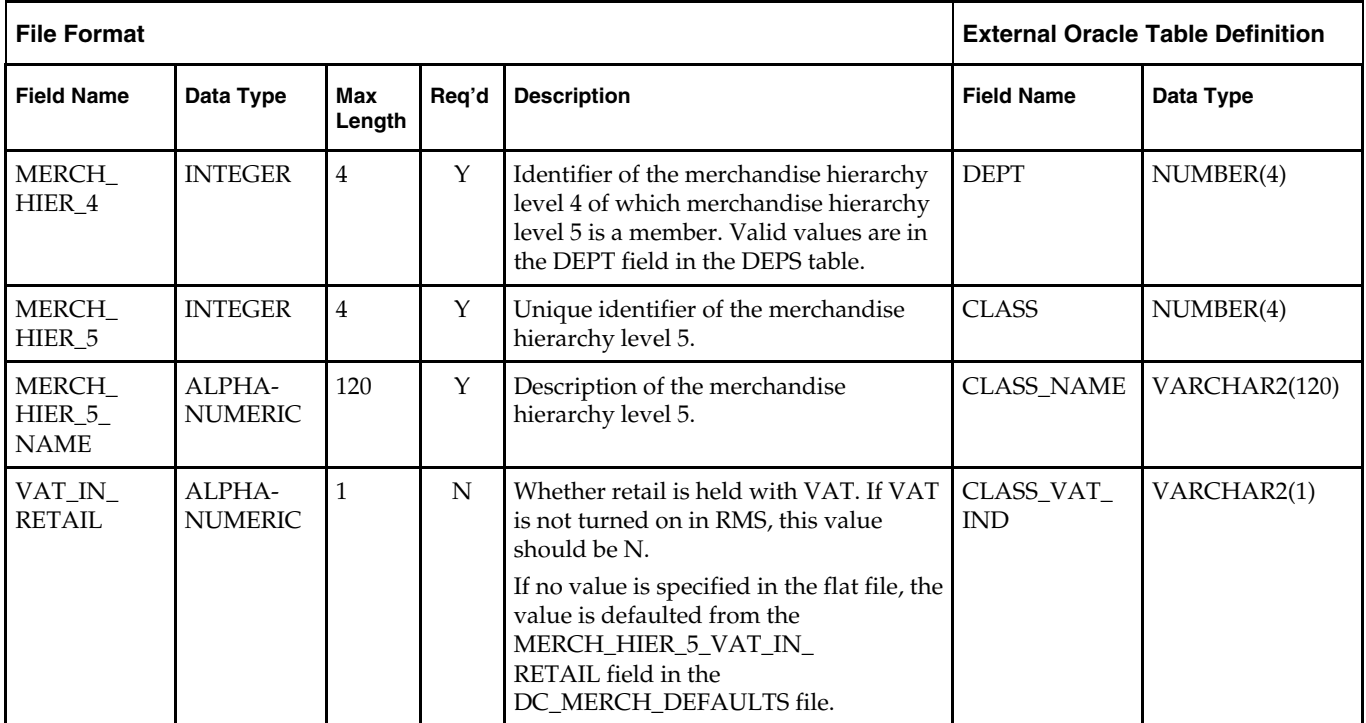

# **Subclass—DC\_SUBCLASS Table**

File name: **DC\_SUBCLASS.DAT**

Table create SQL script: **DBC\_CREATE\_SUBCLASS\_TAB.SQL**

External Oracle table created: **DC\_SUBCLASS**

- Ensure that the SUBCLASS.DEPT/SUBCLASS.CLASS/SUBCLASS.SUBCLASS combination is unique.
- Ensure that the SUBCLASS..DEPT/SUBCLASS.CLASS combination exists in CLASS.
- Capture the count from SUBCLASS and compare to flat file DC\_SUBCLASS.DAT to ensure that all rows are loaded.

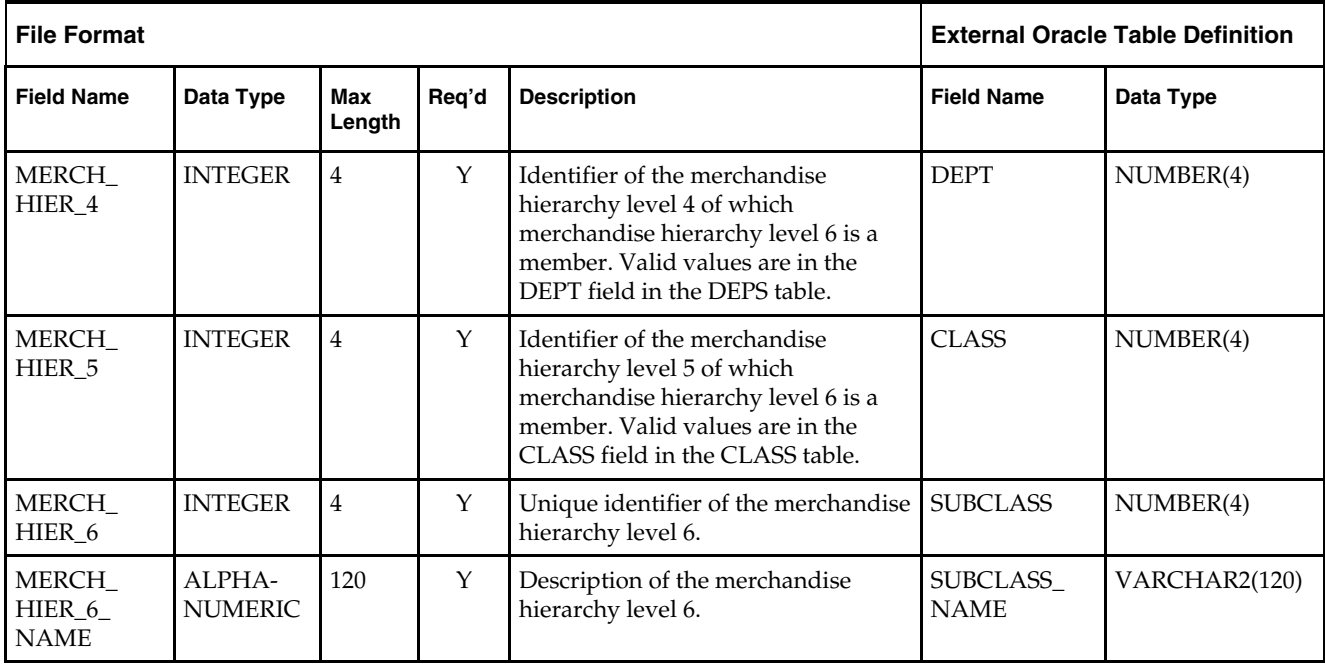

# **VAT Departments—DC\_VAT\_DEPS Table**

File name: **DC\_VAT\_DEPS.DAT**

Table create SQL script: **DBC\_CREATE\_VAT\_DEPS.SQL**

External Oracle table created: **DC\_VAT\_DEPS**

- Ensure that every VAT\_DEPS.VAT\_REGION/VAT\_DEPS.DEPT/ VAT\_DEPS.VAT\_TYPE combination is unique.
- Ensure that VAT\_DEPS.VAT\_REGION is a valid VAT\_REGION.VAT\_REGION.
- Ensure VAT\_DEPS.DEPT is a valid DEPS.DEPT.
- Ensure VAT\_DEPS.VAT\_CODE is a valid VAT\_CODES.VAT\_CODE.
- Capture the count from VAT.DEPS and compare to flat file DC\_VAT\_DEPS.DAT to ensure that all rows are loaded.

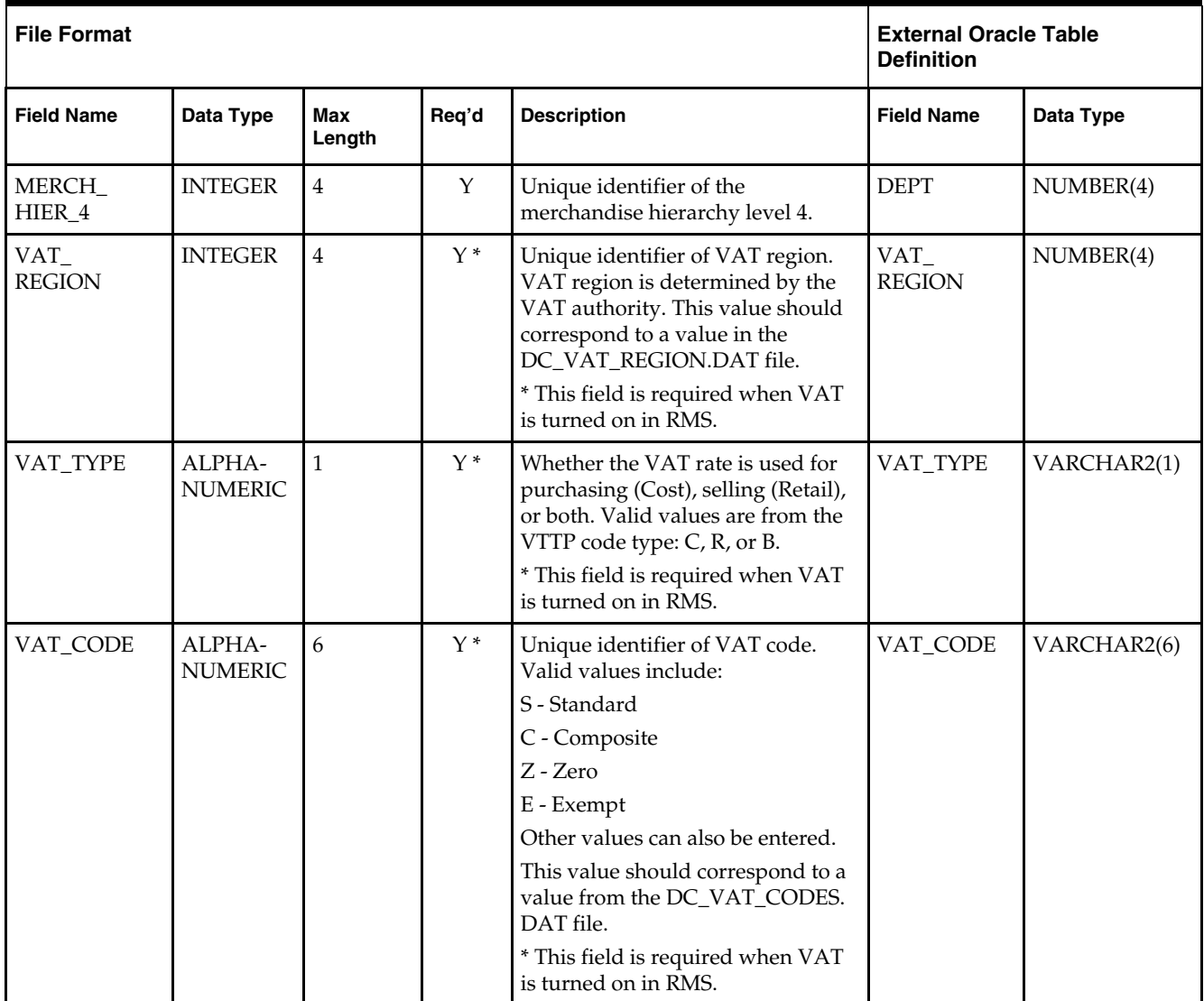

# **UDA Item Defaults—DC\_UDA\_ITEM\_DEFAULTS Table**

File name: **DC\_UDA\_ITEM\_DEFAULTS.DAT**

Table create SQL script: **DBC\_CREATE\_UDA\_ITEM\_DEF.SQL**

External Oracle table created: **DC\_UDA\_ITEM\_DEFAULTS**

- **Ensure that the UDA\_ITEM\_DEFAULTS.UDA\_ID/** UDA\_ITEM\_DEFAULTS.SEQ\_NO combination is unique.
- Ensure that UDA\_ITEM\_DEFAULTS.UDA\_ID is a valid UDA.UDA\_ID.
- Ensure that UDA\_ITEM\_DEFAULTS.DEPT is a valid DEPS.DEPT.
- Ensure that UDA\_ITEM\_DEFAULTS.DEPT/UDA\_ITEM\_DEFAULTS.CLASS combination exists on CLASS (if UDA\_ITEM\_DEFAULTS.CLASS is not NULL).
- Ensure that UDA\_ITEM\_DEFAULTS.DEPT/UDA\_ITEM\_DEFAULTS.CLASS/ UDA\_ITEM\_DEFAULTS.SUBCLASS combination exists on SUBCLASS (if UDA\_ITEM\_DEFAULTS.SUBCLASS is not NULL).
- **Ensure that UDA\_ITEM\_DEFAULTS.UDA\_ID/** UDA\_ITEM\_DEFAULTS.UDA\_VALUE combination exists in UDA\_VALUES (if UDA\_ITEM\_DEFAULTS.UDA\_VALUE is not NULL).
- Capture the count from UDA\_ITEM\_DEFAULTS and compare to flat file DC\_UDA\_ITEM\_DEFAULTS.DAT to ensure that all rows are loaded.

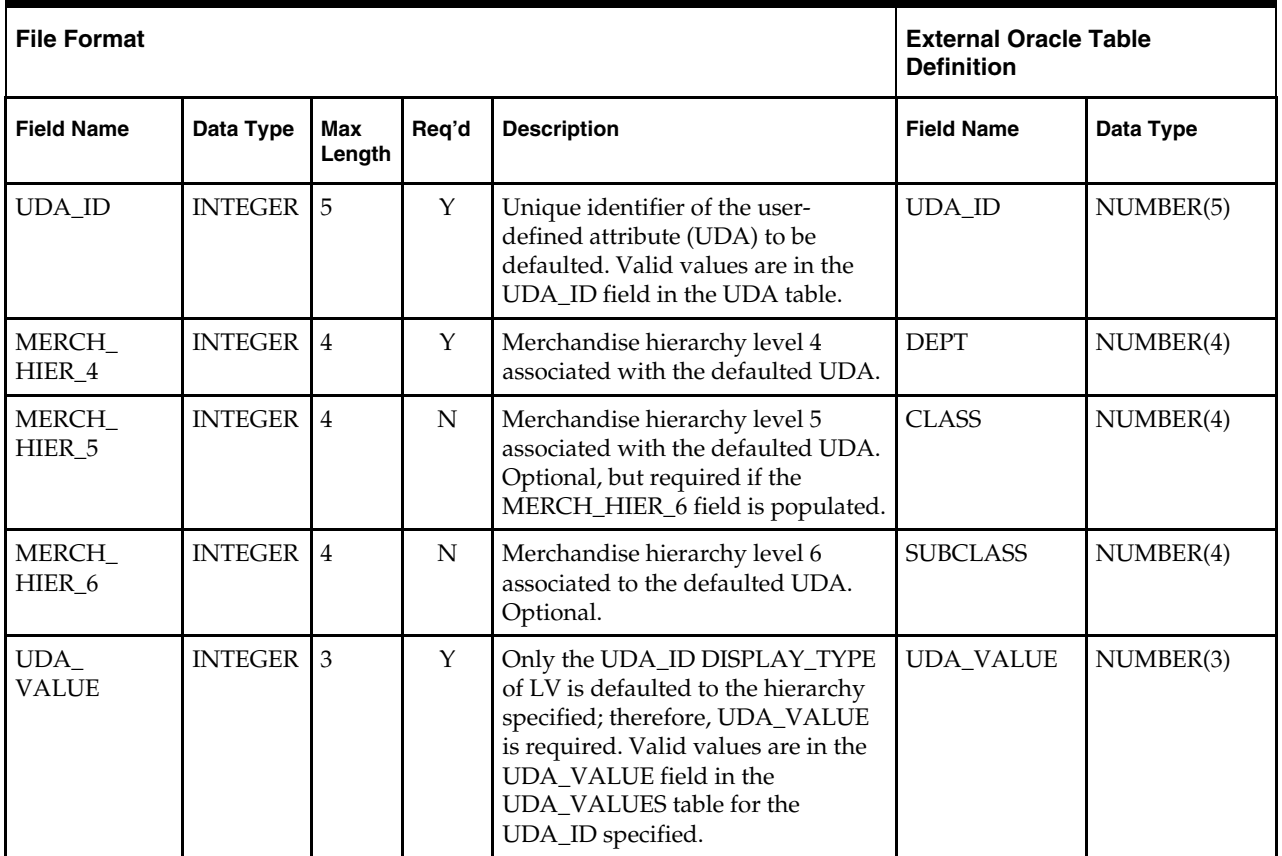

**Note:** If any records are in the BAD or DISCARD file, the RMS table must be truncated and the entire file must be rerun. No new records within a sequence group can be added to the RMS table through the scripts.

# **DC\_LOAD\_MERCH.KSH Segment Wrapper / Load Script**

This ksh script is called by the master script dc\_load\_main.ksh and serves two purposes:

- **1.** It calls the create table scripts to create external Oracle tables.
- **2.** It calls the load data script to insert data from external Oracle tables to RMS tables.

The script can be configured to create the tables and load data, or just load data at run time. The create table scripts are called only if a parameter option (-c) is passed from the command line. By default (without the option -c), this script loads the data.

The dc\_load\_merch.ksh script utilizes a common library file and configuration file. The library file contains functions common across all segment wrapper scripts. The configuration file defines the directories used by the data conversion scripts.

For a specific function to process the load, the script checks a status file. If the data file is valid, one unique status file (\*.status) is generated per function, if it does not yet exist, to signal that a load has started. If the file already exists, the script skips the load and writes a message to the log file. For the data file to be valid, it must satisfy these requirements:

- It must exist in the data directory defined in the common configuration file
- It must allow read access.
- It must contain information (have a size greater than 0).

The next topics describe the load functions that are included in the load script.

#### **LOAD\_DEPS**

This function contains a PL/SQL block that selects from the DC\_DEPS external table and inserts the data to the RMS DEPS table. The following table defines the default values in the RMS table if no information is provided in the data file (external table field values are NULL or not defined).

If the DC\_MERCH\_DEFAULTS.DEFAULT\_CLASS\_IND is Y, only one class and subclass are inserted for each department. The DC\_DEPS and DC\_MERCH\_DEFAULT tables are used to insert into the RMS CLASS and SUBCLASS tables. The ID and name fields are the same as department for all classes and subclasses.

The function returns a Boolean value.

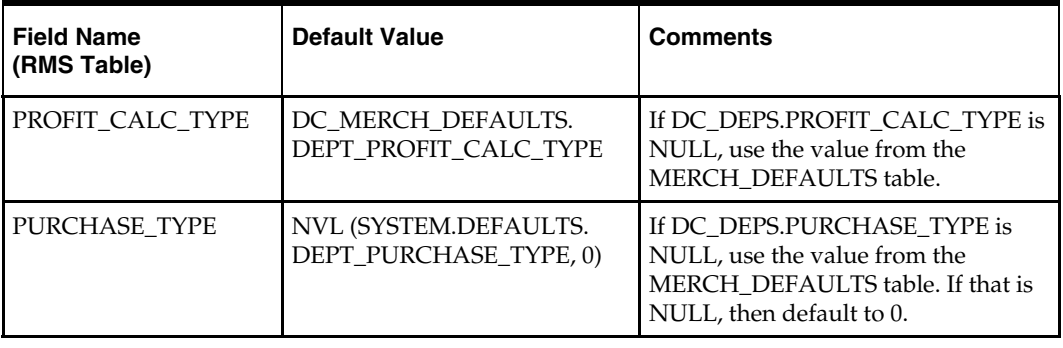

**DC\_DEPS to DEPS Column Defaults** 

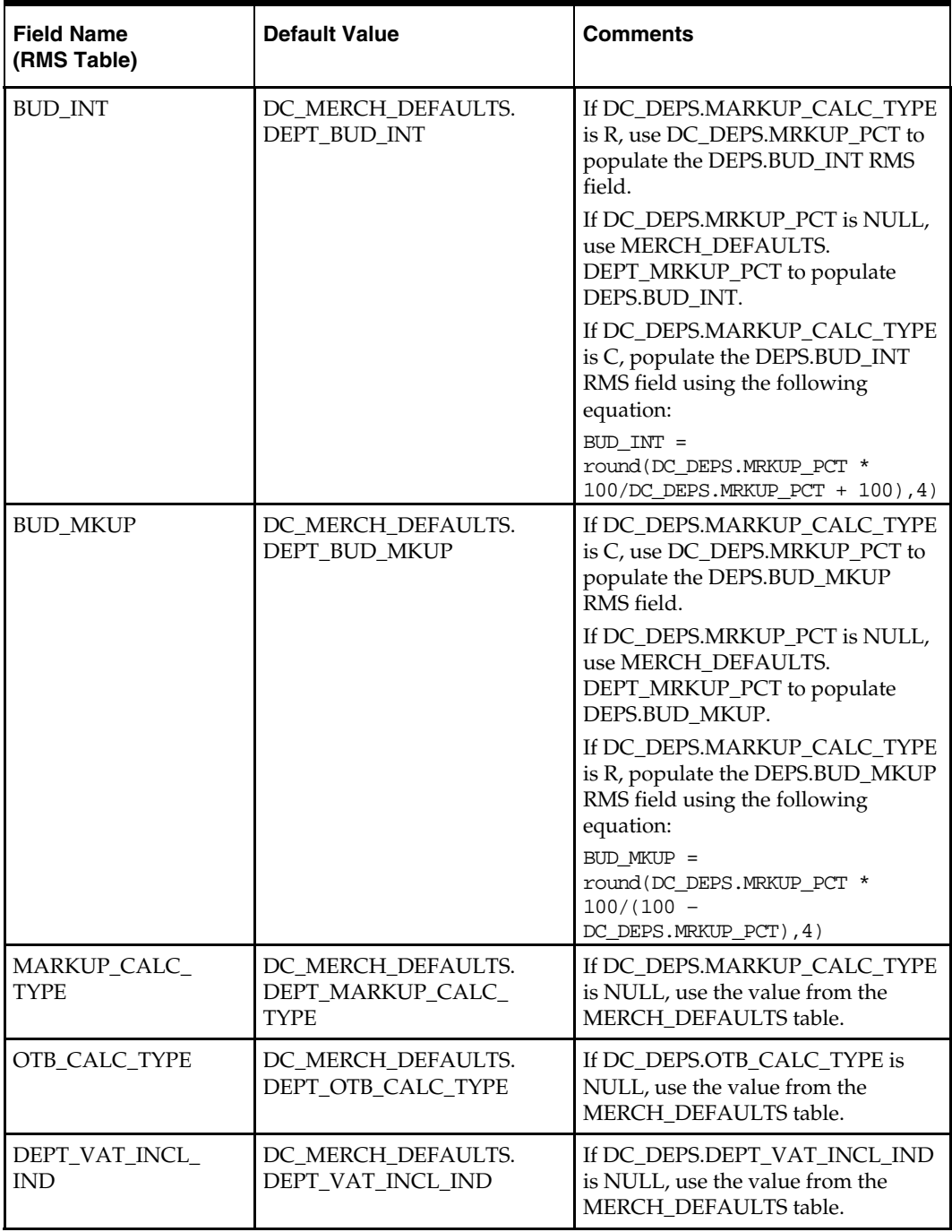

**Required files to load: dc\_merch\_defaults.dat, dc\_deps.dat** 

#### **LOAD\_CLASS**

This function contains a PL/SQL block that selects from the DC\_CLASS external table and inserts the data to the RMS CLASS and possibly SUBCLASS tables.

> **Note:** This load will not run if the subclasses are defaulted in the LOAD DEPS table (that is, no dc\_class.dat file exists). The dc\_load\_merch.ksh script determines whether to run this function when the dc\_class.dat file does not exist. The script first gets the indicators from the DC\_MERCH\_ DEFAULTS table. If the DEFAULT\_CLASS indicator is not set to Y, the records from DC\_CLASS are loaded into the RMS CLASS table. If the DEFAULT\_SUBCLASS indicator is set to Y, only one subclass is inserted for each class. The subclass ID defaults to the class ID value.

The following table defines the default value in the RMS table if no information is provided in the data file (external table field values are NULL or not defined).

The function returns a Boolean value.

#### **DC\_CLASS to CLASS Column Defaults**

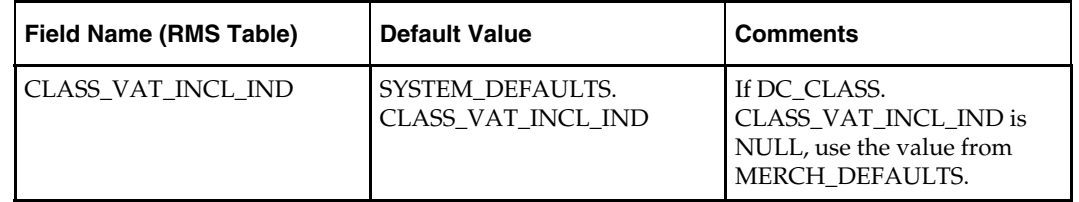

**Required files to load: dc\_merch\_defaults.dat, dc\_class.dat** 

### **LOAD \_SUBCLASS**

This function contains a PL/SQL block that selects from the DC\_SUBCLASS external table and inserts the data to the RMS SUBCLASS.

> **Note:** This load will not be run if the subclasses are defaulted in the LOAD\_DEPS or LOAD\_CLASSES functions (that is, no dc\_subclass.dat file). The dc\_load\_merch.ksh script will determine whether to run/not run this function. The script first gets the indicators from the DC\_MERCH\_ DEFAULTS table. If the DEFAULT\_SUBCLASS indicator is not set to Y, the function selects from DC\_SUBCLASS and inserts into the RMS SUBCLASS table.

The function returns a Boolean value.

**Required files to load: dc\_merch\_defaults.dat, dc\_subclass.dat** 

#### **LOAD\_STOCK\_LEDGER\_INS**

This function creates records in the RMS STOCK\_LEDGER\_INSERTS table for every new department and subclass loaded. The function performs an insert/select from the DC\_DEPS and DC\_SUBCLASS tables to insert the appropriate information (with type\_code D or B, respectively) into the STOCK\_LEDGER\_INSERTS table.

The function returns a Boolean value.

**Required files to load: dc\_deps.dat, dc\_subclass.dat** 

#### **LOAD\_VAT\_DEPS**

This function selects data from the DC\_VAT\_DEPS table and inserts the records into the RMS VAT\_DEPS table, if the system options vat\_ind is set to Y. All the columns from the external Oracle table defined above map directly to the RMS table.

The function returns a Boolean value.

**Required file to load: dc\_vat\_deps.dat** 

#### **LOAD\_UDA\_ITEM\_DEF**

This function contains a PL/SQL block that selects from the DC\_UDA\_ITEM\_ DEFAULTS external table and inserts the data to the RMS UDA\_ITEM\_DEFAULTS table. All the columns from the external Oracle table defined above map directly to the RMS table. The following table defines the default value in the RMS table if no information is provided in the data file (external table field values are NULL or not defined).

The function returns a Boolean value.

#### **DC\_UDA\_ITEM\_DEFAULTS to UDA\_ITEM\_DEFAULTS Column Defaults**

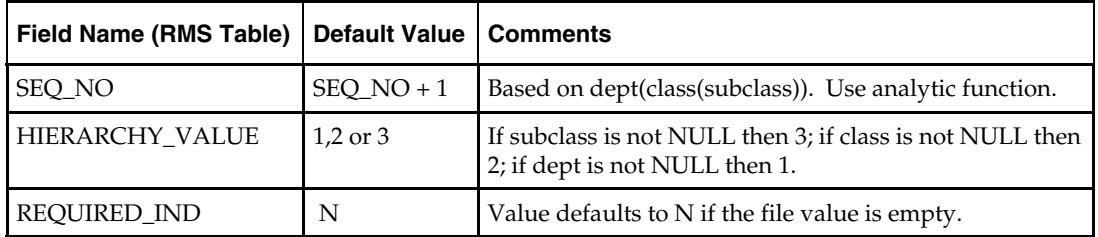

**Required file to load: dc\_uda\_item\_defaults.dat** 

### **LOAD\_RPM\_DEPT\_AGGREGATION**

This function selects data from the DC\_DEPS table and inserts the records into the RPM\_DEPT\_AGGREGATION table. The following table defines the default values in the RMS table if no information is provided in the data file (external table field values are NULL or not defined).

The function returns a Boolean value.

| <b>Field Name (RMS Table)</b>     | <b>Default Value</b> | <b>Comments</b>                                 |
|-----------------------------------|----------------------|-------------------------------------------------|
| DEPT AGGREGATION ID               | Generated<br>SEQ_NO  |                                                 |
| LOWEST STRATEGY LEVEL             | 0                    | Value defaults to 0 if the file value is empty. |
| WORKSHEET LEVEL                   | 0                    | Value defaults to 0 if the file value is empty. |
| HISTORICAL_SALES_LEVEL            | 0                    | Value defaults to 0 if the file value is empty. |
| REGULAR SALES IND                 | 0                    | Value defaults to 0 if the file value is empty. |
| <b>CLEARANCE SALES IND</b>        | $\Omega$             | Value defaults to 0 if the file value is empty. |
| PROMOTIONAL SALES IND             | 0                    | Value defaults to 0 if the file value is empty. |
| INCLUDE_WH_ON_HAND                | 0                    | Value defaults to 0 if the file value is empty. |
| INCLUDE WH ON ORDER               | 0                    | Value defaults to 0 if the file value is empty. |
| PRICE_CHANGE_AMOUNT_<br>CALC TYPE | $\Omega$             | Value defaults to 0 if the file value is empty. |

**DC\_DEPS to RPM\_DEPT\_AGGREGATION Column Defaults** 

**Required file to load: dc\_deps.dat**

## **Post-Loading Requirements**

After using the data conversion toolset for this functional area, there are additional tables that must be loaded manually before you proceed with data conversion for subsequent functional areas, because of data dependencies.

Manual data loading can be done online through Merchandising applications (RMS, RPM), or scripts can be created. Manual data loading is not included as part of this data conversion toolset. Check with your database administrator to determine the best approach for your data conversion needs.

The following are **required** tables that require manual data loading:

- **RPM\_MERCH\_RETAIL\_DEF**
- HIERARCHY\_PERMISSION (Retail Security Manager [RSM] table)

Additionally, all department UDA defaults must be set up manually where UDA\_ITEM\_DEFAULTS.REQUIRED\_IND = Y.

# **Organizational Hierarchy**

Organizational hierarchy data conversion is described in two sections in this chapter, and data must be loaded in this order:

- Warehouse
- Store

### **Prerequisites**

Before you begin using the data conversion toolset for Organizational Hierarchy, you must complete data conversion for the following functional areas:

- Core
- **•** Merchandise Hierarchy

There are tables that must be loaded manually, because of data dependencies for autoloading within this functional area. Manual data loading can be done online through Merchandising applications (RMS, RPM), or scripts can be created. Manual data loading is not included as part of this data conversion toolset. Check with your database administrator to determine the best approach for your data conversion needs.

The following **required** tables must be loaded manually:

- **CHAIN**
- AREA

### **Warehouse**

This section describes data conversion for the following RMS tables, listed in the order that they must be loaded:

- ADDR
- WH
- WH\_ADD
- **STOCK\_LEDGER\_INSERTS**
- TRANSIT\_TIMES (applicable to both store and warehouses)
- COST\_ZONE
- COST\_ZONE\_GROUP\_LOC

The following programs are included in this functional area:

Main wrapper script dc\_load\_main.ksh

This main script is used across all functional areas to call segment load scripts. Refer to Chapter [2](#page-16-0) for details.

Segment load script dc\_load\_wh\_org.ksh

This wrapper calls the external Oracle table create and load scripts listed below.

- **External Oracle table create scripts:** 
	- dbc\_create\_wh\_addr\_tab.sql
	- dbc\_create\_vwh\_tab.sql
	- dbc\_create\_pwh\_tab.sql
	- dbc\_create\_transit\_times\_tab.sql

### **Data Flow**

The following diagram shows the data flow for the Organizational Hierarchy Warehouse functional area:

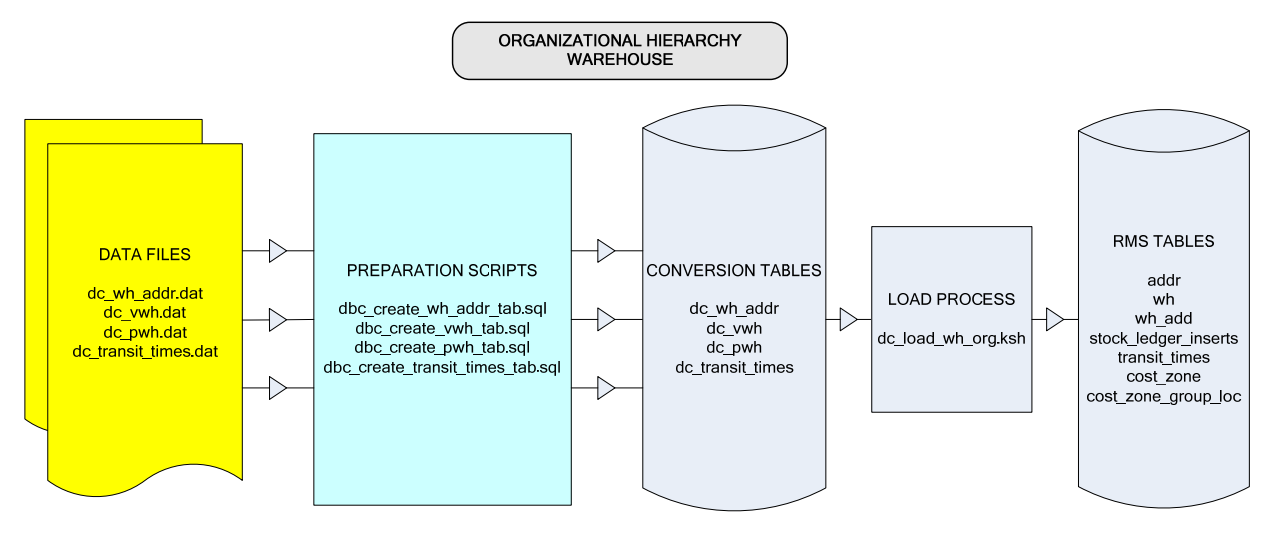

### **File Format and External Oracle Tables**

The following topics describe the flat file formats that must be created with data from the legacy system. These files must be formatted based on definitions provided before data can be loaded. The data fields for each flat file must be created in the order listed.

The dc\_wh\_org.ksh script calls each of the SQL scripts in a specific order. The SQL scripts create external Oracle tables from flat file feeds and load data into the Oracle Retail Merchandising database.

#### **File Format**

In the table definitions that follow, the File Format columns Field Name, Data Type, and Max Length define the structure of the source file.

> **Note:** Data files must be in UNIX file format and encoded as UTF-8. If a caret-M  $(\sim M)$  can be seen when the file is viewed in a UNIX session, it indicates that the file is in a DOS or Windows format and will cause errors when data is loaded.

Character fields cannot contain carriage returns, because the load process will process a carriage return as an indication of a new record.

#### **External Oracle Table Definition**

In the table definitions that follow, the External Oracle Table Definition columns Field Name and Data Type (including length) define the physical external table.

### **DC\_WH\_ADDR Table**

#### File name: **DC\_WH\_ADDR.DAT**

Table create SQL script: **DBC\_CREATE\_WH\_ADDR\_TAB.SQL** External Oracle table created: **DC\_WH\_ADDR** 

- Ensure that ADDR.KEY\_VALUE\_1 is a valid WH.WH. If SYSTEM\_OPTION.MULTICHANNEL\_IND = Y, ensure that WH.STOCKHOLDING\_IND = N.
- Ensure that ADDR.STATE is a valid STATE.STATE.
- Ensure that ADDR.COUNTRY\_ID is a valid COUNTRY.COUNTRY\_ID.
- Capture counts from ADDR where ADDR.MODULE = WH and compare to flat file DC\_WH\_ADDR.DAT to ensure that all rows are loaded.

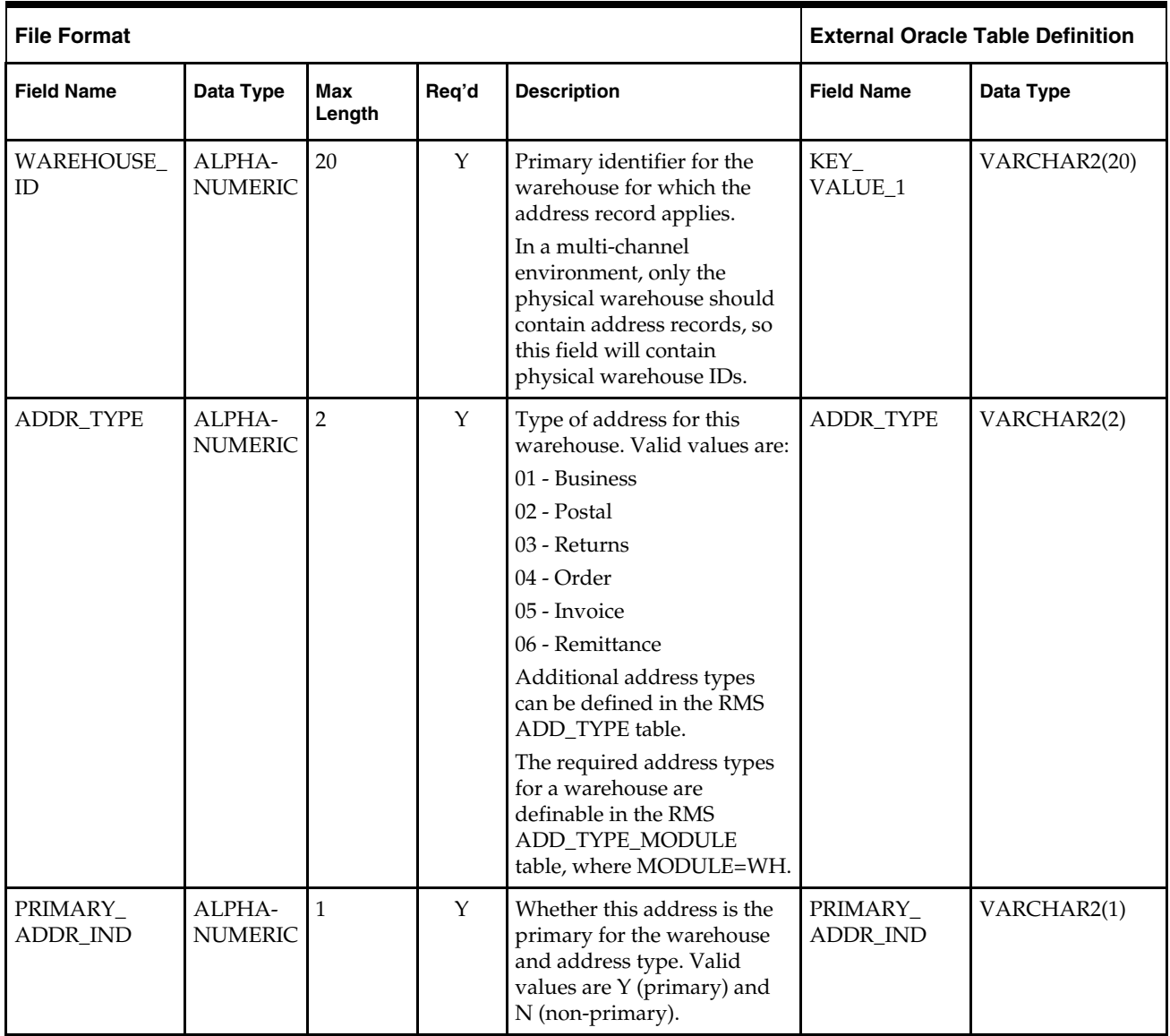
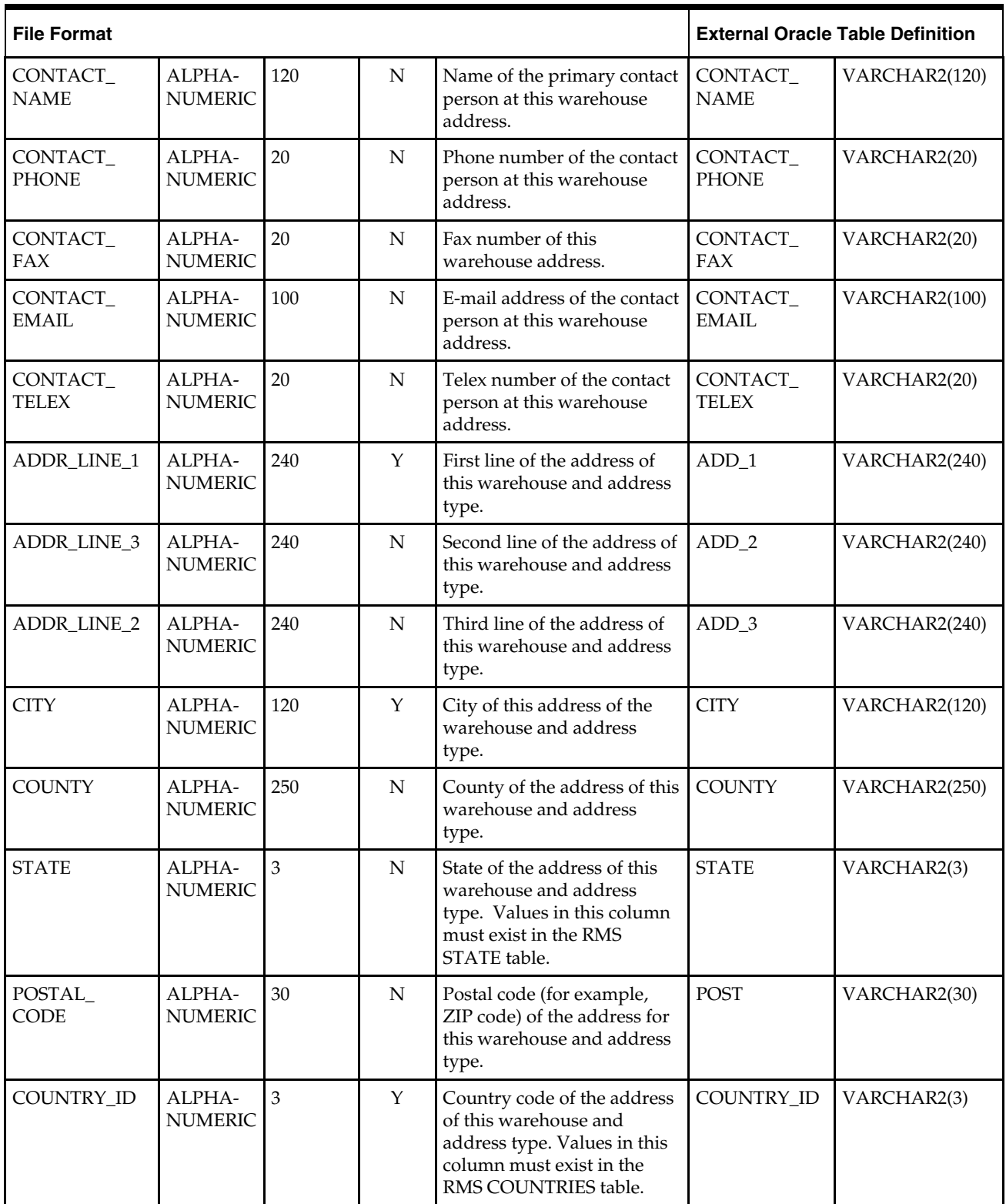

## **DC\_PWH Table**

#### File name: **DC\_PWH.DAT**

Table create SQL script: **DBC\_CREATE\_PWH\_TAB.SQL**

External Oracle table created: **DC\_PWH** 

- **Ensure that WH.WH is unique.**
- If WH.ORG\_HIER\_TYPE has a value of 1, ensure that WH.ORG\_HIER\_VALUE is a valid COMPHEAD.COMPANY.
- If WH.ORG\_HIER\_TYPE has a value of 10, ensure that WH.ORG\_HIER\_VALUE is a valid CHAIN.CHAIN.
- If WH.ORG\_HIER\_TYPE has a value of 20, ensure that WH.ORG\_HIER\_VALUE is a valid AREA.AREA.
- If WH.ORG\_HIER\_TYPE has a value of 30, ensure that WH.ORG\_HIER\_VALUE is a valid REGION.REGION.
- If WH.ORG\_HIER\_TYPE has a value of 40, ensure that WH.ORG\_HIER\_VALUE is a valid DISTRICT.DISTRICT.
- If WH.ORG\_HIER\_TYPE has a value of 50, ensure that WH.ORG\_HIER\_VALUE is a valid STORE.STORE (move to after running storeadd.pc).
- If SYSTEM\_OPTION.MULTICHANNEL\_IND = Y and WH.STOCKHOLDING\_IND  $=$  Y, ensure that WH.CHANNEL ID is a valid CHANNELS.CHANNEL ID.
- Ensure that WH.VAT\_REGION is a valid VAT\_REGION.VAT\_REGION if SYSTEM\_OPTIONS.VAT\_IND = Y and WH.STOCKHOLIDNG\_IND = Y.
- Ensure that WH.CURRENCY\_CODE is a valid CURRENCIES.CURRENCY\_CODE.
- If SYSTEM\_OPTION.MULTICHANNEL\_IND = Y and WH.STOCKHOLDING\_IND = N, ensure that WH.PRIMARY\_VWH is a valid WH.WH with WH.STOCKHOLDING\_IND = Y.
- Ensure that WH.ORG\_UNIT\_ID (if not NULL) is a valid ORG\_UNIT.ORG\_UNIT\_ID.
- Ensure that WH.TSF\_ENTITY\_ID is a valid TSF\_ENTITYT.TSF\_ENTITY\_ID if SYSTEM\_OPTIONS.INTERCOMPANY\_TRANSFER\_IND = Y and WH.STOCKHOLIDNG\_IND = Y.
- If SYSTEM\_OPTION.MULTICHANNEL\_IND = Y, capture counts from WH where WH.STOCKHOLDING\_IND = N and compare to flat file DC\_PWH.DAT to ensure that all rows are loaded.
- If SYSTEM\_OPTION.MULTICHANNEL\_IND = N, capture counts from WH and compare to flat file DC\_PWH.DAT to ensure that all rows are loaded.

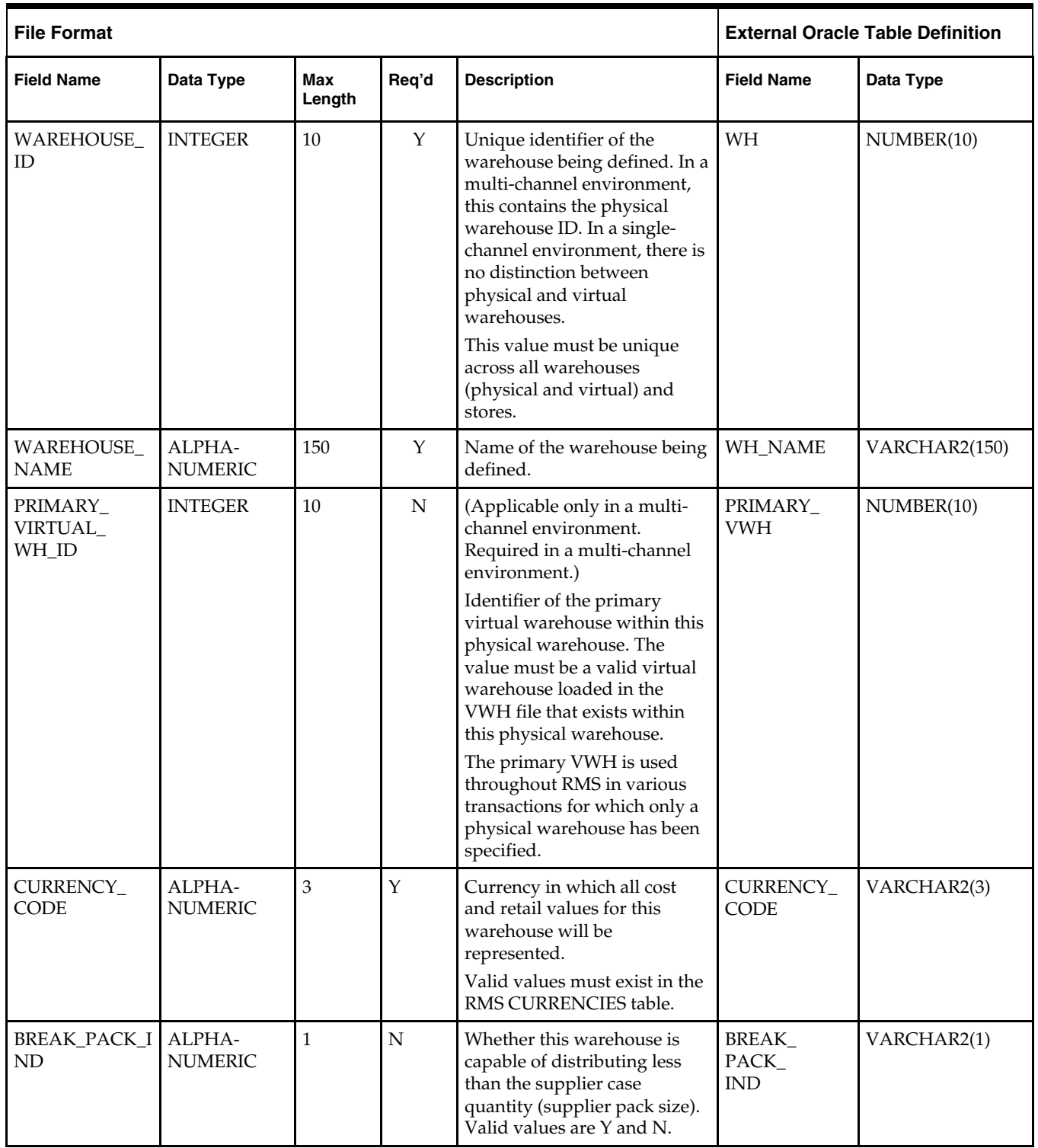

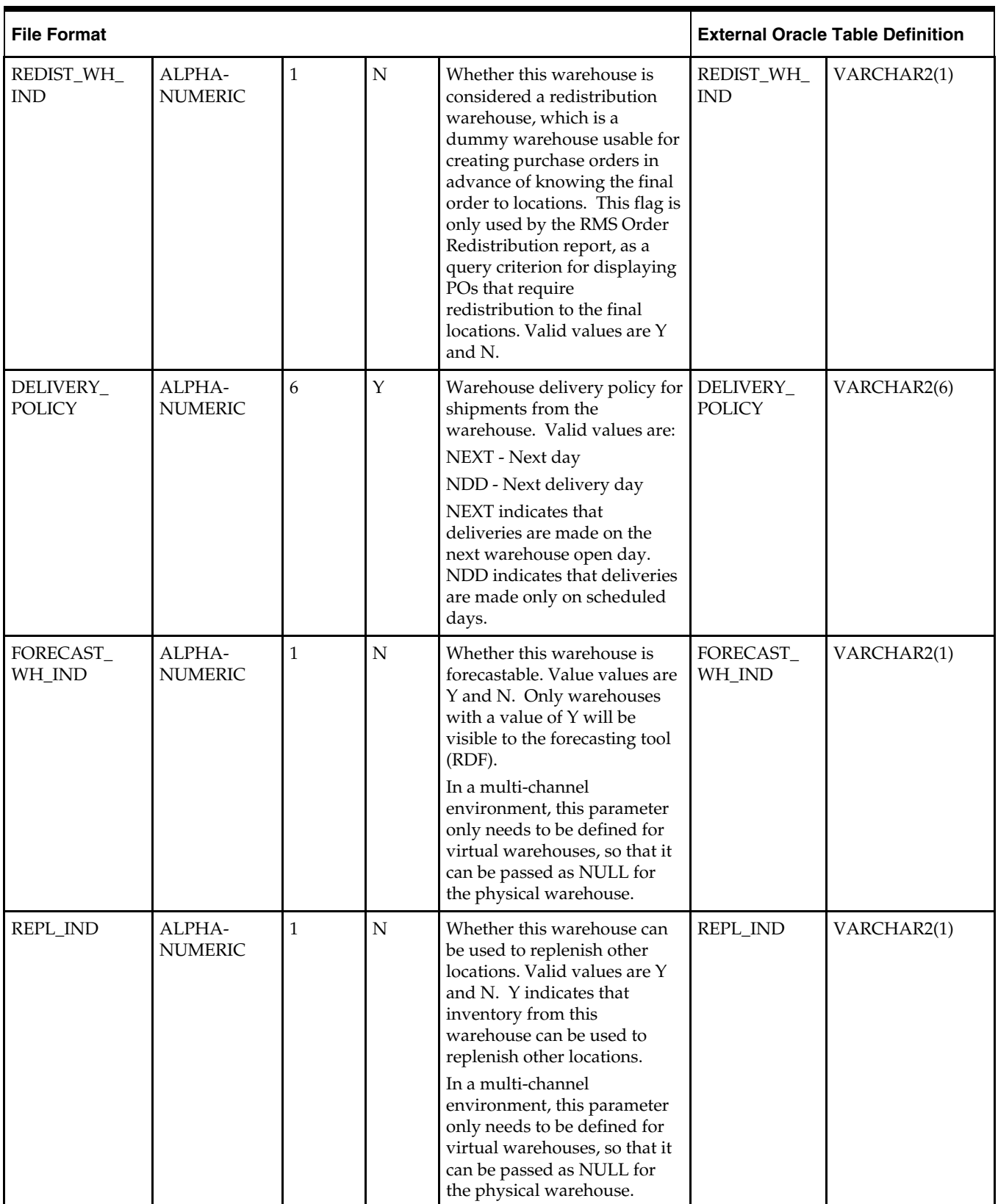

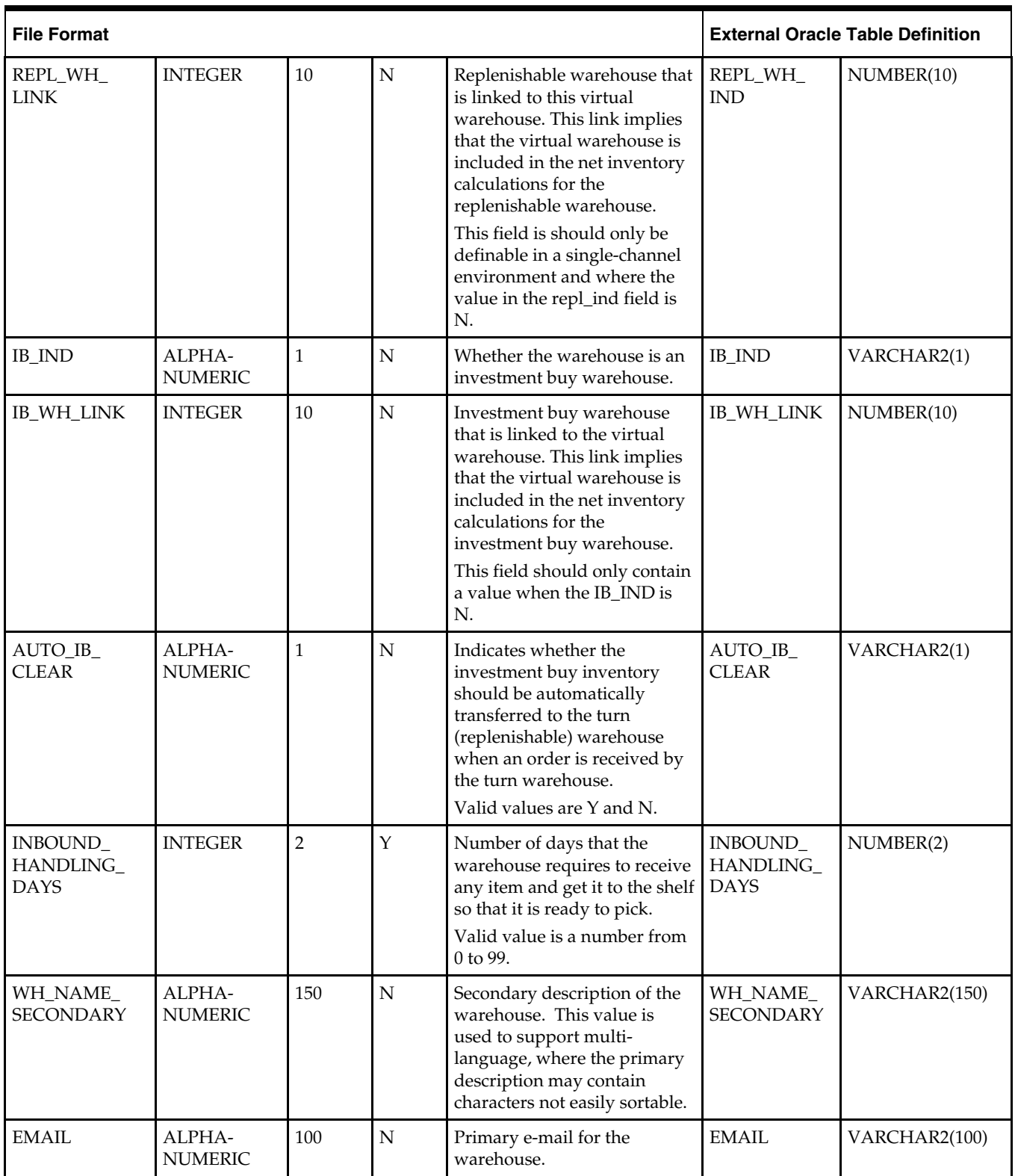

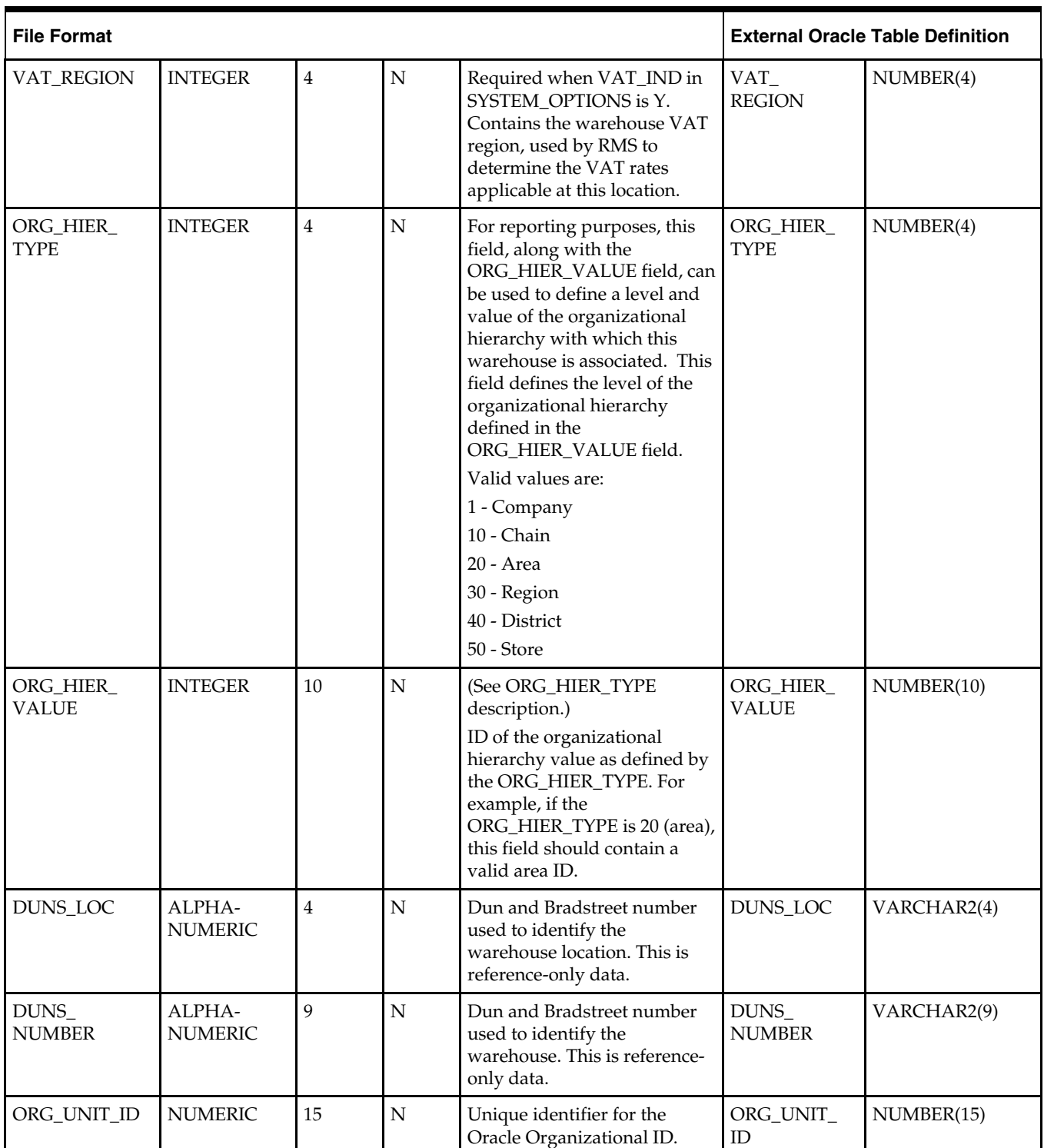

## **DC\_VWH Table**

#### File name: **DC\_VWH.DAT**

This VWH.DAT file contains the virtual warehouse locations details for each physical warehouse. This file is to be created and loaded into RMS only when multi-channel functionality is enabled (SYSTEM\_OPTIONS. MULTICHANNEL\_IND = Y). Otherwise, this file is not necessary, and only the DC\_PWH.DAT file is required.

Table create SQL script: **DBC\_CREATE\_VWH\_TAB.SQL**

External Oracle table created: **DC\_VWH**

- If SYSTEM\_OPTION.MULTICHANNEL\_IND = Y, ensure that WH.PHYSICAL\_WH is a valid WH.WH with WH.STOCKHOLDING\_IND = N.
- $\blacksquare$  If SYSTEM\_OPTION.MULTICHANNEL\_IND = Y, capture counts from WH where WH.STOCKHOLDING\_IND = Y and compare to flat file DC\_VWH.DAT to ensure that all rows are loaded.

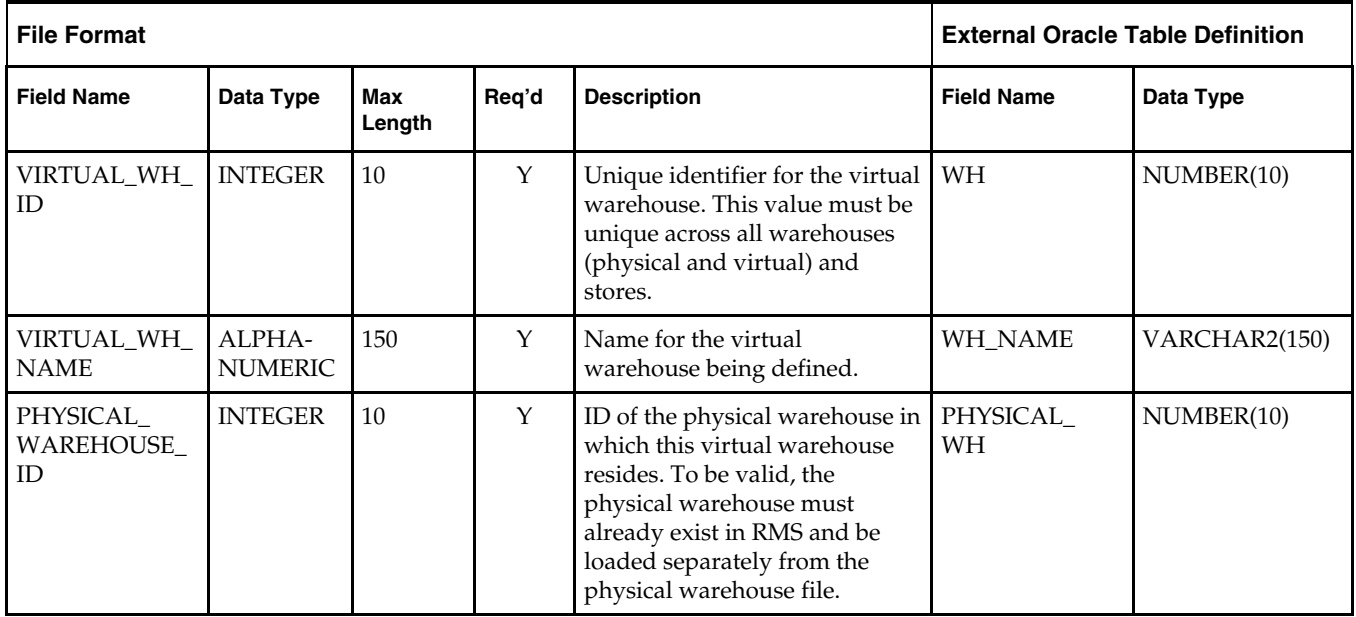

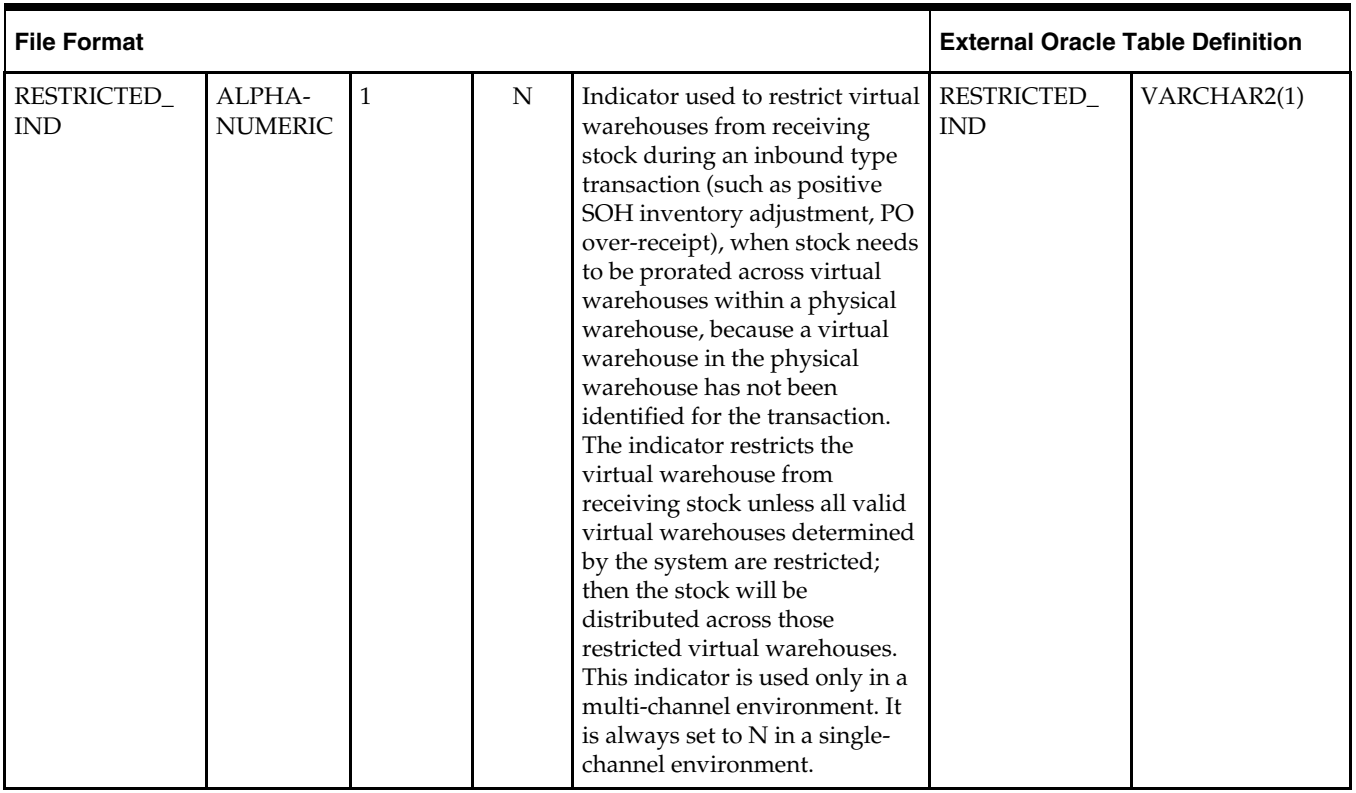

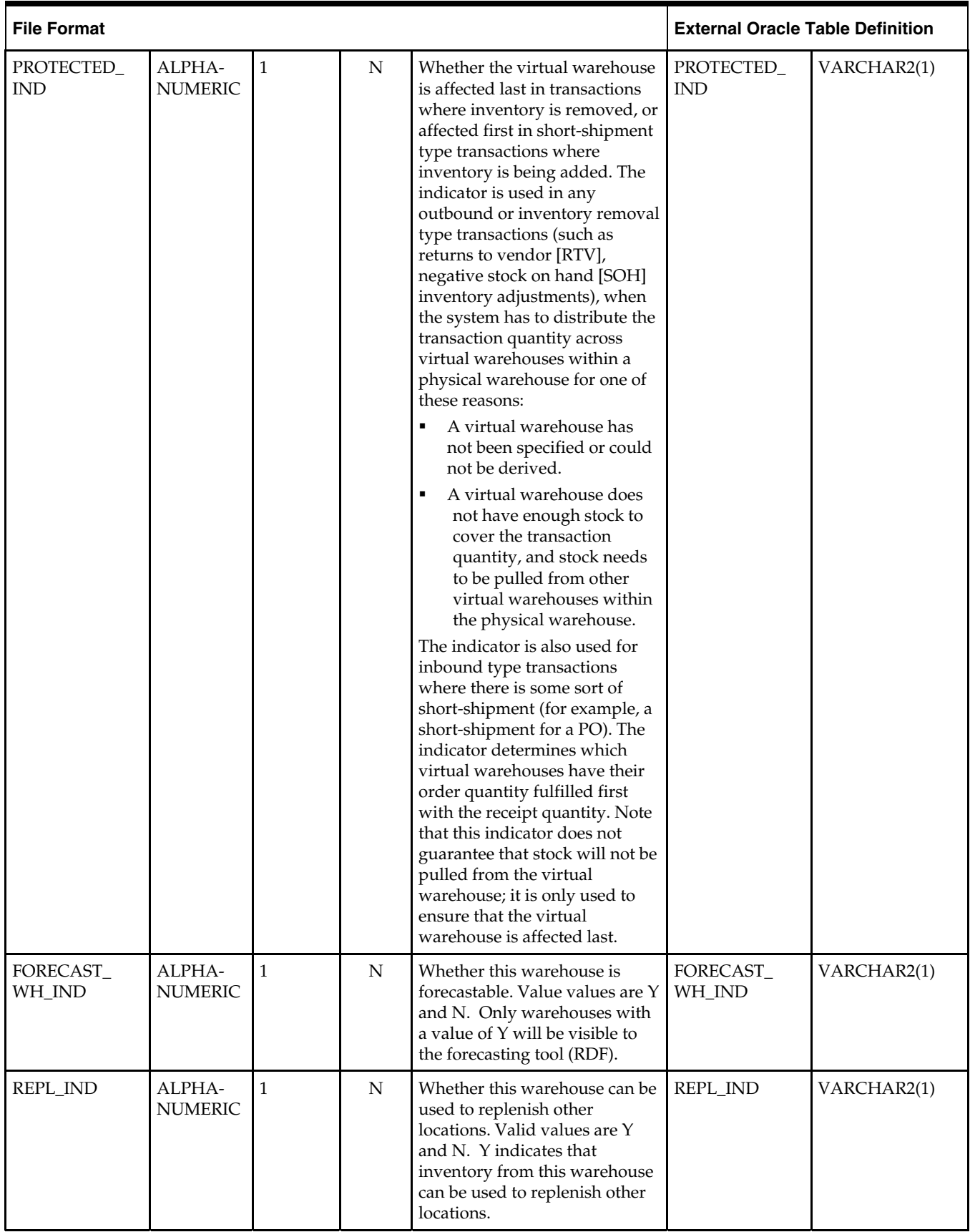

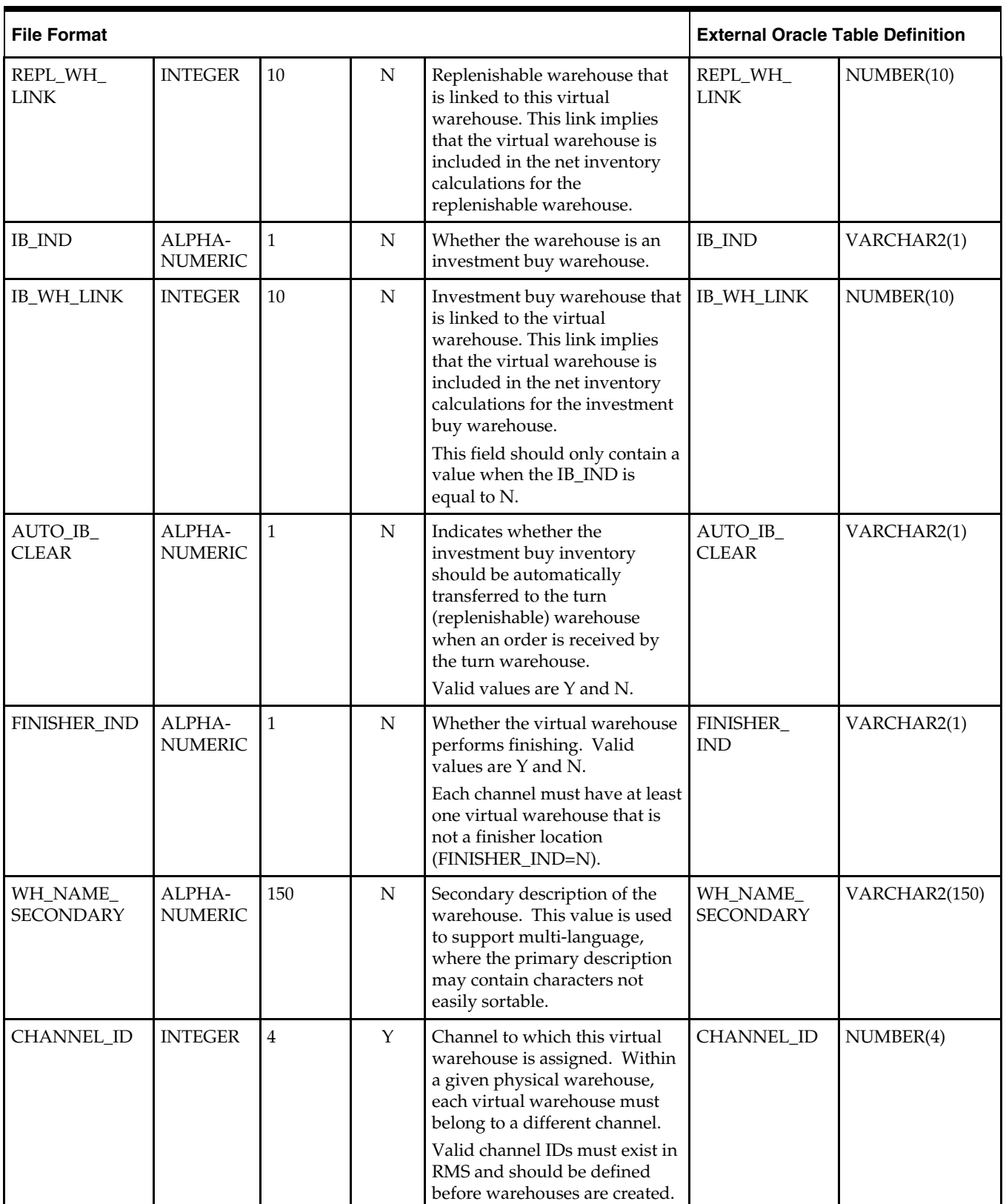

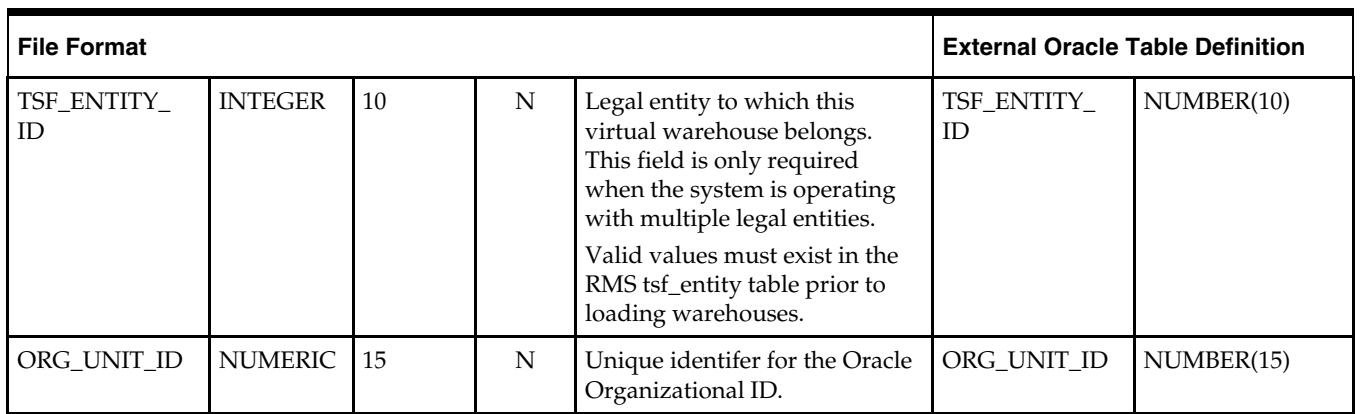

## **DC\_TRANSIT\_TIMES Table**

File name: **DC\_TRANSIT\_TIMES.DAT**

Table create SQL script: **DBC\_CREATE\_TRANSIT\_TIMES\_TAB.SQL** External Oracle table created: **DC\_TRANSIT\_TIMES**

> **Note:** Although the RMS TRANSIT\_TIMES table is loaded as part of warehouse functionality, the origin field may contain Store or Warehouse. Similarly, the destination field may contain Store or Warehouse.

Suggested post-load validation (sequence after dc\_load\_wh\_org.ksh):

- **Ensure that TRANSIT\_TIMES.TRANSIT\_TIMES\_ID is unique.**
- Ensure that TRANSIT\_TIMES.DEPT is a valid DEPS.DEPT.
- Ensure that TRANSIT\_TIMES.DEPT/TRANSIT\_TIMES.CLASS combination exists on CLASS (if TRANSIT\_TIMES.CLASS is not NULL).
- **Ensure that TRANSIT\_TIMES.DEPT/TRANSIT\_TIMES.CLASS/** TRANSIT\_TIMES.SUBCLASS combination exists on SUBCLASS (if TRANSIT\_TIMES.SUBCLASS is not NULL).
- If SYSTEM\_OPTION.MULTICHANNEL\_IND = Y, ensure that TRANSIT\_TIMES.DESTINATION is a valid WH.WH, where WH.STOCKHOLDING\_IND = N when TRANSIT\_TIMES.DESTINATION\_TYPE = WH.
- If SYSTEM\_OPTION.MULTICHANNEL\_IND = N, ensure that TRANSIT\_TIMES.DESTINATION is a valid WH.WH when TRANSIT\_TIMES.DESTINATION\_TYPE = WH.

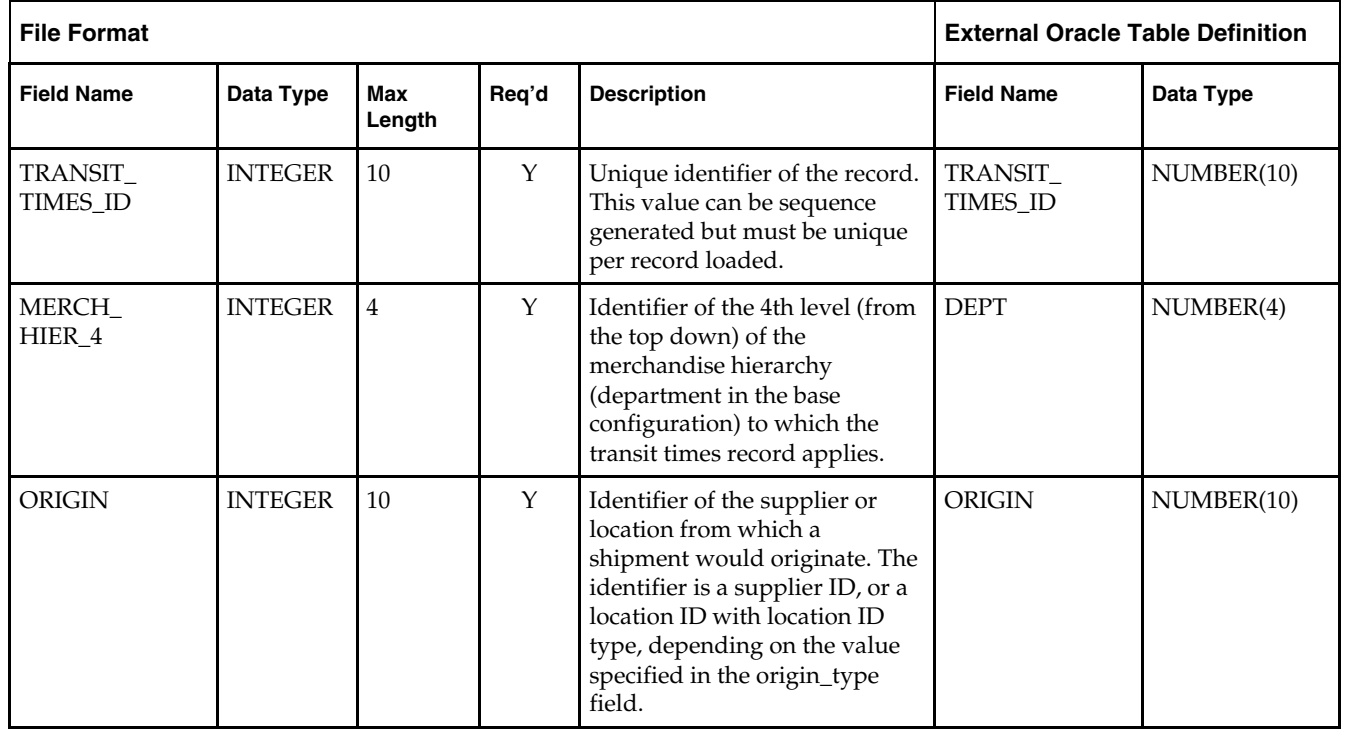

 Capture the count from TRANSIT\_TIMES and compare to flat file DC\_TRANSIT\_TIMES.DAT to ensure that all rows are loaded.

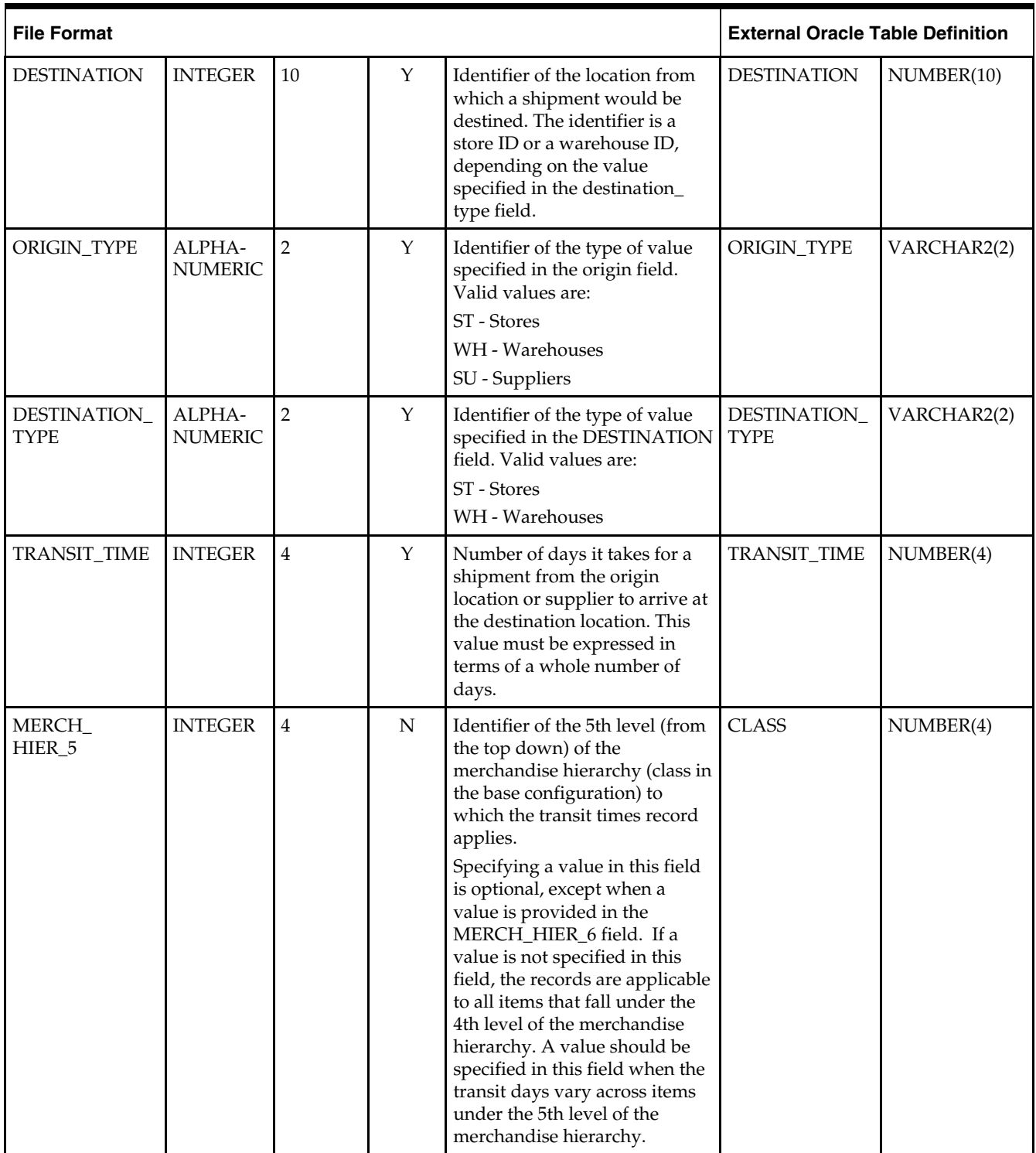

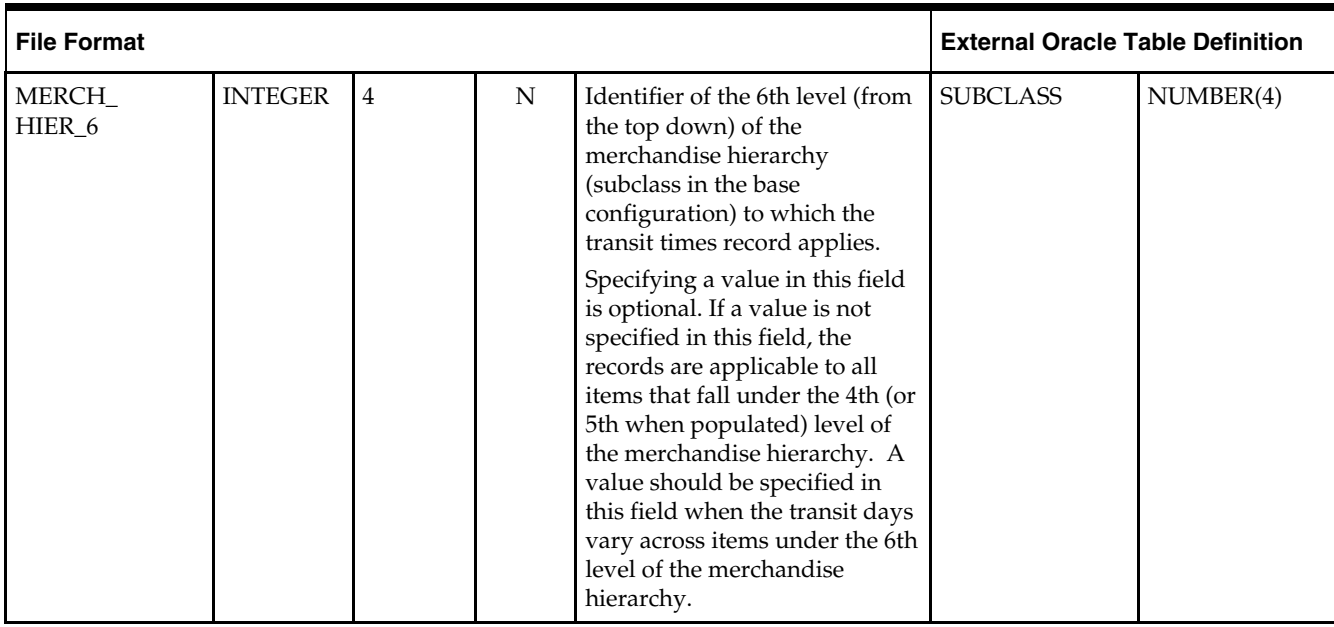

## **DC\_LOAD\_WH\_ORG.KSH Segment Wrapper / Load Script**

This ksh script is called by the master script dc\_load\_main.ksh and serves two purposes:

- **1.** It calls the create table scripts to create external Oracle tables.
- **2.** It calls the load data script to insert data from external Oracle tables to RMS tables.

The script can be configured to create the tables and load data, or just load data at run time. The create table scripts are called only if a parameter option (-c) is passed from the command line. By default (without the option -c), this script loads the data.

The dc\_load\_wh\_org.ksh script utilizes a common library file and configuration file. The library file contains functions common across all segment wrapper scripts. The configuration file defines the directories used by the data conversion scripts.

For a specific function to process the load, the script checks a status file. If the data file is valid, one unique status file (\*.status) is generated per function, if it does not yet exist, to signal that a load has started. If the file already exists, the script skips the load and writes a message to the log file. For the data file to be valid, it must satisfy these requirements:

- It must exist in the data directory defined in the common configuration file
- It must allow read access.
- It must contain information (have a size greater than 0).

The next topics describe the load functions that are included in the load script.

## **LOAD\_WH\_ADDR**

This function contains a PL/SQL block that selects from the DC\_WH\_ADDR external table and inserts the data to the RMS ADDR table.

The table below defines the default values in the RMS table if no information is provided in the data file (external table field values are NULL or not defined).

The function returns a Boolean value.

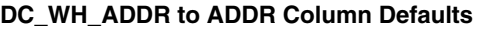

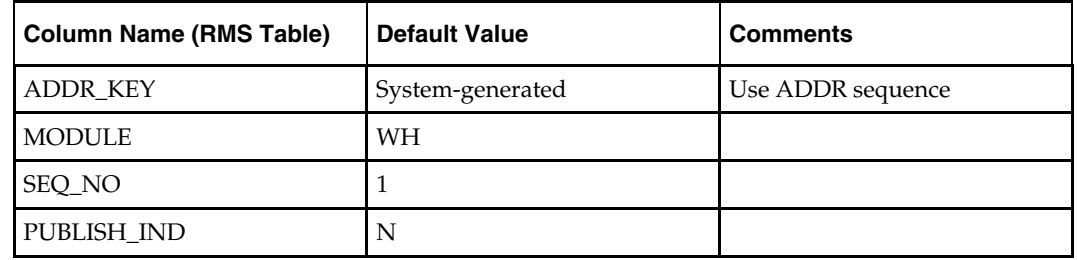

**Required file to load: dc\_wh\_addr.dat** 

## **LOAD\_WH**

This function serves several purposes:

 It inserts data into the WH table by selecting all columns from the DC\_VWH and DC\_PWH external tables, or both, and uses the defaults specified below for the columns that are not in the DC\_PWH or DC\_VWH tables, or that are NULL in the external tables.

Both DC\_VWH and DC\_PWH tables are considered for loading data only when SYSTEM\_OPTIONS. MULTICHANNEL\_IND = Y. Otherwise, only data from the DC PWH table is loaded.

- It inserts data into the WH\_ADD table. There are four total columns to be populated. It populates the WH\_ADD pricing location with the warehouse ID (virtual warehouse ID when multi-channel is on) and the PRICING\_LOC\_CURR with the warehouse CURRENCY\_CODE.
- It inserts data into the STOCK\_LEDGER\_INSERTS table. If SYSTEM\_OPTIONS. MULTICHANNEL\_IND =  $Y$ , it inserts the virtual warehouse number. Otherwise, it inserts the physical warehouse number.

#### **Note:**

- When multi-channel is not enabled, there is only one file for DC\_PWH data (DC\_PWH.DAT). This function populates the WH, WH\_ADD, and STOCK\_LEDGER\_INSERTS tables accordingly.
- When multi-channel is enabled, there are two files for DC\_PWH and DC\_VWH data (DC\_PWH.DAT and DC\_VWH.DAT). Each physical warehouse (PWH) may have one or more virtual warehouses (VWH), so there can be one-to-many mappings between DC\_PWH and DC\_VWH tables. Data from both the DC\_PWH and DC\_VWH tables is used to insert physical warehouse records into the WH table first; then all related virtual warehouse records are inserted into the WH table. For inserts into the WH\_ADD and STOCK\_LEDGER\_INSERTS tables, only virtual warehouse data is used.

The following table defines the default values in the RMS table if no information is provided in the data file (external table field values are NULL or not defined).

The function returns a Boolean value.

| <b>Column Name (RMS Table)</b> | <b>Default Value</b> | <b>Comments</b>                                                                                                    |
|--------------------------------|----------------------|----------------------------------------------------------------------------------------------------|
| RESTRICTED IND                 | N                    |                                                                                                    |
| PROTECTED_IND                  | N                    |                                                                                                    |
| BREAK PACK IND                 | Y                    | If NULL                                                                                                    |
| REDIST_WH_IND                  | Y                    | If NULL                                                                                                    |
| FORECAST_WH_IND                | Y                    | <b>If NULL</b>                                                                                                    |
| <b>REPL IND</b>                |                      | If multichannel = $Y$ , then override file<br>value with N; otherwise, default to Y.                                                           |
| <b>IB IND</b>                  | N                    |                                                                                                    |
| STOCKHOLDING IND               |                      | N if multi-channel, Y if not multi-channel                                                                                                    |
| <b>AUTO IB CLEAR</b>           | N                    |                                                                                                    |
| <b>FINISHER IND</b>            | $\mathbf N$          | This can only be Yes for virtual<br>warehouses in a multi-channel<br>environment, so always set it to N.                                       |
| PHYSICAL WH                    |                      | <b>WAREHOUSE ID</b>                                                                                                    |
| ORG ENTITY TYPE                | $\mathbb{R}$         | Values: R for regular warehouse, M for<br>importer location and X for exporter<br>location. Default value (if NULL in<br>External Table) is R. |

**DC\_PWH to WH, WH\_ADD, STOCK\_LEDGER\_INSERTS Column Defaults** 

#### **DC\_VWH to WH, WH\_ADD, STOCK\_LEDGER\_INSERTS Column Defaults**

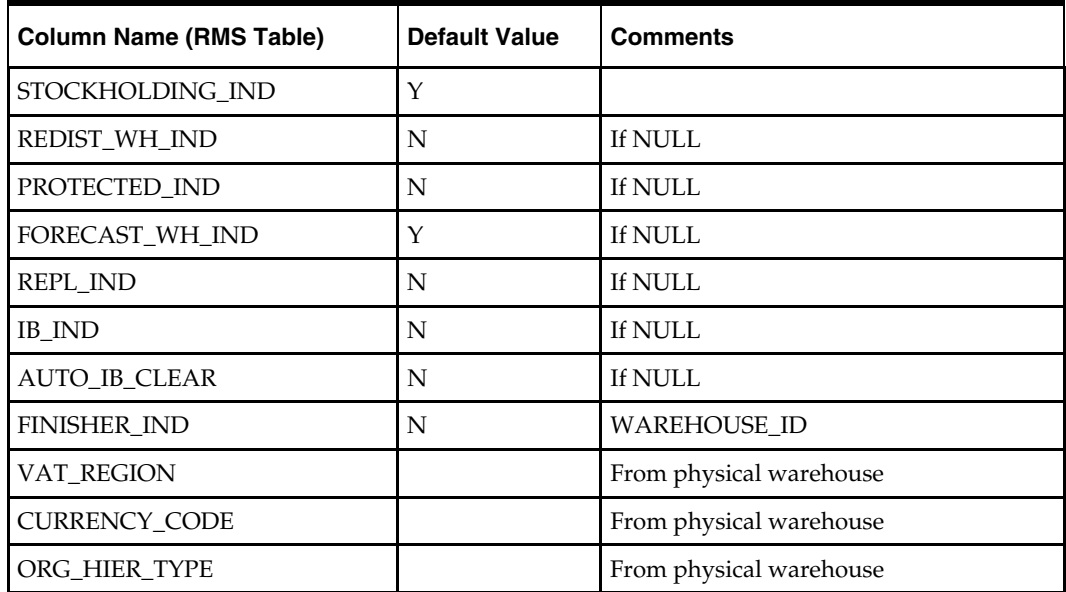

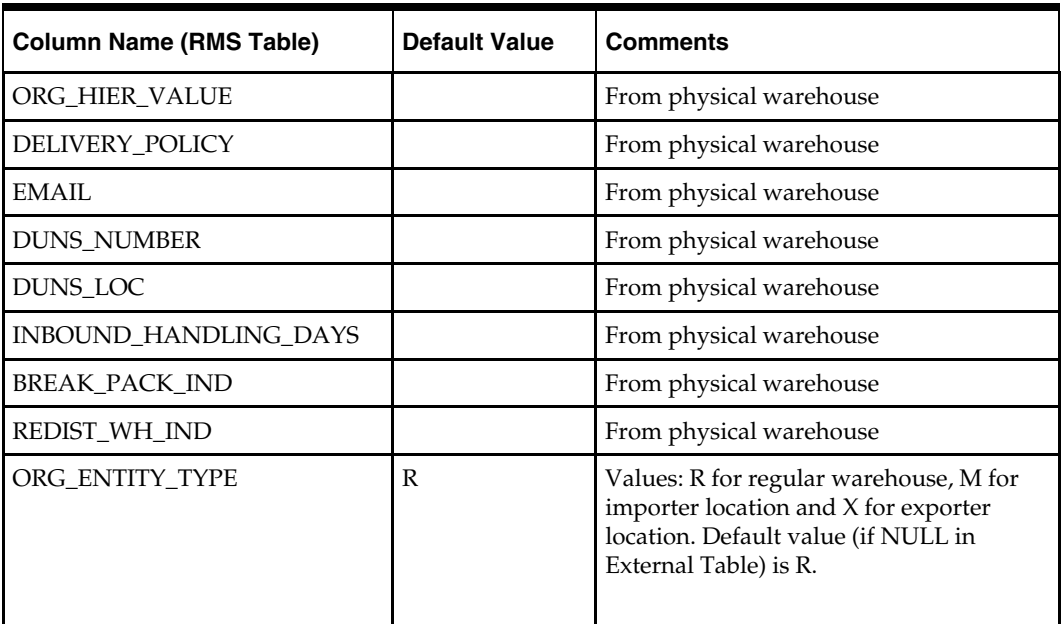

**Required files to load: dc\_pwh.dat, dc\_vwh.dat** 

#### **LOAD\_TRANSIT\_TIMES**

This function contains a PL/SQL block that selects from the DC\_TRANSIT\_TIMES external table and inserts the data to the RMS TRANSIT\_TIMES table.

**Required file to load: dc\_transit\_times.dat** 

#### **INSERT\_COST\_ZONE\_LOCS**

This function inserts data into the COST\_ZONE and COST\_ZONE\_GROUP\_LOC tables for the L cost level ZONE\_GROUP\_ID, by selecting all columns from the DC\_PWH external table. First it retrieves the ZONE\_GROUP\_ID for the L cost\_level from the COST\_ZONE\_GROUP table; then it uses this ZONE\_GROUP\_ID to insert records for all the physical warehouses in the DC\_PWH external table into the COST\_ZONE and COST\_ZONE\_GROUP\_LOC tables. The columns in these tables map to the DC.\_PWH table as follows:

- zone  $ID = wh$
- $\blacksquare$  location = wh
- $\blacksquare$  description = wh\_name
- $loc_{\mathbb{Z}}$ type = W
- base cost ind  $= N$

The same insert is performed in the COST\_ZONE\_GROUP\_LOC table for virtual warehouses, if the SYSTEM\_OPTIONS multichannel\_ind is set to Y. In this insert, the values are retrieved from the DC\_VWH table, and the zone\_id is set to the physical\_wh column value.

**Required file to load: dc\_pwh.dat, dc\_vwh.dat** (if multi-channel is active)

# **Store**

This section describes data conversion for the following RMS tables, listed in the order that they must be loaded:

- **REGION**
- DISTRICT
- STORE\_ADD
- STORE\_DEPT\_AREA
- **ADDR**
- WF\_CUSTOMER
- **WF CUSTOMER GROUP**

The following programs are included in this functional area:

- Main wrapper script dc\_load\_main.ksh This main script is used across all functional areas to call segment load scripts. Refer to Chapter [2](#page-16-0) for details.
- Segment load script dc\_load\_store\_org.ksh This wrapper calls the external Oracle table create and load scripts listed below.
- External Oracle table create scripts:
	- dbc\_create\_region\_tab.sql
	- dbc\_create\_district\_tab.sql
	- dbc\_create\_store\_add\_tab.sql
	- dbc\_create\_store\_addr\_tab.sql
	- dbc\_create\_store\_dept\_area.sql
	- dbc\_create\_wf\_customer\_tab.sql
	- dbc\_create\_wf\_customer\_group\_tab.sql

## **Data Flow**

The following diagram shows the data flow for the Organizational Hierarchy Store functional area:

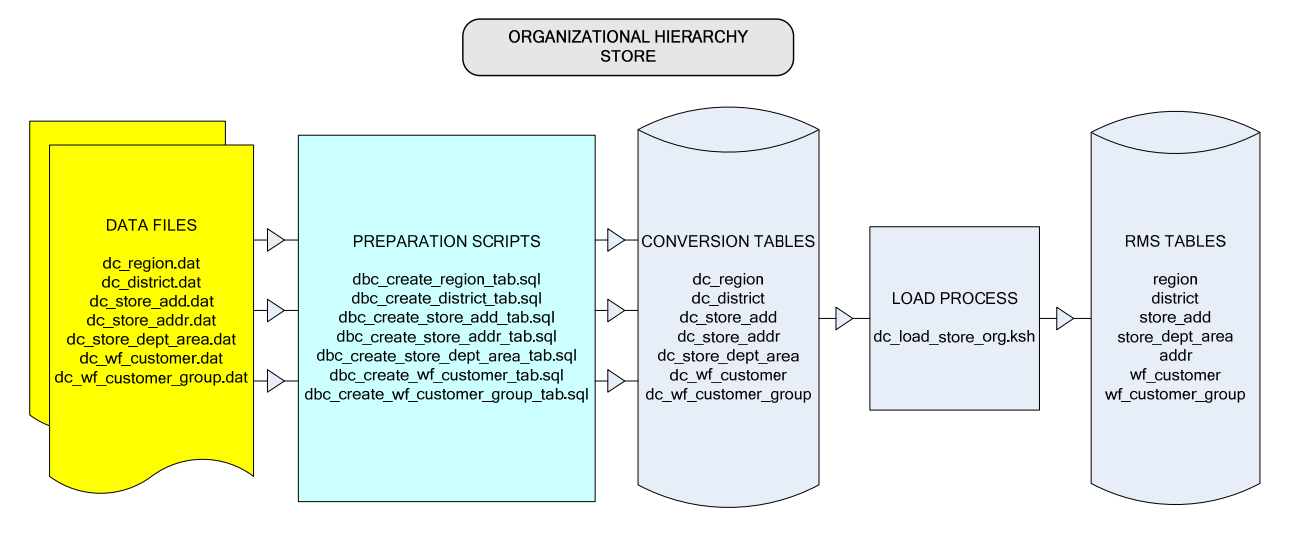

## **File Format and External Oracle Tables**

The following topics describe the flat file formats that must be created with data from the legacy system. These files must be formatted based on definitions provided before data can be loaded. The data fields for each flat file must be created in the order listed.

The dc\_load\_store\_org.ksh script calls each of the SQL scripts in a specific order. The SQL scripts create external Oracle tables from flat file feeds and load data into the Oracle Retail Merchandising database.

#### **File Format**

In the table definitions that follow, the File Format columns Field Name, Data Type, and Max Length define the structure of the source file.

> **Note:** Data files must be in UNIX file format and encoded as UTF-8. If a caret-M (^M) can be seen when the file is viewed in a UNIX session, it indicates that the file is in a DOS or Windows format and will cause errors when data is loaded.

Character fields cannot contain carriage returns, because the load process will process a carriage return as an indication of a new record.

#### **External Oracle Table Definition**

In the table definitions that follow, the External Oracle Table Definition columns Field Name and Data Type (including length) define the physical external table.

## **DC\_REGION Table**

#### File name: **DC\_REGION.DAT**

#### Table create SQL script: **DBC\_CREATE\_REGION\_TAB.SQL**

External Oracle table created: **DC\_REGION**

- Ensure that REGION.REGION is unique.
- Ensure that REGION.AREA is a valid AREA.AREA.
- Ensure that REGION.CURRENCY\_CODE (if not NULL) is a valid CURRENCIES.CURRENCY\_CODE.
- Capture the count from REGION and compare to flat file DC\_REGION.DAT to ensure that all rows are loaded.

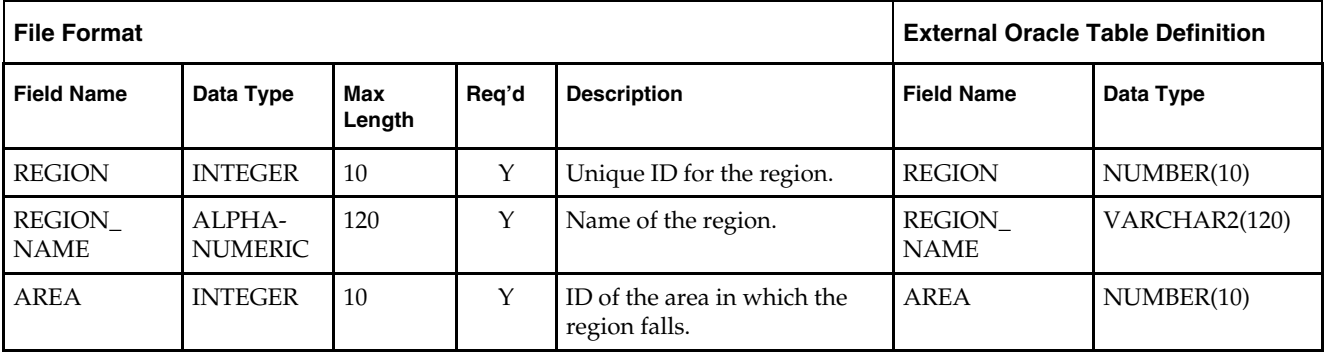

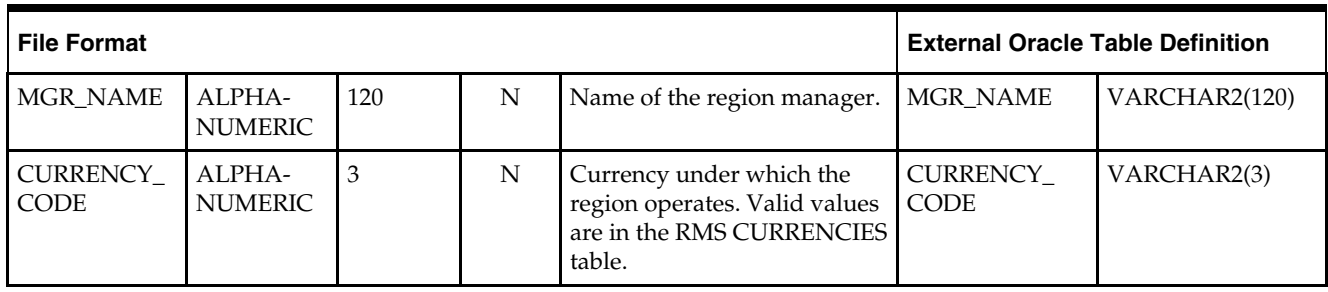

## **DC\_DISTRICT Table**

File name: **DC\_DISTRICT.DAT**

Table create SQL script: **DBC\_CREATE\_DISTRICT\_TAB.SQL**

External Oracle table created: **DC\_DISTRICT**

- Ensure that DISTRICT.DISTRICT is unique.
- Ensure that DISTRICT.REGION is a valid REGION.REGION.
- Ensure that DISTRICT.CURRENCY\_CODE (if not NULL) is a valid CURRENCIES.CURRENCY\_CODE.
- Capture the count from DISTRICT and compare to flat file DC\_DISTRICT.DAT to ensure that all rows are loaded.

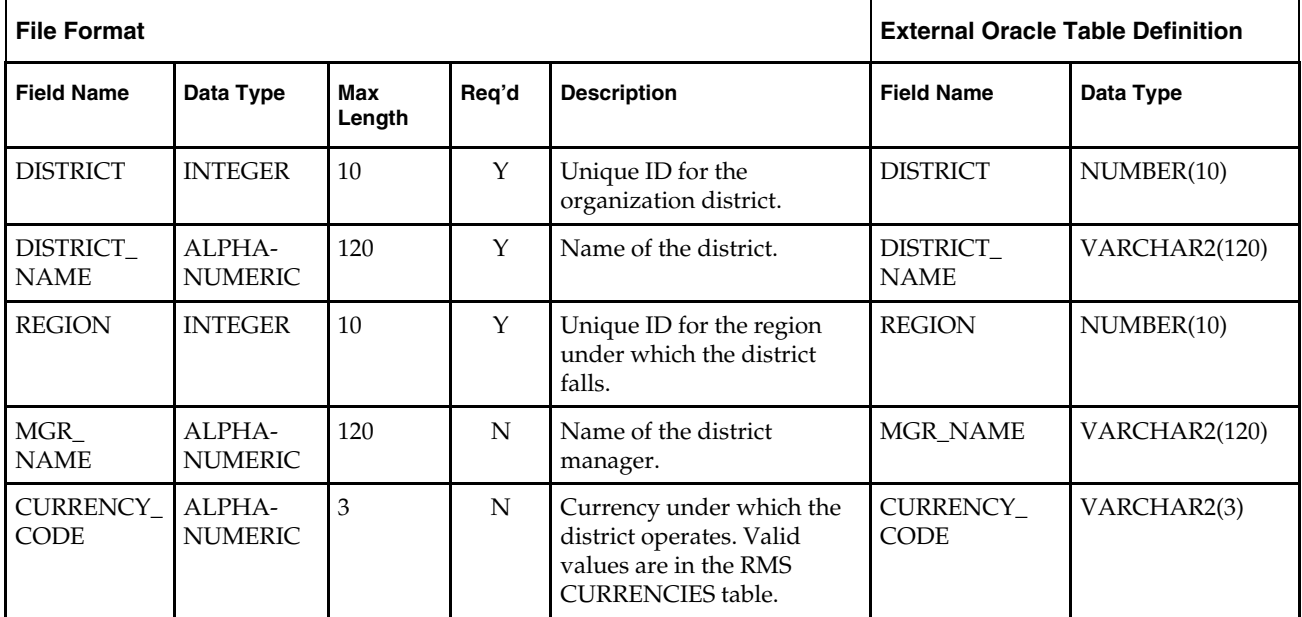

## **DC\_STORE\_ADDR Table**

## File name: **DC\_STORE\_ADDR.DAT**

Table create SQL script: **DBC\_CREATE\_STORE\_ADDR\_TAB.SQL** External Oracle table created: **DC\_STORE\_ADDR**

- Ensure that ADDR.KEY\_VALUE\_1 is a valid STORE\_ADD.STORE.
- Ensure that ADDR.STATE is a valid STATE.STATE.
- Ensure that ADDR.COUNTRY\_ID is a valid COUNTRY.COUNTRY\_ID.
- Capture the count from ADDR where ADDR.MODULE = ST and compare to flat file DC\_STORE\_ADDR.DAT to ensure that all rows are loaded.

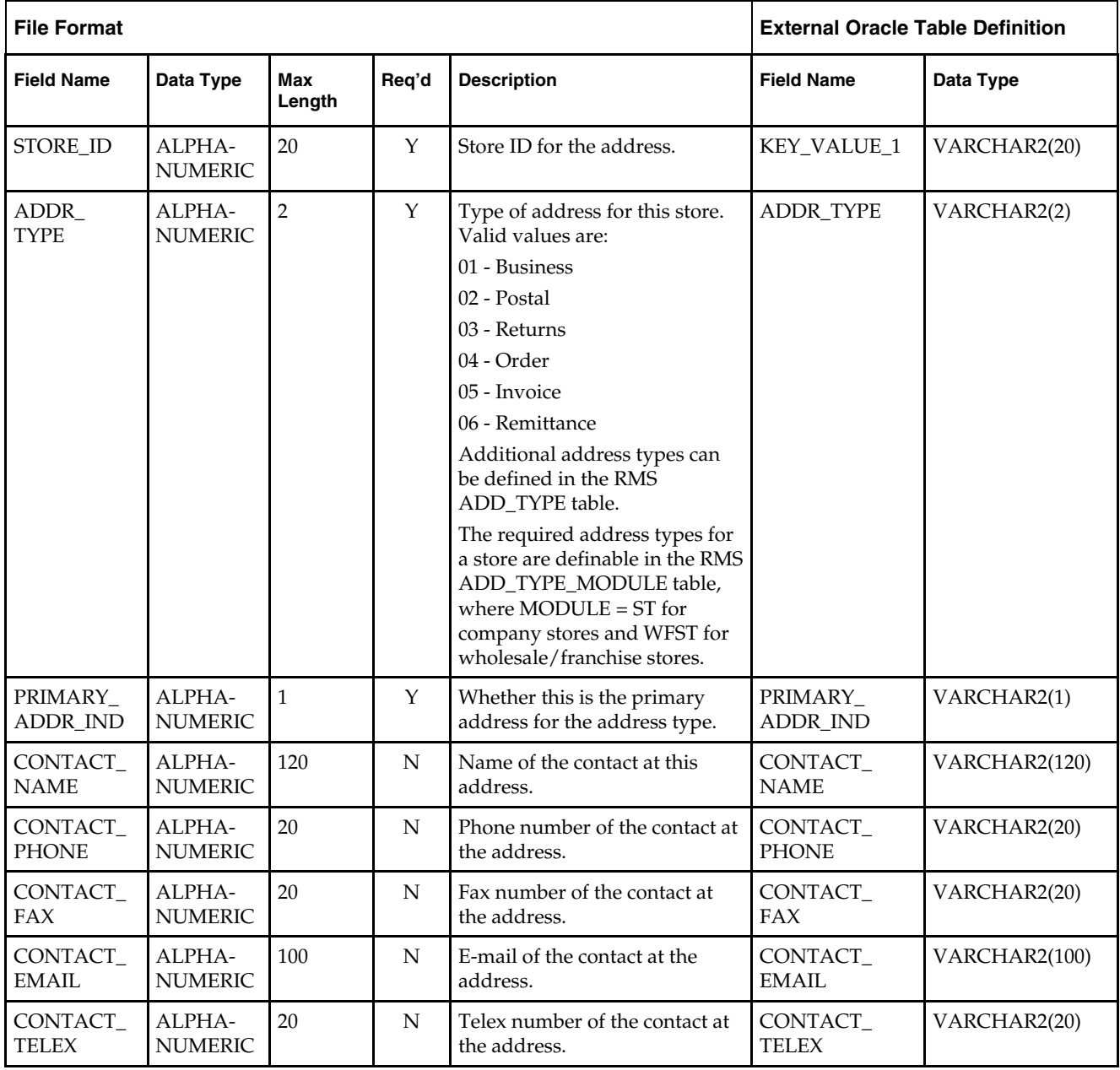

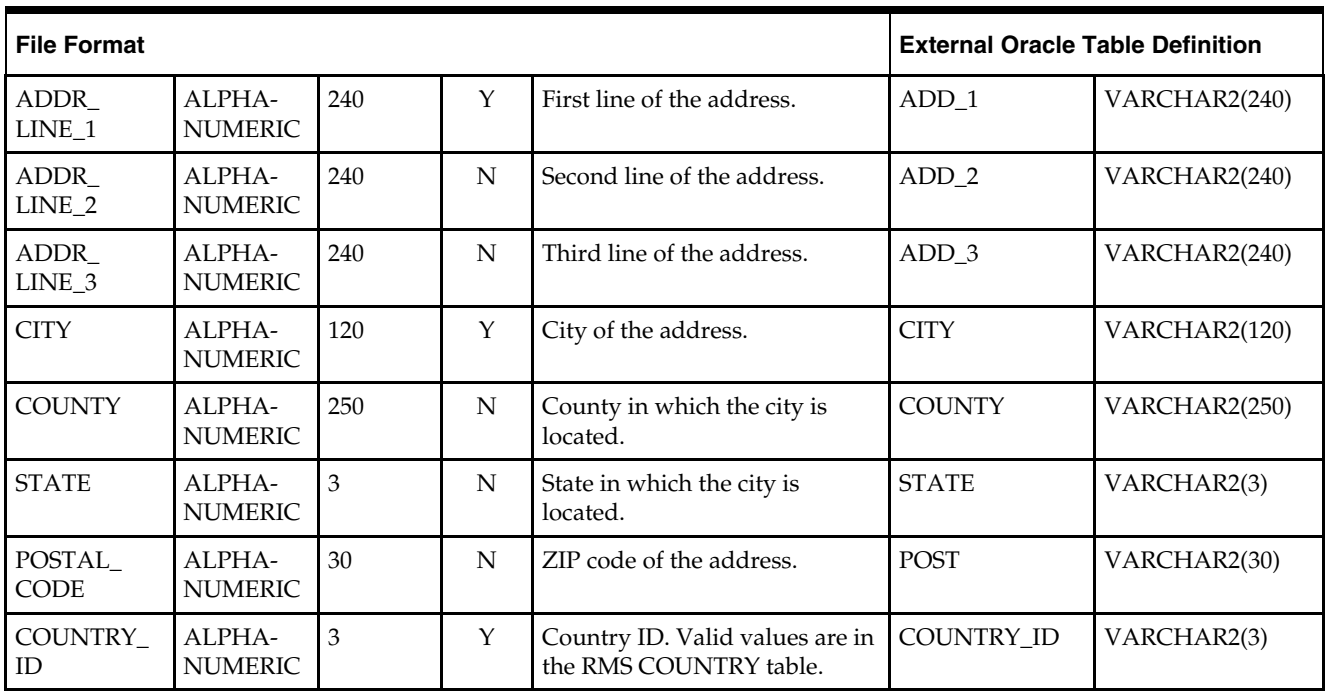

## **DC\_STORE\_ADD Table**

File name: **DC\_STORE\_ADD.DAT**

Table create SQL script: **DBC\_CREATE\_STORE\_ADD\_TAB.SQL**

External Oracle table created: **DC\_STORE\_ADD**

- Ensure that STORE\_ADD.STORE is unique and does not exist on STORE.
- $\blacksquare$  If SYSTEM\_OPTION.MULTICHANNEL\_IND = Y, ensure that STORE\_ADD.CHANNEL\_ID is a valid CHANNELS.CHANNEL\_ID.
- Ensure that STORE\_ADD.VAT\_REGION is a valid VAT\_REGION.VAT\_REGION, if SYSTEM\_OPTIONS.VAT\_IND = Y.
- Ensure that STORE\_ADD.TSFZONE (if not NULL) is a valid TSFZONE.TRANSFER\_ZONE.
- Ensure that STORE\_ADD.CURRENCY\_CODE is a valid CURRENCIES.CURRENCY\_CODE.
- Ensure that STORE\_ADD.LANG is a valid LANG.LANG.
- Ensure that STORE\_ADD.DISTRICT is a valid DISTRICT.DISTRICT.
- Ensure that STORE\_ADD.DEFAULT\_WH (if not NULL) is a valid WH.WH, where WH.STOCKHOLDING\_IND = Y.
- Ensure that STORE\_ADD.ORG\_UNIT\_ID (if not NULL) is a valid ORG\_UNIT.ORG\_UNIT\_ID.
- Ensure that STORE\_ADD.TSF\_ENTITY\_ID is a valid TSF\_ENTITYT.TSF\_ENTITY\_ID, if SYSTEM\_OPTIONS.INTERCOMPANY\_TRANSFER\_IND = Y.
- Ensure that STORE\_ADD.STORE\_FORMAT (if not NULL) is a valid STORE\_FORMAT.STORE\_FORMAT.
- Ensure that STORE\_ADD.SISTER\_STORE (if not NULL) is a valid STORE\_ADD.STORE or a valid STORE.STORE.
- Capture the count from STORE\_ADD and compare to flat file DC\_STORE\_ADD.DAT to ensure that all rows are loaded.

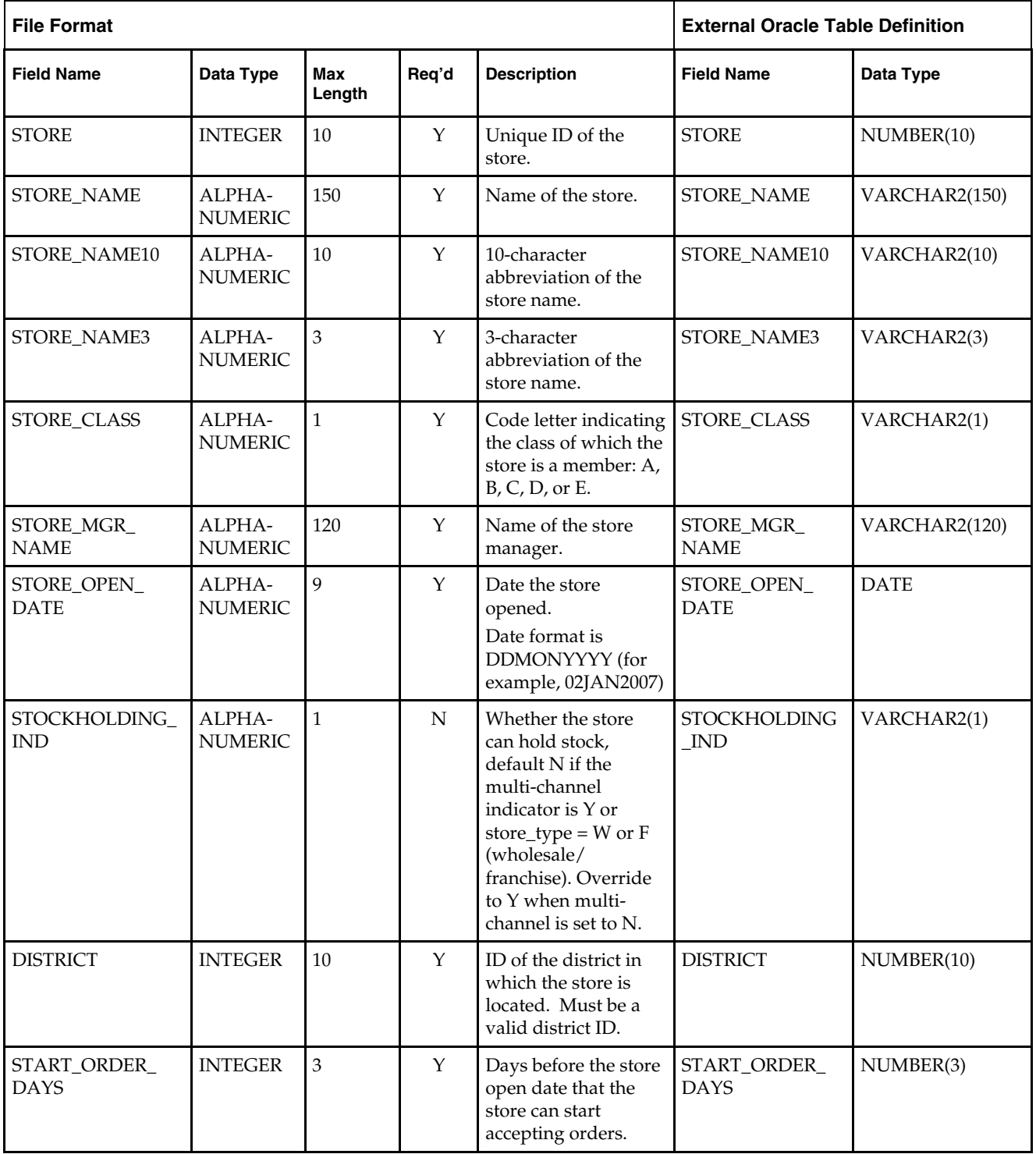

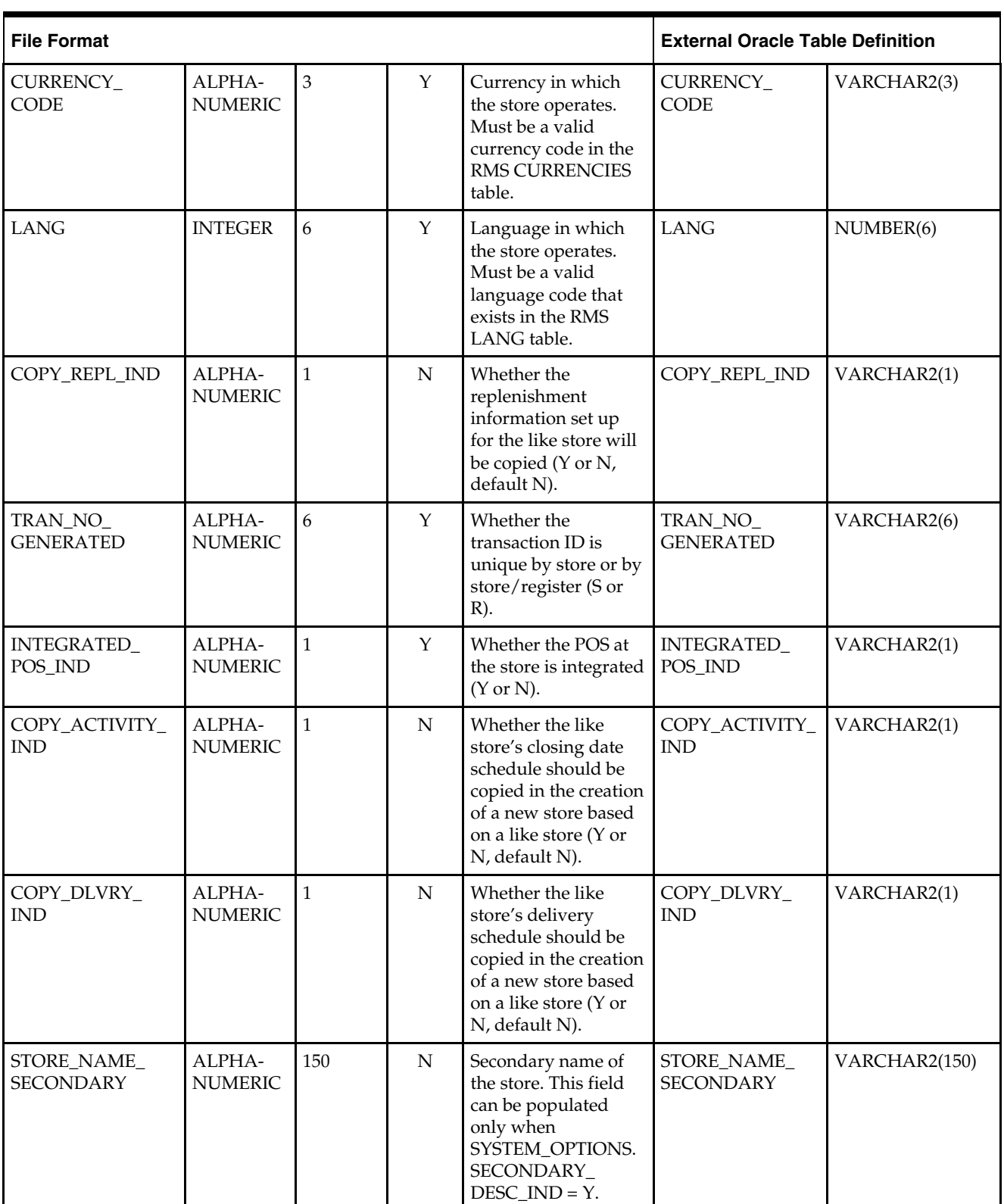

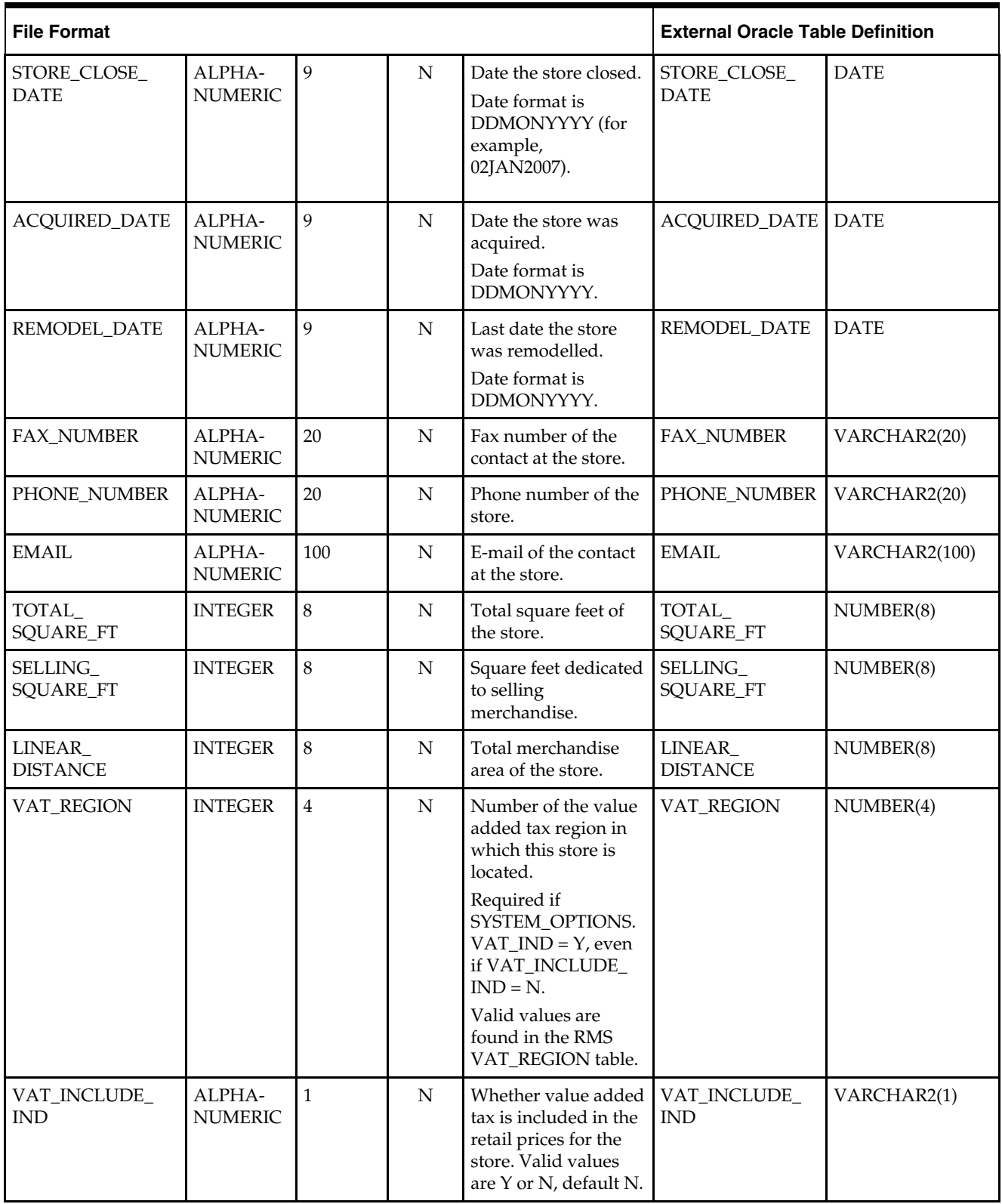

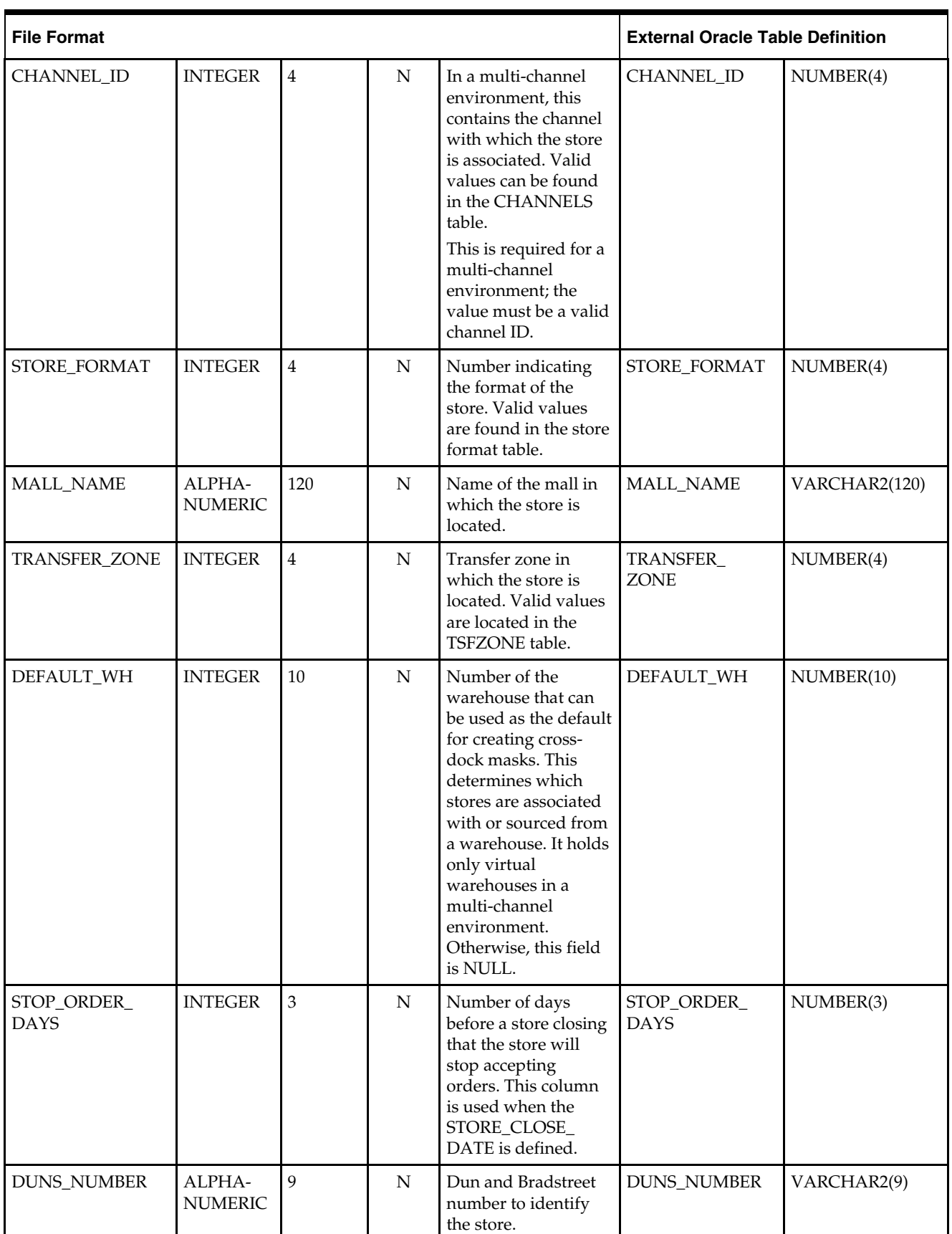

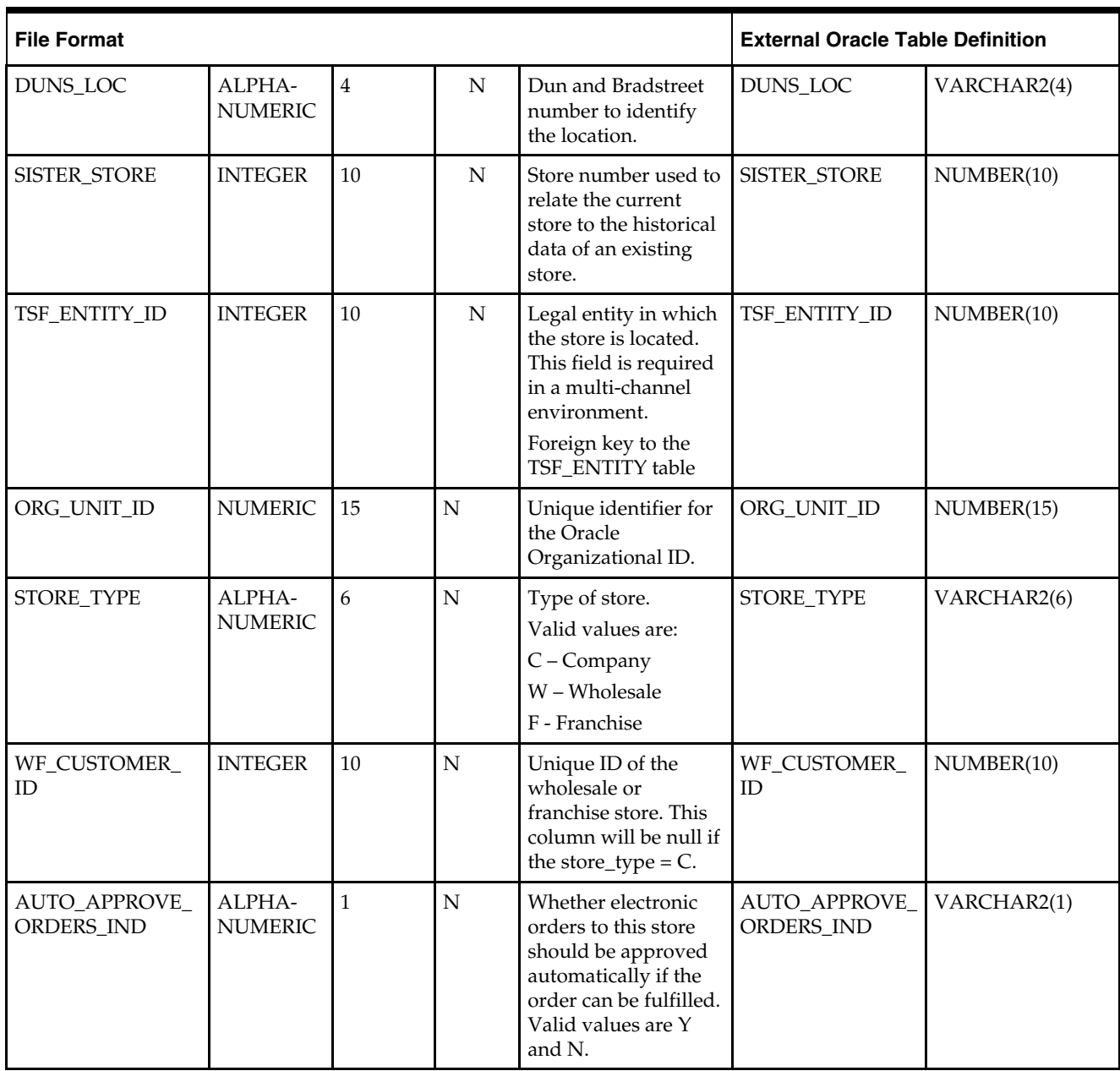

File name: **DC\_STORE\_DEPT\_AREA.DAT**

Table create SQL script: **DBC\_CREATE\_STORE\_DEPT\_AREA\_TAB.SQL** External Oracle table created: **DC\_STORE\_DEPT\_AREA**

- Ensure that STORE\_DEPT\_AREA.STORE is a valid STORE\_ADD.STORE or a valid STORE.STORE.
- Ensure that STORE\_DEPT\_AREA.DEPT is a valid DEPS.DEPT.
- Capture the count from STORE\_DEPT\_AREA and compare to flat file DC\_STORE\_DEPT\_AREA.DAT to ensure that all rows are loaded.

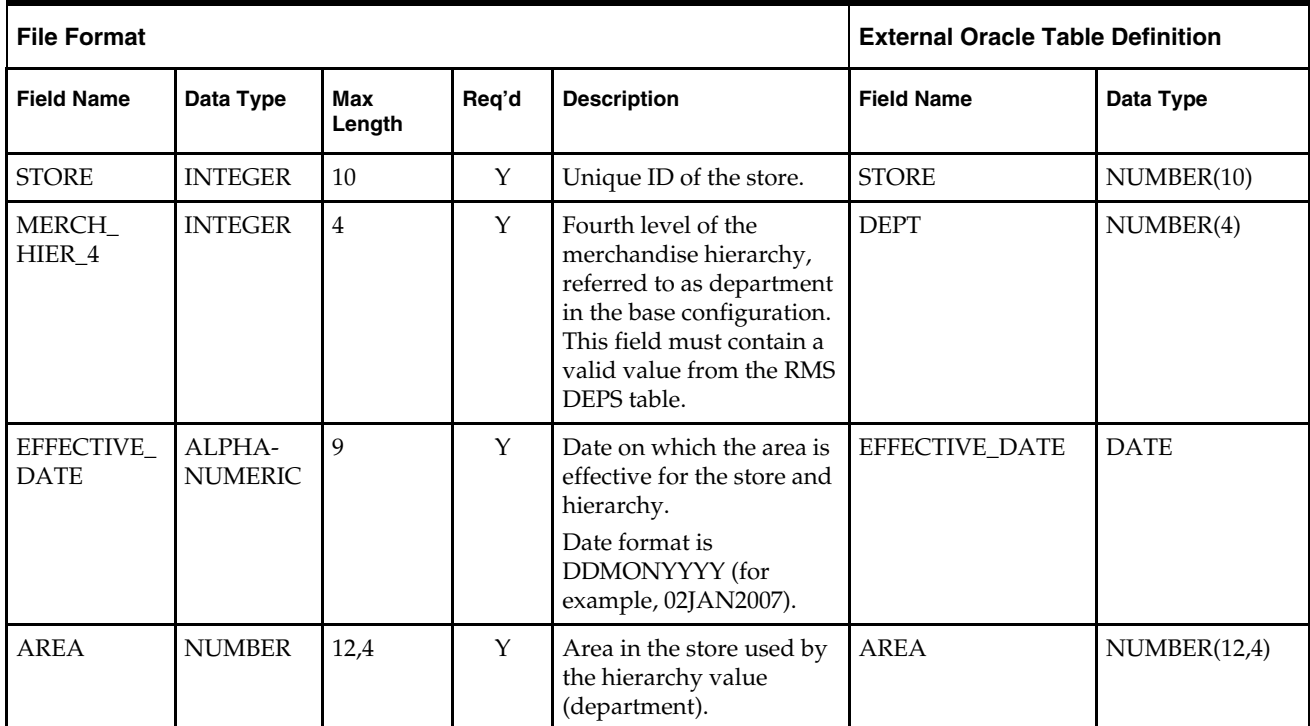

# **DC\_WF\_CUSTOMER Table**

## File name: **DC\_WF\_CUSTOMER.DAT** Table create SQL script: **DBC\_CREATE\_WF\_CUSTOMER\_TAB.SQL** External Oracle table created: **DC\_WF\_CUSTOMER**

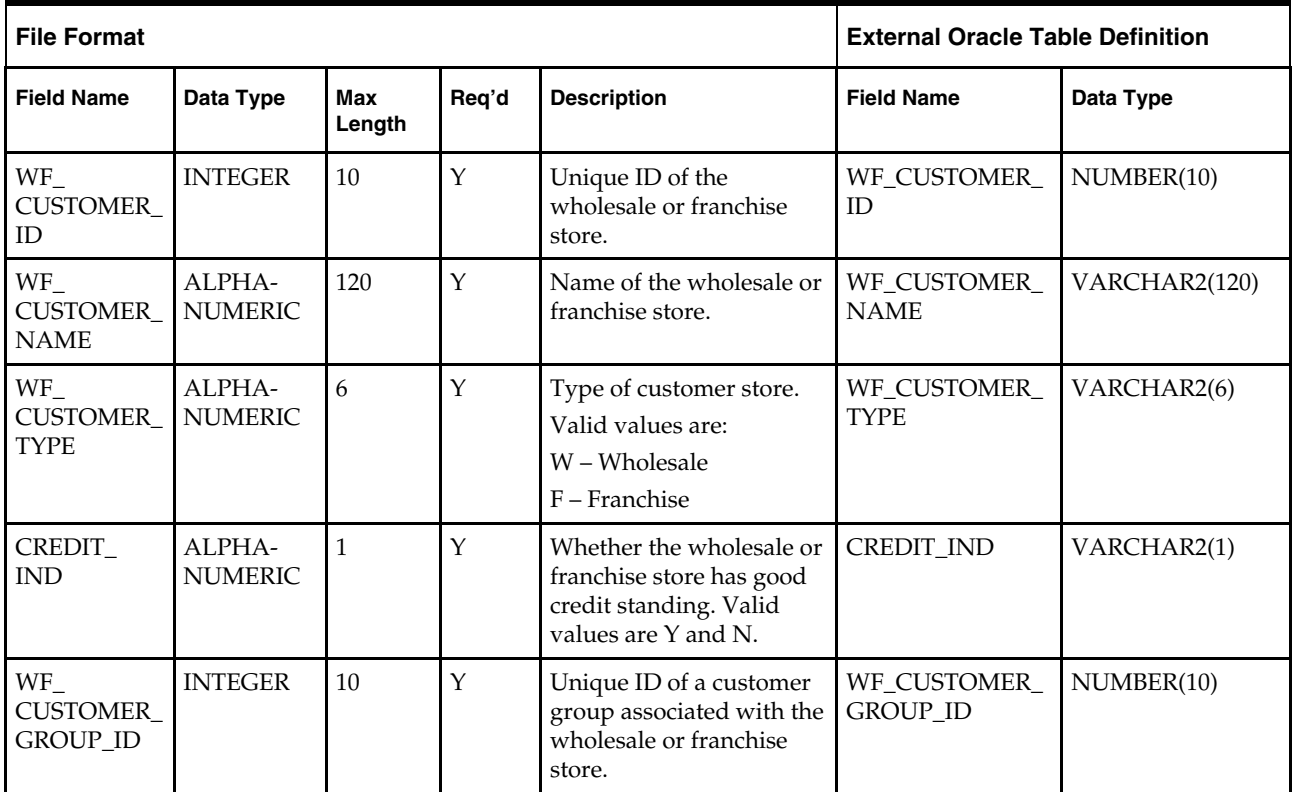

# **DC\_WF\_CUSTOMER\_GROUP Table**

File name: **DC\_WF\_CUSTOMER\_GROUP.DAT** Table create SQL script: **DBC\_CREATE\_WF\_CUSTOMER\_GROUP\_TAB.SQL** External Oracle table created: **DC\_WF\_CUSTOMER\_GROUP**

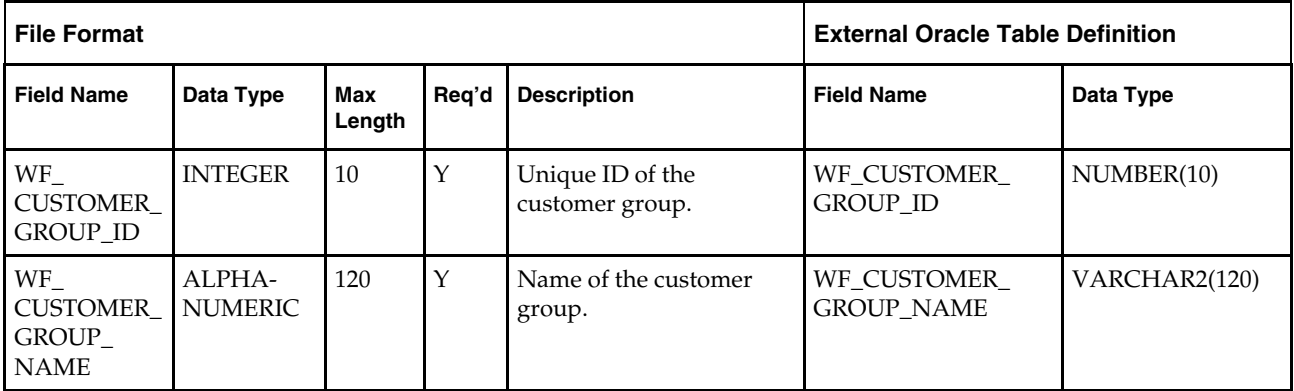

## **DC\_LOAD\_STORE\_ORG.KSH Segment Wrapper / Load Script**

This ksh script is called by the master script dc\_load\_main.ksh and serves two purposes:

- **1.** It calls the create table scripts to create external Oracle tables.
- **2.** It calls the load data script to insert data from external Oracle tables to RMS tables.

The script can be configured to create the tables and load data, or just load data at run time. The create table scripts are called only if a parameter option (-c) is passed from the command line. By default (without the option -c), this script loads the data.

The dc\_load\_store\_org.ksh script utilizes a common library file and configuration file. The library file contains functions common across all segment wrapper scripts. The configuration file defines the directories used by the data conversion scripts.

For a specific function to process the load, the script checks a status file. If the data file is valid, one unique status file (\*.status) is generated per function, if it does not yet exist, to signal that a load has started. If the file already exists, the script skips the load and writes a message to the log file. For the data file to be valid, it must satisfy these requirements:

- It must exist in the data directory defined in the common configuration file
- It must allow read access.
- It must contain information (have a size greater than 0).

The next topics describe the load functions that are included in the load script.

#### **LOAD\_ REGION**

This function contains a PL/SQL block that selects from the DC\_REGION external table and inserts the data to the RMS REGION table.

**Required file to load: dc\_region.dat** 

#### **LOAD\_ DISTRICT**

This function contains a PL/SQL block that selects from the DC\_DISTRICT external table and inserts the data to the RMS DISTRICT table.

**Required file to load: dc\_district.dat** 

#### **LOAD\_STORE\_ADDRESS**

This function contains a PL/SQL block that selects from the DC\_STORE\_ADDR external table and inserts the data to the RMS ADDR table.

The table below defines the default values in the RMS table if no information is provided in the data file (external table field values are NULL or not defined).

The function returns a Boolean value.

**DC\_STORE\_ADDR to ADDR Column Defaults** 

| <b>Column Name (RMS Table)</b> | <b>Default Value</b> | <b>Comments</b> |
|--------------------------------|----------------------|-----------------|
| ADDR_KEY                       | System-generated     |                 |
| <b>MODULE</b>                  | ST                   |                 |
| SEQ_NO                         |                      |                 |
| PUBLISH_IND                    | N                    |                 |

**Required file to load: dc\_store\_addr.dat** 

This function contains a PL/SQL block that selects from the DC\_STORE\_ADD external table and inserts the data to the RMS STORE\_ADD table.

The table below defines the default values in the RMS table if no information is provided in the data file (external table field values are NULL or not defined).

The function returns a Boolean value.

**DC\_STORE\_ADD to STORE\_ADD Column Defaults** 

| <b>Column Name (RMS Table)</b>    | <b>Default Value</b> | <b>Comments</b>                                                                                                    |
|-----------------------------------|----------------------|----------------------------------------------------------------------------------------------------|
| STOCKHOLDING IND                  | Υ                    | Defaults to N if STORE $TYPE = W$ or F.<br>Otherwise, it defaults to Y when multi-<br>channel is off. When multi-channel is on,<br>defaults to Y when the value is NULL. |
| COPY REPL IND                     | N                    | Y or N                                                                                                    |
| COPY ACTIVITY IND                 | N                    | Y or N                                                                                                    |
| COPY DLVRY IND                    | N                    | Y or N                                                                                                    |
| VAT INCLUDE IND                   | N                    | Y or N                                                                                                    |
| <b>STORE TYPE</b>                 | C                    | If NULL.                                                                                                    |
| AUTO APPROVE ORDERS<br><b>IND</b> | N                    | If NULL.                                                                                                    |

**Required file to load: dc\_store\_add.dat** 

## **LOAD\_ STORE\_DEPT\_AREA**

This function contains a PL/SQL block that selects from the DC\_STORE\_DEPT\_AREA external table and inserts the data to the RMS STORE\_DEPT\_AREA table.

**Required file to load: dc\_store\_dept\_area.dat** 

## **LOAD\_WF\_CUSTOMER**

This function selects all columns from the DC\_WF\_CUSTOMER external table and inserts data into the WF\_CUSTOMER table. The DC\_WF\_CUSTOMER external table maps exactly to the RMS WF\_CUSTOMER table.

**Required file to load: dc\_wf\_customer.dat** 

## **LOAD\_WF\_CUSTOMER\_GROUP**

This function selects all columns from the DC\_WF\_CUSTOMER\_GROUP external table and inserts data into the WF\_CUSTOMER\_GROUP table. The DC\_WF\_CUSTOMER\_GROUP external table maps exactly to the RMS WF\_CUSTOMER\_GROUP table.

**Required file to load: dc\_wf\_customer\_group.dat**

#### **Post-Loading Requirements**

After using the data conversion toolset for this functional area, there are additional tables that must be loaded manually before you proceed with data conversion for subsequent functional areas, because of data dependencies.

Manual data loading can be done online through Merchandising applications (RMS, RPM), or scripts can be created. Manual data loading is not included as part of this data conversion toolset. Check with your database administrator to determine the best approach for your data conversion needs.

The following are **required** tables that require manual data loading:

- DEPT\_CHRG\_HEAD
- DEPT\_CHRG\_DETAIL
- STORE\_HIERARCHY
- COST\_ZONE\_GROUP (zone level pricing)

**Note:** Location level COST\_ZONE\_GROUP should have been created by the seed data installation. Refer to Appendix [A](#page-238-0) for more information.

- COST\_ZONE
- COST\_ZONE\_GROUP\_LOC
- RPM requirements:
	- RPM\_ZONE\_GROUP\_TYPE
	- RPM\_ZONE\_GROUP
	- RPM\_ZONE
	- RPM\_ZONE\_LOCATION

#### **STOREADD.PC Batch**

Run the storeadd.pc batch program at the end, to load store data from the RMS STORE\_ADD table into RMS. When a store record is added to the RMS STORE\_ADD table, the store data is accessible in the system only after the storeadd.pc batch program is run. The batch program loops through each record in the STORE\_ADD table and performs all the necessary inserts into the different RMS tables. This program adds all information necessary for a new store to function properly. For details about storeadd.pc, please refer to the Oracle Retail Merchandising System Operations Guide.

#### **WHADD.PC Batch**

Run the whadd.pc batch program at the end, to load data from the RMS WH\_ADD table into RMS. This batch program inserts pricing/zone information for new warehouses, virtual warehouses, and internal finishers. It reads from the WH\_ADD table and inserts into the PRICE\_ZONE and PRICE\_ZONE\_GROUP\_STORE tables for each retrieved record. Successfully processed records are deleted from the WH\_ADD table. For more information about the whadd.pc batch program, refer to the Oracle Retail Merchandising System Operations Guide.

# **Suppliers**

**6** 

This chapter describes data conversion for the following RMS tables, listed in the order that they must be loaded:

- SUPS
- ADDR (for supplier addresses)
- SUP\_IMPORT\_ATTR
- **PARTNER**

The following programs are included in the Suppliers functional area:

- Main wrapper script dc\_load\_main.ksh
- This main script is used across all functional areas to call segment load scripts. Refer to Chapter [2](#page-16-0) for details.
- Segment load script dc\_load\_supplier.ksh
- This wrapper calls the external Oracle table create and load scripts listed below.
- **External Oracle table create scripts:** 
	- dbc\_create\_sups\_tab.sql
	- dbc\_create\_sup\_addr\_tab.sql
	- dbc\_create\_sup\_import\_attr\_tab.sql
	- dbc\_create\_partner\_tab.sql

# **Data Flow**

The following diagram shows the data flow for the Suppliers functional area:

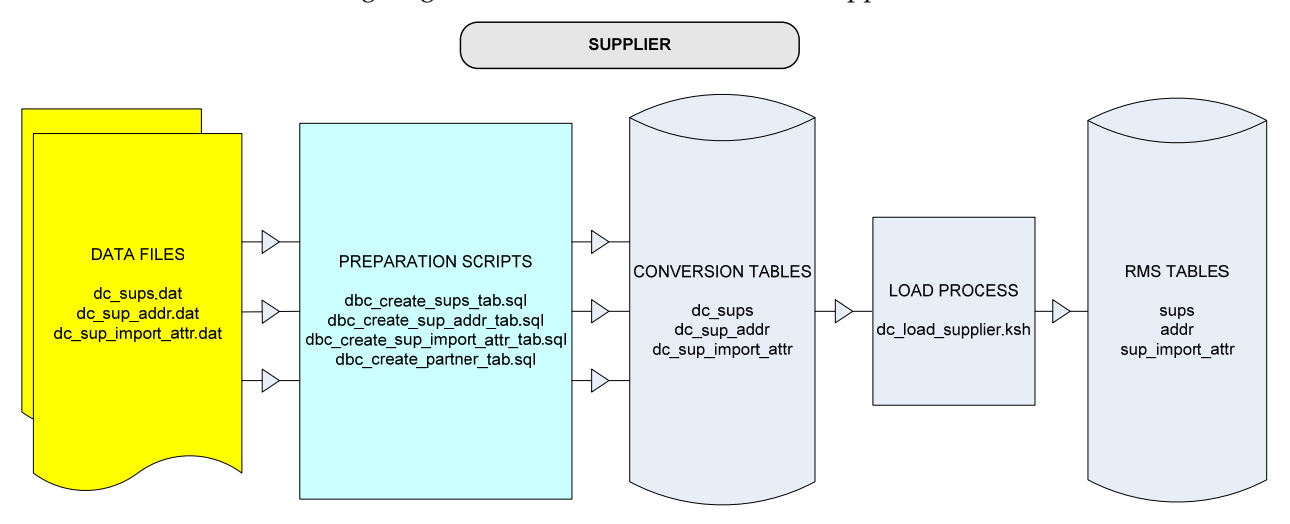

# **Prerequisites**

Before you begin using the data conversion toolset for Suppliers, you must complete data conversion for the following functional areas:

- Core
- **Merchandise Hierarchy**
- Organizational Hierarchy

There are tables that must be loaded manually, because of data dependencies for autoloading within this functional area. Manual data loading can be done online through Merchandising applications (RMS, RPM), or scripts can be created. Manual data loading is not included as part of this data conversion toolset. Check with your database administrator to determine the best approach for your data conversion needs.

The following **required** tables must be loaded manually:

- PARTNER (required types: AG=agents, BK=advising or issuing banks, FA=factory)
- OUTLOC (required types: DP=discharge ports, LP=lading ports)

# **File Format and External Oracle Tables**

The following topics describe the flat file formats that must be created with data from the legacy system. These files must be formatted based on definitions provided before data can be loaded. The data fields for each flat file must be created in the order listed.

The dc\_load\_supplier.ksh script calls each of the SQL scripts in a specific order. The SQL scripts create external Oracle tables from flat file feeds and load data into the Oracle Retail Merchandising database.

## **File Format**

In the table definitions that follow, the File Format columns Field Name, Data Type, and Max Length define the structure of the source file.

> **Note:** Data files must be in UNIX file format and encoded as UTF-8. If a caret-M  $(\uparrow M)$  can be seen when the file is viewed in a UNIX session, it indicates that the file is in a DOS or Windows format and will cause errors when data is loaded.

Character fields cannot contain carriage returns, because the load process will process a carriage return as an indication of a new record.

## **External Oracle Table Definition**

In the table definitions that follow, the External Oracle Table Definition columns Field Name and Data Type (including length) define the physical external table.
# **Suppliers—DC\_SUPS Table**

File name: **DC\_SUPS.DAT**

Table create SQL script: **DBC\_CREATE\_SUPS\_TAB.SQL**

External Oracle table created: **DC\_SUPS**

Suggested post-loading validation (sequence after dc\_load\_supplier.ksh):

- **Ensure that SUPS.SUPPLIER is unique.**
- $\blacksquare$  If SYSTEM\_OPTION.MULTICHANNEL\_IND = Y, ensure that SUPS.EDI\_CHANNEL\_ID (if not NULL) is a valid CHANNELS.CHANNEL\_ID.
- Ensure that SUPS.CURRENCY\_CODE is a valid CURRENCIES.CURRENCY\_CODE.
- Ensure that SUPS.TERMS is a valid TERMS\_HEAD.TERMS.
- Ensure that SUPS.FREIGHT\_TERMS is a valid FREIGHT\_TERMS.FREIGHT\_TERMS.
- Ensure that SUPS.LANG (if not NULL) is a valid LANG.LANG.
- Ensure that SUPS.VAT\_REGION is a valid VAT\_REGION.VAT\_REGION if SYSTEM\_OPTIONS.VAT\_IND = Y.
- Capture supplier number from SUPS where SUPS.BRACKET\_COSTING\_IND = Y to ensure that SUP\_BRACKET\_COST rows are added manually.
- Capture supplier number from SUPS where SUPS.RET\_ALLOW\_IND = Y to ensure that row for the supplier with ADDR\_TYPE = 03 exists in ADDR.
- Capture the count from SUPS and compare to flat file DC\_SUPS.DAT to ensure that all rows are loaded.

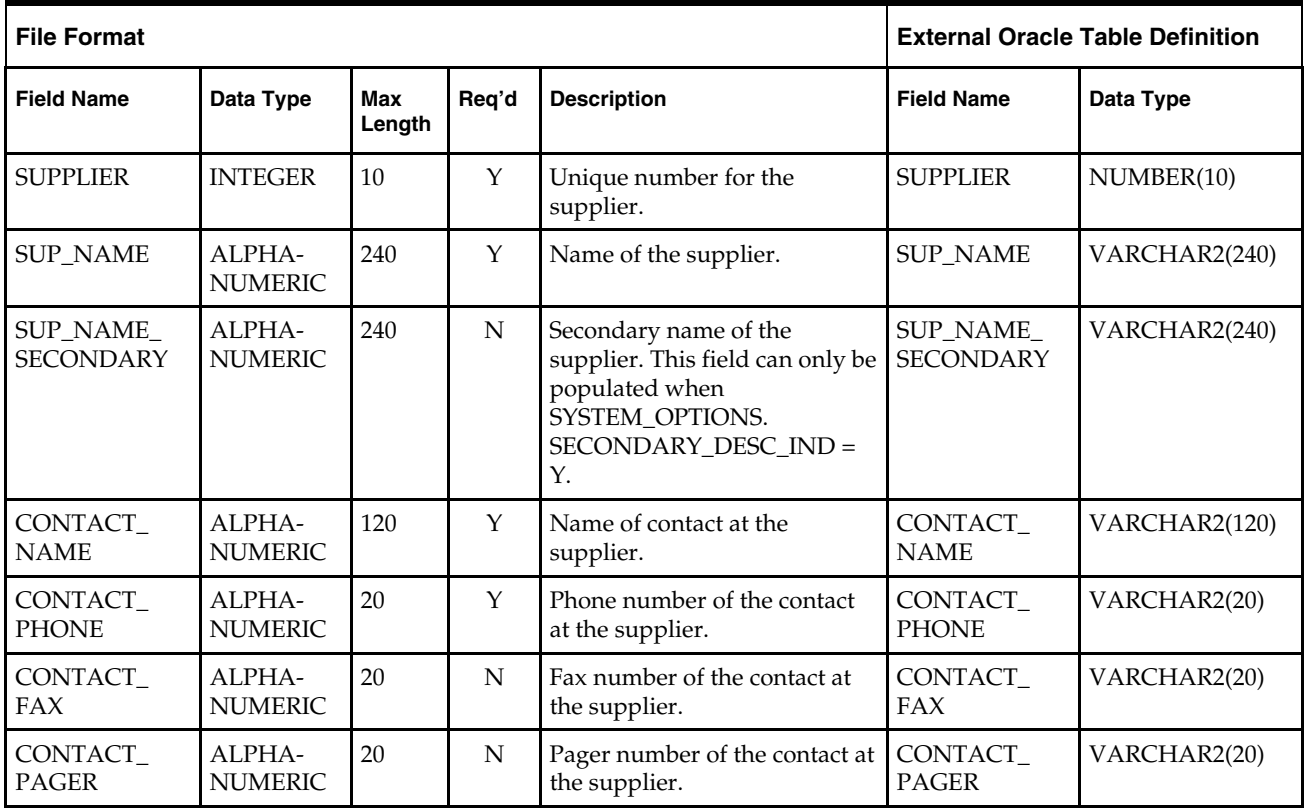

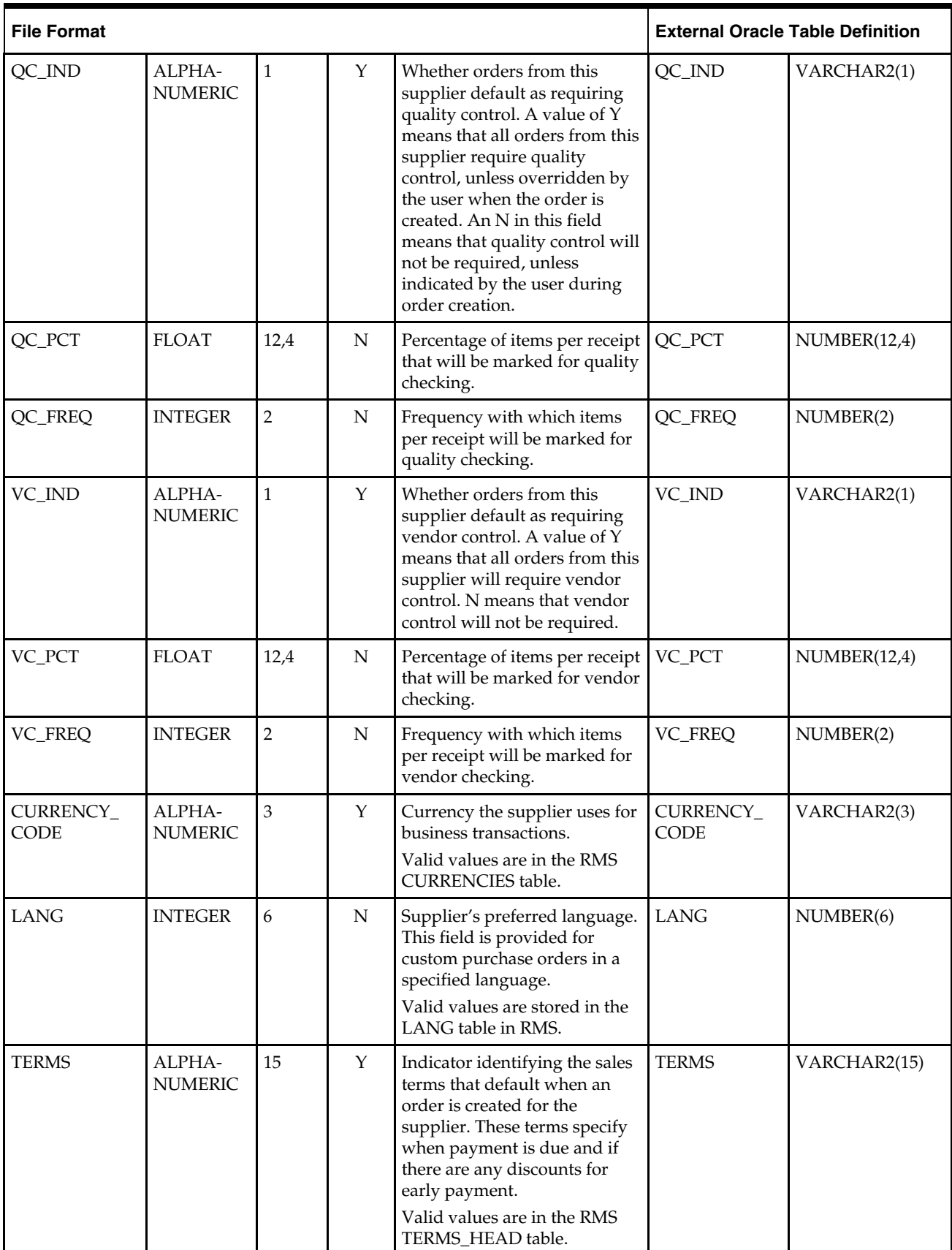

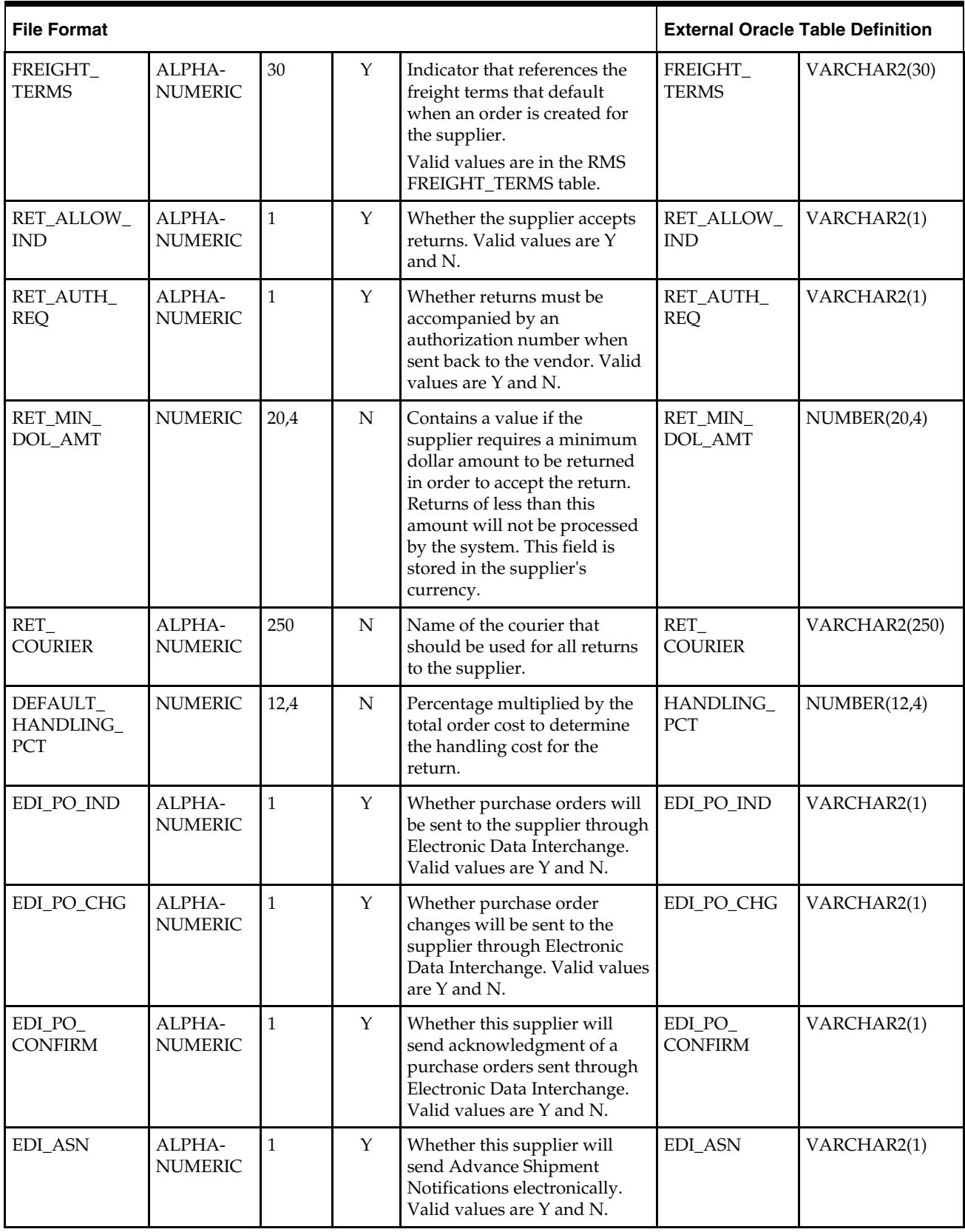

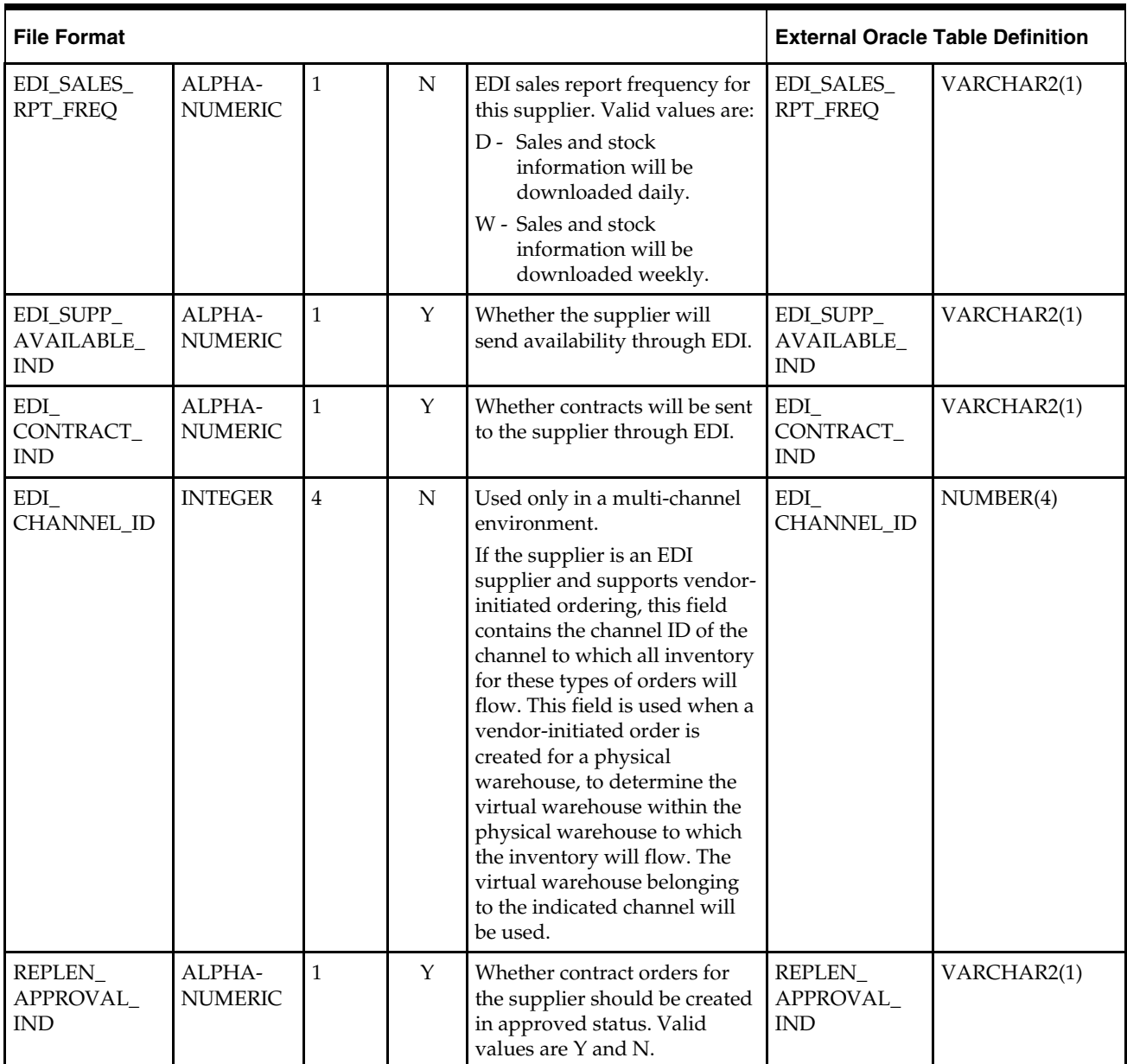

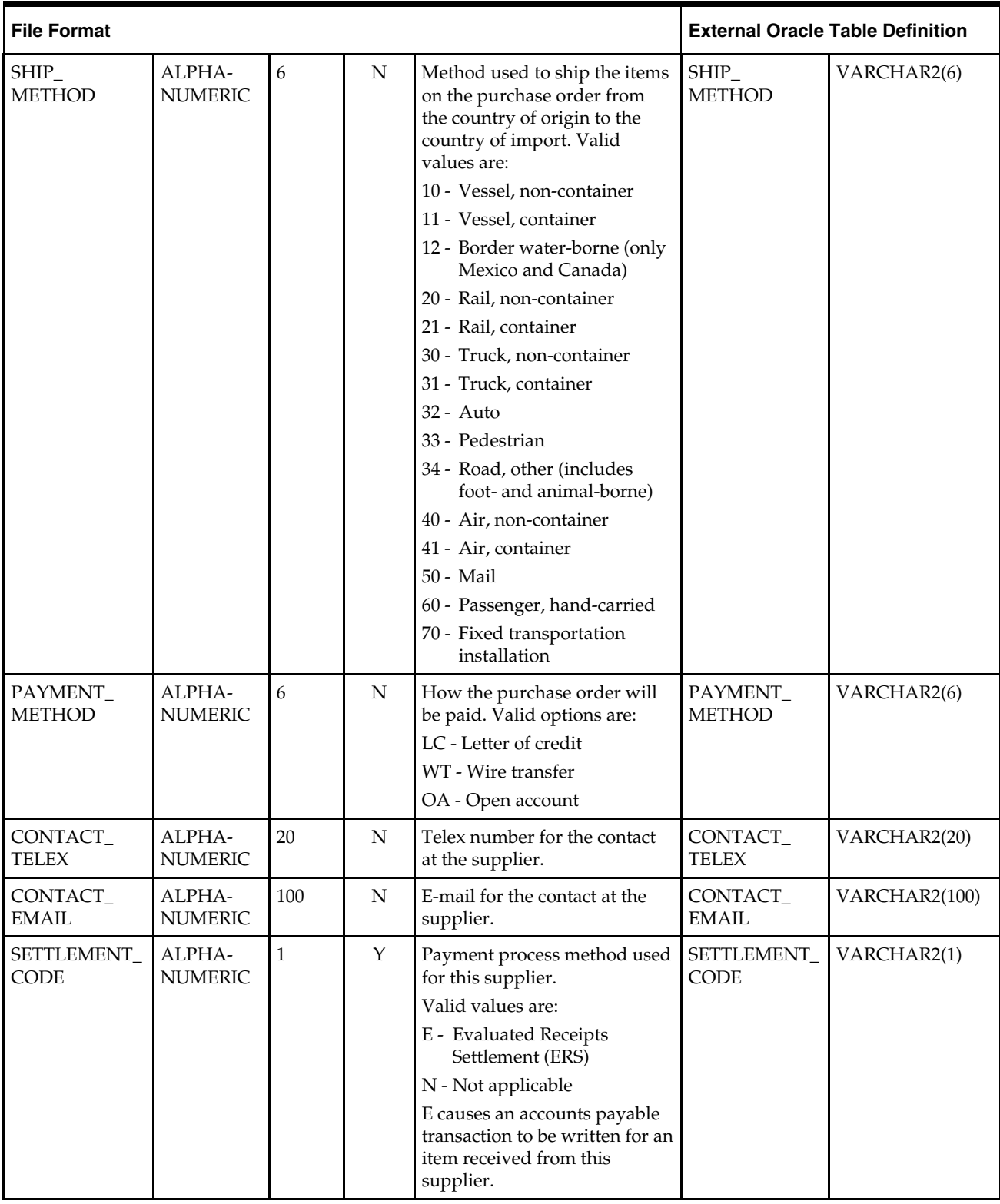

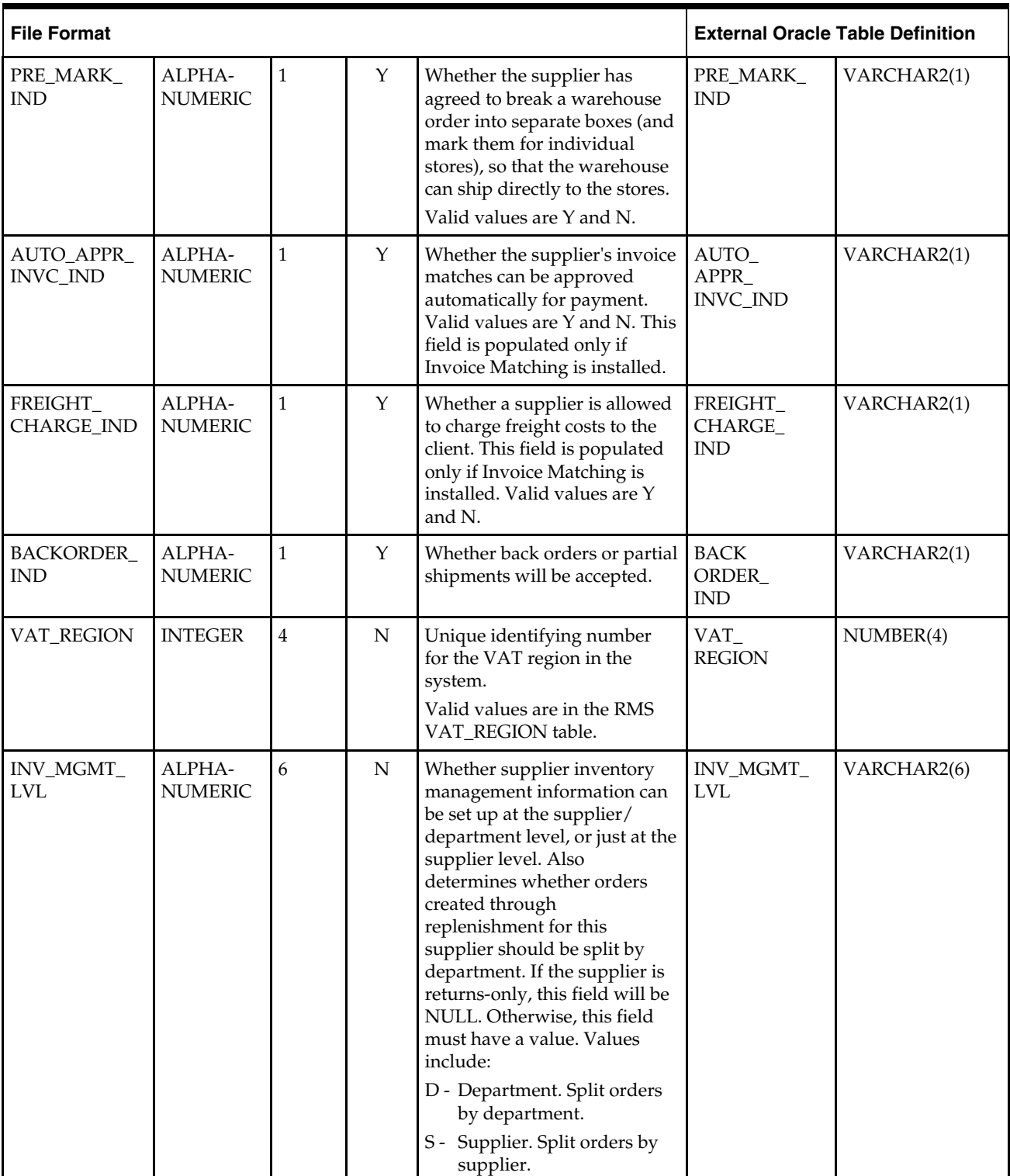

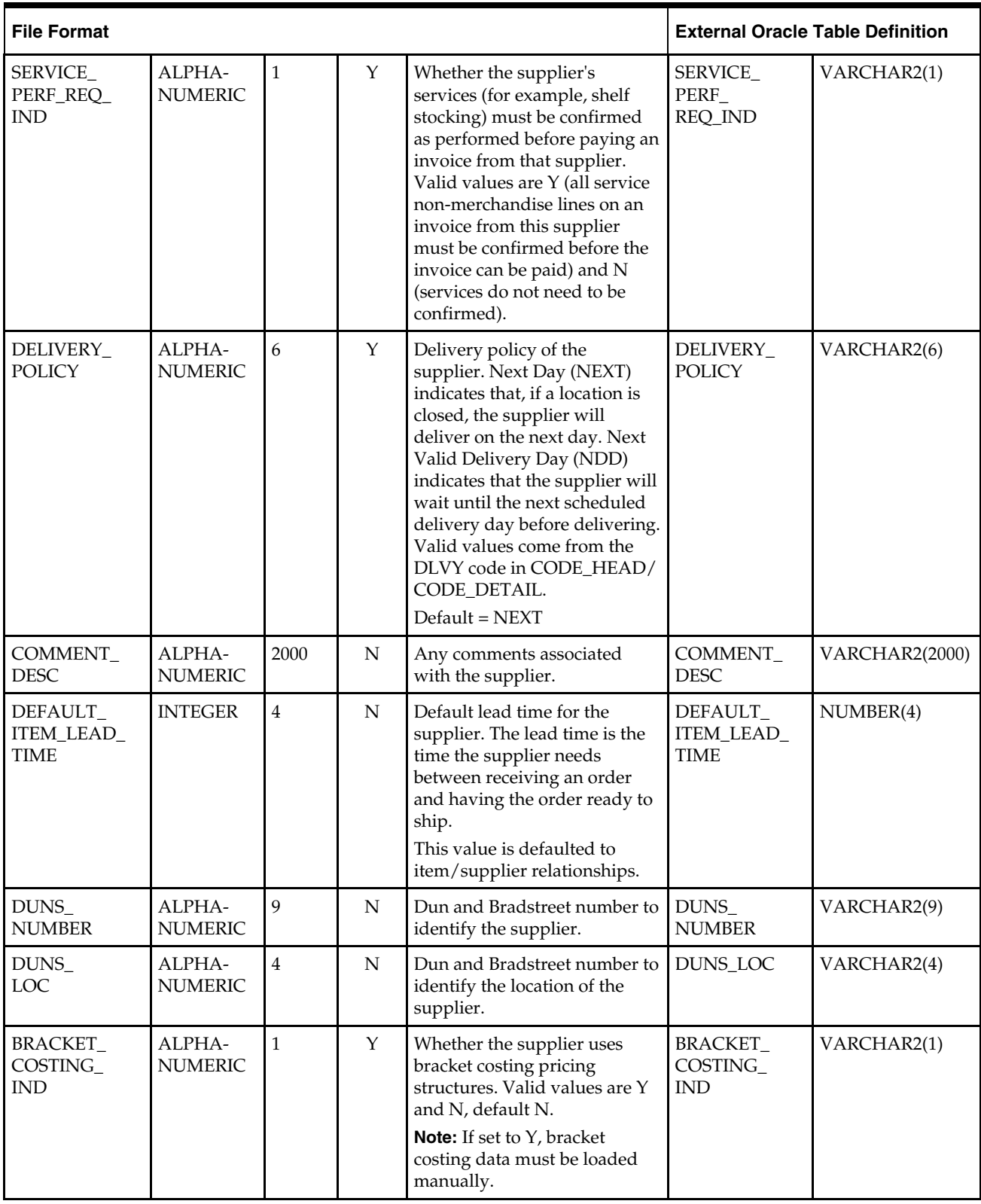

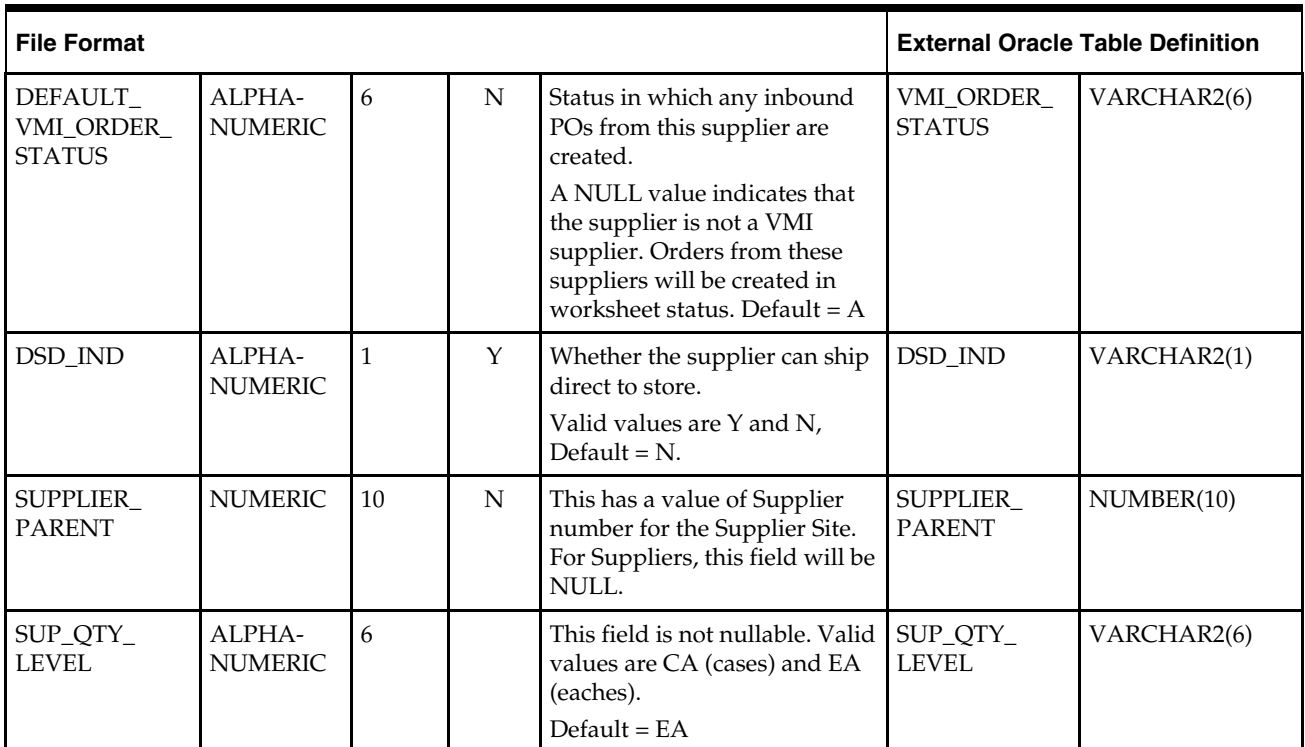

# **Supplier Address—DC\_SUP\_ADDR Table**

File name: **DC\_SUP\_ADDR.DAT**

Table create SQL script: **DBC\_CREATE\_SUP\_ADDR\_TAB.SQL**

External Oracle table created: **DC\_SUP\_ADDR**

Suggested post-loading validation (sequence after dc\_load\_supplier.ksh):

- Ensure that ADDR.KEY\_VALUE\_1 is a valid SUPS.SUPPLIER.
- Ensure that ADDR.STATE is a valid STATE.STATE.
- Ensure that ADDR.COUNTRY\_ID is a valid COUNTRY.COUNTRY\_ID.
- Ensure that every SUPS.SUPPLIER with SUPS.RET\_ALLOW\_IND = Y has a row in ADDR with ADDR.MODULE = SUPP and ADDR.ADDR\_TYPE = 03.
- Ensure that every SUPS.SUPPLIER has a row in ADDR with ADDR.MODULE = SUPP, and ADDR.ADDR\_TYPE in the set of all ADD\_TYPE\_MODULE.ADDRESS\_TYPE, with ADD\_TYPE\_MODULE.MODULE = SUPP and ADD\_TYPE\_MODULE.MANDATORY\_IND = Y.
- Ensure every ADDR.ADDR\_TYPE where ADDR.MODULE = SUPP is a valid ADD\_TYPE\_MODULE.ADDRESS\_TYPE with ADD\_TYPE\_MODULE.MODULE = SUPP.
- Capture the count from ADDR where ADDR.MODULE = SUPP and compare to flat file DC\_SUP\_ADDR.DAT to ensure that all rows are loaded.

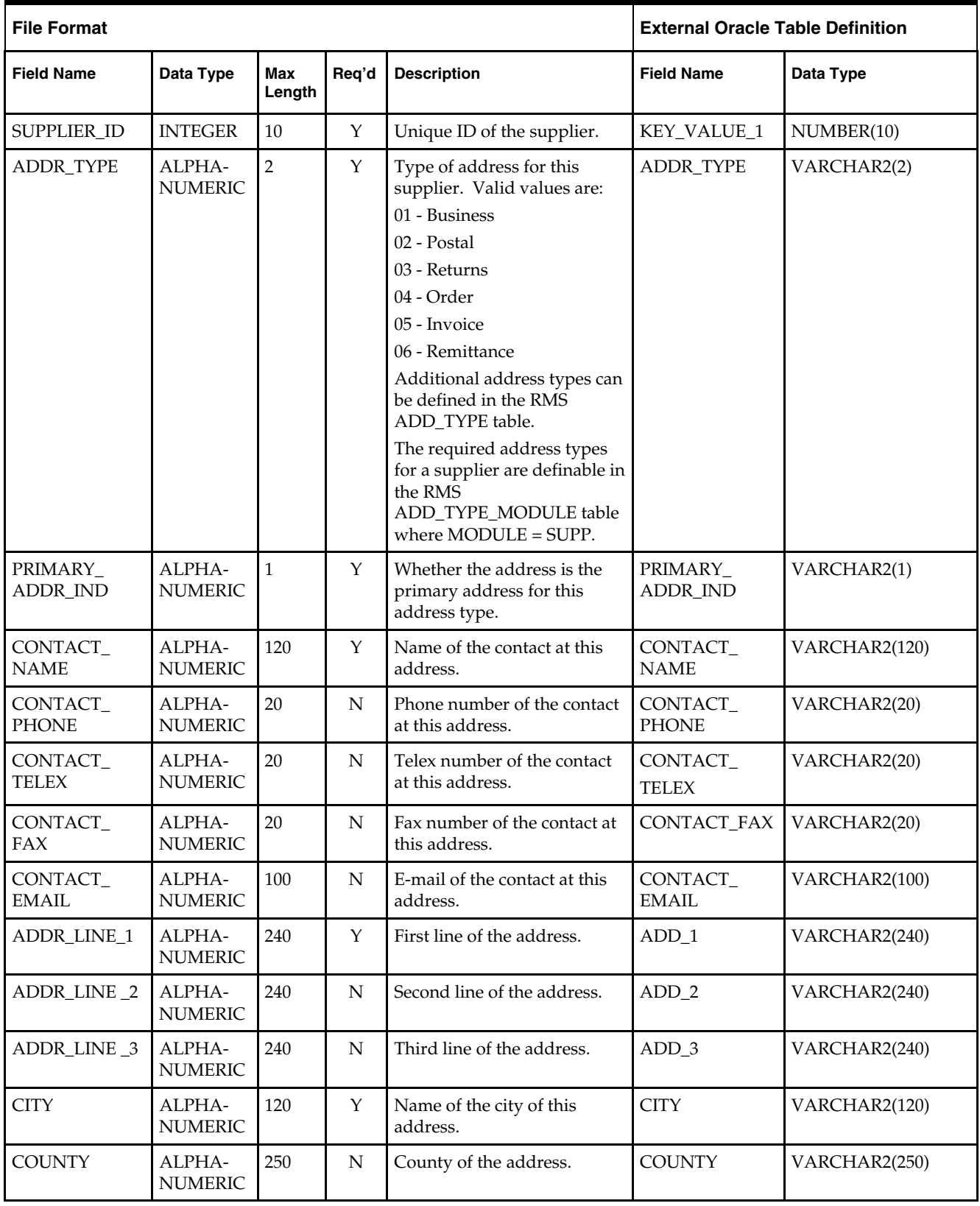

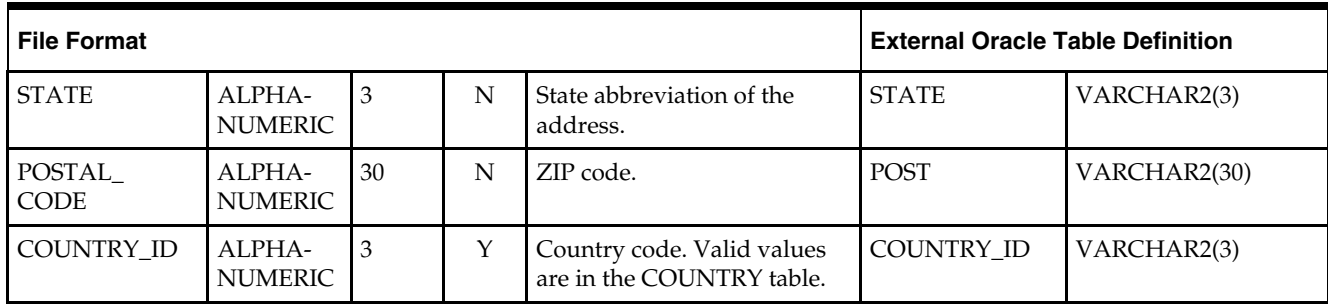

# **Supplier Import Attributes—DC\_SUP\_IMPORT\_ATTR Table**

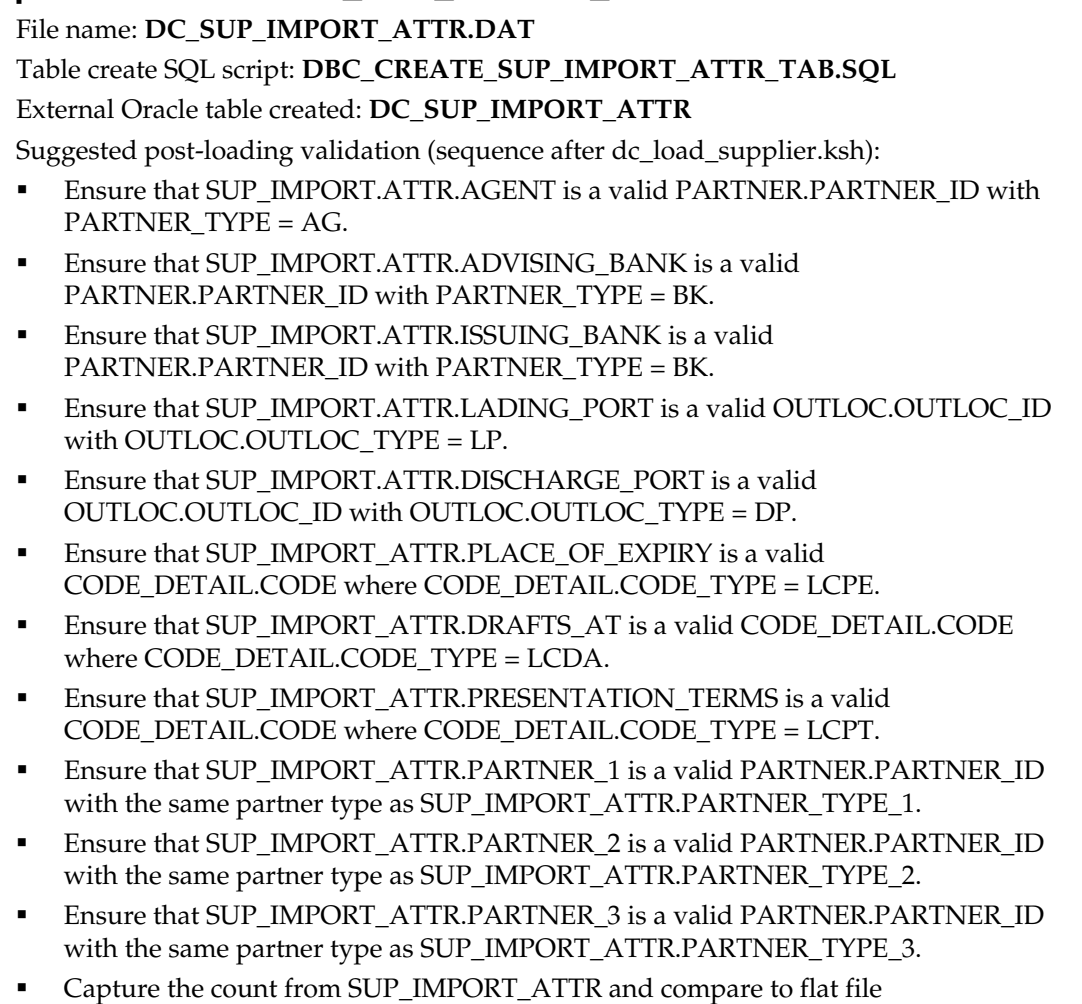

DC\_SUP\_IMPORT\_ATTR.DAT to ensure that all rows are loaded.

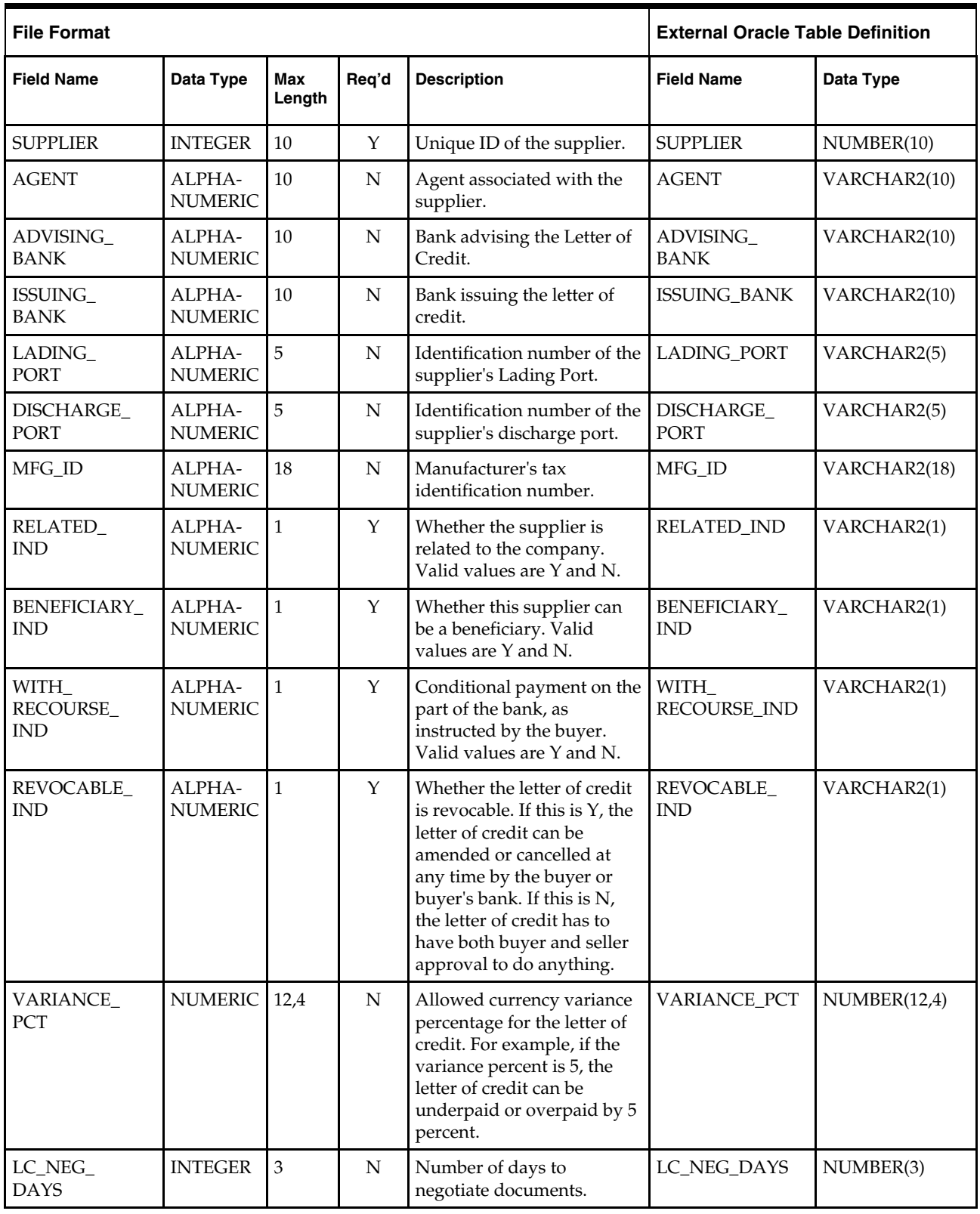

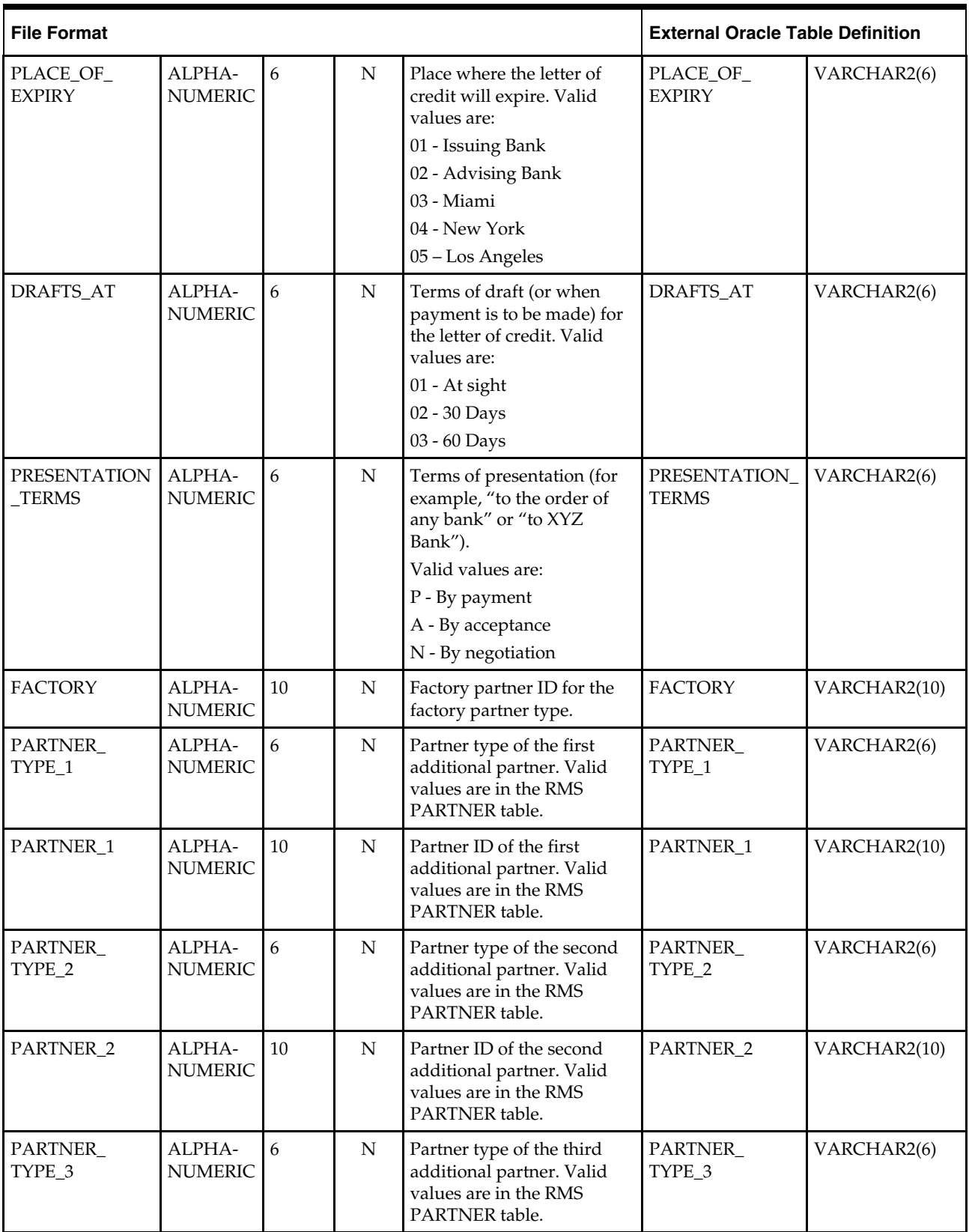

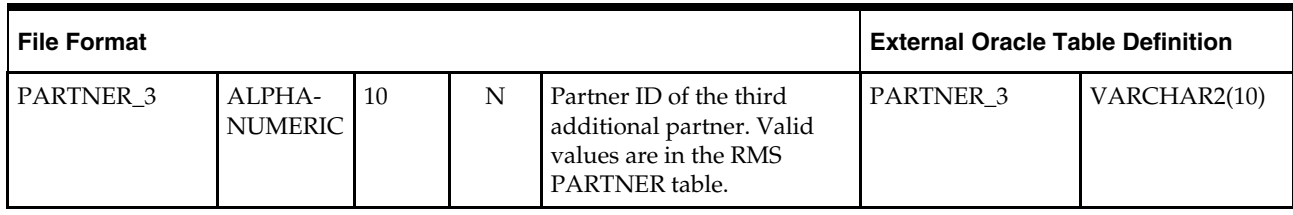

# **DC\_LOAD\_SUPPLIER.KSH Segment Wrapper / Load Script**

This ksh script is called by the master script dc\_load\_main.ksh and serves two purposes:

- **1.** It calls the create table scripts to create external Oracle tables.
- **2.** It calls the load data script to insert data from external Oracle tables to RMS tables.

The script can be configured to create the tables and load data, or just load data at run time. The create table scripts are called only if a parameter option (-c) is passed from the command line. By default (without the option -c), this script loads the data.

The dc\_load\_supplier.ksh script utilizes a common library file and configuration file. The library file contains functions common across all segment wrapper scripts. The configuration file defines the directories used by the data conversion scripts.

For a specific function to process the load, the script checks a status file. If the data file is valid, one unique status file (\*.status) is generated per function, if it does not yet exist, to signal that a load has started. If the file already exists, the script skips the load and writes a message to the log file. For the data file to be valid, it must satisfy these requirements:

- It must exist in the data directory defined in the common configuration file
- It must allow read access.
- It must contain information (have a size greater than 0).

The next topics describe the load functions that are included in the load script.

## **LOAD\_SUPPLIER**

This function selects from the DC\_ SUPS external table and inserts the data to the RMS SUPS table. All the columns from the external Oracle table defined previously map directly to the RMS table. The following table lists columns that do not exist in the DC\_SUPS table and must be defaulted as described.

The function returns a Boolean value.

**DC\_SUPS to SUPS Column Defaults** 

| <b>Field Name (RMS Table)</b>    | <b>Default Value</b> | <b>Comments</b>           |
|----------------------------------|----------------------|---------------------------|
| <b>SUP STATUS</b>                | А                    |                           |
| AUTO APPR DBT MEMO<br><b>IND</b> | Υ                    | If NULL in external table |
| PREPAY INVC IND                  | Υ                    |                           |
| DELIVERY_POLICY                  | <b>NEXT</b>          | If NULL in external table |
| <b>BRACKET COSTING IND</b>       | N                    | If NULL in external table |
| DSD IND                          | N                    | If NULL in external table |
| EDI INVC IND                     | Υ                    |                           |
| DBT MEMO CODE                    | Υ                    |                           |

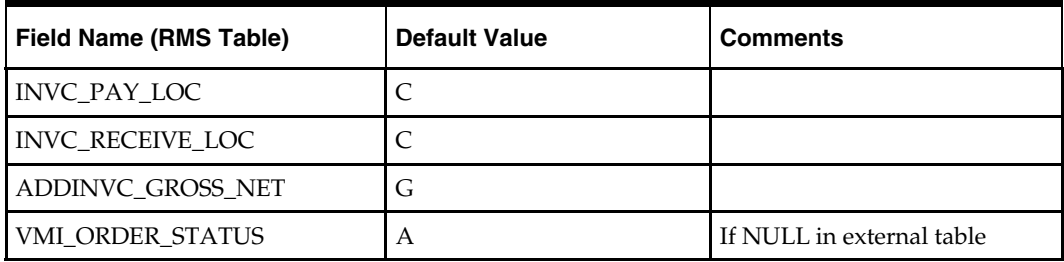

**Required file to load: dc\_sups.dat** 

## **LOAD\_SUP\_ADDR**

This function selects from the DC\_ SUP\_ADDR external table and inserts the data to the RMS ADDR table. All the columns from the external Oracle table defined previously map directly to the RMS table. The following table lists columns that do not exist in the DC\_ SUP\_ADDR table and must be defaulted as described.

The function returns a Boolean value.

**DC\_SUP\_ADDRESS to ADDR Column Defaults** 

| <b>Field Name (RMS Table)</b> | <b>Default Value</b>       | <b>Comments</b> |
|-------------------------------|----------------------------|-----------------|
| <b>ADDR KEY</b>               | Sequence generated         |                 |
| <b>MODULE</b>                 | <b>SUPP</b>                |                 |
| SEQ_NO                        |                            |                 |
| <b>ADDR TYPE</b>              | See the note that follows. |                 |
| PUBLISH_IND                   | N                          |                 |

**Note:** For each input supplier, the address records are created depending on the mandatory address types in the ADD\_TYPE\_MODULE table.

**Required file to load: dc\_sup\_addr.dat**

## **LOAD\_ SUP\_IMPORT\_ATTR**

This function selects from the DC\_ SUP\_IMPORT\_ATTR external table and inserts the data to the RMS SUP\_IMPORT\_ATTR table. All the columns from the external Oracle table defined above will directly map to the RMS table.

The function returns a Boolean value.

**Required file to load: dc\_sup\_import\_attr.dat** 

# **Post-Loading Requirements**

After using the data conversion toolset for this functional area, the SUP\_BRACKET\_COST table must be loaded manually. This table is required for suppliers that have bracket costing. It must be loaded before you proceed with data conversion for subsequent functional areas, because of data dependencies.

Manual data loading can be done online through Merchandising applications (RMS, RPM), or scripts can be created. Manual data loading is not included as part of this data conversion toolset. Check with your database administrator to determine the best approach for your data conversion needs.

## **Partner**

This section describes data conversion for the RMS PARTNER table. The following programs are included in this functional area:

The following programs are included in this functional area:

- Main wrapper dc\_load\_main.ksh This main script is used across all functional areas to call segment load scripts. Refer to Chapter [2](#page-16-0) for details.
- Segment load script dc\_load\_partner.ksh This wrapper calls the external Oracle table create and load scripts listed below.
- External Oracle table create scripts: dbc\_create\_partner\_tab.sql

#### **Data Flow**

The following diagram shows the data flow for the MSOB Partner functional area:

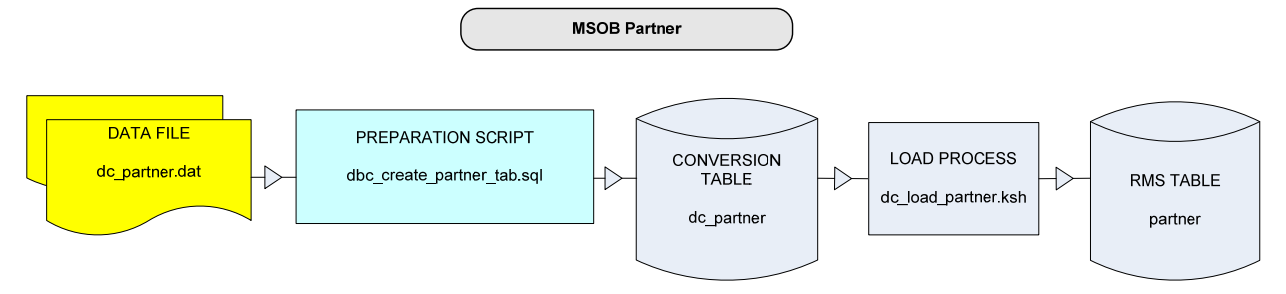

## **File Format and External Oracle Tables**

The following topics describe the flat file formats that must be created with data from the legacy system. These files must be formatted based on definitions provided before data can be loaded. The data fields for each flat file must be created in the order listed.

The dc\_wh\_org.ksh script calls each of the SQL scripts in a specific order. The SQL scripts create external Oracle tables from flat file feeds and load data into the Oracle Retail Merchandising database.

#### **File Format**

In the table definitions that follow, the File Format columns Field Name, Data Type, and Max Length define the structure of the source file.

> **Note:** Data files must be in UNIX file format and encoded as UTF-8. If a caret-M  $(\uparrow)$  can be seen when the file is viewed in a UNIX session, it indicates that the file is in a DOS or Windows format and will cause errors when data is loaded.

Character fields cannot contain carriage returns, because the load process will process a carriage return as an indication of a new record.

#### **External Oracle Table Definition**

In the table definitions that follow, the External Oracle Table Definition columns Field Name and Data Type (including length) define the physical external table.

# **DC\_PARTNER Table**

File name: **DC\_PARTNER.DAT**

Table create SQL script: **DBC\_CREATE\_PARTNER\_TAB.SQL**

External Oracle table created: **DC\_PARTNER** 

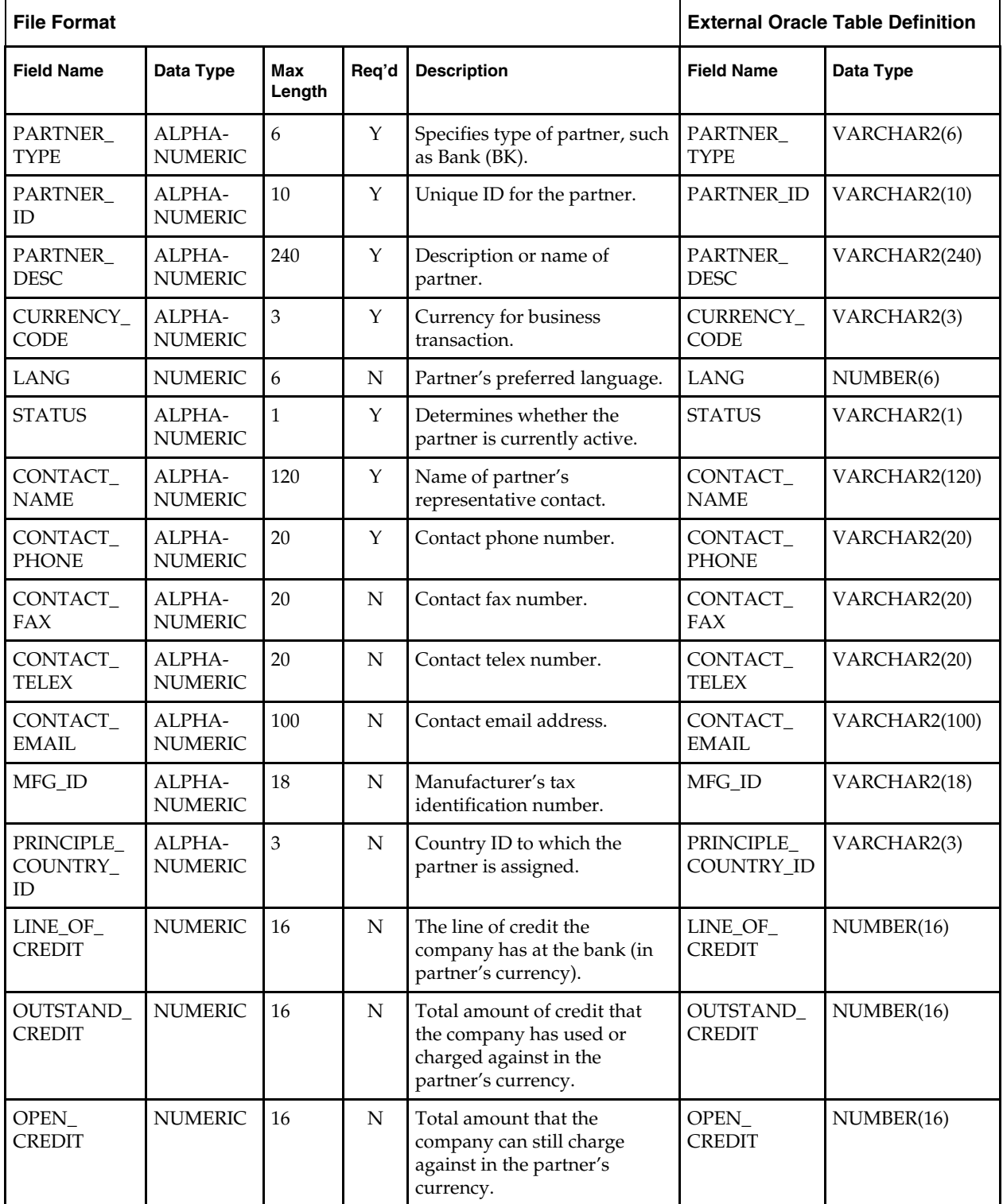

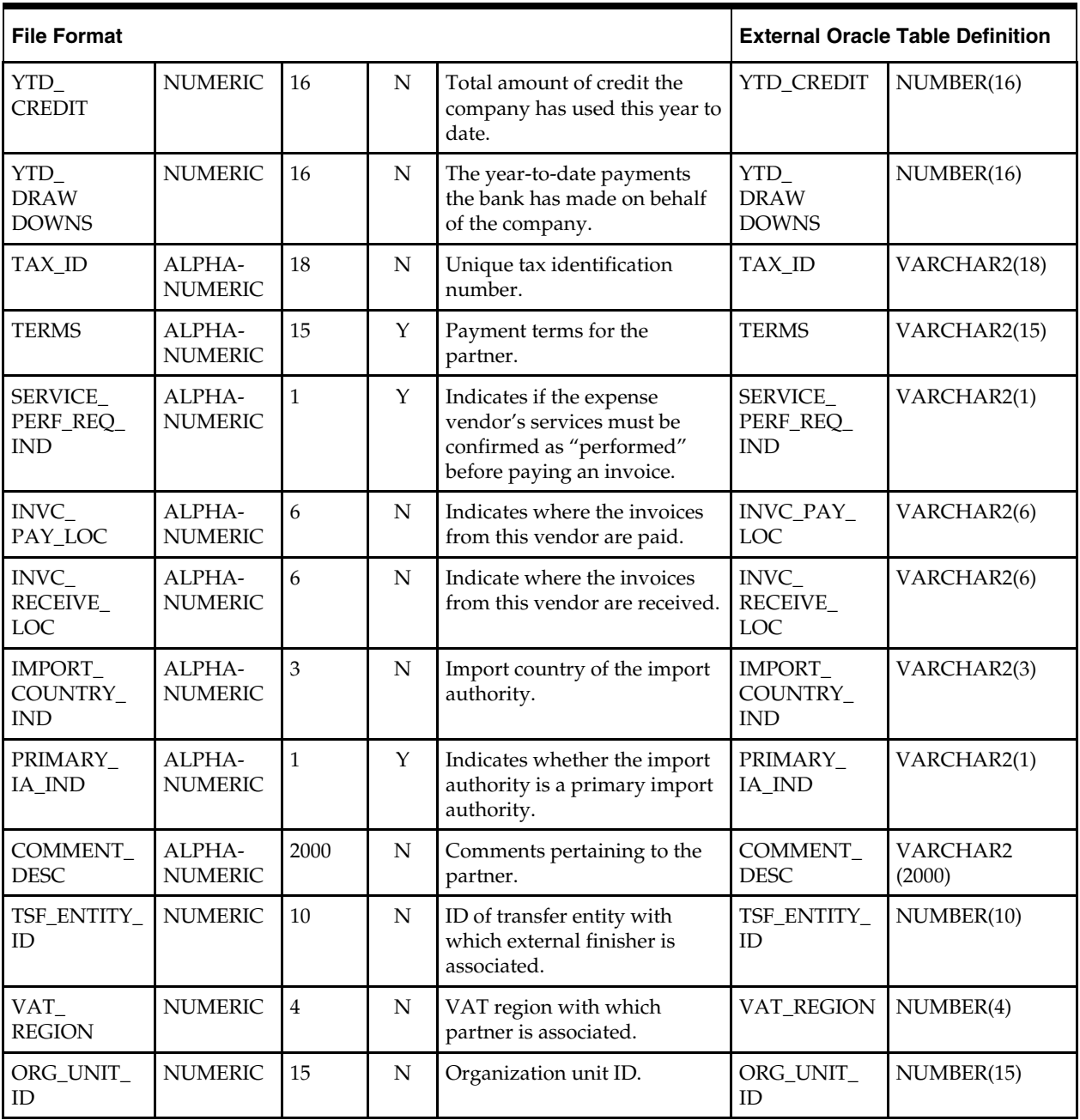

## **DC\_LOAD\_PARTNER.KSH Segment Wrapper / Load Script**

This ksh script is called by the master script dc\_load\_main.ksh. It serves two purposes:

- **1.** It calls the create table scripts to create external Oracle tables.
- **2.** It calls the load data script to insert data from external Oracle tables to RMS tables.

The script can be configured to create the tables and load data, or just to load data at run time. The create table scripts are called only if a parameter option (-c) is passed from the command line. By default (without the option -c), this script loads the data.

The dc\_load\_wh.ksh script utilizes a common library file and configuration file. The library file contains functions common across all segment wrapper scripts. The configuration file defines the directories used by the data conversion scripts.

For a specific function to process the load, the script checks a status file. If the data file is valid, one unique status file (\*.status) is generated per function, if it does not yet exist, to signal that a load has started. If the file already exists, the script skips the load and writes a message to the log file. For the data file to be valid, it must satisfy these requirements:

- It must exist in the data directory defined in the common configuration file
- It must allow read access.
- It must contain information (have a size greater than 0).

The next topic describes the load functions that are included in the load script.

#### **LOAD\_PARTNER**

This function contains a PL/SQL block that selects from the DC\_PARTNER external table and inserts the data to the RMS PARTNER table. All the columns from the external Oracle table defined previously map directly to the RMS table.

The following fields are required:

PARTNER\_ID PARTNER\_TYPE PARTNER\_DESC CURRENCY\_CODE STATUS CONTACT\_NAME CONTACT\_PHONE TERMS SERVICE\_PERF\_REQ\_IND PRIMARY\_IA\_IND The function returns a Boolean value.

**Required file to load: dc\_partner.dat** 

# **7 Items**

Because different types of items have different data structures, the Items functional area is organized based on item types, as follows:

- **Fashion Items**
- Hardline Items
- **Grocery Items**
- Pack Items
- Item Supplier
- Item Location
- **Others**

Note the following:

- Break-to-sell items are not supported in this data conversion toolset.
- 2- to 3-tier non-pack items are both orderable and sellable.
- Pack items are divided into sellable only and orderable (sellable is optional).

## **Prerequisites**

Before you begin using the data conversion toolset for Items, you must complete data conversion for the following functional areas:

- Core
- Merchandise Hierarchy
- Organizational Hierarchy
- **Suppliers**

There are tables that must be loaded manually, because of data dependencies for autoloading within this functional area. Manual data loading can be done online through Merchandising applications (RMS, RPM), or scripts can be created. Manual data loading is not included as part of this data conversion toolset. Check with your database administrator to determine the best approach for your data conversion needs.

# **Fashion Items**

This section describes data conversion for the following RMS tables, listed in the order that they must be loaded:

- **ITEM\_MASTER**
- VAT\_ITEM
- **•** UDA ITEM LOV
- **ITEM\_CHRG\_HEAD**
- **ITEM\_CHRG\_DETAIL**
- The following programs are included in this functional area:
- Main wrapper script dc\_load\_main.ksh This main script is used across all functional areas to call segment load script. Refer to Chapter [2](#page-16-0) for details.
- Segment load script dc\_load\_fashion\_item.ksh This wrapper calls the external Oracle table create and load scripts listed below.
- External Oracle table create scripts:
	- dbc\_create\_style\_tab.sql
	- dbc\_create\_fashion\_sku\_tab.sql
	- dbc\_create\_fashion\_xref\_tab.sql

## **Data Flow**

The following diagram shows the data flow for the Fashion Items functional area:

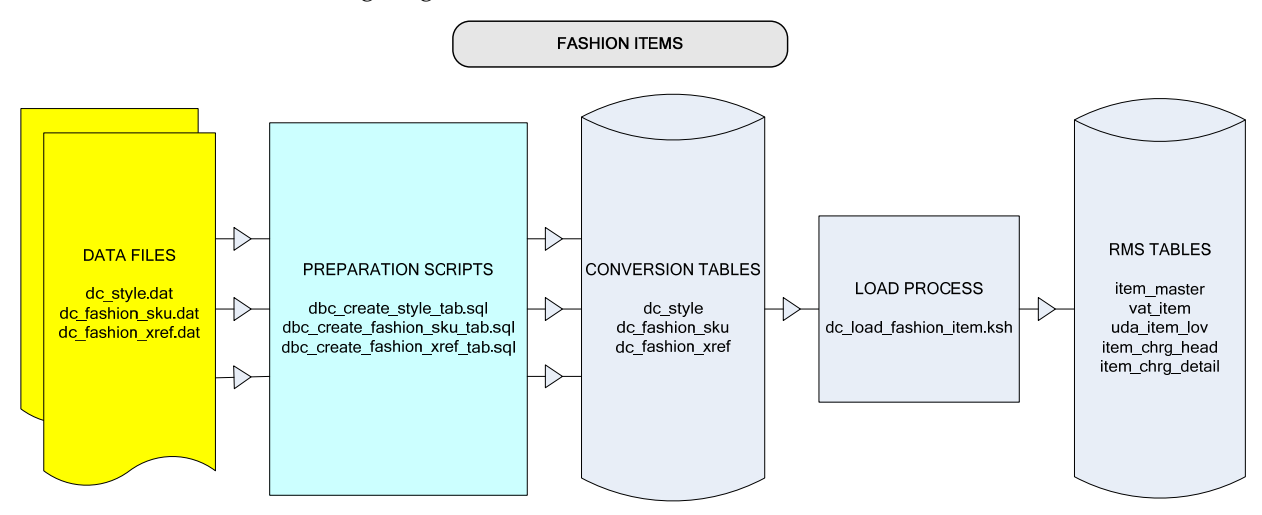

#### **File Format and External Oracle Tables**

The following topics describe the flat file formats that must be created with data from the legacy system. These files must be formatted based on definitions provided before data can be loaded. The data fields for each flat file must be created in the order listed.

The dc\_load\_fashion\_item.ksh script calls each of the SQL scripts in a specific order. The SQL scripts create external Oracle tables from flat file feeds and load data into the Oracle Retail Merchandising database.

#### **File Format**

In the table definitions that follow, the File Format columns Field Name, Data Type, and Max Length define the structure of the source file.

> **Note:** Data files must be in UNIX file format and encoded as UTF-8. If a caret-M  $(\sim M)$  can be seen when the file is viewed in a UNIX session, it indicates that the file is in a DOS or Windows format and will cause errors when data is loaded.

Character fields cannot contain carriage returns, because the load process will process a carriage return as an indication of a new record.

#### **External Oracle Table Definition**

In the table definitions that follow, the External Oracle Table Definition columns Field Name and Data Type (including length) define the physical external table.

## **DC\_STYLE Table**

File name: **DC\_STYLE.DAT**

Table create SQL script: **DBC\_CREATE\_STYLE\_TAB.SQL**

External Oracle table created: **DC\_STYLE**

Suggested post-loading validation (sequence after dc\_load\_fashion\_item.ksh:

- Capture counts from ITEM\_MASTER where ITEM\_MASTER.ITEM\_LEVEL < ITEM\_MASTER.TRAN\_LEVEL and ITEM\_MASTER.PACK\_IND = N, and compare to flat file DC\_STYLE.DAT to ensure that all rows are loaded.
- **Ensure that ITEM\_MASTER.DEPT/ITEM\_MASTER.CLASS/** ITEM\_MASTER.SUBCLASS combination exists in SUBCLASS.
- Ensure that ITEM\_MASTER.DIFF\_1 (if not NULL) is a valid DIFF\_IDS.DIFF\_ID or DIFF\_GROUP\_HEAD.DIFF\_GROUP\_ID.
- Ensure that ITEM\_MASTER.DIFF\_2 (if not NULL) is a valid DIFF\_IDS.DIFF\_ID or DIFF\_GROUP\_HEAD.DIFF\_GROUP\_ID.
- Ensure that ITEM\_MASTER.DIFF\_3 (if not NULL) is a valid DIFF\_IDS.DIFF\_ID or DIFF\_GROUP\_HEAD.DIFF\_GROUP\_ID.
- Ensure that ITEM\_MASTER.DIFF\_4 (if not NULL) is a valid DIFF\_IDS.DIFF\_ID or DIFF\_GROUP\_HEAD.DIFF\_GROUP\_ID.

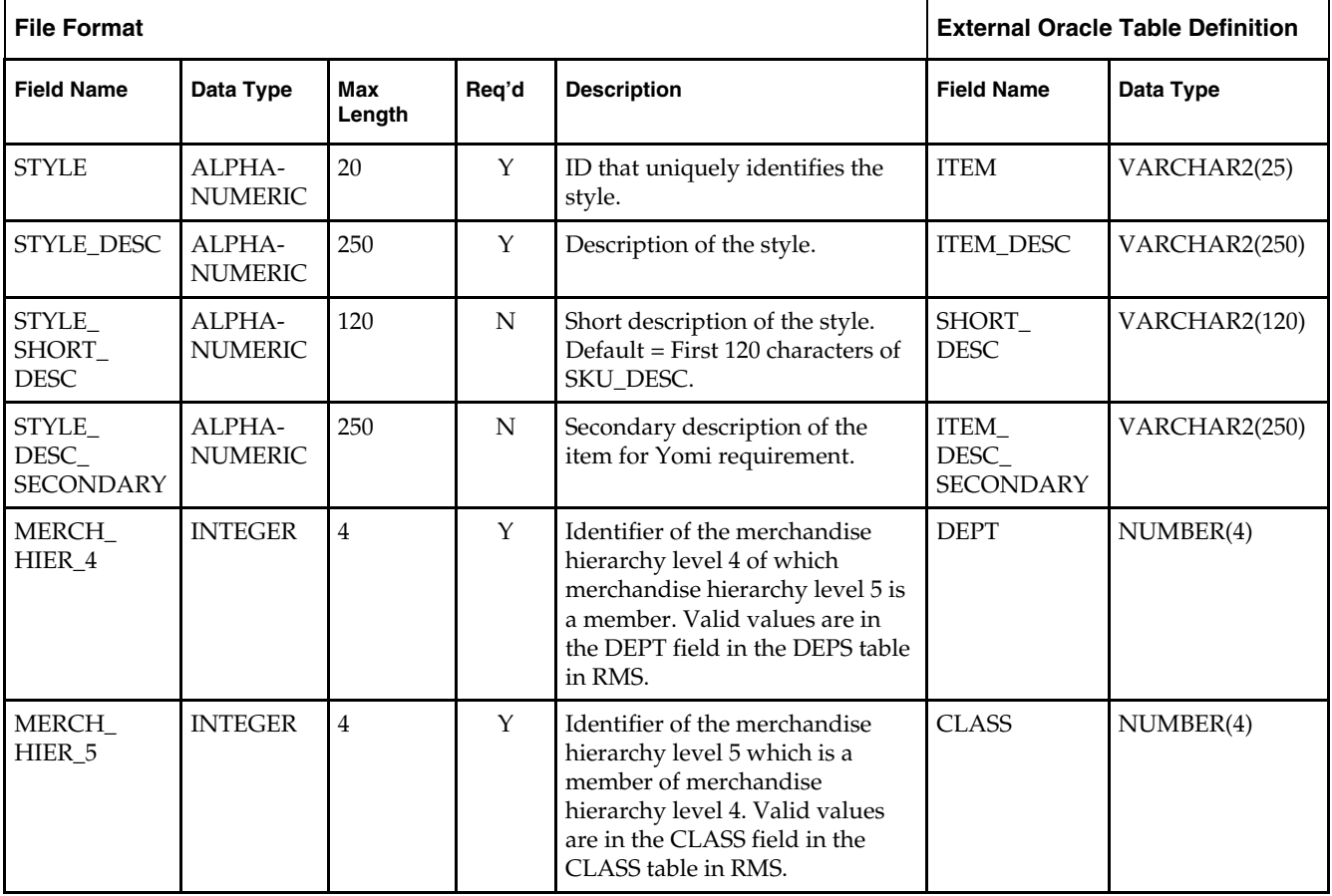

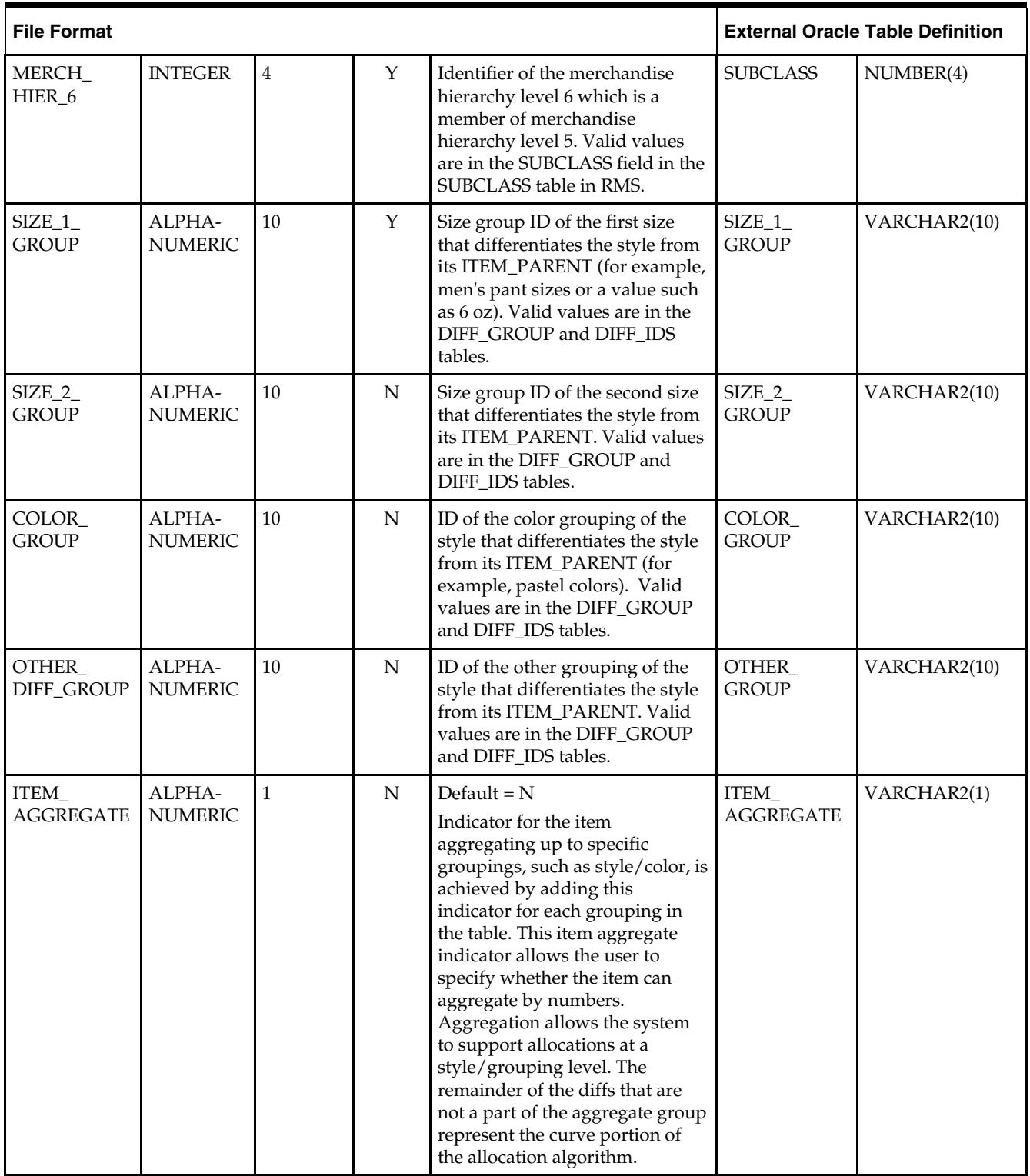

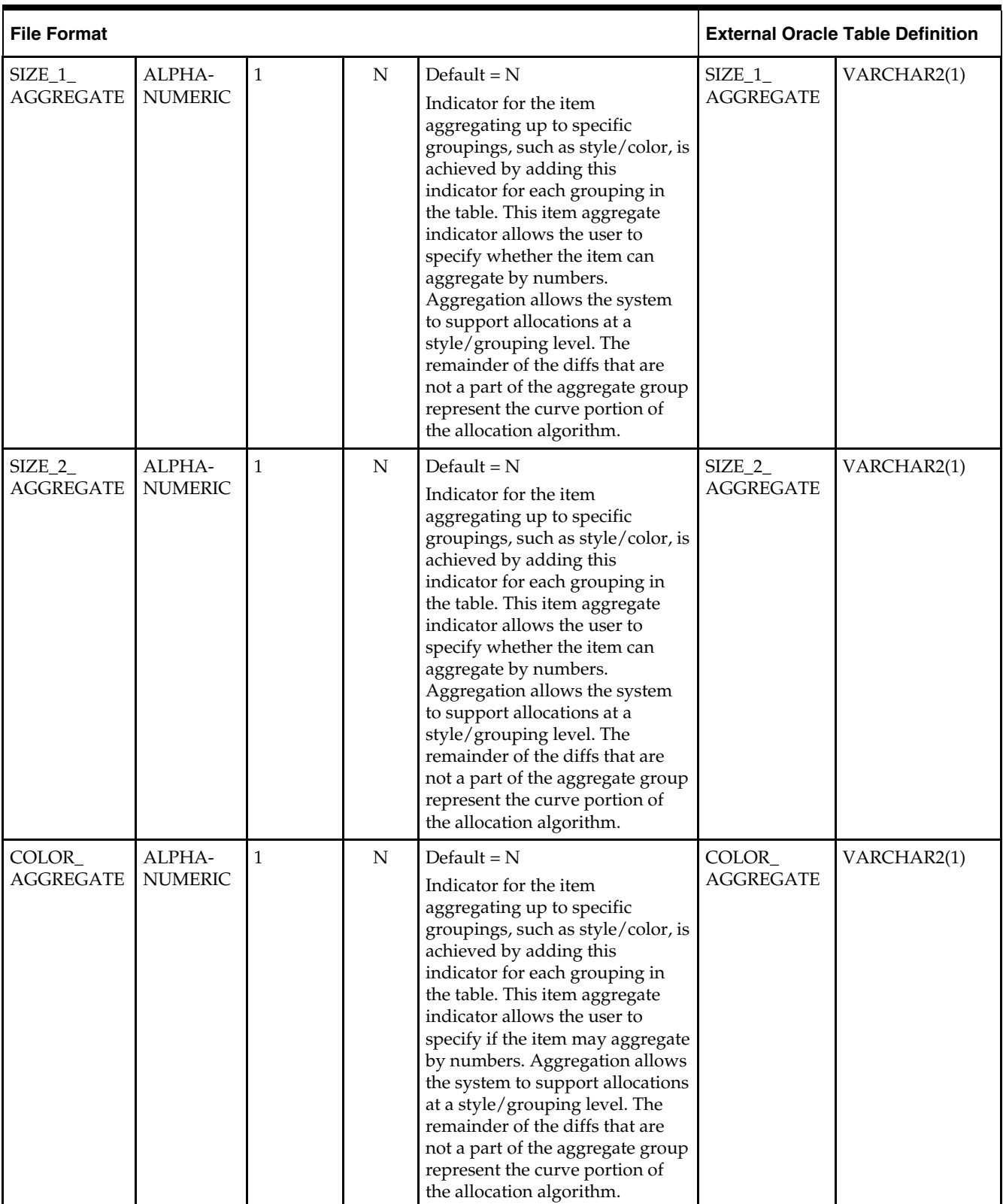

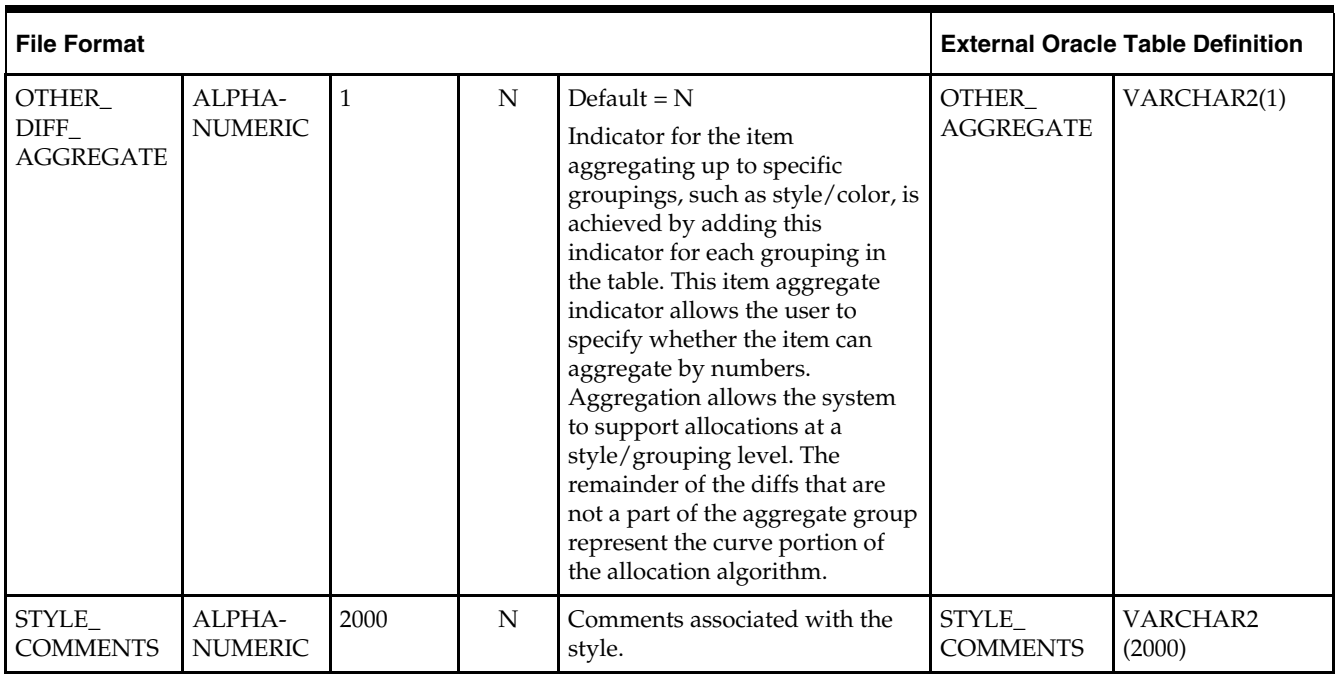

**Note:** The same number of aggregate indicators should be populated as the number of corresponding diff values.

For example, if diffs 1 and 2 contain values, then only diff aggregate 1 and diff aggregate 2 should be populated with a Y or N. The diff 3 and diff 4 aggregate indicators should be NULL.

For item aggregation, the item can only aggregate by up to 1 less than the total number of diff groups specified. For example, if an item has three diff groups associated with it, the user can aggregate by as many as two of those groups.

## **DC\_FASHION\_SKU Table**

File name: **DC\_FASHION\_SKU.DAT**

Table create SQL script: **DBC\_CREATE\_FASHION\_SKU\_TAB.SQL**

External Oracle table created: **DC\_FASHION\_SKU**

Suggested post-loading validation (sequence after dc\_load\_fashion\_item.ksh:

 Capture counts from ITEM\_MASTER where ITEM\_MASTER.ITEM\_LEVEL = ITEM\_MASTER.TRAN\_LEVEL and ITEM\_MASTER.PACK\_IND = N, and compare to flat file DC\_FASHION\_SKU.DAT to ensure that all rows are loaded.

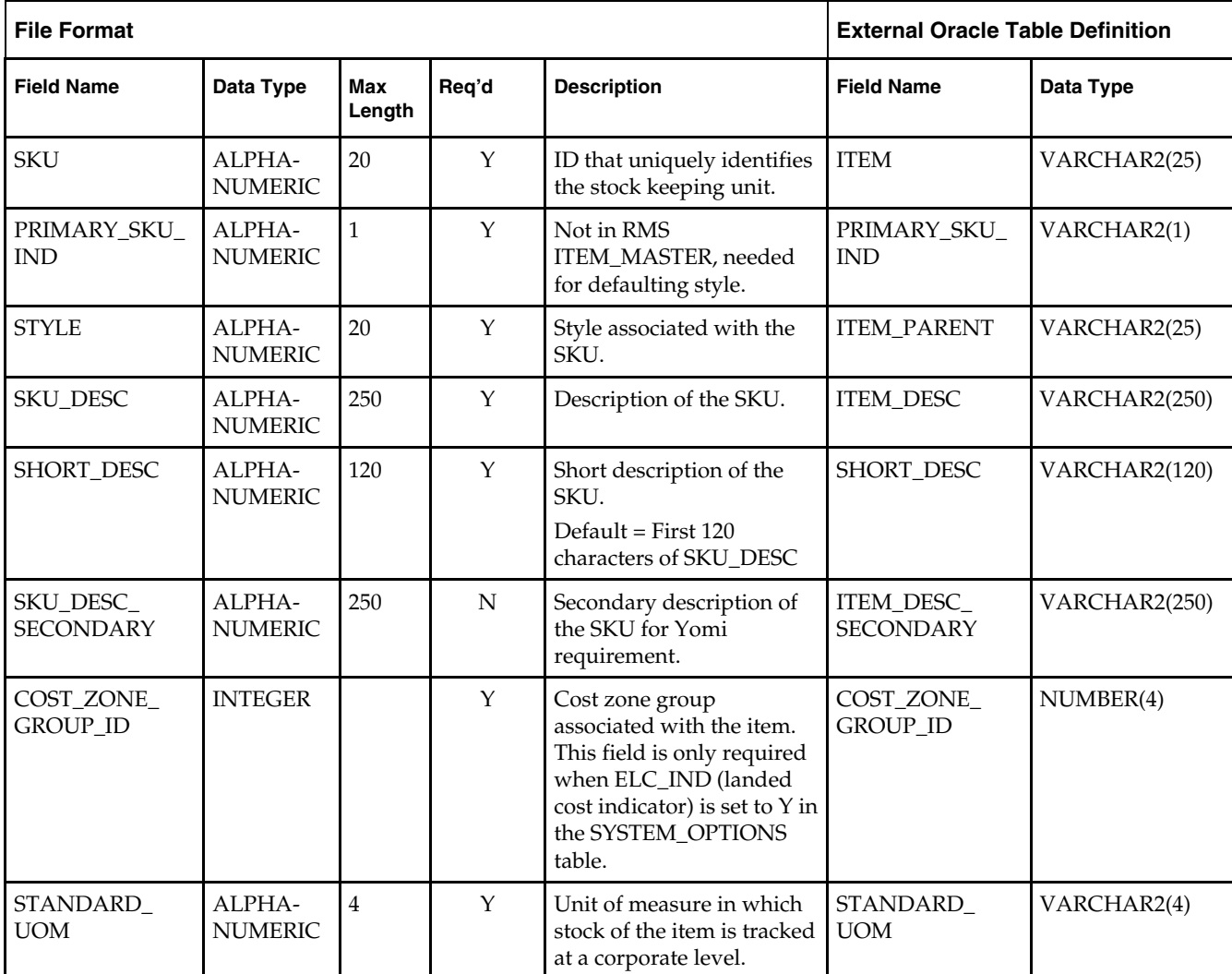

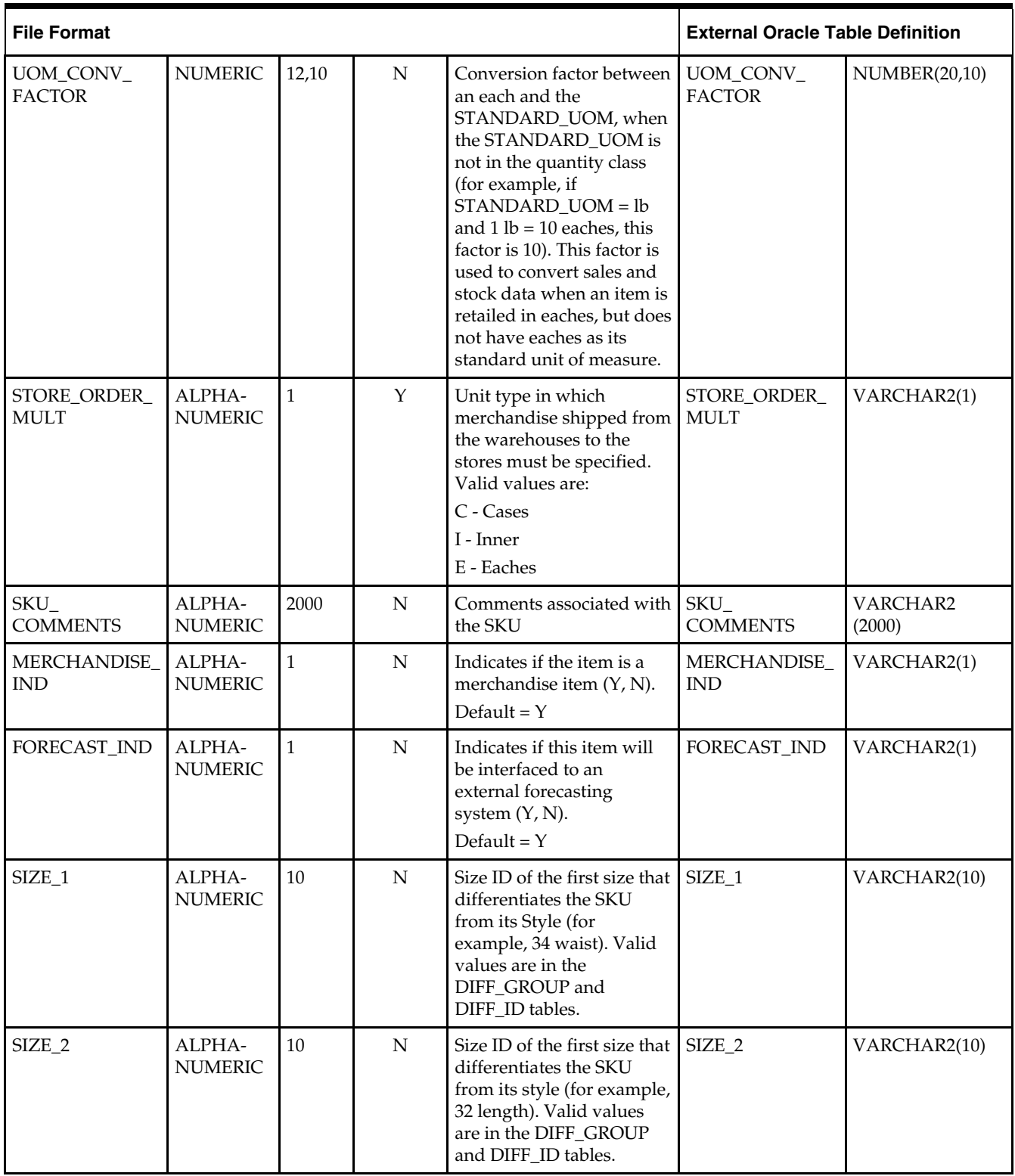

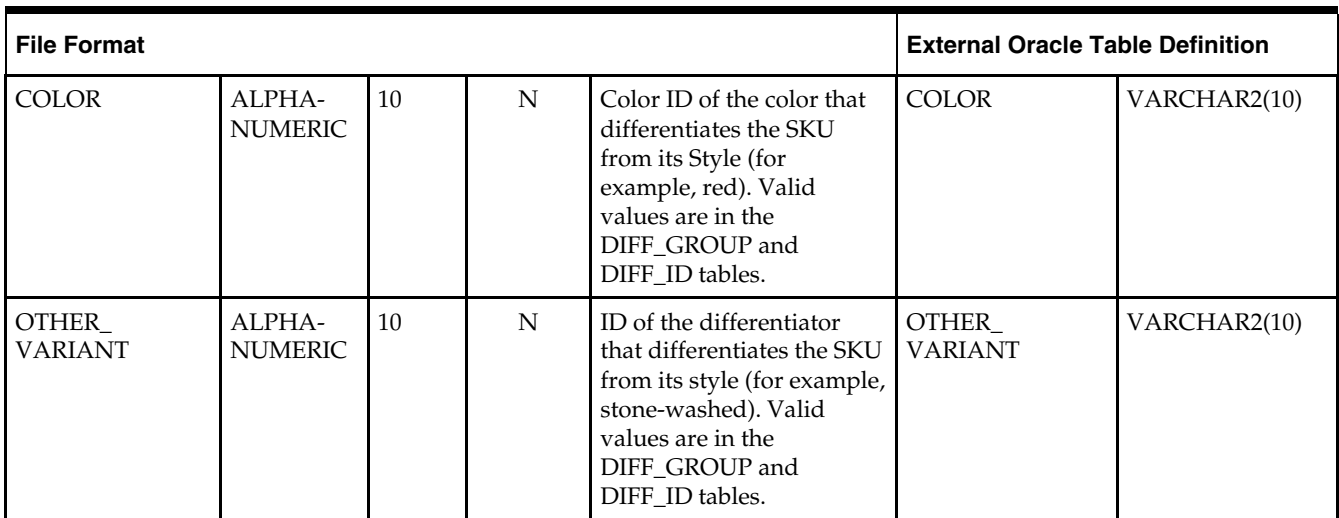

## **DC\_FASHION\_XREF Table**

File name: **DC\_FASHION\_XREF.DAT**

Table create SQL script: **DBC\_CREATE\_FASHION\_XREF\_TAB.SQL**

External Oracle table created: **DC\_FASHION\_XREF**

Suggested post-loading validation (sequence after dc\_load\_fashion\_item.ksh:

- Capture counts from ITEM\_MASTER where ITEM\_MASTER.ITEM\_LEVEL > ITEM\_MASTER.TRAN\_LEVEL, and compare to flat file DC\_FASHION\_XREF.DAT to ensure that all rows are loaded.
- Ensure that ITEM\_MASTER.ITEM is unique.
- Ensure that ITEM\_MASTER.ITEM\_PARENT (if not NULL) is a valid ITEM\_MASTER.ITEM with ITEM\_MASTER.ITEM\_LEVEL = item level of the child less 1.
- Ensure that ITEM\_MASTER.ITEM\_GRANDPARENT (if not NULL) is a valid ITEM\_MASTER.ITEM with ITEM\_MASTER.ITEM\_LEVEL = item level of the grandchild less 2.
- Ensure that ITEM\_MASTER.COST\_ZONE\_GROUP\_ID is a valid COST\_ZONE\_GROUP..ZONE\_GROUP\_ID if SYSTEM\_OPTIONS.ELC\_IND = Y.
- Ensure that ITEM\_MASTER.STANDARD\_UOM is a valid UOM\_CLASS.UOM with UOM\_CLASS.UOM\_CLASS is not MISC.
- Ensure that ITEM\_MASTER.UOM\_CONV\_FACTOR is not NULL if UOM\_CLASS of ITEM\_MASTER.STANDARD\_UOM is not QTY.
- **Ensure that ITEM\_MASTER.RETAIL\_ZONE\_GROUP\_ID is a valid** PRICE\_ZONE\_GROUP.ZONE\_GROUP\_ID.
- Ensure that ITEM\_MASTER.PACKAGE\_UOM (if not NULL) is a valid UOM\_CLASS.UOM.
- Ensure that ITEM\_MASTER.RETAIL\_LABEL\_TYPE (if not NULL) is a valid CODE\_DETAIL.CODE, where CODE\_DETAIL.CODE\_TYPE = RTLT.
- Ensure that ITEM\_MASTER.HANDLING\_TEMP (if not NULL) is a valid CODE\_DETAIL.CODE, where CODE\_DETAIL.CODE\_TYPE = HTMP.
- Ensure that ITEM\_MASTER.HANDLING\_SENSITIVITY (if not NULL) is a valid CODE\_DETAIL.CODE, where CODE\_DETAIL.CODE\_TYPE = HSEN.
- **Ensure that ITEM\_ITEM\_NUMBER\_TYPE is a valid CODE\_DETAIL.CODE, where** CODE\_DETAIL.CODE\_TYPE = UPCT.

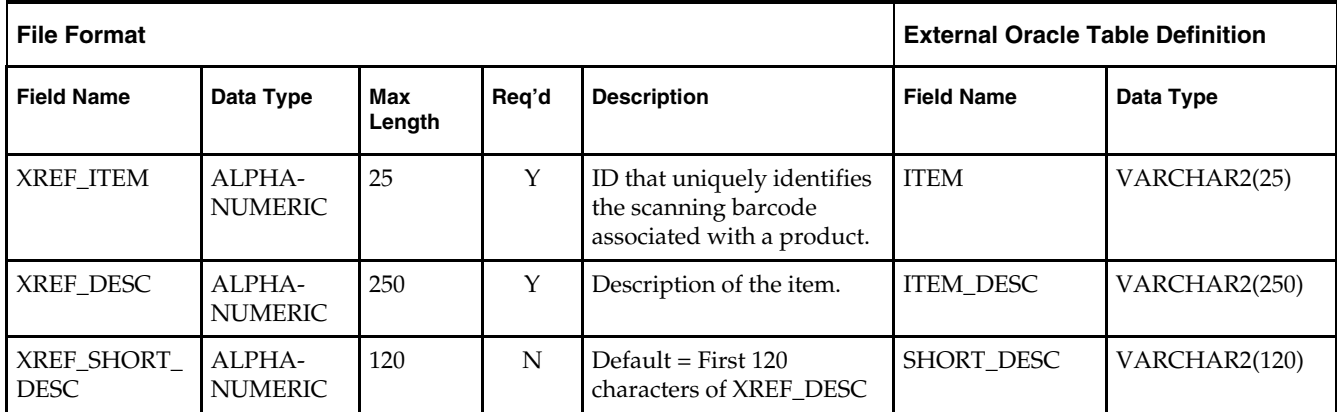

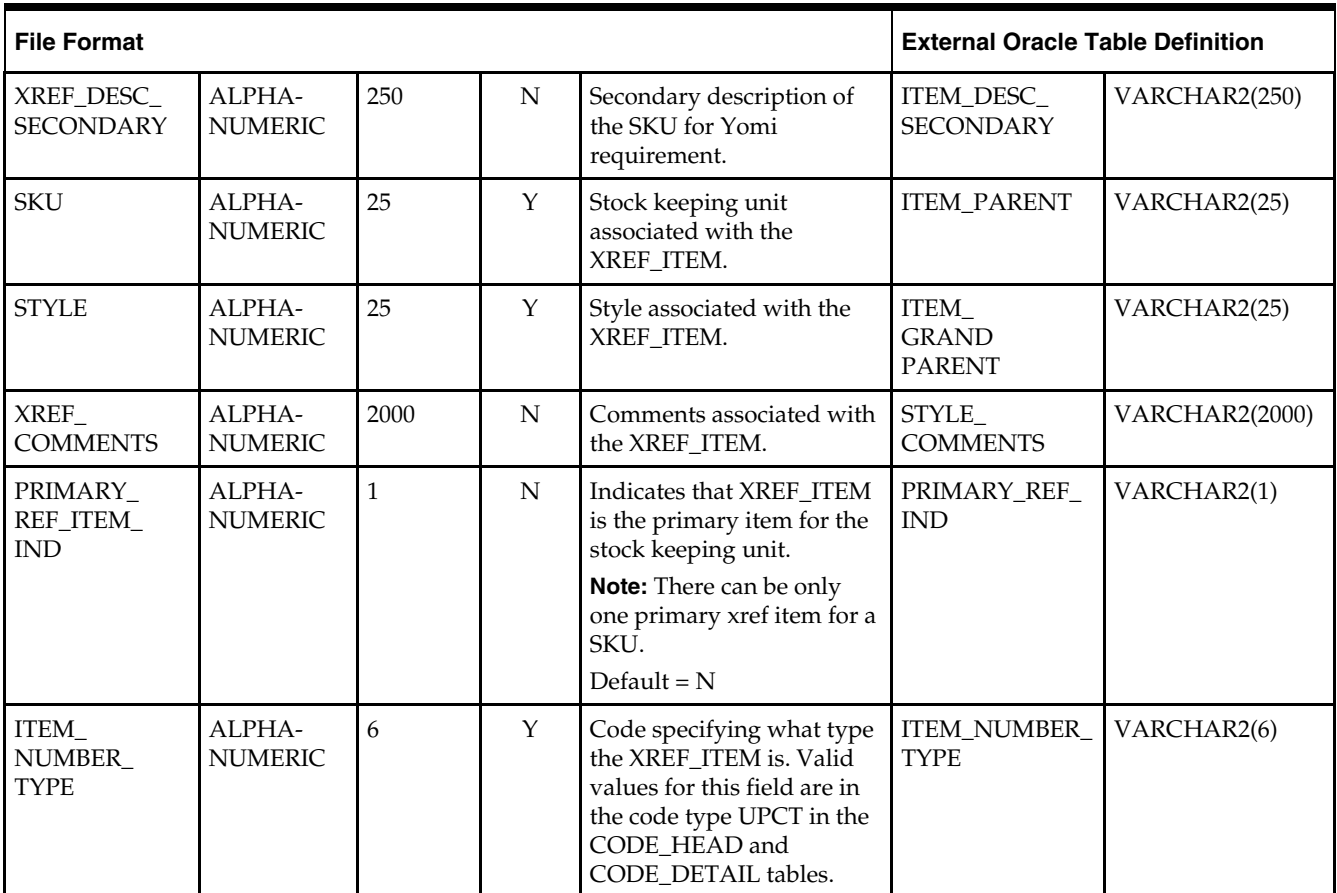

## **DC\_LOAD\_FASHION\_ITEM.KSH Segment Wrapper / Load Script**

This ksh script is called by the master script dc\_load\_main.ksh and serves two purposes:

- **1.** It calls the create table scripts to create external Oracle tables.
- **2.** It calls the load data script to insert data from external Oracle tables to RMS tables.

The script can be configured to create the tables and load data, or just load data at run time. The create table scripts are called only if a parameter option (-c) is passed from the command line. By default (without the option -c), this script loads the data.

The dc\_load\_fashion\_item.ksh script utilizes a common library file and configuration file. The library file contains functions common across all segment wrapper scripts. The configuration file defines the directories used by the data conversion scripts.

For a specific function to process the load, the script checks a status file. If the data file is valid, one unique status file (\*.status) is generated per function, if it does not yet exist, to signal that a load has started. If the file already exists, the script skips the load and writes a message to the log file. For the data file to be valid, it must satisfy these requirements:

- It must exist in the data directory defined in the common configuration file
- **It must allow read access.**
- It must contain information (have a size greater than 0).

The next topics describe the load functions that are included in the load script.

#### **LOAD\_ STYLE\_SKU**

This function contains a PL/SQL block that selects from the DC\_STYLE and the DC\_FASHION\_SKU external tables and inserts the data to the RMS ITEM\_MASTER table.

#### **Styles**

For styles, the following table defines the default values in the RMS table if no information is provided in the data file (external table field values are NULL or not defined).

The function returns a Boolean value.

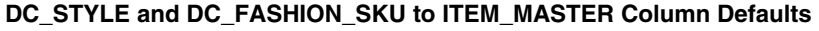

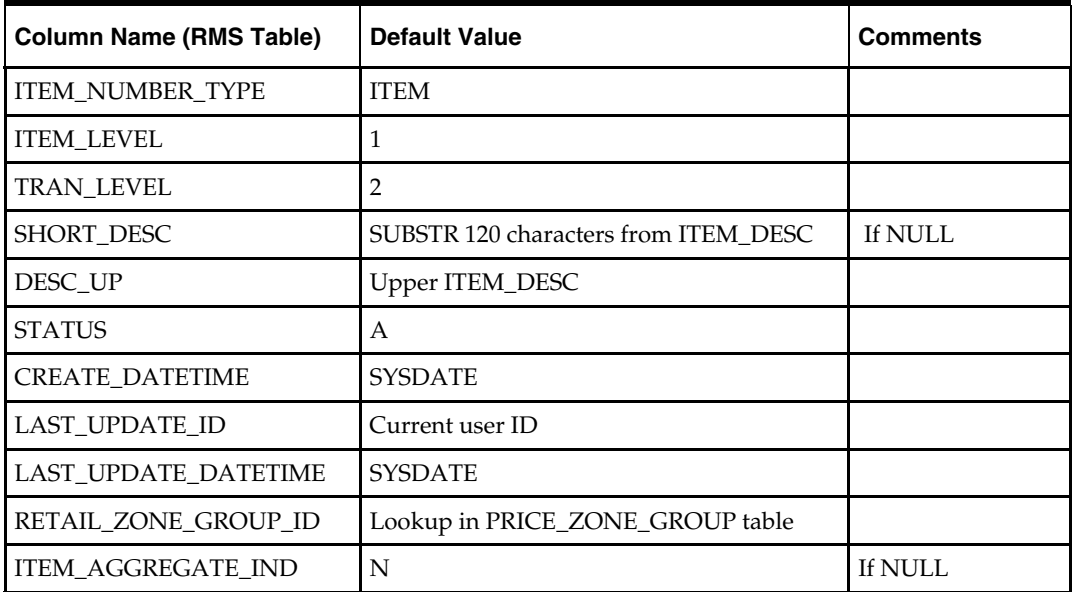

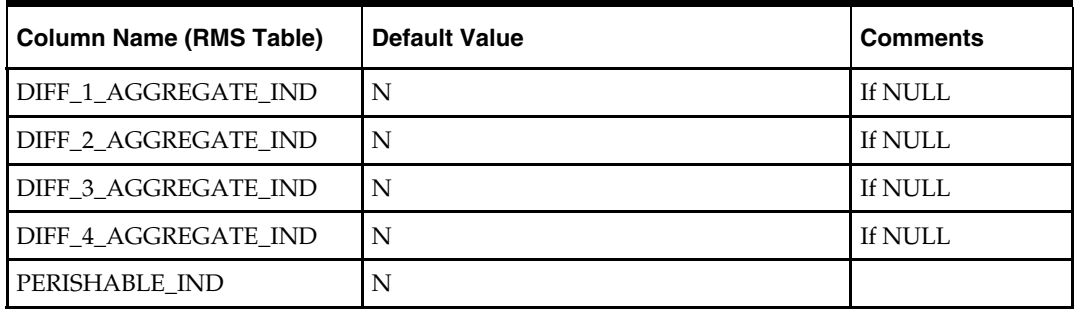

#### **SKUs**

For SKUs, the following table defines the default values in the RMS table if no information is provided in the data file (external table field values are NULL or not defined).

The function returns a Boolean value.

#### **DC\_FASHION\_SKU to ITEM\_MASTER Column Defaults**

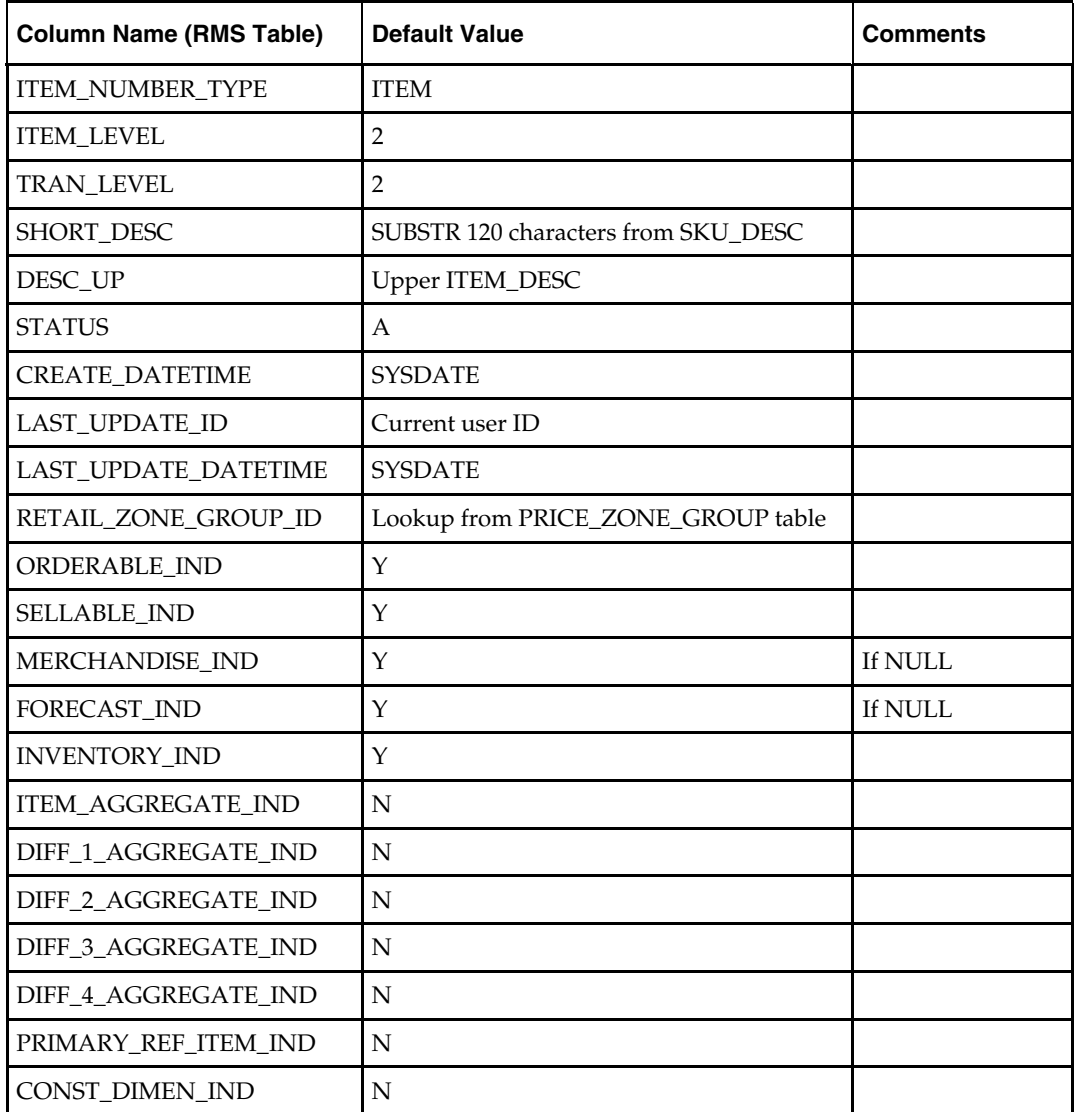

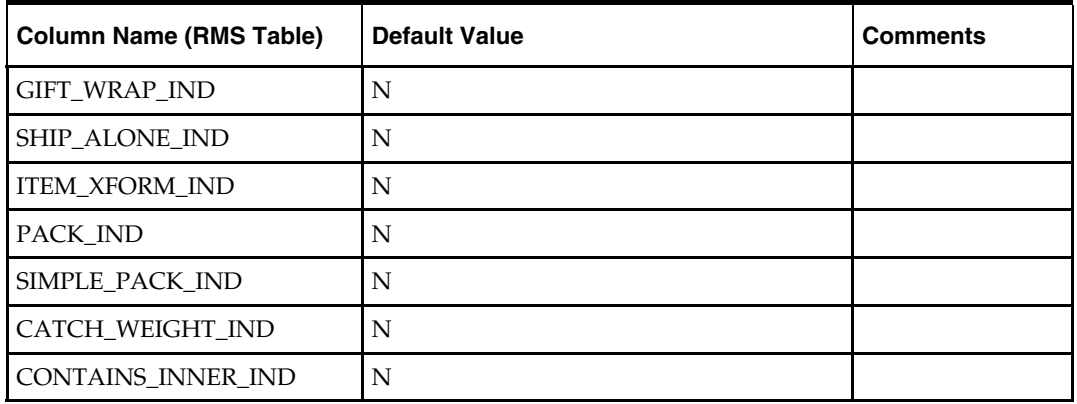

**Required files to load: dc\_style.dat, dc\_fashion\_sku.dat** 

#### **INSERT\_ITEM\_DEFAULTS**

This function inserts item defaults from the merchandise hierarchy specifications for VAT, UDAs and item charges. Using bulk collect, this function retrieves into a PL/SQL table the ITEM, DEPT, CLASS, and SUBCLASS values from the DC\_STYLE table and from DC\_STYLE joined with DC\_FASHION\_SKU.

If the VAT indicator is turned on in SYSTEM\_OPTIONS, the function retrieves SKU information and calls the VAT\_SQL.DEFAULT\_VAT\_ITEM to default data into RMS VAT\_ITEM table.

It also retrieves style information and calls UDA\_SQL.INSERT\_DEFAULTS and ITEM\_CHARGE\_SQL.DC\_DEFAULT\_CHRGS. It retrieves SKU information and calls UDA\_SQL.INSERT\_DEFAULTS and ITEM\_CHARGE\_SQL.DC\_DEFAULT\_CHRGS. These functions default data into the RMS UDA\_ITEM\_LOV, ITEM\_CHRG\_HEAD, and ITEM\_CHRG\_DETAIL tables.

**Required files to load: dc\_style.dat, dc\_fashion\_sku.dat** 

#### **LOAD\_XREF**

This function contains a PL/SQL block that selects from the DC\_FASHION\_XREF and the DC\_FASHION\_SKU external tables and inserts the data to the RMS ITEM\_MASTER table.

Most of the columns from the external Oracle table defined above directly map to the RMS table. The following table defines the default values in the RMS table if no information is provided in the data file (external table field values are NULL or not defined).

The function returns a Boolean value.

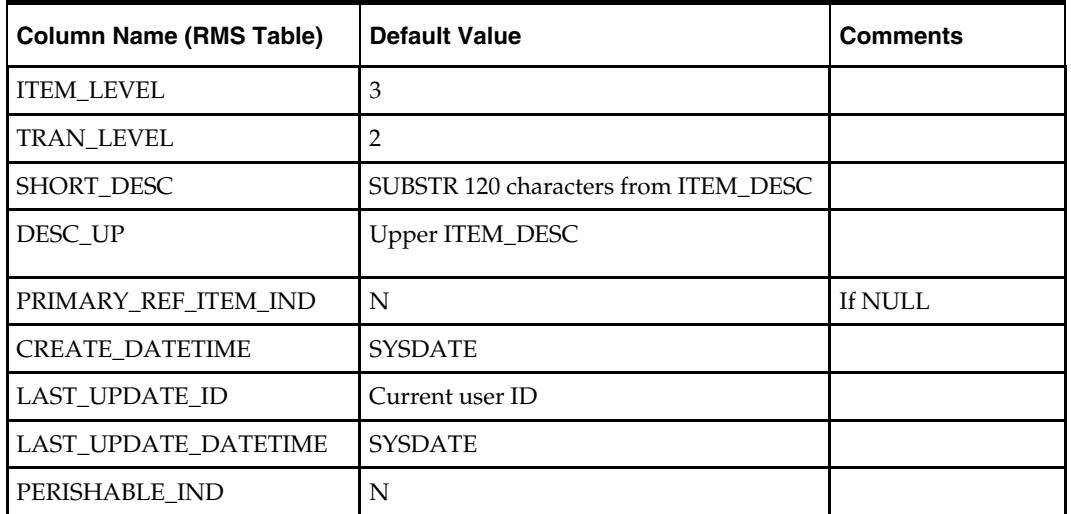

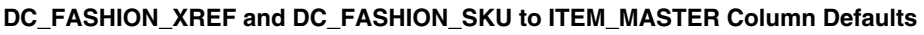

**Required files to load: dc\_style.dat, dc\_fashion\_sku.dat,dc\_fashion\_xref.dat** 

## **Hardline Items**

This section describes data conversion for the following RMS tables, listed in the order that they must be loaded:

- ITEM\_MASTER
- **•** VAT ITEM
- UDA\_ITEM\_LOV
- ITEM\_CHRG\_HEAD
- **ITEM\_CHRG\_DETAIL**

The following programs are included in this functional area.

- **Main wrapper script dc\_load\_main.ksh**
- This main script is used across all functional areas to call segment load scripts. Refer to Chapter [2](#page-16-0) for details.
- Segment load script dc\_load\_hardline\_item.ksh. This wrapper calls the external Oracle table create and load scripts listed below.
- External Oracle table create scripts:
	- dbc\_create\_hardlines\_tab.sql
	- dbc\_create\_hardlines\_xref\_tab.sql

#### **Data Flow**

The following diagram shows the data flow for the Hardline Items functional area:

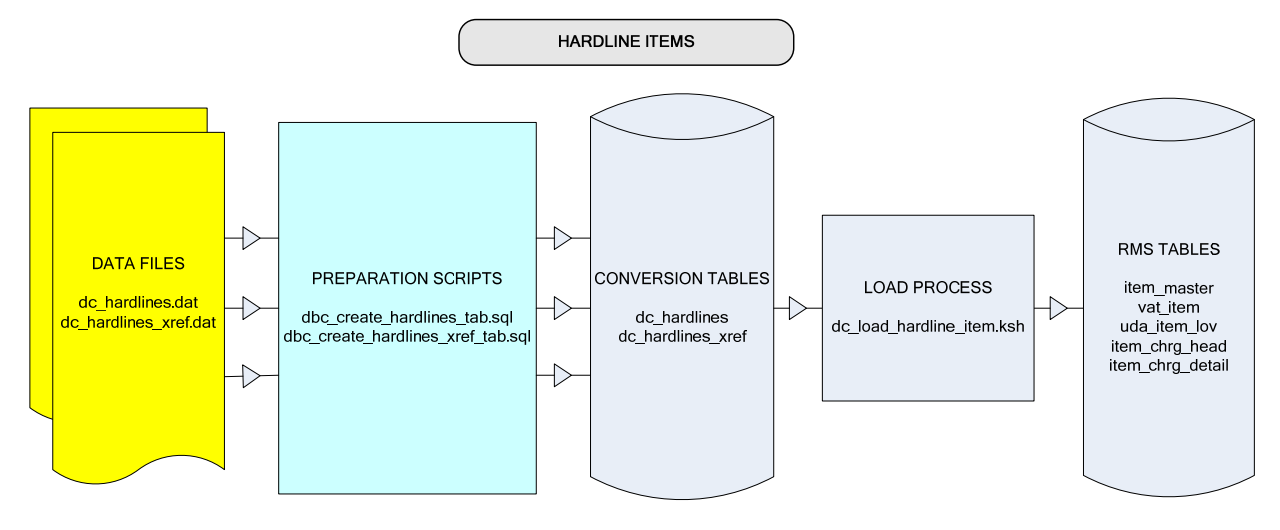

### **File Format and External Oracle Tables**

The following topics describe the flat file formats that must be created with data from the legacy system. These files must be formatted based on definitions provided before data can be loaded. The data fields for each flat file must be created in the order listed.

The dc\_load\_hardline\_item.ksh script calls each of the SQL scripts in a specific order. The SQL scripts create external Oracle tables from flat file feeds and load data into the Oracle Retail Merchandising database.

#### **File Format**

In the table definitions that follow, the File Format columns Field Name, Data Type, and Max Length define the structure of the source file.

> **Note:** Data files must be in UNIX file format and encoded as UTF-8. If a caret-M  $(\sim M)$  can be seen when the file is viewed in a UNIX session, it indicates that the file is in a DOS or Windows format and will cause errors when data is loaded.

Character fields cannot contain carriage returns, because the load process will process a carriage return as an indication of a new record.

#### **External Oracle Table Definition**

In the table definitions that follow, the External Oracle Table Definition columns Field Name and Data Type (including length) define the physical external table.

#### **DC\_HARDLINES Table**

File name: **DC\_HARDLINES.DAT**

Table create SQL script: **DBC\_CREATE\_HARDLINES\_TAB.SQL**

External Oracle table created: **DC\_HARDLINES**

Suggested post-loading validation (sequence after dc\_load\_hardline\_item.ksh:

- Capture counts from ITEM\_MASTER where ITEM\_MASTER.ITEM\_LEVEL = ITEM\_MASTER.TRAN\_LEVEL and ITEM\_MASTER.ITEM\_PARENT is NULL and ITEM\_MASTER.PACK\_IND = N, and compare to flat file DC\_HARDLINES.DAT to ensure that all rows are loaded.
- Ensure that ITEM\_MASTER.DEPT/ITEM\_MASTER.CLASS/ ITEM\_MASTER.SUBCLASS combination exists in SUBCLASS.

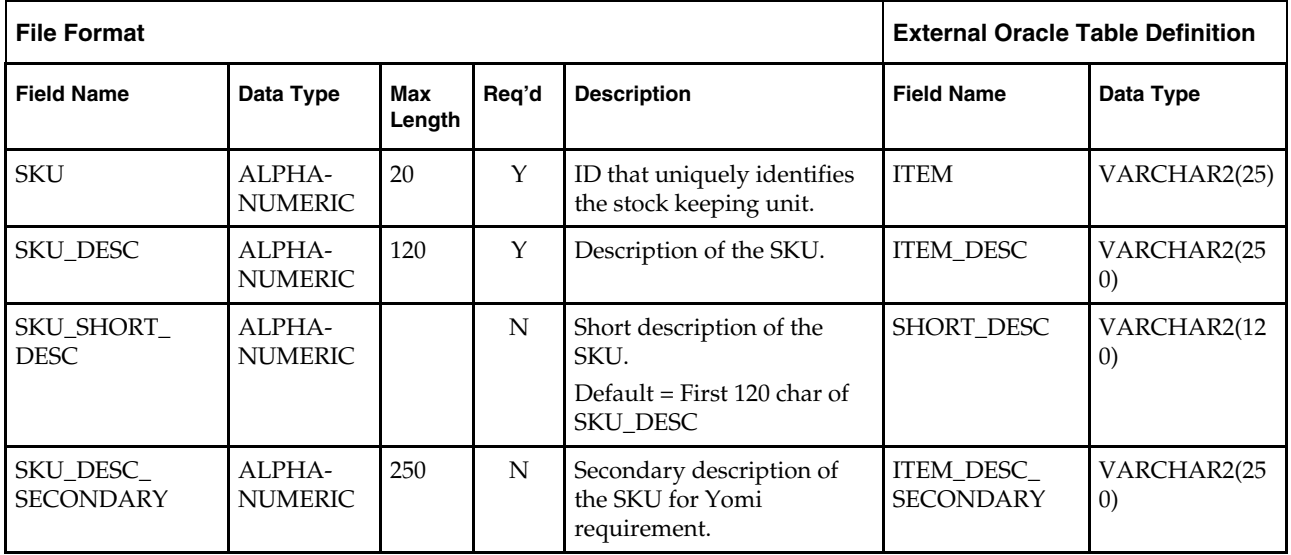
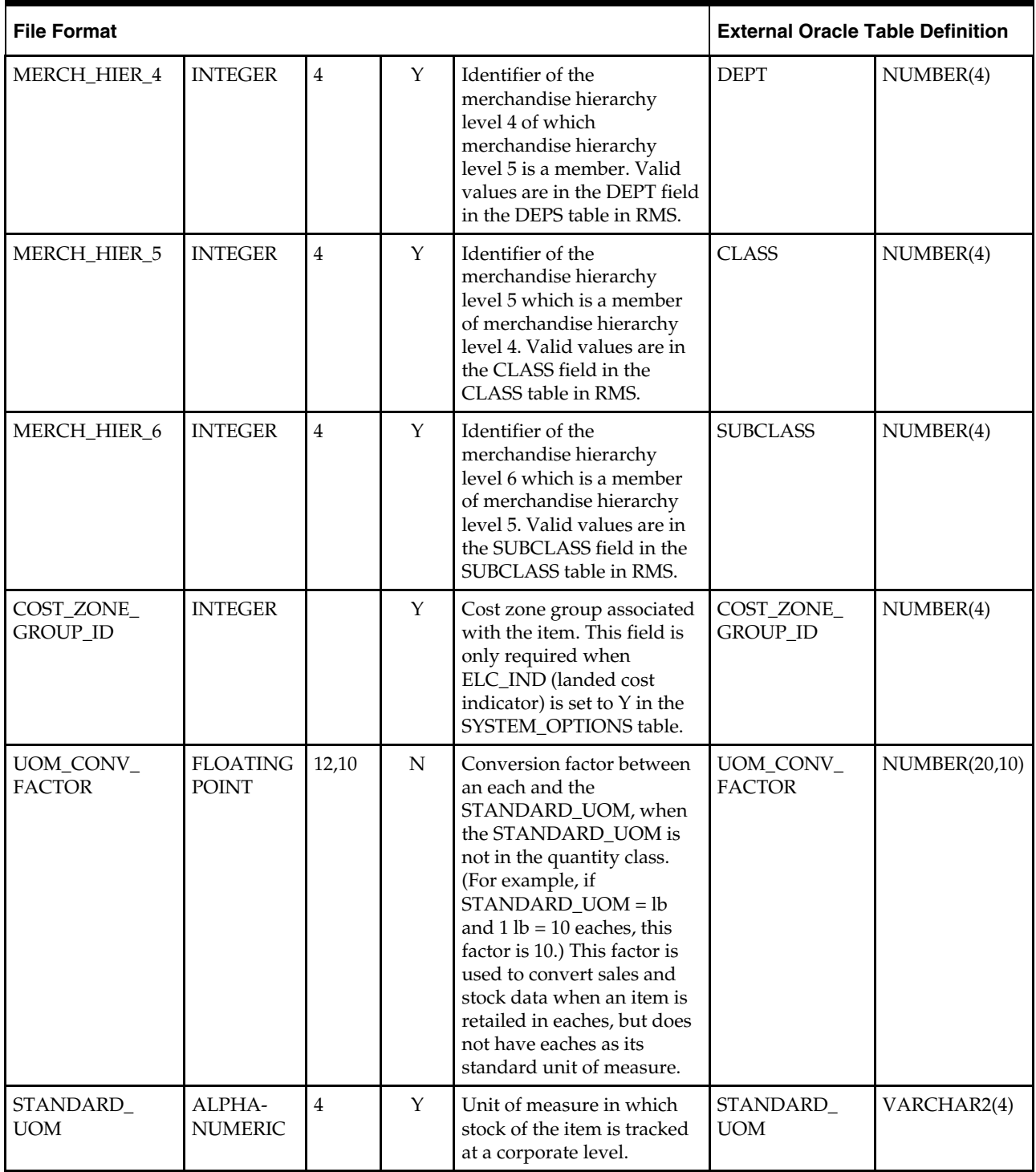

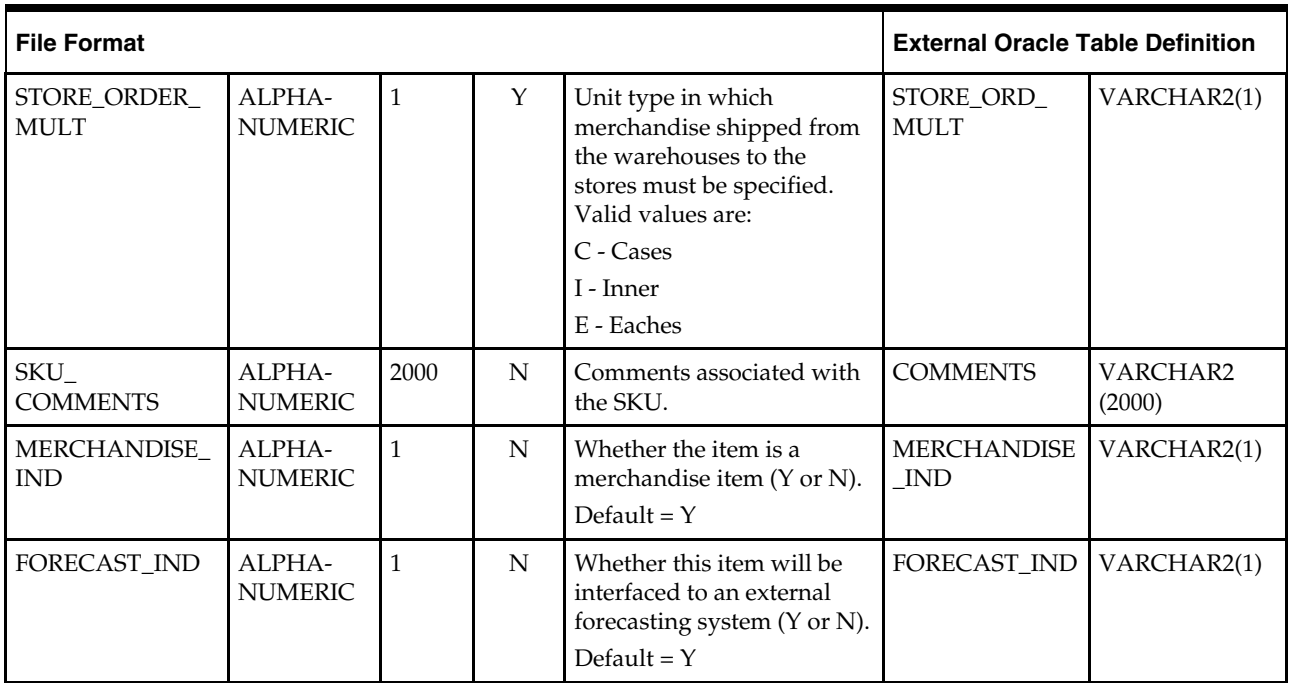

## **DC\_HARDLINES\_XREF Table**

#### File name: **DC\_HARDLINES\_XREF.DAT**

Table create SQL script: **DBC\_CREATE\_HARDLINES\_XREF\_TAB.SQL**

External Oracle table created: **DC\_HARDLINES\_XREF**

Suggested post-loading validation (sequence after dc\_load\_hardline\_item.ksh:

- Capture counts from ITEM\_MASTER where ITEM\_MASTER.ITEM\_LEVEL > ITEM\_MASTER.TRAN\_LEVEL and ITEM\_MASTER.ITEM\_GRANDPARENT is NULL, and compare to flat file DC\_HARDLINES\_XREF.DAT to ensure that all rows are loaded.
- Ensure that ITEM\_MASTER.ITEM is unique.
- Ensure that ITEM\_MASTER.ITEM\_PARENT (if not NULL) is a valid ITEM\_MASTER.ITEM with ITEM\_MASTER.ITEM\_LEVEL = item level of the child less 1.
- Ensure that ITEM\_MASTER.COST\_ZONE\_GROUP\_ID is a valid COST\_ZONE\_GROUP..ZONE\_GROUP\_ID if SYSTEM\_OPTIONS.ELC\_IND = Y.
- Ensure that ITEM\_MASTER.STANDARD\_UOM is a valid UOM\_CLASS.UOM with UOM\_CLASS.UOM\_CLASS is not MISC.
- Ensure that ITEM\_MASTER.UOM\_CONV\_FACTOR is not NULL if UOM\_CLASS of ITEM\_MASTER.STANDARD\_UOM is not QTY.
- **Ensure that ITEM\_MASTER.RETAIL\_ZONE\_GROUP\_ID is a valid** PRICE\_ZONE\_GROUP.ZONE\_GROUP\_ID.
- Ensure that ITEM\_ITEM\_NUMBER\_TYPE is a valid CODE\_DETAIL.CODE, where CODE\_DETAIL.CODE\_TYPE = UPCT.

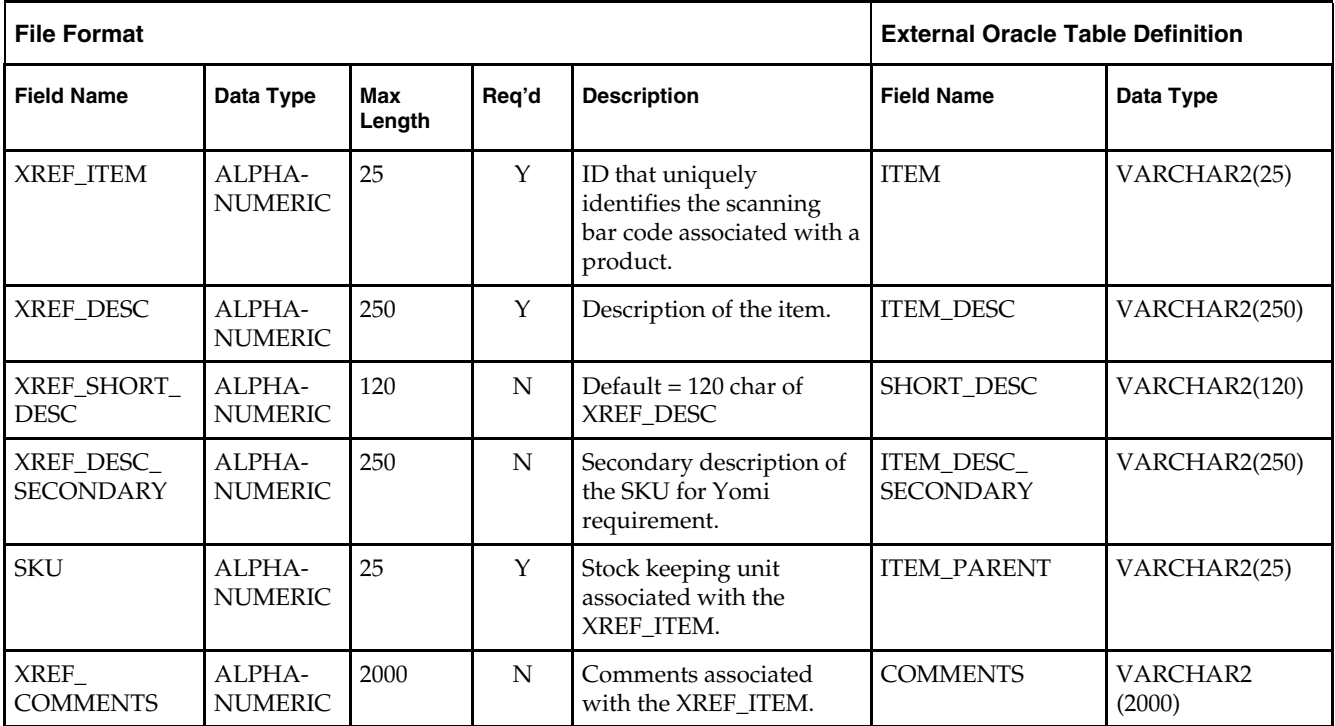

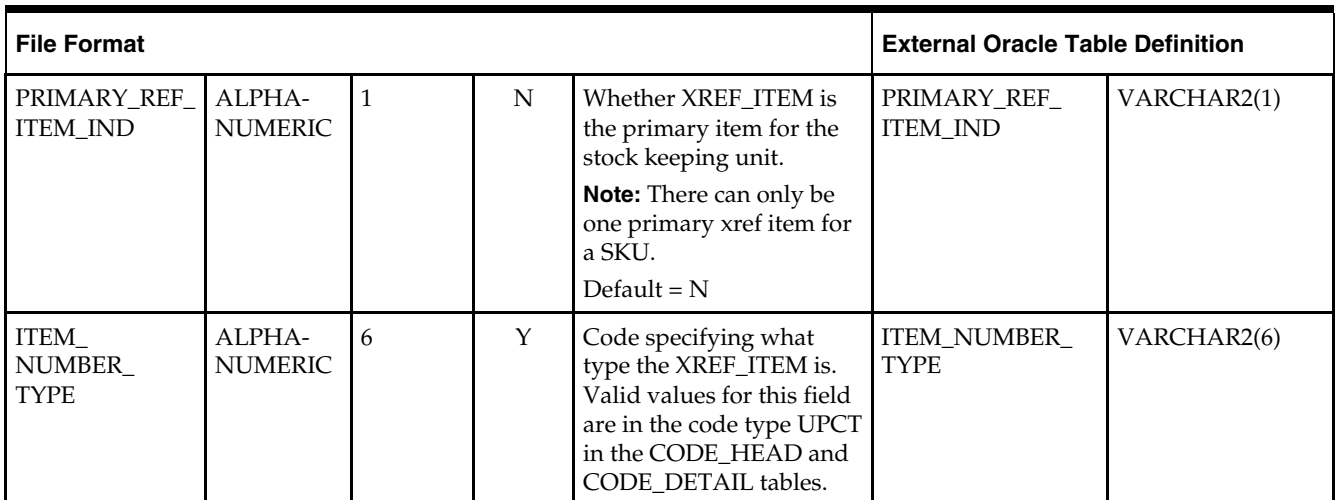

# **DC\_LOAD\_HARDLINE\_ITEM.KSH Segment Wrapper / Load Script**

This ksh script is called by the master script dc\_load\_main.ksh and serves two purposes:

- **1.** It calls the create table scripts to create external Oracle tables.
- **2.** It calls the load data script to insert data from external Oracle tables to RMS tables.

The script can be configured to create the tables and load data, or just load data at run time. The create table scripts are called only if a parameter option (-c) is passed from the command line. By default (without the option -c), this script loads the data.

The dc\_load\_hardline\_item.ksh script utilizes a common library file and configuration file. The library file contains functions common across all segment wrapper scripts. The configuration file defines the directories used by the data conversion scripts.

For a specific function to process the load, the script checks a status file. If the data file is valid, one unique status file (\*.status) is generated per function, if it does not yet exist, to signal that a load has started. If the file already exists, the script skips the load and writes a message to the log file. For the data file to be valid, it must satisfy these requirements:

- It must exist in the data directory defined in the common configuration file
- It must allow read access.
- It must contain information (have a size greater than 0).

The next topics describe the load functions that are included in the load script.

#### **LOAD\_HARDLINES**

This function contains a PL/SQL block that selects from the DC\_HARDLINES external table and inserts the data to the RMS ITEM\_MASTER table.

The following table defines the default values in the RMS table if no information is provided in the data file (external table field values are NULL or not defined).

The function returns a Boolean value.

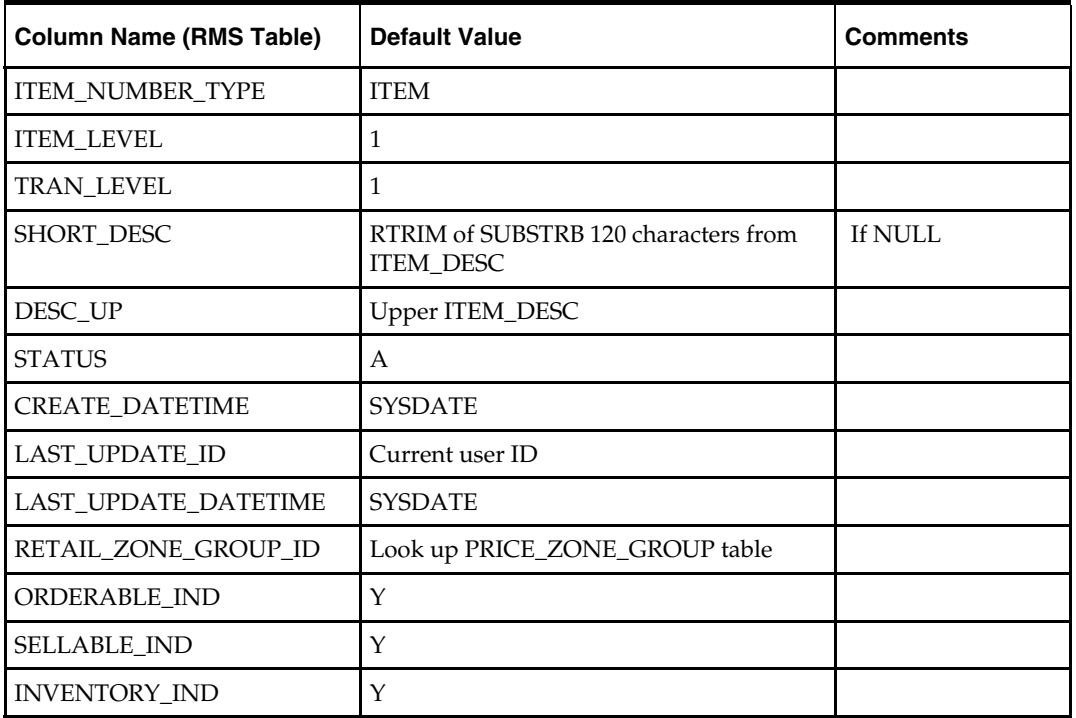

#### **DC\_HARDLINES to ITEM\_MASTER Column Defaults**

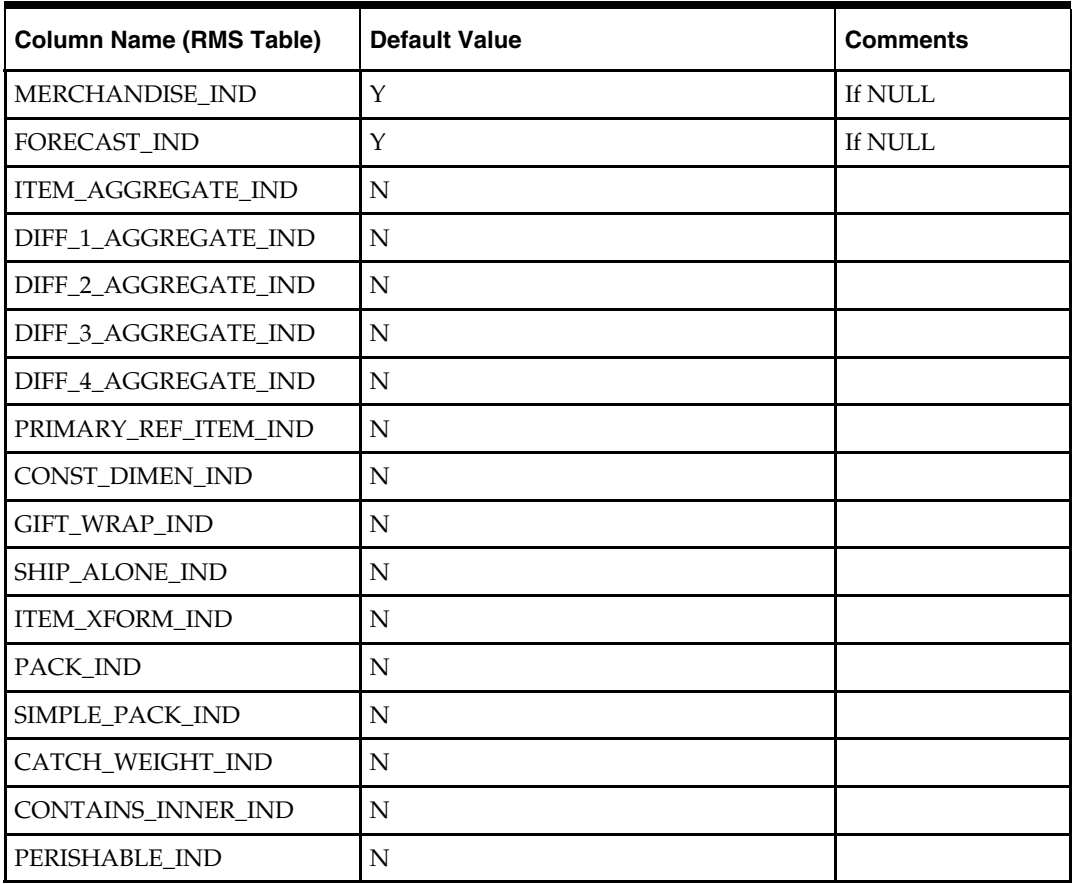

**Required file to load: dc\_hardlines.dat** 

## **INSERT\_ITEM\_DEFAULTS**

This function inserts item defaults from the merchandise hierarchy specifications for VAT, UDAs, and item charges. Using bulk collect, it retrieves into a PL/SQL table the ITEM, DEPT, CLASS, and SUBCLASS values from the DC\_HARDLINES table.

If the VAT indicator is turned on in SYSTEM\_OPTIONS, this function retrieves SKU information and calls the VAT\_SQL.DEFAULT\_VAT\_ITEM to default data into the RMS VAT\_ITEM table.

It retrieves item information and calls UDA\_SQL.INSERT\_DEFAULTS and ITEM\_CHARGE\_SQL.DC\_DEFAULT\_CHRGS. These functions default data into the RMS UDA\_ITEM\_LOV, ITEM\_CHRG\_HEAD, and ITEM\_CHRG\_DETAIL tables.

**Required file to load: dc\_hardlines.dat** 

### **LOAD\_HARDLINES\_XREF**

This function contains a PL/SQL block that selects from the DC\_HARDLINES\_XREF external tables and inserts the data to the RMS ITEM\_MASTER table.

Most of the columns from the external Oracle table defined above map directly to the RMS table. The following table defines the default values in the RMS table if no information is provided in the data file (external table field values are NULL or not defined).

The function returns a Boolean value.

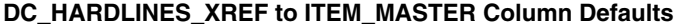

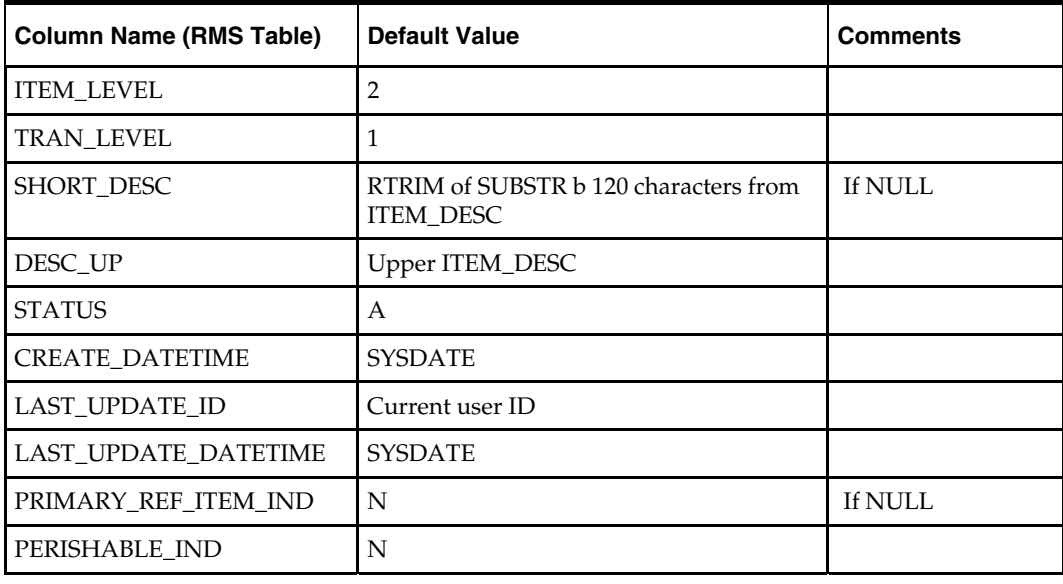

**Required files to load: dc\_hardlines.dat, dc\_hardlines\_xref.dat** 

# **Grocery Items**

This section describes data conversion for the following RMS tables, listed in the order that they must be loaded:

- ITEM\_MASTER
- **•** VAT ITEM
- UDA\_ITEM\_LOV
- ITEM\_CHRG\_HEAD
- **ITEM\_CHRG\_DETAIL**

The following programs are included in this functional area:

■ Main wrapper script dc\_load\_main.ksh

This main script is used across all functional areas to call segment load scripts. Refer to Chapter [2](#page-16-0) for details.

- Segment load script dc\_load\_grocery\_items.ksh.
- This wrapper calls the external Oracle table create and load scripts listed below.
- **External Oracle table create scripts:** 
	- dbc\_create\_product\_line\_tab.sql
	- dbc\_create\_product\_tab.sql
	- dbc\_create\_grocery\_variant\_tab.sql

## **Data Flow**

The following diagram shows the data flow for the Grocery Items functional area:

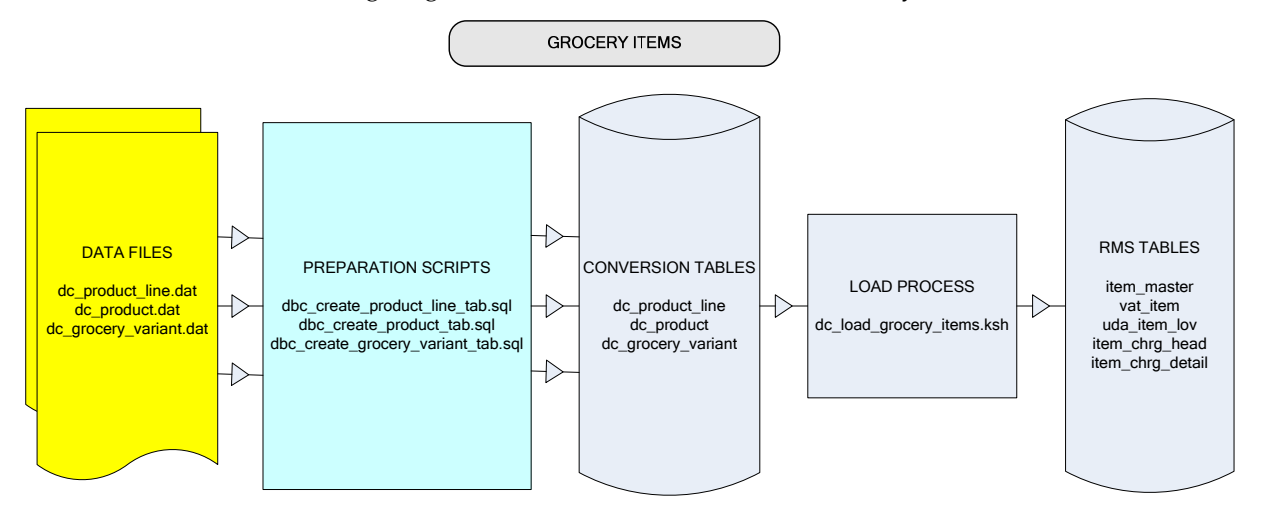

## **File Format and External Oracle Tables**

The following topics describe the flat file formats that must be created with data from the legacy system. These files must be formatted based on definitions provided before data can be loaded. The data fields for each flat file must be created in the order listed.

The dc\_load\_grocery\_items.ksh script calls each of the SQL scripts in a specific order. The SQL scripts create external Oracle tables from flat file feeds and load data into the Oracle Retail Merchandising database.

## **File Format**

In the table definitions that follow, the File Format columns Field Name, Data Type, and Max Length define the structure of the source file.

> **Note:** Data files must be in UNIX file format and encoded as UTF-8. If a caret-M  $(\sim M)$  can be seen when the file is viewed in a UNIX session, it indicates that the file is in a DOS or Windows format and will cause errors when data is loaded.

Character fields cannot contain carriage returns, because the load process will process a carriage return as an indication of a new record.

## **External Oracle Table Definition**

In the table definitions that follow, the External Oracle Table Definition columns Field Name and Data Type (including length) define the physical external table.

# **DC\_PRODUCT\_LINE Table**

File name: **DC\_PRODUCT\_LINE.DAT**

Table create SQL script: **DBC\_CREATE\_PRODUCT\_LINE\_TAB.SQL**

External Oracle table created: **DC\_PRODUCT\_LINE**

Suggested post-loading validation (sequence after dc\_load\_grocery\_items.ksh:

- **Ensure that ITEM\_MASTER.DEPT/ITEM\_MASTER.CLASS/** ITEM\_MASTER.SUBCLASS combination exists in SUBCLASS.
- Ensure that ITEM\_MASTER.DIFF\_1 (if not NULL) is a valid DIFF\_IDS.DIFF\_ID or DIFF\_GROUP\_HEAD.DIFF\_GROUP\_ID.
- Ensure that ITEM\_MASTER.DIFF\_2 (if not NULL) is a valid DIFF\_IDS.DIFF\_ID or DIFF\_GROUP\_HEAD.DIFF\_GROUP\_ID.
- Ensure that ITEM\_MASTER.DIFF\_3 (if not NULL) is a valid DIFF\_IDS.DIFF\_ID or DIFF\_GROUP\_HEAD.DIFF\_GROUP\_ID.
- Ensure that ITEM\_MASTER.DIFF\_4 (if not NULL) is a valid DIFF\_IDS.DIFF\_ID or DIFF\_GROUP\_HEAD.DIFF\_GROUP\_ID.

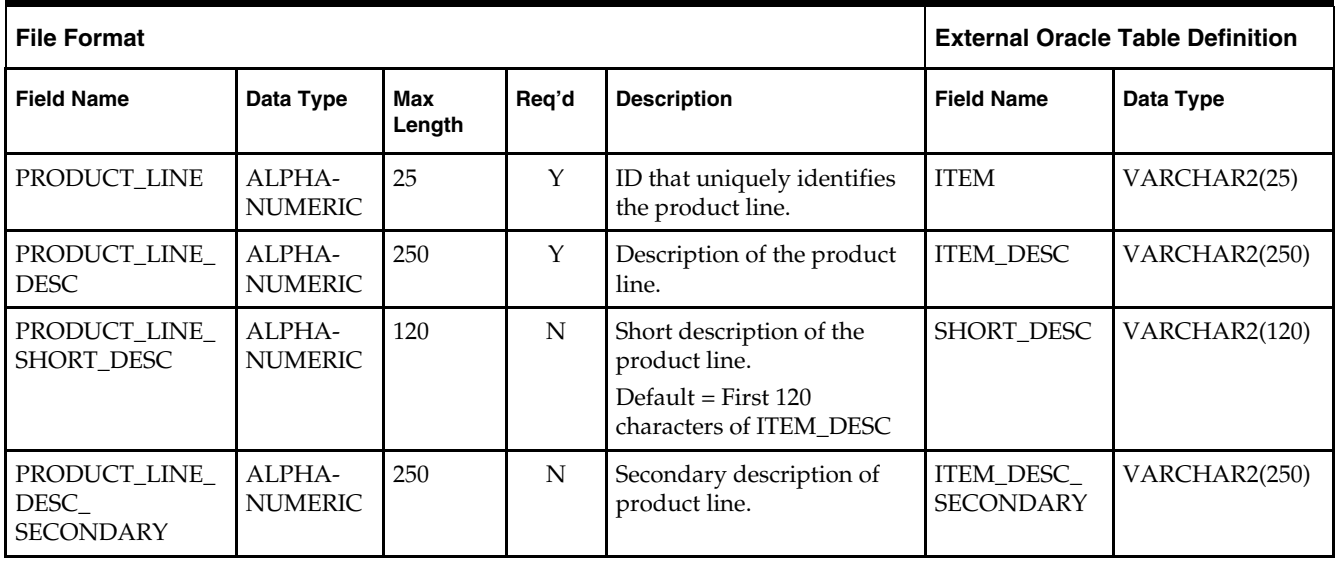

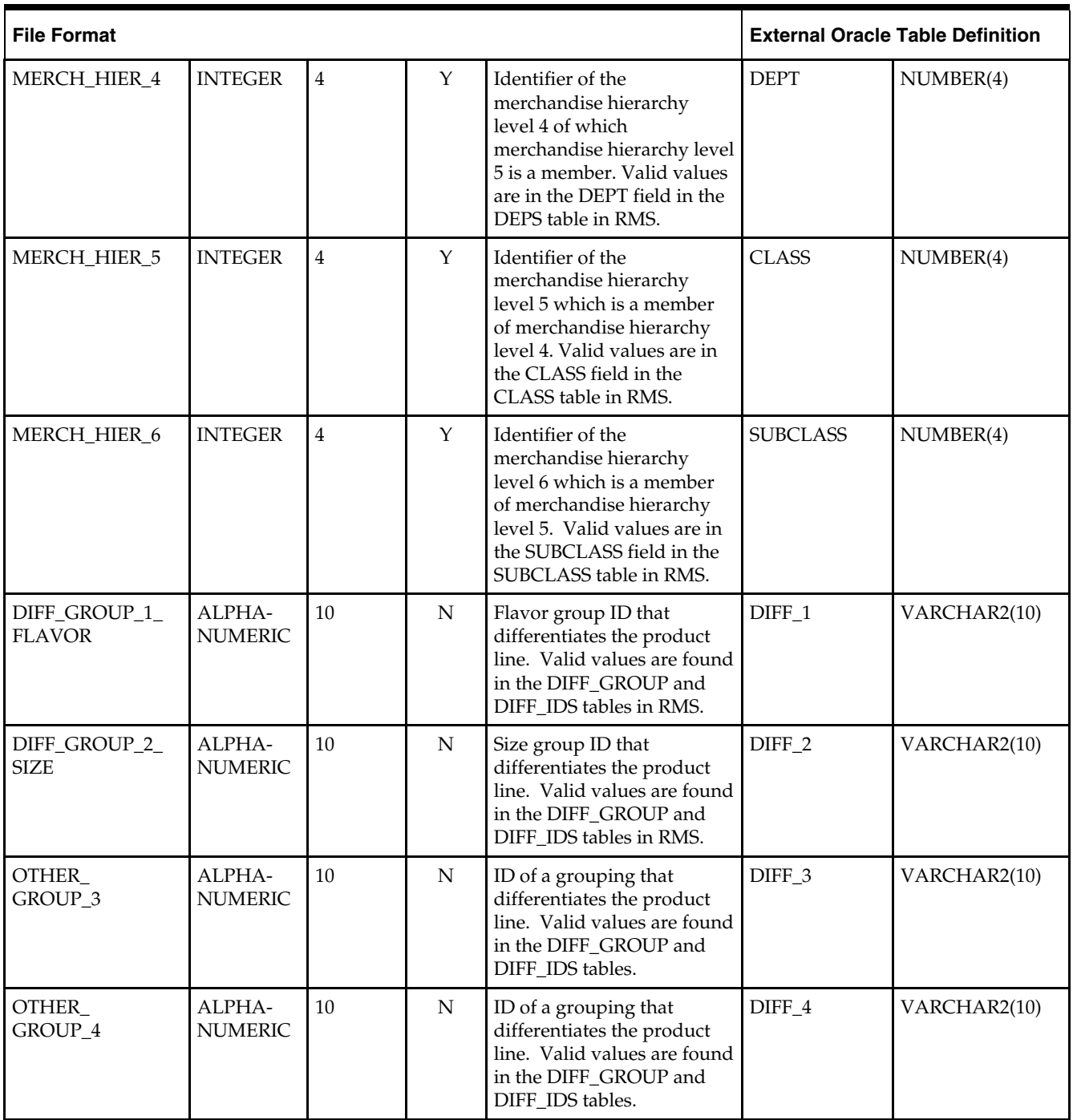

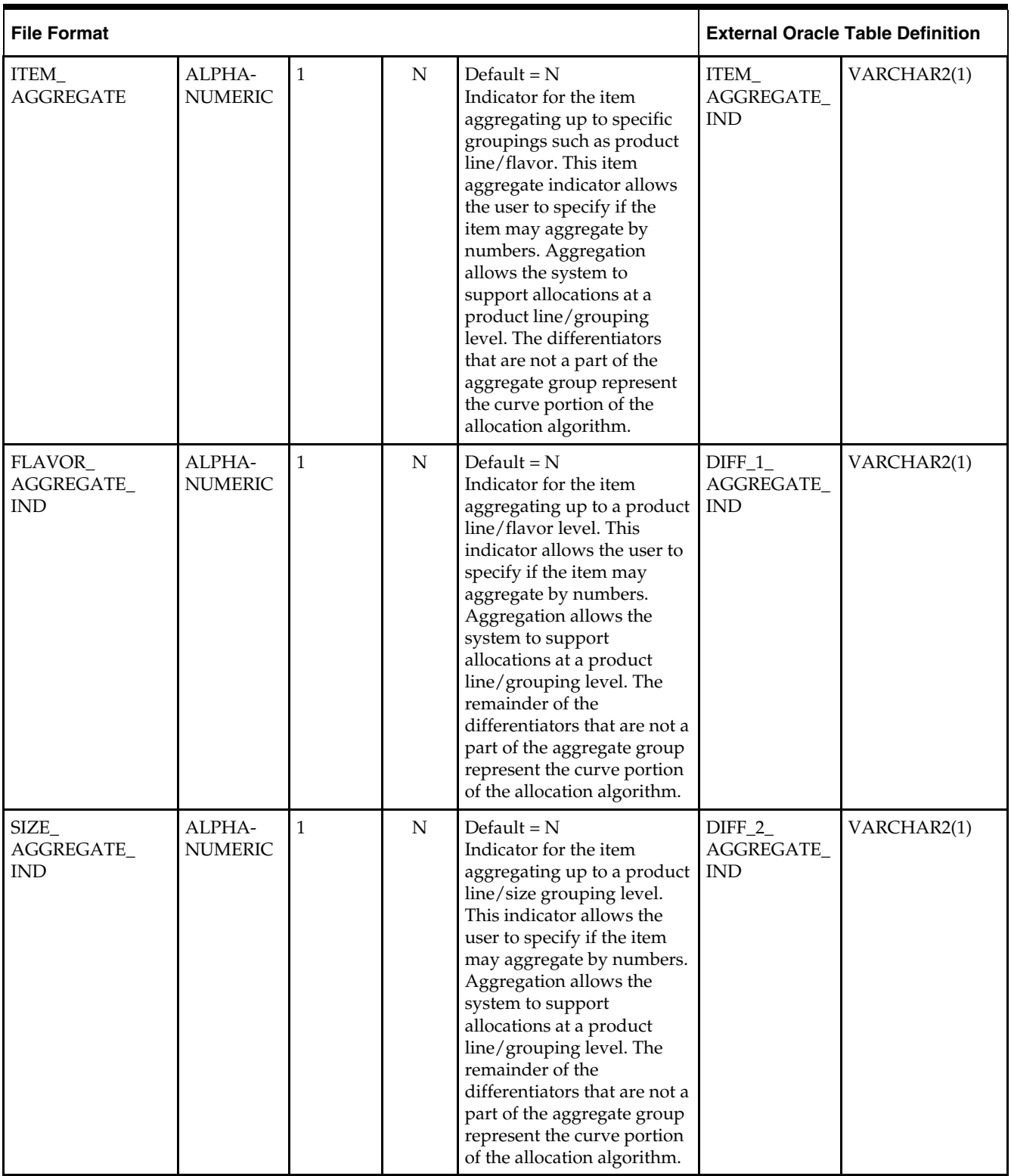

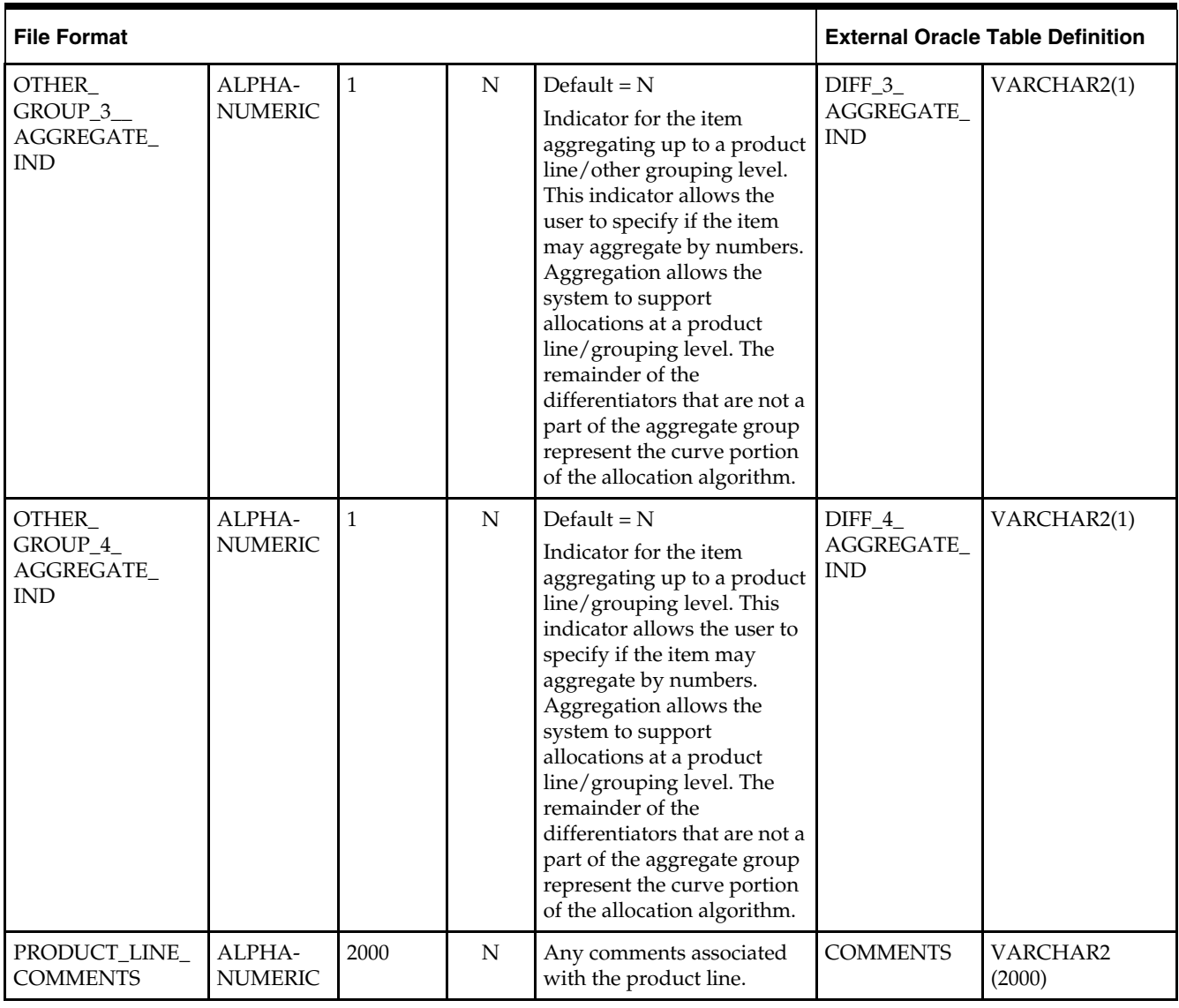

**Note:** The same number of aggregate indicators should be populated as the number of corresponding diff values.

For example, if diffs 1 and 2 contain values, then only diff aggregate 1 and diff aggregate 2 should be populated with a Y or N. The diff 3 and 4 aggregate indicators should be NULL.

For item aggregation, the item can only aggregate by up to 1 less than the total number of diff groups specified. For example, if an item has three diff groups associated with it, the user can aggregate by as many as two of those groups.

# **DC\_PRODUCT Table**

File name: **DC\_PRODUCT.DAT**

Table create SQL script: **DBC\_CREATE\_PRODUCT\_TAB.SQL**

External Oracle table created: **DC\_PRODUCT** 

Separate post-loading validation is not required for the DC\_PRODUCT table. The validations for the DC\_GROCERY\_VARIANT table (later in this chapter) will also validate the rows loaded to the DC\_PRODUCT table.

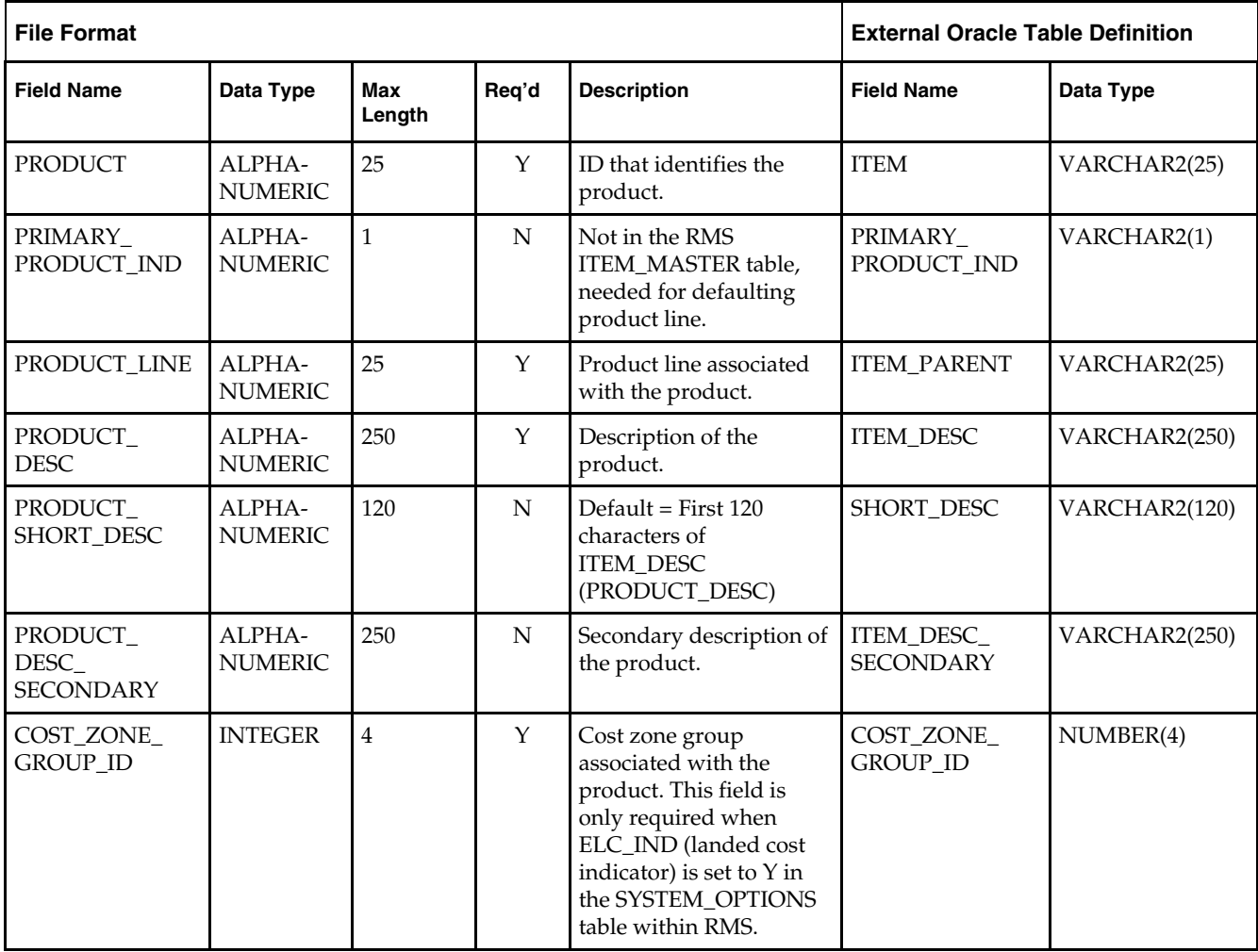

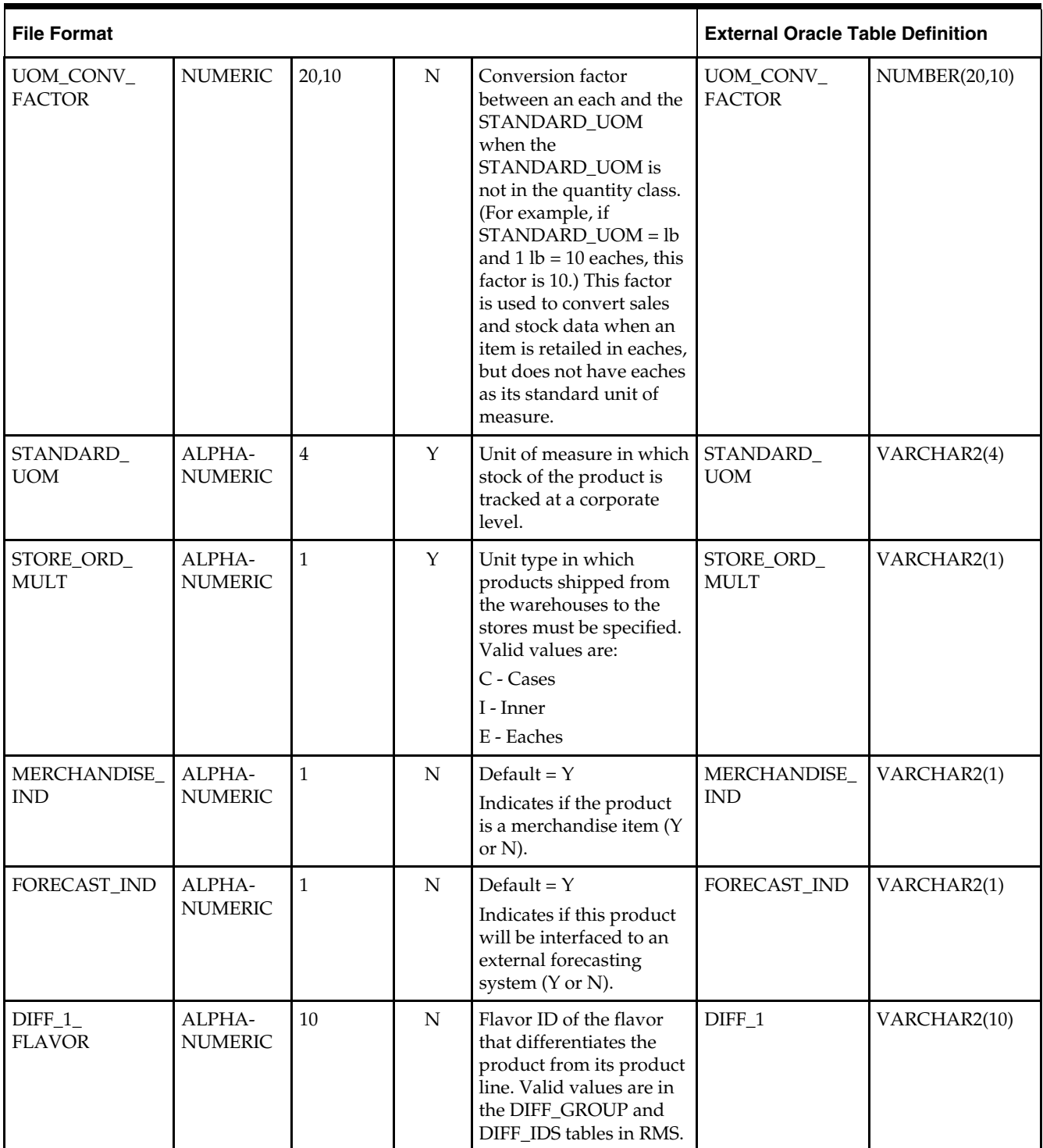

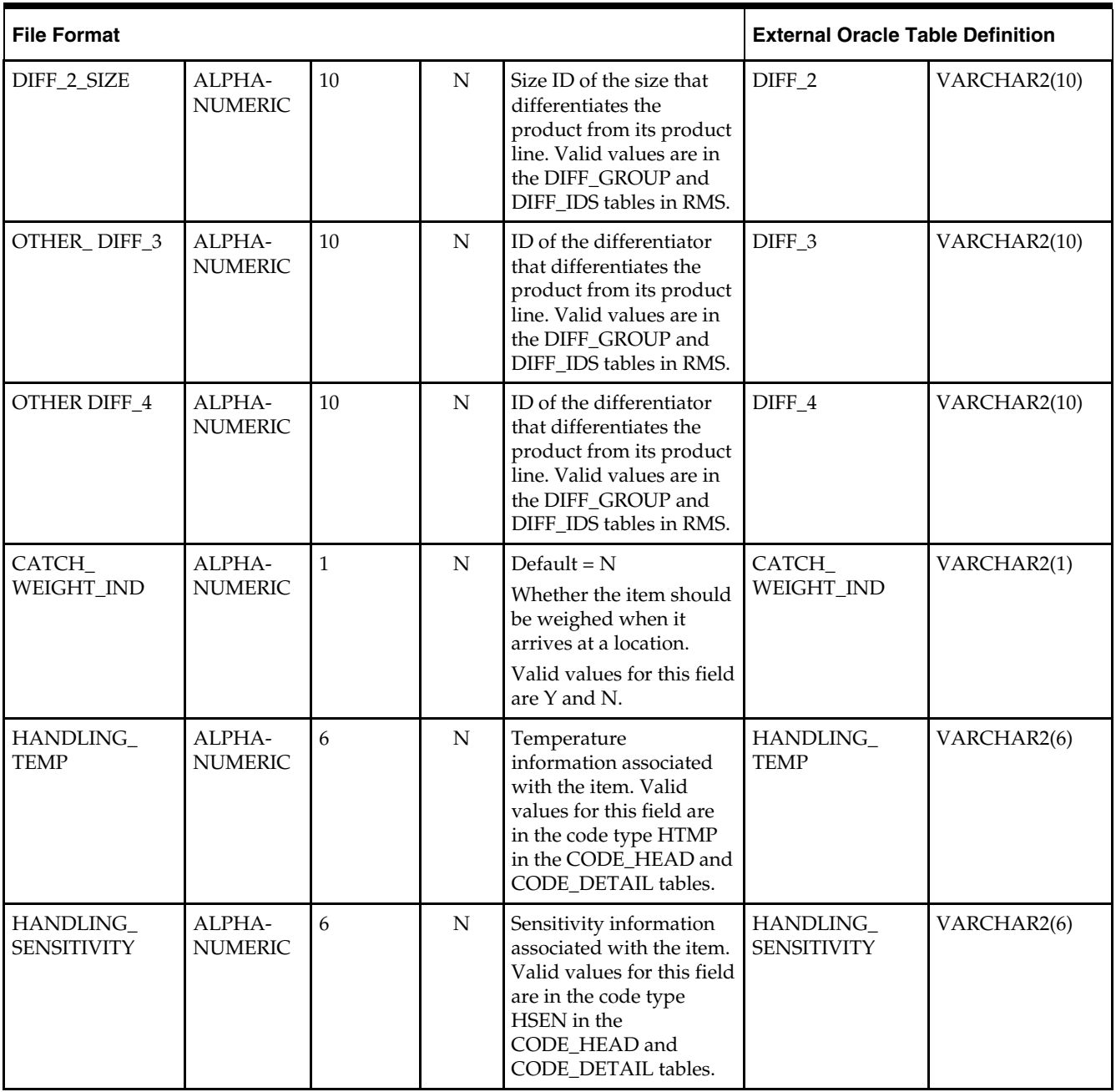

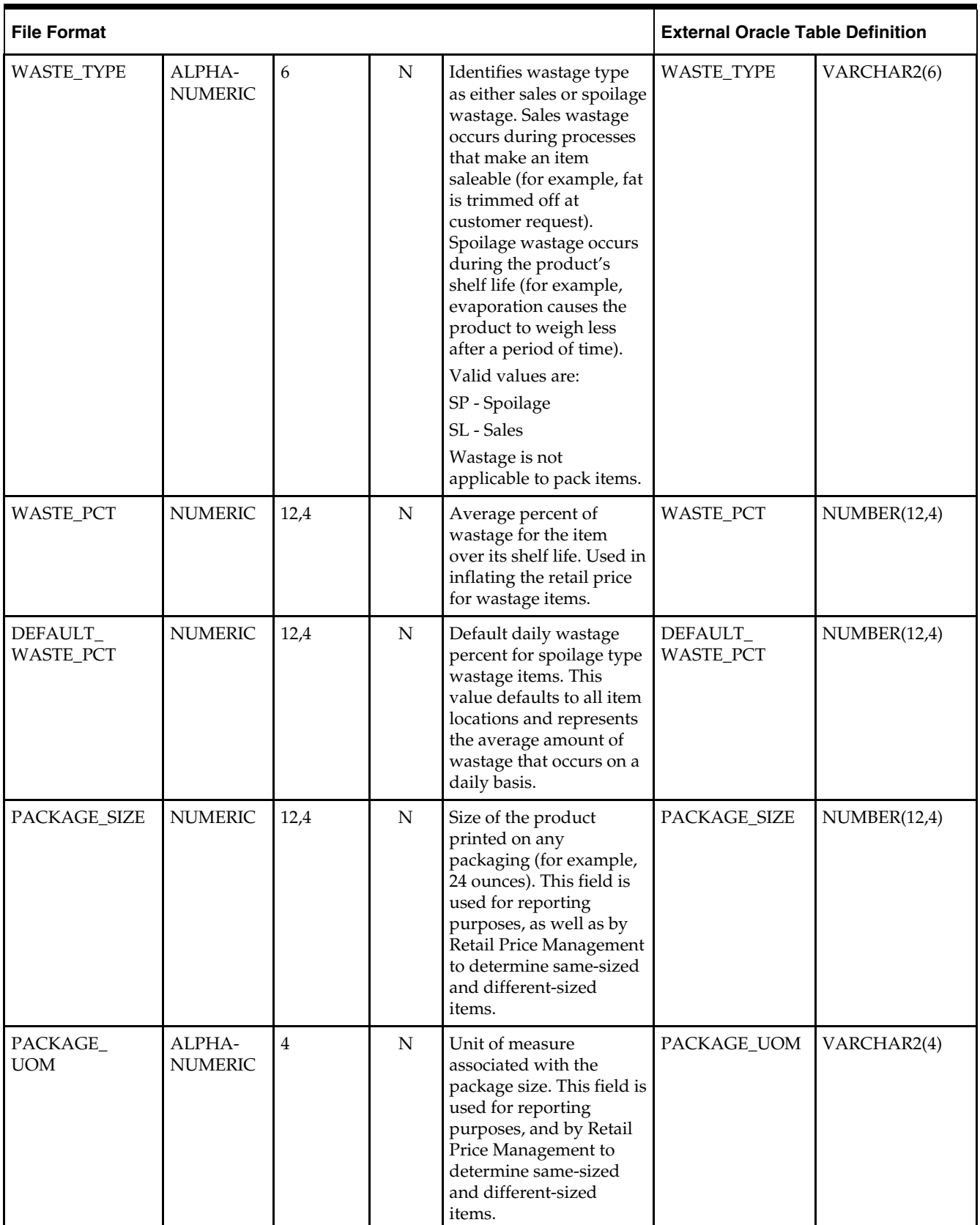

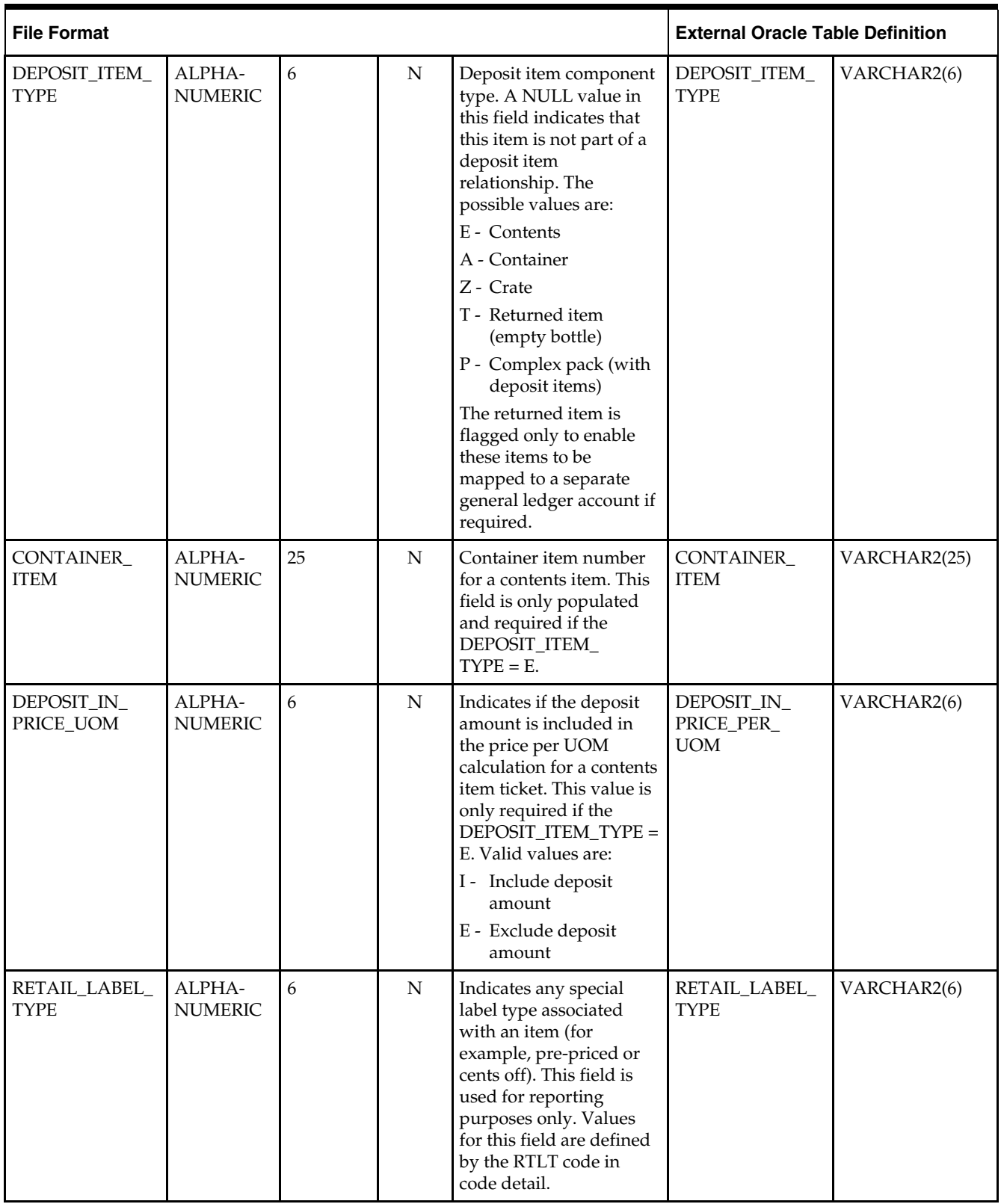

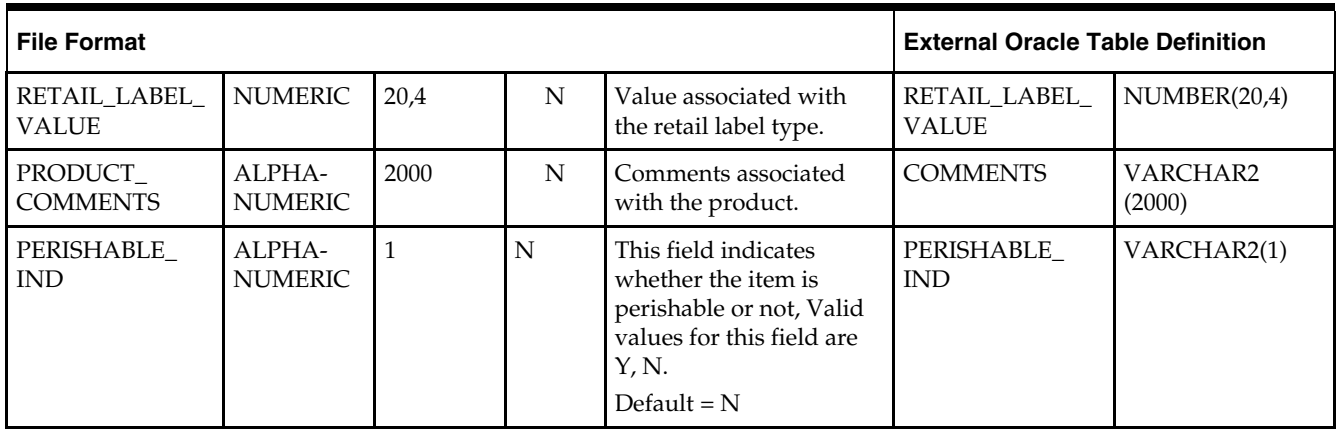

# **DC\_GROCERY\_VARIANT Table**

File name: **DC\_GROCERY\_VARIANT.DAT**

Table create SQL script: **DBC\_CREATE\_GROCERY\_VARIANT\_TAB.SQL**

External Oracle table created: **DC\_GROCERY\_VARIANT**

Suggested post-loading validation (sequence after dc\_load\_grocery\_items.ksh:

- **Ensure that ITEM\_MASTER.ITEM is unique.**
- Ensure that ITEM\_MASTER.ITEM\_PARENT (if not NULL) is a valid ITEM\_MASTER.ITEM with ITEM\_MASTER.ITEM\_LEVEL = item level of the child less 1.
- Ensure that ITEM\_MASTER.ITEM\_GRANDPARENT (if not NULL) is a valid ITEM\_MASTER.ITEM with ITEM\_MASTER.ITEM\_LEVEL = item level of the grandchild less 2.
- Ensure that ITEM\_MASTER.COST\_ZONE\_GROUP\_ID is a valid COST\_ZONE\_GROUP..ZONE\_GROUP\_ID if SYSTEM\_OPTIONS.ELC\_IND = Y.
- Ensure that ITEM\_MASTER.STANDARD\_UOM is a valid UOM\_CLASS.UOM with UOM\_CLASS.UOM\_CLASS is not MISC.
- Ensure that ITEM\_MASTER.UOM\_CONV\_FACTOR is not NULL if UOM\_CLASS of ITEM\_MASTER.STANDARD\_UOM is not QTY.
- Ensure that ITEM\_MASTER.RETAIL\_ZONE\_GROUP\_ID is a valid PRICE\_ZONE\_GROUP.ZONE\_GROUP\_ID.
- Ensure that ITEM\_MASTER.PACKAGE\_UOM (if not NULL) is a valid UOM\_CLASS.UOM.
- Ensure that ITEM\_MASTER.RETAIL\_LABEL\_TYPE (if not NULL) is a valid CODE\_DETAIL.CODE where CODE\_DETAIL.CODE\_TYPE = RTLT.
- Ensure that ITEM\_MASTER.HANDLING\_TEMP (if not NULL) is a valid CODE\_DETAIL.CODE where CODE\_DETAIL.CODE\_TYPE = HTMP.
- Ensure that ITEM\_MASTER.HANDLING\_SENSITIVITY (if not NULL) is a valid CODE\_DETAIL.CODE where CODE\_DETAIL.CODE\_TYPE = HSEN.
- **Ensure that ITEM\_MASTER.ITEM\_NUMBER\_TYPE is a valid** CODE\_DETAIL.CODE where CODE\_DETAIL.CODE\_TYPE = UPCT.
- Ensure that ITEM\_MASTER.CONTAINER\_ITEM is a valid ITEM\_MASTER.ITEM if ITEM\_MASTER.DEPOSIT\_ITEM\_TYPE = E.
- Ensure that ITEM\_MASTER.FORMAT\_ID and ITEM\_MASTER.PREFIX are not NULL if ITEM\_MASTER.ITEM\_NUMBER\_TYPE = VPLU.
- Ensure that ITEM\_MASTER.FORMAT\_ID is a valid VAR\_UPC\_EAN.FORMAT\_ID if ITEM\_MASTER.ITEM\_NUMBER\_TYPE = VPLU.

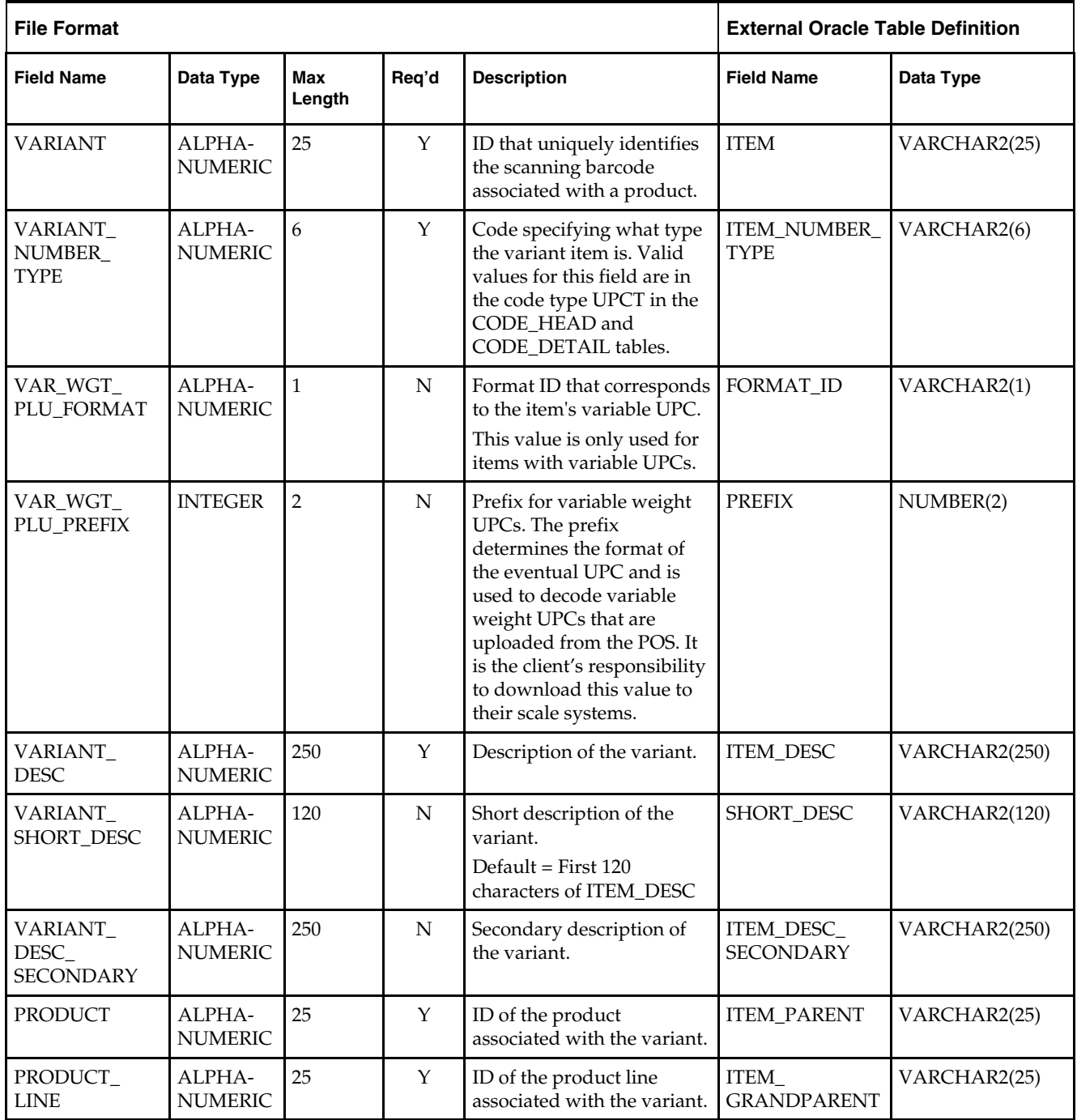

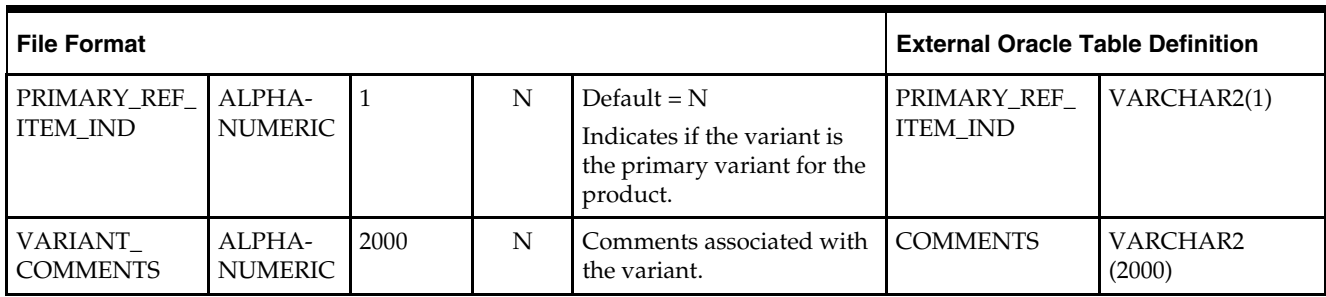

# **DC\_LOAD\_GROCERY\_ITEMS.KSH Segment Wrapper / Load Script**

This ksh script is called by the master script dc\_load\_main.ksh and serves two purposes:

- **1.** It calls the create table scripts to create external Oracle tables.
- **2.** It calls the load data script to insert data from external Oracle tables to RMS tables.

The script can be configured to create the tables and load data, or just load data at run time. The create table scripts are called only if a parameter option (-c) is passed from the command line. By default (without the option -c), this script loads the data.

The dc\_load\_grocery\_items.ksh script utilizes a common library file and configuration file. The library file contains functions common across all segment wrapper scripts. The configuration file defines the directories used by the data conversion scripts.

For a specific function to process the load, the script checks a status file. If the data file is valid, one unique status file (\*.status) is generated per function, if it does not yet exist, to signal that a load has started. If the file already exists, the script skips the load and writes a message to the log file. For the data file to be valid, it must satisfy these requirements:

- It must exist in the data directory defined in the common configuration file
- It must allow read access.
- It must contain information (have a size greater than 0).

The next topics describe the load functions that are included in the load script.

## **LOAD\_PRODUCT\_LINE**

This function contains a PL/SQL block that selects from the DC\_PRODUCT\_LINE and DC\_PRODUCT external tables and inserts the data to the RMS ITEM\_MASTER table.

The following table defines the default values in the RMS table if no information is provided in the data file (external table field values are NULL or not defined).

The function returns a Boolean value.

**DC\_PRODUCT\_LINE and DC\_PRODUCT to ITEM\_MASTER Column Defaults** 

| <b>Column Name (RMS Table)</b> | <b>Default Value</b>                           | <b>Comments</b> |
|--------------------------------|------------------------------------------------|-----------------|
| <b>ITEM NUMBER TYPE</b>        | <b>ITEM</b>                                    |                 |
| <b>ITEM_LEVEL</b>              |                                                |                 |
| <b>TRAN_LEVEL</b>              |                                                |                 |
| <b>SHORT DESC</b>              | RTRIM/SUBSTRB 120<br>characters from ITEM DESC | If NULL         |
| DESC UP                        | Upper ITEM_DESC                                |                 |
| <b>STATUS</b>                  | А                                              |                 |

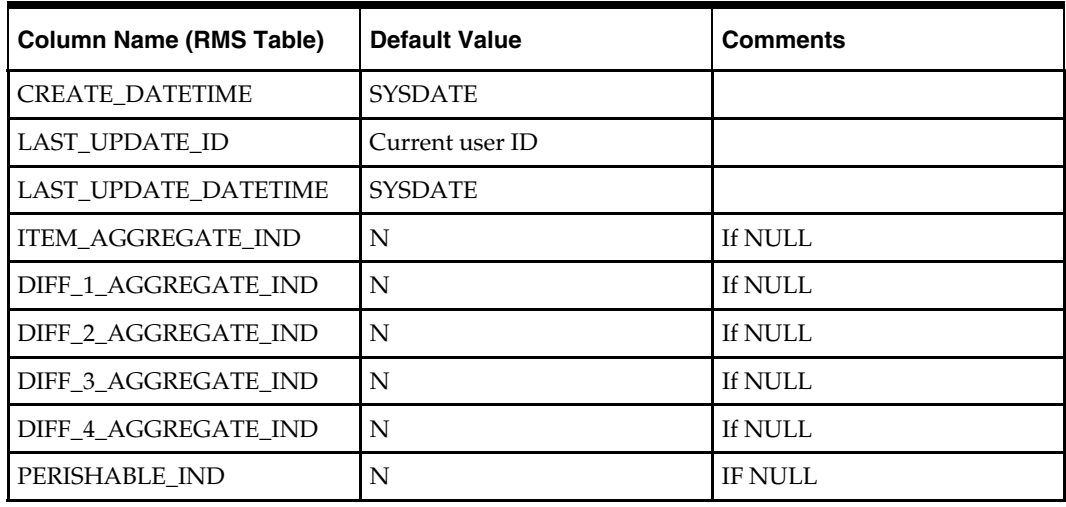

**Required file to load: dc\_product\_line.dat, dc\_product.dat** 

### **LOAD\_PRODUCT**

This function contains a PL/SQL block that selects from the DC\_PRODUCT external table and inserts the data to the RMS ITEM\_MASTER table.

The following table defines the default values in the RMS table if no information is provided in the data file (external table field values are NULL or not defined).

The function returns a Boolean value.

#### **DC\_PRODUCT\_LINE and DC\_PRODUCT to ITEM\_MASTER Column Defaults**

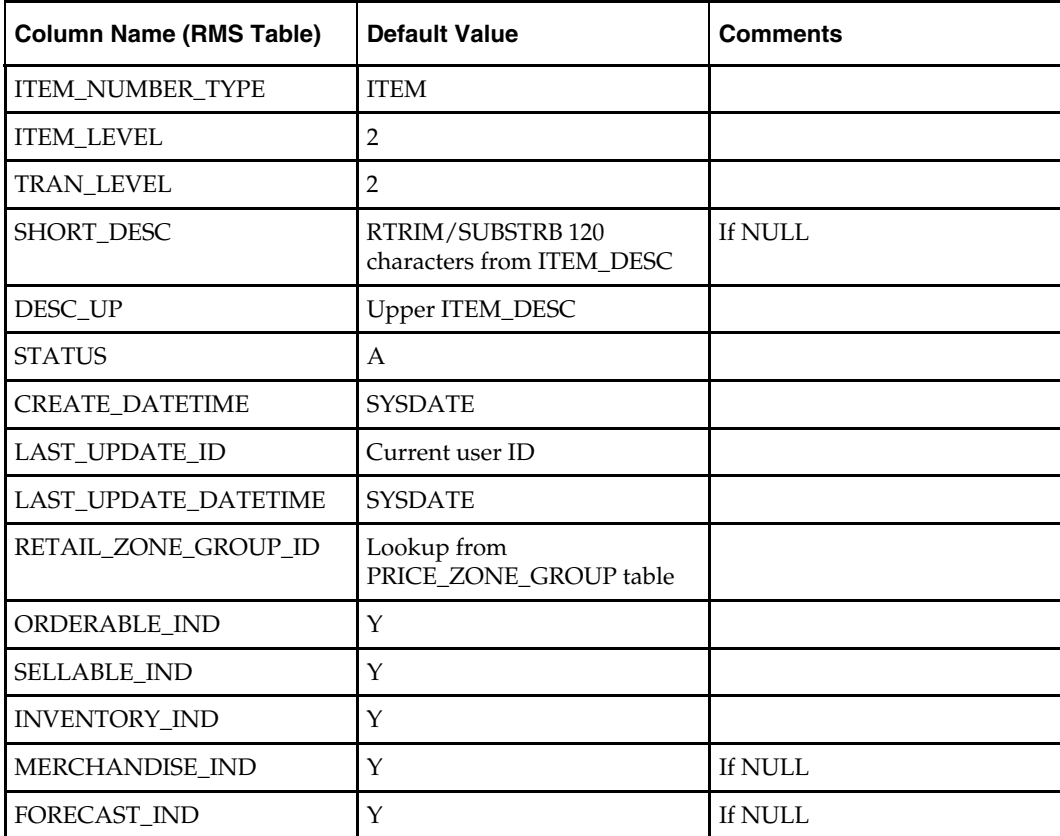

| <b>Column Name (RMS Table)</b> | <b>Default Value</b> | <b>Comments</b> |
|--------------------------------|----------------------|-----------------|
| ITEM_AGGREGATE_IND             | N                    |                 |
| DIFF_1_AGGREGATE_IND           | N                    |                 |
| DIFF_2_AGGREGATE_IND           | N                    |                 |
| DIFF_3_AGGREGATE_IND           | N                    |                 |
| DIFF_4_AGGREGATE_IND           | N                    |                 |
| PRIMARY_REF_ITEM_IND           | N                    |                 |
| CONST_DIMEN_IND                | N                    |                 |
| GIFT_WRAP_IND                  | N                    |                 |
| SHIP_ALONE_IND                 | N                    |                 |
| <b>ITEM XFORM IND</b>          | N                    |                 |
| PACK_IND                       | N                    |                 |
| SIMPLE_PACK_IND                | N                    |                 |
| <b>CATCH_WEIGHT_IND</b>        | N                    | <b>If NULL</b>  |
| CONTAINS_INNER_IND             | N                    |                 |
| PERISHABLE_IND                 | N                    |                 |

**Required file to load: dc\_product\_line.dat, dc\_product.dat** 

## **LOAD\_GROCERY\_VARIANT**

This function contains a PL/SQL block that selects from the DC\_GROCERY\_VARIANT external table and inserts the data to the RMS ITEM\_MASTER table.

The following table defines the default values in the RMS table if no information is provided in the data file (external table field values are NULL or not defined).

The function returns a Boolean value.

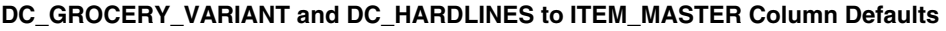

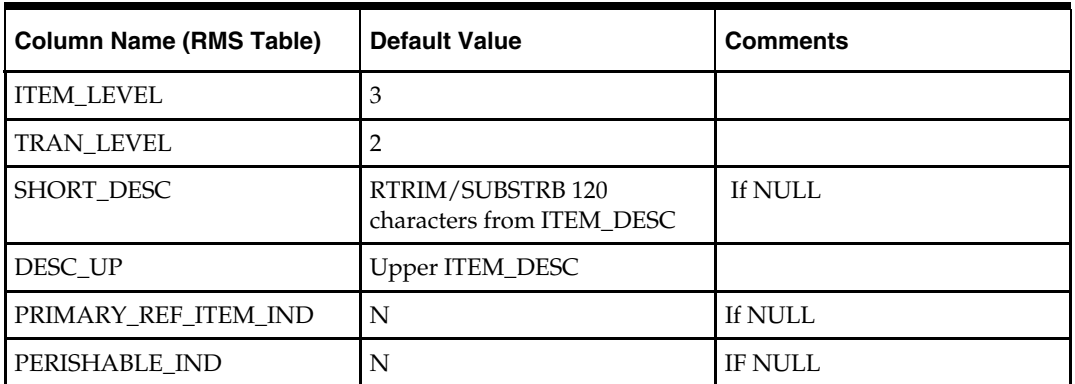

**Required files to load: dc\_product\_line.dat, dc\_product.dat, dc\_grocery\_variant.dat** 

#### **DEFAULT\_GROCERY**

This function defaults data in the VAT\_ITEM, UDA\_ITEM\_LOV, and ITEM\_CHRG\_HEAD/DETAIL tables for newly created products and product lines. It includes the following logic:

- If the VAT indicator is turned on in system\_options, it uses bulk collect to retrieve into a PL/SQL table the item/department values from the DC\_PRODUCT table. It calls the PL/SQL function VAT\_SQL.DEFAULT\_VAT\_ITEM to insert the department VAT defaults into the RMS VAT\_ITEM table, by selecting from the vat deps and vat code rates for each item in the DC\_PRODUCT table.
- It also uses bulk collect to retrieve into a PL/SQL table the item/dept/class/subclass values from the DC\_PRODUCT and DC\_PRODUCT\_LINE tables. It calls UDA\_SQL.INSERT\_DEFAULTS to insert the department UDA defaults into the RMS uda\_item\_lov table, by selecting from uda\_item\_defaults and uda for each item in the DC\_PRODUCT and DC\_PRODUCT\_LINE tables.
- It calls ITEM\_CHARGE\_SQL.DEFAULT\_CHRGS to insert the department charge defaults into the RMS ITEM\_CHRG\_HEAD and ITEM\_CHRG\_DETAIL tables, by selecting from dept\_chrg\_head and dept\_chrg\_detail for each item in the DC\_PRODUCT and DC\_PRODUCT\_LINE tables.

**Required file to load: dc\_product\_line.dat, dc\_product.dat** 

# **Pack Items**

This section describes data conversion for the following RMS tables, listed in the order that they must be loaded:

- **ITEM\_MASTER**
- **•** PACKITEM
- **PACKITEM\_BREAKOUT**
- **•** PRICE\_HIST
- UDA\_ITEM\_LOV
- **•** RPM\_ITEM\_ZONE\_PRICE
- VAT\_ITEM
- ITEM\_CHRG\_HEAD
- **ITEM\_CHRG\_DETAIL**

The following programs are included in the Pack Items functional area:

- Main wrapper script dc\_load\_main.ksh This main script is used across all functional areas to call segment load scripts. Refer to Chapter [2](#page-16-0) for details.
- Segment load script dc\_load\_packs.ksh This wrapper calls the external Oracle table create scripts listed below.
- **External Oracle table create scripts:** 
	- dbc\_create\_orderable\_pack\_tab.sql
	- dbc\_create\_sellable\_pack\_tab.sql
	- dbc\_create\_pack\_component\_tab.sql
	- dbc\_create\_pack\_xref\_tab.sql

## **Data Flow**

The following diagram shows the data flow for the Pack Items functional area:

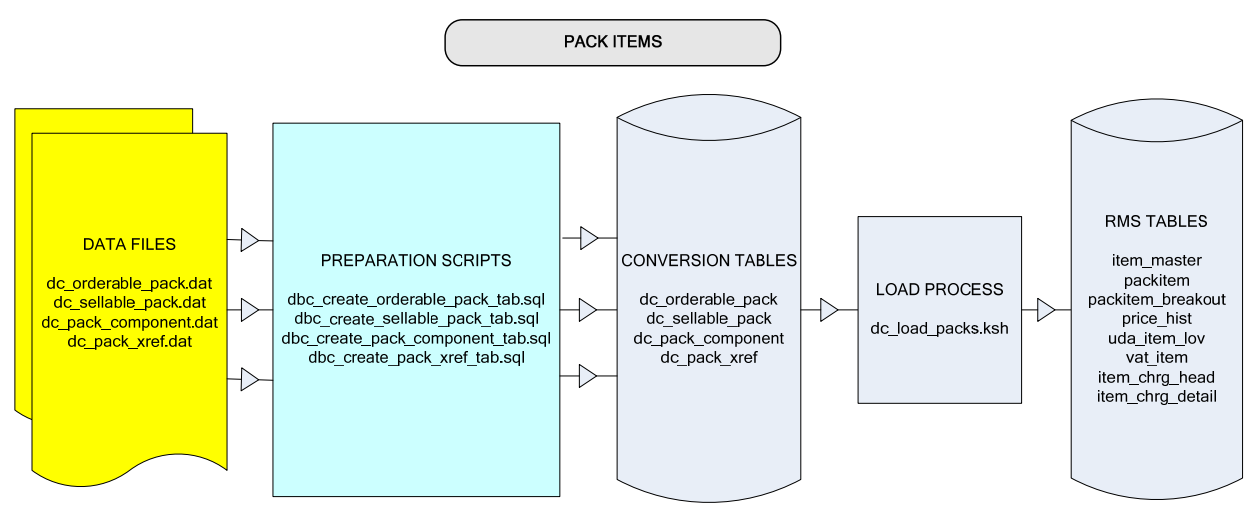

## **File Format and External Oracle Tables**

The following topics describe the flat file formats that must be created with data from the legacy system. These files must be formatted based on definitions provided before data can be loaded. The data fields for each flat file must be created in the order listed.

The dc\_load\_packs.ksh script calls each of the SQL scripts in a specific order. The SQL scripts create external Oracle tables from flat file feeds and load data into the Oracle Retail Merchandising database.

#### **File Format**

In the table definitions that follow, the File Format columns Field Name, Data Type, and Max Length define the structure of the source file.

> **Note:** Data files must be in UNIX file format and encoded as UTF-8. If a caret-M  $(\sim M)$  can be seen when the file is viewed in a UNIX session, it indicates that the file is in a DOS or Windows format and will cause errors when data is loaded.

Character fields cannot contain carriage returns, because the load process will process a carriage return as an indication of a new record.

#### **External Oracle Table Definition**

In the table definitions that follow, the External Oracle Table Definition columns Field Name and Data Type (including length) define the physical external table.

## **DC\_ORDERABLE\_PACK Table**

#### File name: **DC\_ORDERABLE\_PACK.DAT**

This file contains all orderable packs that are either sellable or non-sellable. These packs can be simple packs or complex packs in RMS.

#### Table create SQL script: **DBC\_CREATE\_ORDERABLE\_PACK\_TAB.SQL**

External Oracle table created: **DC\_ORDERABLE\_PACK**

Suggested post-loading validation (sequence after dc\_load\_packs.ksh:

- Capture counts from ITEM\_MASTER where ITEM\_MASTER.ITEM\_LEVEL = ITEM\_MASTER.TRAN\_LEVEL and ITEM\_MASTER.PACK\_IND = Y and ITEM\_MASTER.ORDERABLE\_IND =  $Y$ , and compare to flat file DC\_ORDERABLE\_PACK.DAT to ensure that all rows are loaded.
- Ensure that ITEM\_MASTER.COST\_ZONE\_GROUP\_ID is a valid COST\_ZONE\_GROUP.ZONE\_GROUP\_ID if SYSTEM\_OPTIONS.ELC\_IND = Y and ITEM\_MASTER.PACK\_IND = Y and ITEM\_MASTER.ORDERABLE\_IND = Y. Ensure that ITEM\_MASTER.DEPT/ITEM\_MASTER.CLASS/ ITEM\_MASTER.SUBCLASS combination exists in SUBCLASS.
- Ensure that ITEM\_MASTER.DIFF\_1 (if not NULL) is a valid DIFF\_IDS.DIFF\_ID or DIFF\_GROUP\_HEAD.DIFF\_GROUP\_ID.
- Ensure that ITEM\_MASTER.DIFF\_2 (if not NULL) is a valid DIFF\_IDS.DIFF\_ID or DIFF\_GROUP\_HEAD.DIFF\_GROUP\_ID.
- Ensure that ITEM\_MASTER.DIFF\_3 (if not NULL) is a valid DIFF\_IDS.DIFF\_ID or DIFF\_GROUP\_HEAD.DIFF\_GROUP\_ID.
- Ensure that ITEM\_MASTER.DIFF\_4 (if not NULL) is a valid DIFF\_IDS.DIFF\_ID or DIFF\_GROUP\_HEAD.DIFF\_GROUP\_ID.
- **Ensure that ITEM\_MASTER.PACKAGE\_UOM** (if not NULL) is a valid UOM\_CLASS.UOM.
- Ensure that ITEM\_MASTER.RETAIL\_LABEL\_TYPE (if not NULL) is a valid CODE\_DETAIL.CODE where CODE\_DETAIL.CODE\_TYPE = RTLT.
- Ensure that ITEM\_MASTER.HANDLING\_TEMP (if not NULL) is a valid CODE\_DETAIL.CODE where CODE\_DETAIL.CODE\_TYPE = HTMP.
- Ensure that ITEM\_MASTER.HANDLING\_SENSITIVITY (if not NULL) is a valid CODE\_DETAIL.CODE where CODE\_DETAIL.CODE\_TYPE = HSEN.

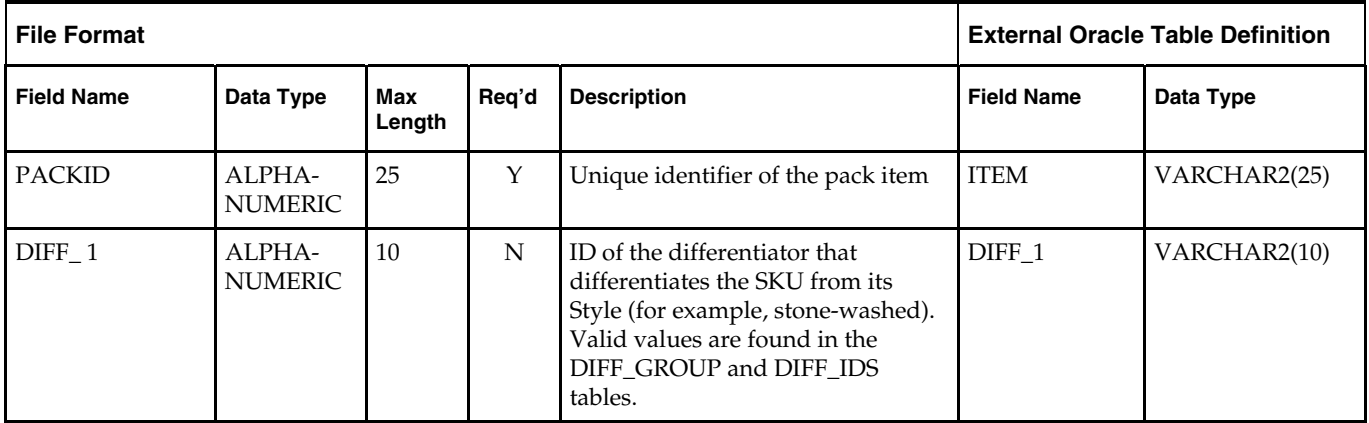

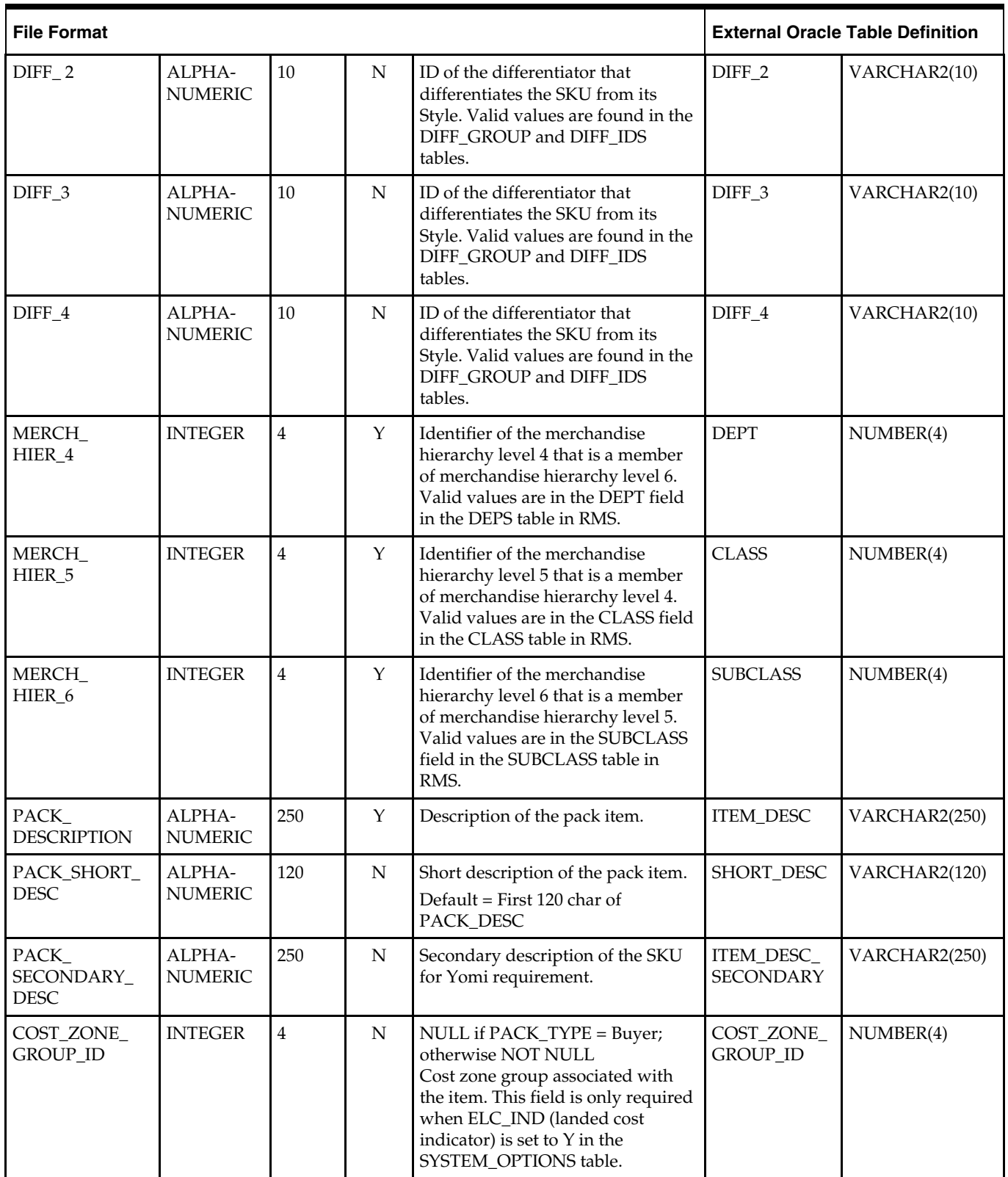

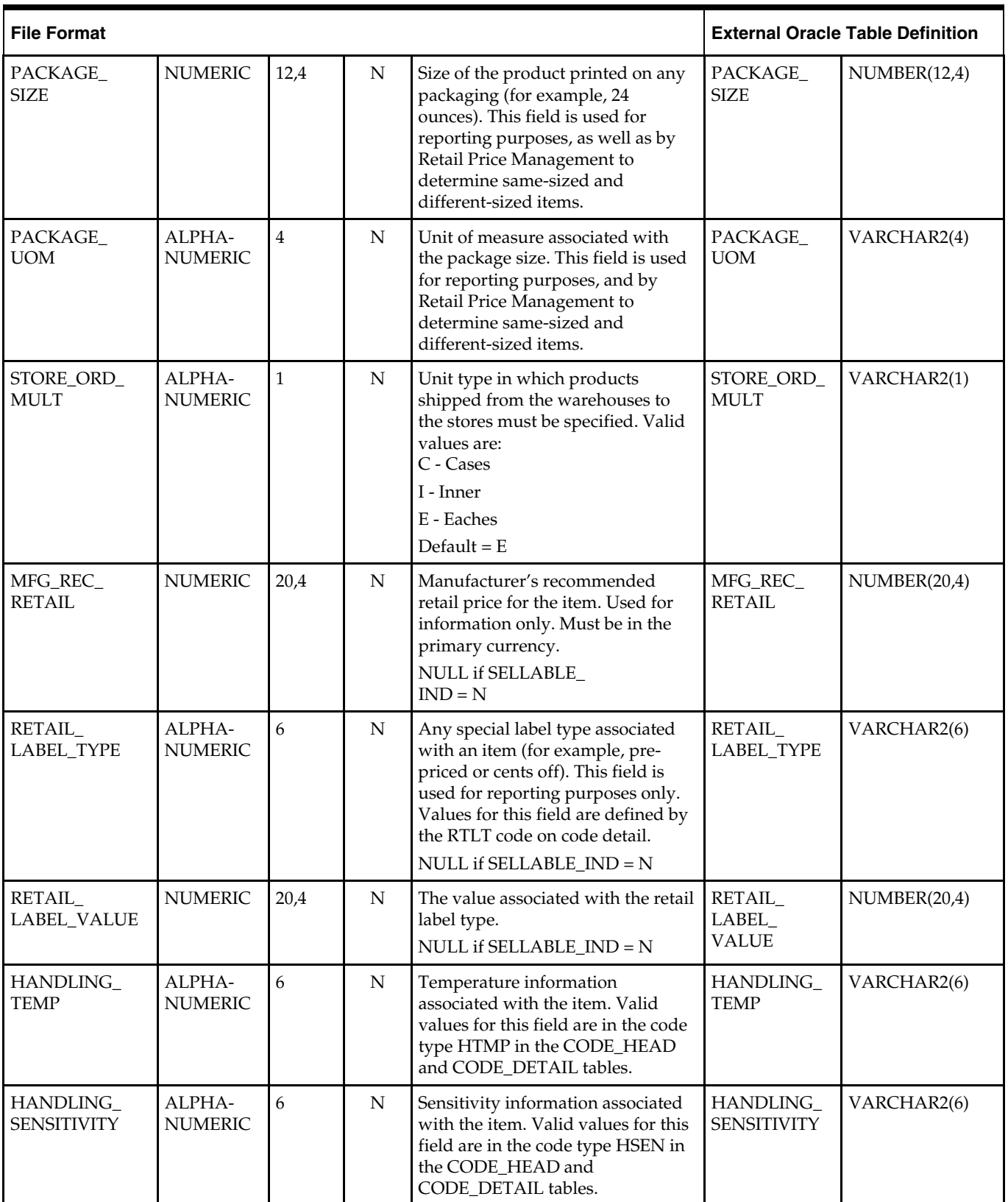

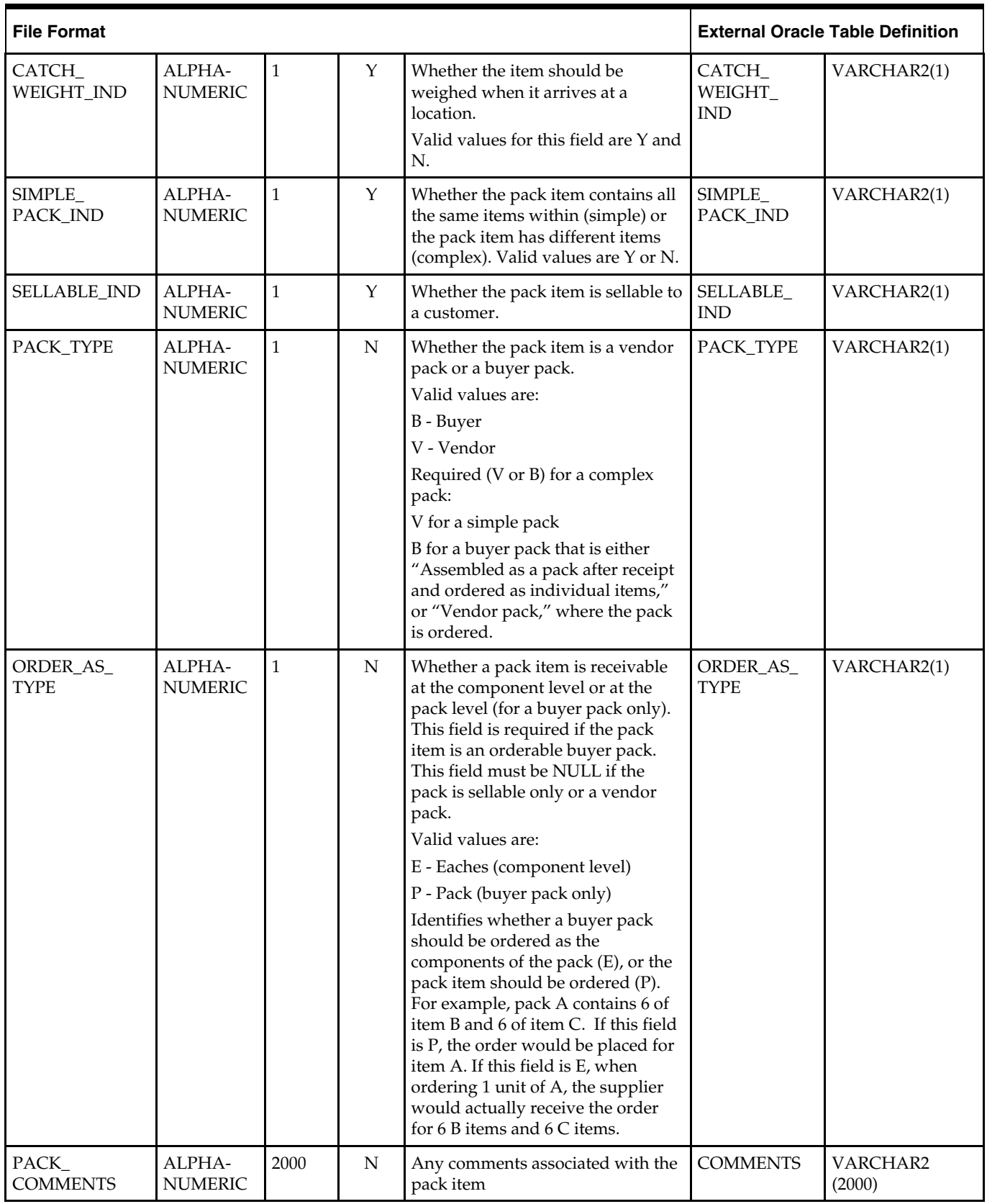

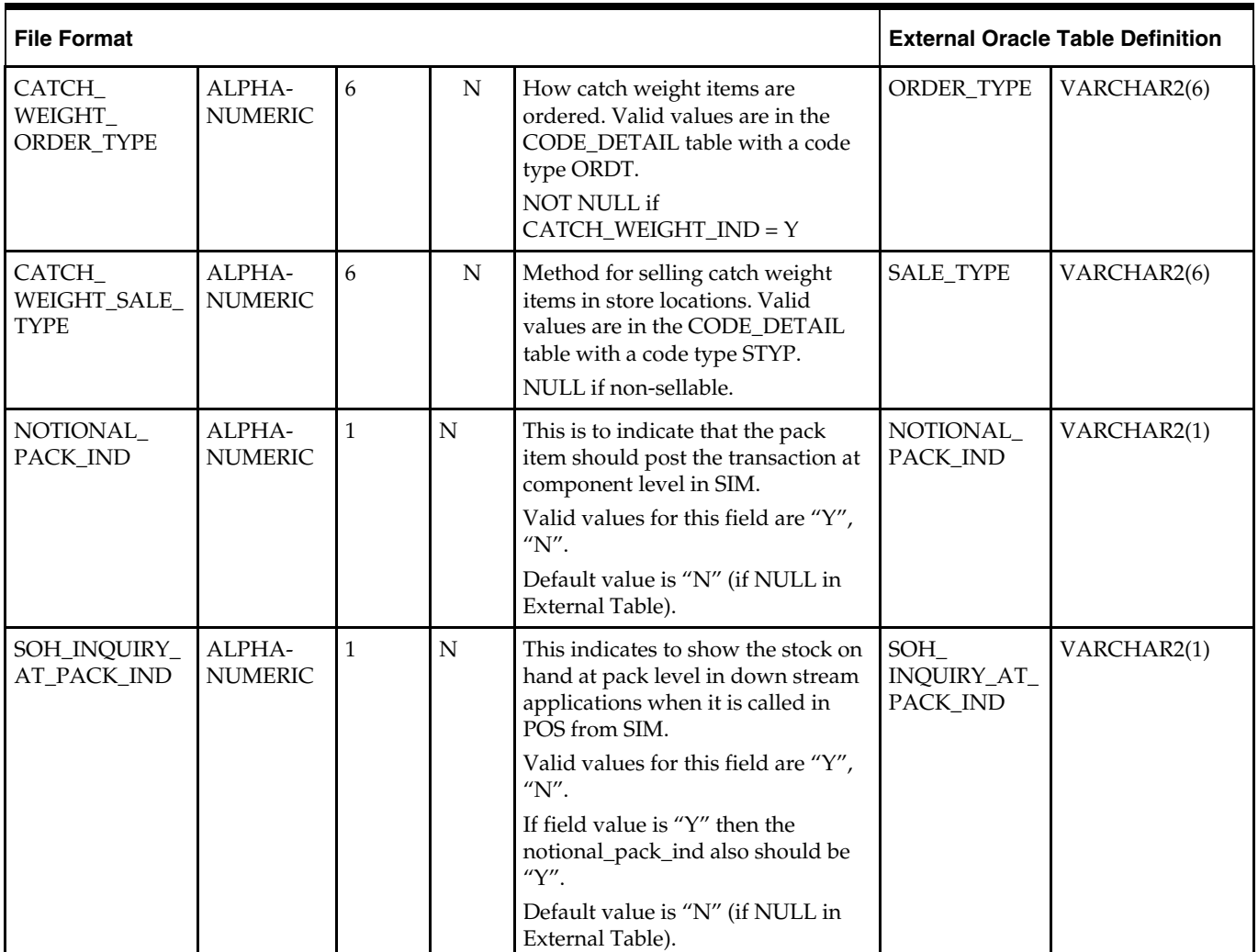

# **DC\_SELLABLE\_PACK Table**

#### File name: **DC\_SELLABLE\_PACK.DAT**

This file contains all sellable packs that are non-orderable. These packs can only be complex packs in RMS.

Table create SQL script: **DBC\_CREATE\_SELLABLE\_PACK\_TAB.SQL**

External Oracle table created: **DC\_SELLABLE\_PACK**

Suggested post-loading validation (sequence after dc\_load\_packs.ksh:

 Capture counts from ITEM\_MASTER where ITEM\_MASTER.ITEM\_LEVEL = ITEM\_MASTER.TRAN\_LEVEL and ITEM\_MASTER.PACK\_IND = Y and ITEM\_MASTER.ORDERABLE\_IND = N, and compare to flat file DC\_SELLABLE\_PACK.DAT to ensure that all rows are loaded.

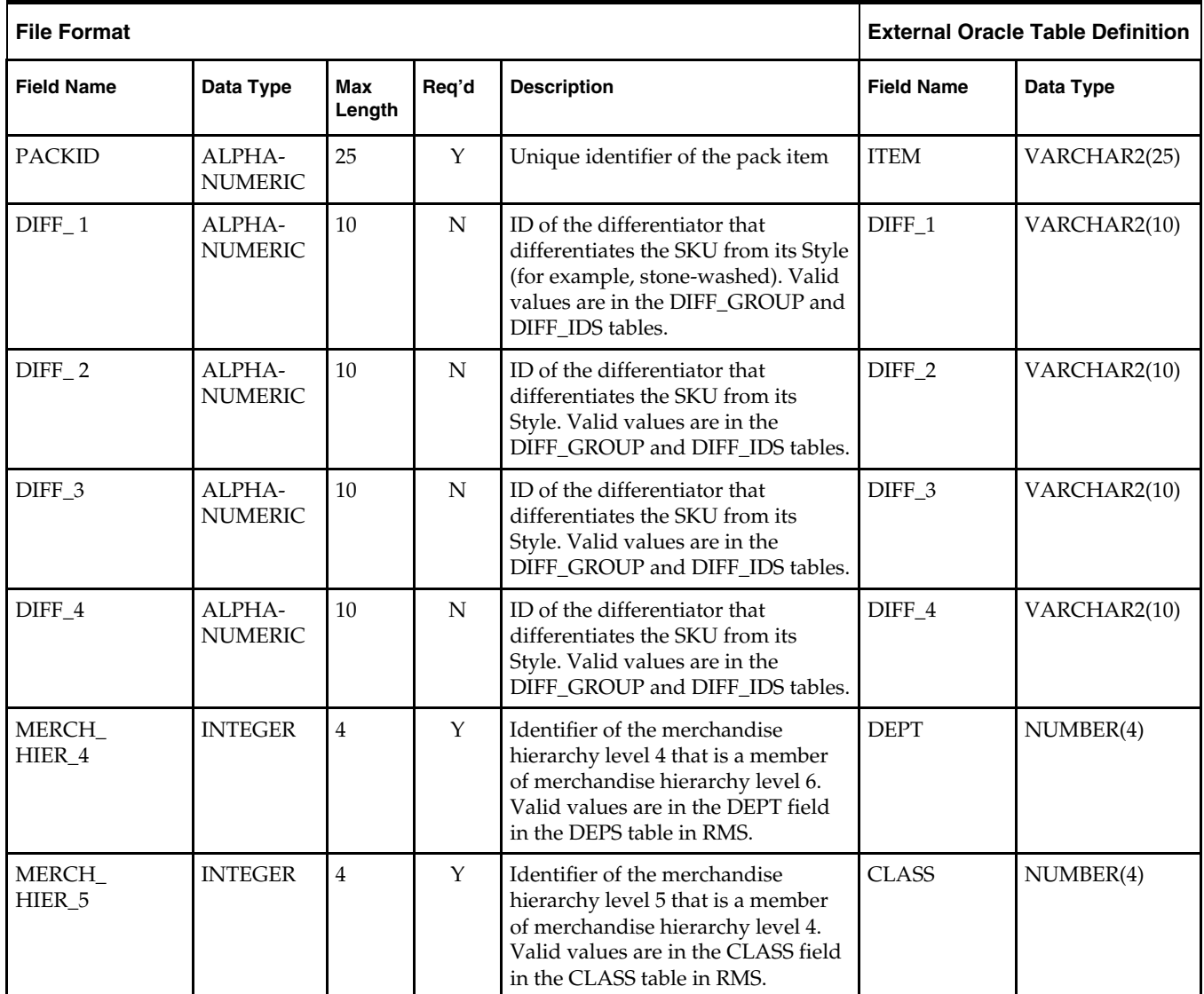

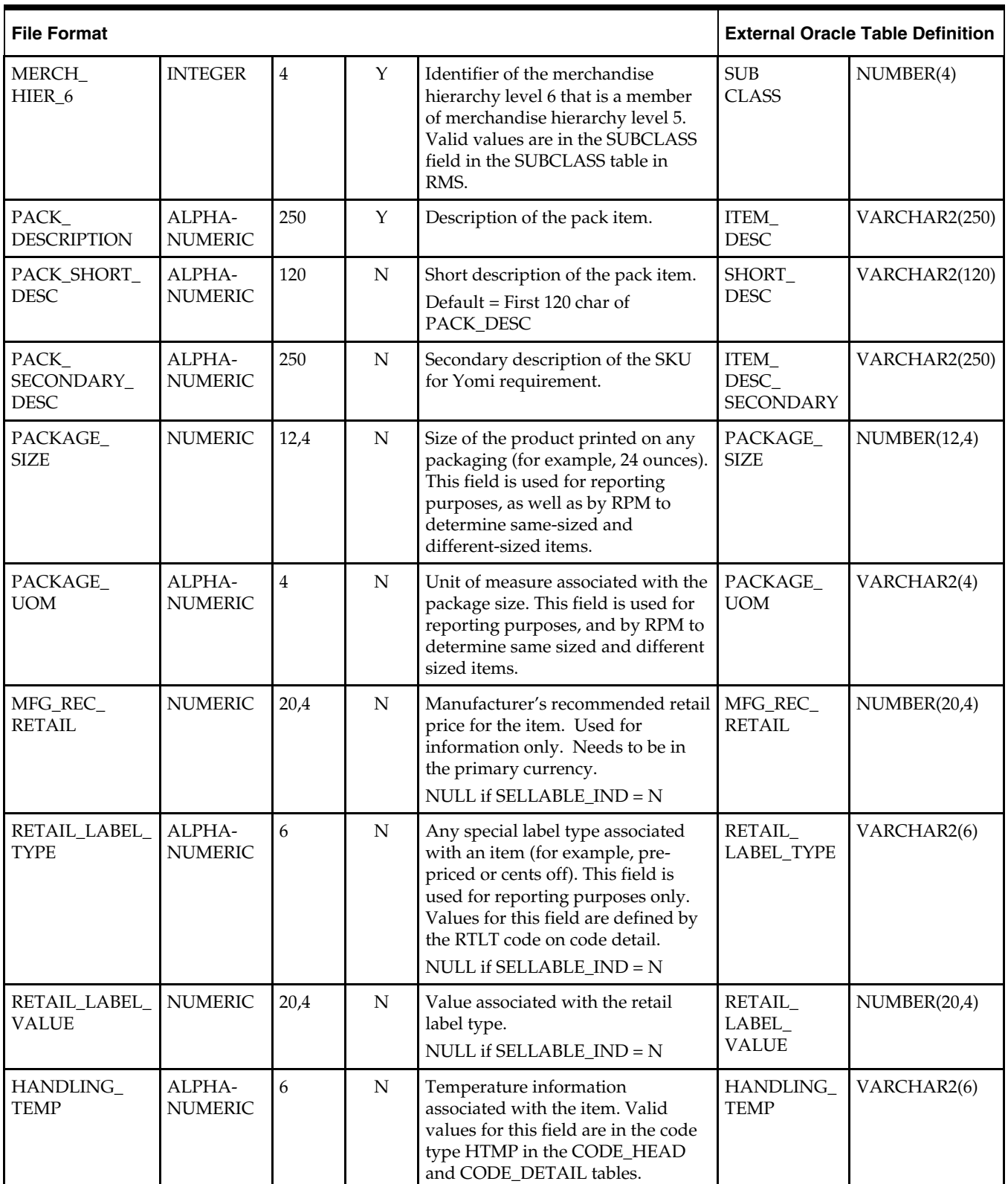

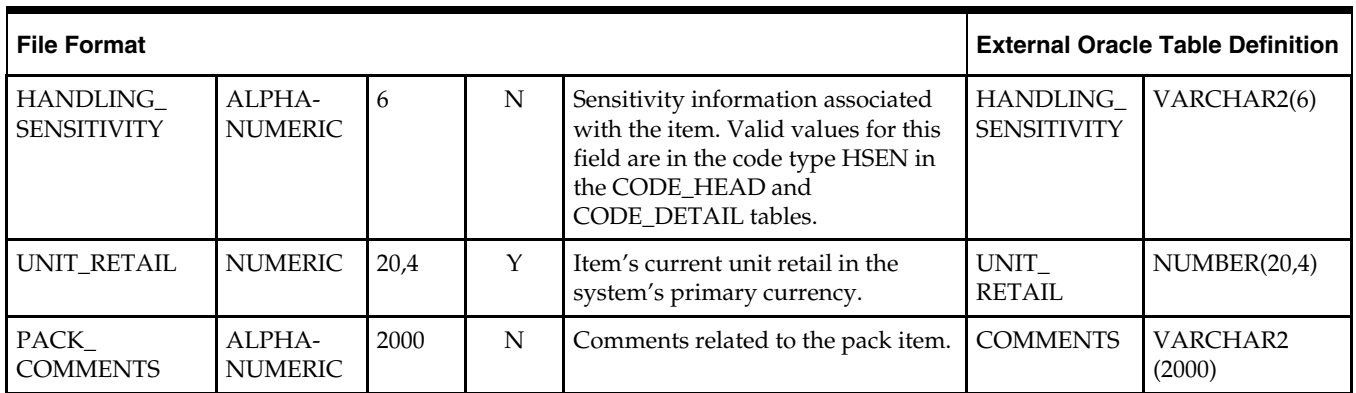

# **DC\_PACK\_COMPONENT Table**

#### File name: **DC\_PACK\_COMPONENT.DAT**

Table create SQL script: **DBC\_CREATE\_PACK\_COMPONENT\_TAB.SQL** External Oracle table created: **DC\_PACK\_COMPONENT**

Suggested post-loading validation (sequence after dc\_load\_packs.ksh:

- Capture counts from PACK\_ITEM and compare to flat file DC\_PACK\_COMPONENT.DAT to ensure that all rows are loaded.
- Ensure that PACK\_ITEM.PACK\_NO is a valid ITEM\_MASTER.ITEM where ITEM\_MASTER.PACK\_IND = Y.
- Ensure that PACK\_ITEM.ITEM is a valid ITEM\_MASTER.ITEM where ITEM\_MASTER.TRAN\_LEVEL = ITEM\_MASTER.ITEM\_LEVEL.

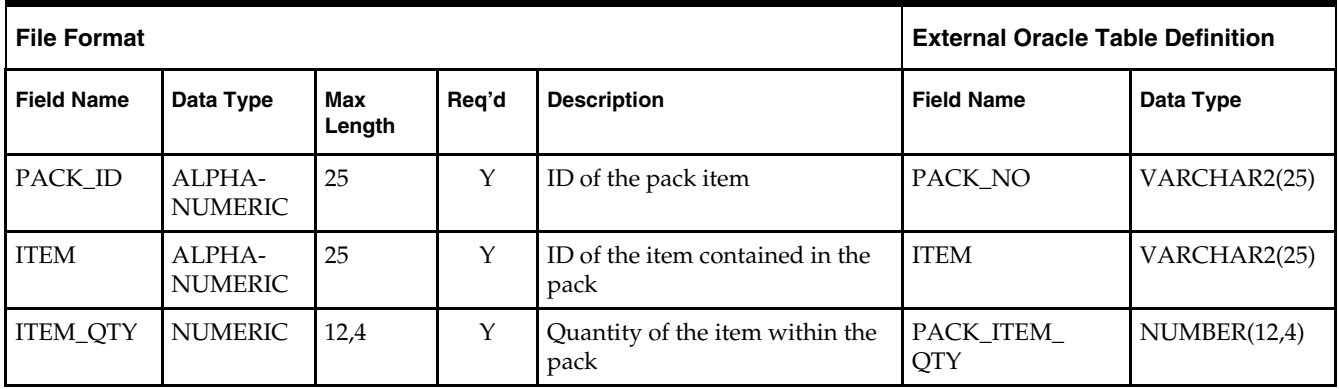

**Note:** If any records are in the BAD or DISCARD file, the RMS table must be truncated the entire file must be rerun. No new records within a sequence group can be added to the RMS table through the scripts.

# **DC\_PACK\_XREF Table**

File name: **DC\_PACK\_XREF.DAT**

Table create SQL script: **DBC\_CREATE\_PACK\_XREF\_TAB.SQL**

External Oracle table created: **DC\_PACK\_XREF**

Suggested post-loading validation (sequence after dc\_load\_packs.ksh:

- Ensure that ITEM\_MASTER.ITEM is unique.
- Ensure that ITEM\_MASTER.ITEM\_PARENT (if not NULL) is a valid ITEM\_MASTER.ITEM with ITEM\_MASTER.ITEM\_LEVEL = item level of the child less 1.
- Ensure that ITEM\_MASTER.ITEM\_NUMBER\_TYPE is a valid CODE\_DETAIL.CODE where CODE\_DETAIL.CODE\_TYPE = UPCT.
- Ensure that ITEM\_MASTER.FORMAT\_ID and ITEM\_MASTER.PREFIX are not NULL if ITEM\_MASTER.ITEM\_NUMBER\_TYPE = VPLU.
- Ensure that ITEM\_MASTER.FORMAT\_ID is a valid VAR\_UPC\_EAN.FORMAT\_ID if ITEM\_MASTER.ITEM\_NUMBER\_TYPE = VPLU.

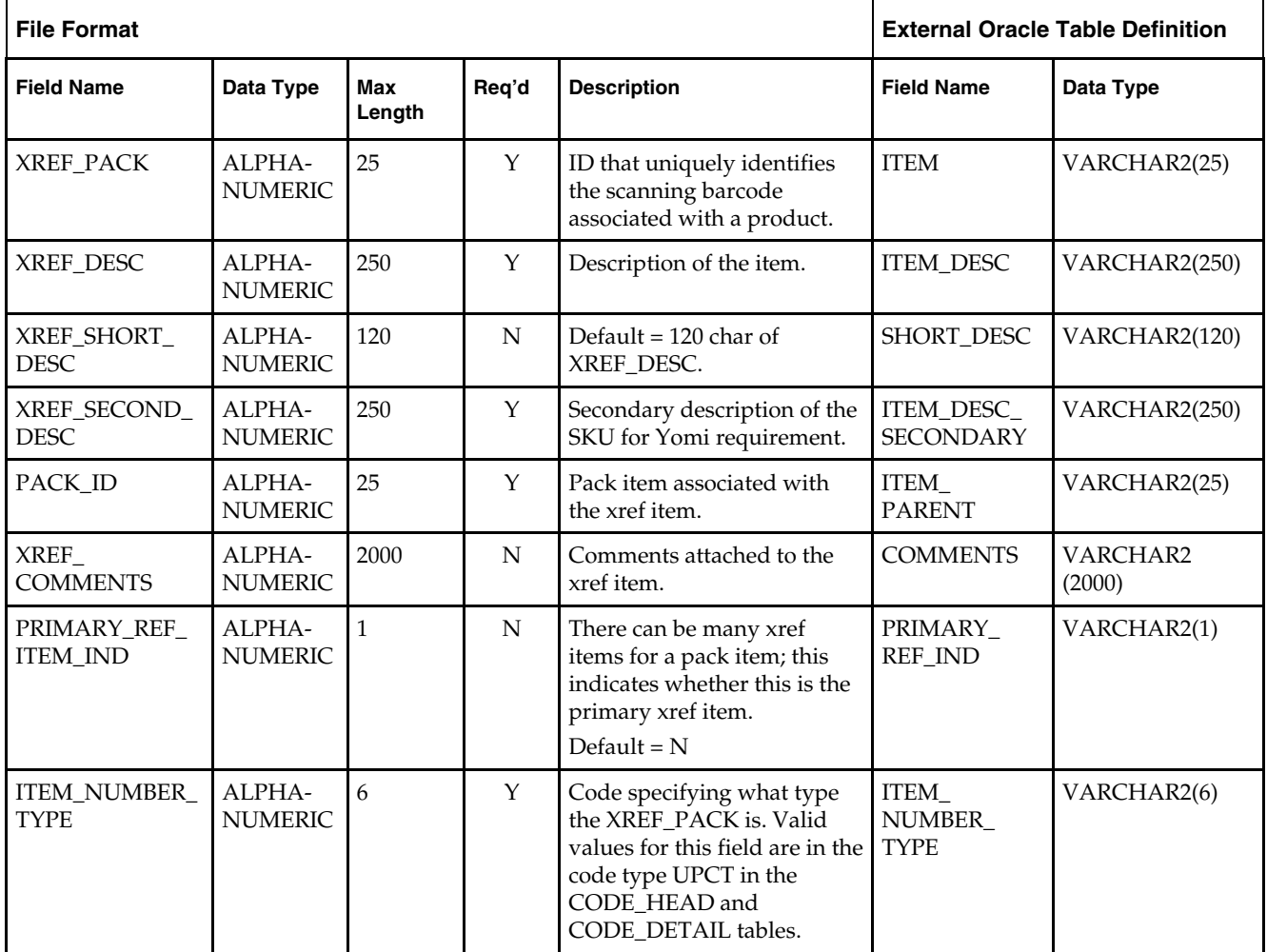

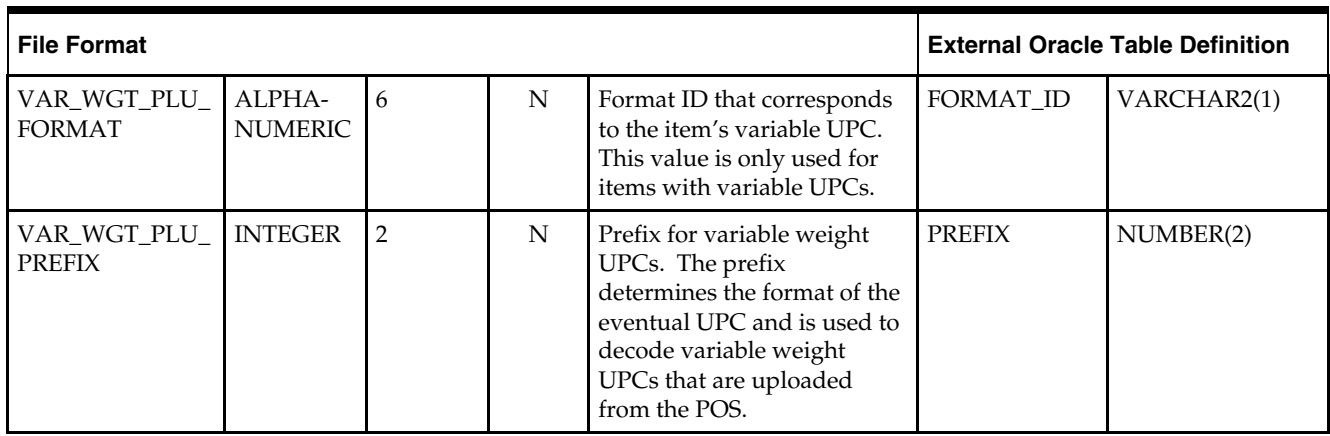
## **DC\_LOAD\_PACKS.KSH Segment Wrapper / Load Script**

This ksh script is called by the Master Script dc\_load\_main.ksh and serves two purposes:

- **1.** It calls the create table scripts to create external Oracle tables.
- **2.** It calls the load data script to insert data from external Oracle tables to RMS tables.

The script can be configured to create the tables and load data, or just load data at run time. The create table scripts are called only if a parameter option (-c) is passed from the command line. By default (without the option -c) this script loads the data.

The dc\_load\_packs.ksh script utilizes a common library file and configuration file. The library file contains functions common across all segment wrapper scripts. The configuration file defines the directories used by the data conversion scripts.

For a specific function to process the load, the script checks a status file. If the data file is valid, one unique status file (\*.status) is generated per function, if it does not yet exist, to signal that a load has started. If the file already exists, the script skips the load and writes a message to the log file. For the data file to be valid, it must satisfy these requirements:

- It must exist in the data directory defined in the common configuration file
- It must allow read access.
- It must contain information (have a size greater than 0).

The next topics describe the load functions that are included in the load script.

### **LOAD\_ORDERABLE\_PACK**

This function contains a PL/SQL block that selects from the DC\_ORDERABLE\_PACK external table and inserts the data to the RMS ITEM\_MASTER table.

The following table defines the default values in the RMS table if no information is provided in the data file (external table field values are NULL or not defined).

The function returns a Boolean value.

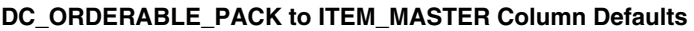

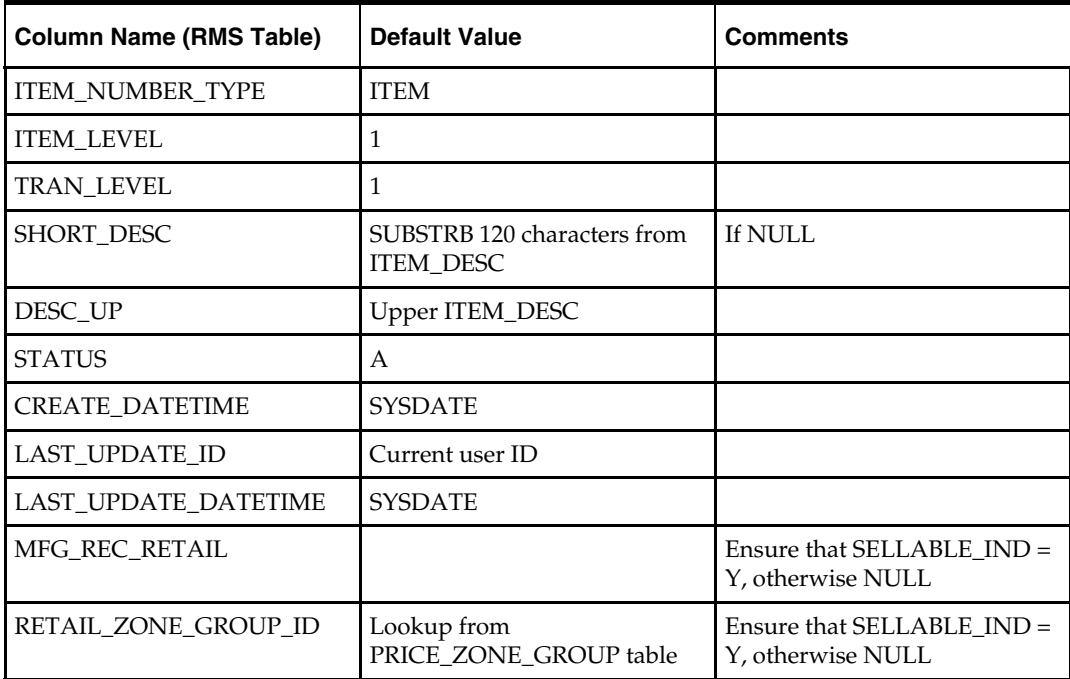

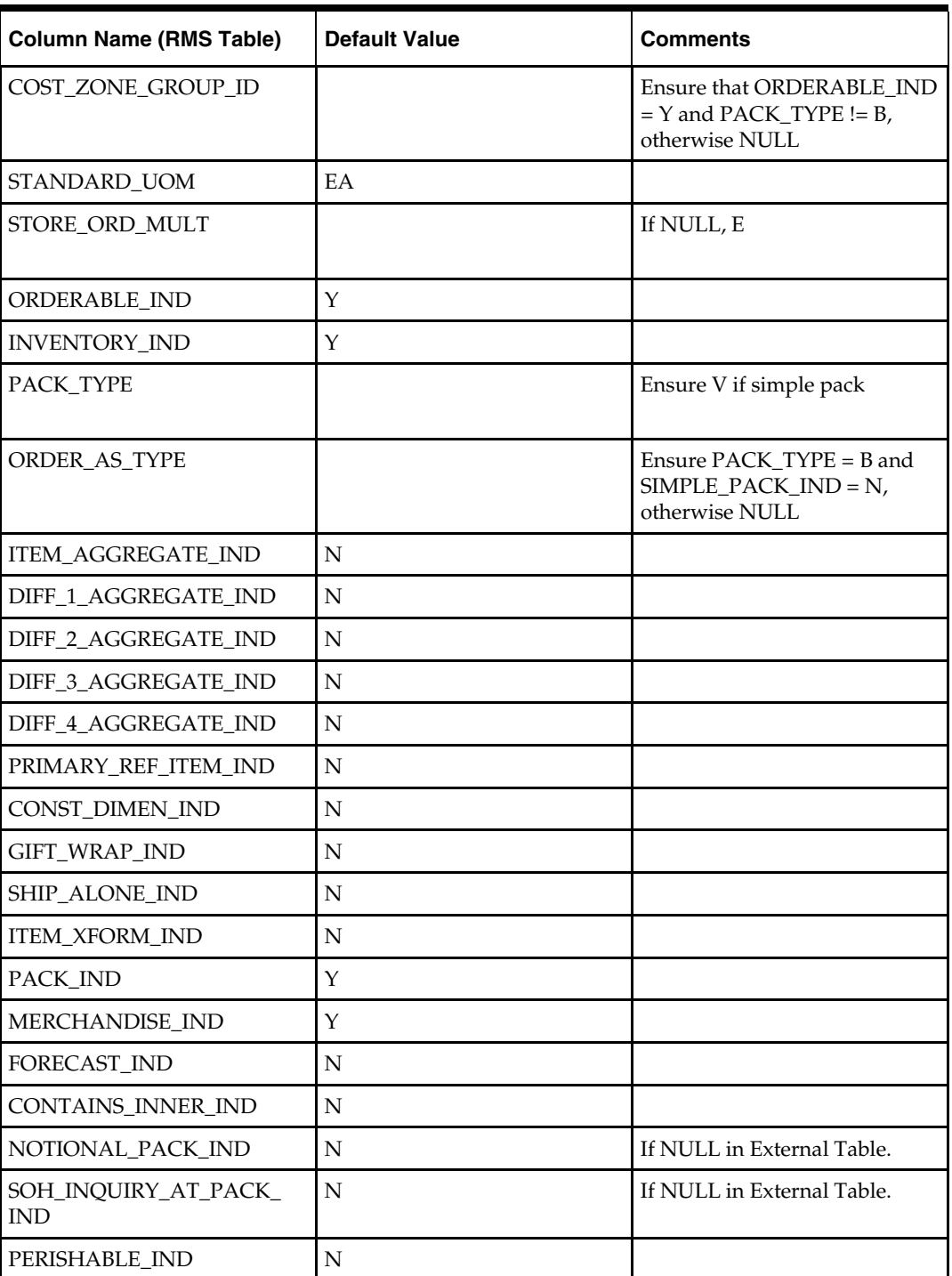

**Required file to load: dc\_orderable\_pack.dat** 

### **LOAD\_SELLABLE\_PACK**

This function contains a PL/SQL block that selects from the DC\_SELLABLE\_PACK external table and inserts the data to the RMS ITEM\_MASTER table.

The following table defines the default values in the RMS table if no information is provided in the data file (external table field values are NULL or not defined).

The function returns a Boolean value.

**DC\_SELLABLE\_PACK to ITEM\_MASTER Column Defaults** 

| <b>Column Name (RMS Table)</b> | <b>Default Value</b>                           | <b>Comments</b>            |
|--------------------------------|------------------------------------------------|----------------------------|
| ITEM_NUMBER_TYPE               | <b>ITEM</b>                                    |                            |
| <b>ITEM_LEVEL</b>              | $\mathbf{1}$                                   |                            |
| TRAN_LEVEL                     | $\mathbf{1}$                                   |                            |
| SHORT_DESC                     | RTRIM/SUBSTRB 120<br>characters from ITEM_DESC | If NULL                    |
| DESC_UP                        | Upper ITEM_DESC                                |                            |
| <b>STATUS</b>                  | A                                              |                            |
| <b>CREATE_DATETIME</b>         | <b>SYSDATE</b>                                 |                            |
| LAST_UPDATE_ID                 | Current user ID                                |                            |
| LAST_UPDATE_DATETIME           | <b>SYSDATE</b>                                 |                            |
| RETAIL_ZONE_GROUP_ID           | Lookup from<br>PRICE_ZONE_GROUP table          | Since always sellable      |
| COST_ZONE_GROUP_ID             | <b>NULL</b>                                    | Since always non-orderable |
| STANDARD_UOM                   | EA                                             |                            |
| STORE_ORD_MULT                 | E                                              |                            |
| ORDERABLE_IND                  | N                                              |                            |
| <b>INVENTORY_IND</b>           | Y                                              |                            |
| PACK_TYPE                      | <b>NULL</b>                                    | Since always non-orderable |
| ORDER_AS_TYPE                  | <b>NULL</b>                                    | Since always non-orderable |
| <b>ITEM AGGREGATE IND</b>      | N                                              |                            |
| DIFF_1_AGGREGATE_IND           | N                                              |                            |
| DIFF 2 AGGREGATE IND           | N                                              |                            |
| DIFF_3_AGGREGATE_IND           | N                                              |                            |
| DIFF_4_AGGREGATE_IND           | N                                              |                            |
| PRIMARY_REF_ITEM_IND           | N                                              |                            |
| CONST_DIMEN_IND                | N                                              |                            |
| GIFT_WRAP_IND                  | N                                              |                            |

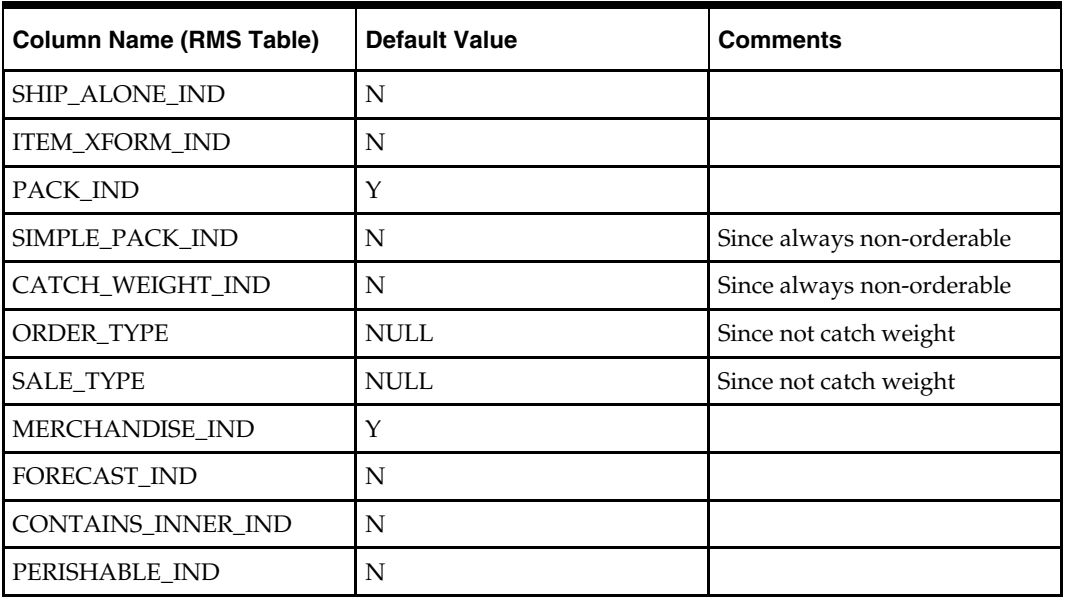

**Required file to load: dc\_sellable\_pack.dat** 

### **LOAD\_PACK\_COMPONENT**

This function contains a PL/SQL block that selects from the DC\_PACK\_COMPONENT external tables and inserts the data to the RMS PACKITEM and PACKITEM\_BREAKOUT tables.

Because inner packs are not supported as part of the data conversion toolset, the RMS tables PACKITEM and PACKITEM\_BREAKOUT have the same data after loading.

> **Note:** If the loading of DC\_PACK\_COMPONENT results in any bad data, the PACKITEM and PACKITEM\_BREAKOUT tables should be truncated. The bad data should be fixed in the original data file and loaded again. This ensures that the correct seq\_no is generated and inserted into RMS tables.

It is assumed that all component items in the DC\_PACK\_COMPONENT table have been loaded as approved items with data in the ITEM\_MASTER and ITEM\_SUPP\_COUNTRY tables, and that the components for each of the packs in DC\_SELLABLE\_PACK and DC\_ORDERABLE\_PACK are included in this table. If not, the data will be inconsistent.

Most of the columns from the external Oracle table defined above directly map to the RMS table. The following table defines the default values in the RMS table if no information is provided in the data file (external table field values are NULL or not defined).

The function returns a Boolean value.

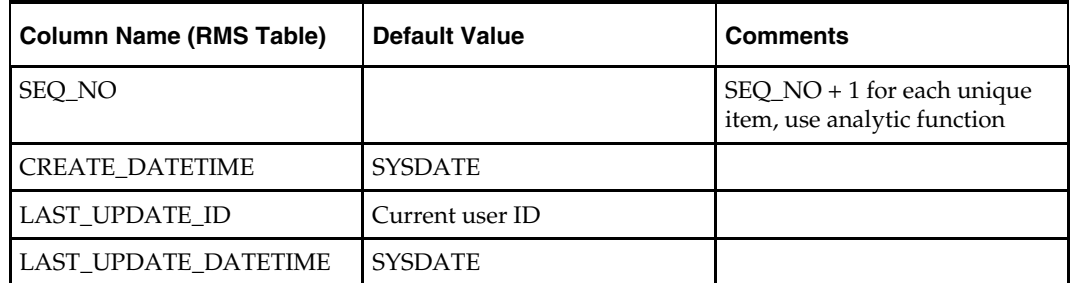

#### **DC\_PACK\_COMPONENT to PACKITEM and PACKITEM\_BREAKOUT Column Defaults**

**Required file to load: dc\_pack\_component.dat** 

#### **LOAD\_PACK\_XREF**

This function contains a PL/SQL block that selects from the DC\_PACK\_XREF and DC\_PACK external tables and inserts the data to the RMS ITEM\_MASTER table.

Most of the columns from the external Oracle table defined above directly map to the RMS table. The following table defines the default values in the RMS table if no information is provided in the data file (external table field values are NULL or not defined).

The function returns a Boolean value.

| <b>Column Name (RMS Table)</b> | <b>Default Value</b>                           | <b>Comments</b> |
|--------------------------------|------------------------------------------------|-----------------|
| <b>ITEM_LEVEL</b>              | 2                                              |                 |
| <b>TRAN LEVEL</b>              | 1                                              |                 |
| <b>SHORT DESC</b>              | SUBSTR 120 characters from<br><b>ITEM DESC</b> | <b>If NULL</b>  |
| DESC UP                        | Upper ITEM_DESC                                |                 |
| <b>STATUS</b>                  | A                                              |                 |
| <b>CREATE DATETIME</b>         | <b>SYSDATE</b>                                 |                 |
| <b>LAST_UPDATE_ID</b>          | Current user ID                                |                 |
| LAST_UPDATE_DATETIME           | <b>SYSDATE</b>                                 |                 |
| PERISHABLE IND                 | N                                              |                 |

**DC\_PACK\_XREF and DC\_PACK to ITEM\_MASTER Column Defaults** 

**Required file to load: dc\_pack\_xref.dat** 

### **INSERT\_SELLABLE\_PRICE\_HIST**

This function inserts the 0 tran\_type, 0 reason, 0 location record into the RMS PRICE\_HIST table only for sellable non-orderable packs. (All other items have this record inserted with the ITEM\_SUPPLIER load script.) It retrieves the items from the DC\_SELLABLE\_PACK table. For each item, it calls the

PACKITEM\_ADD\_SQL.BUILD\_COMP\_COST\_RETAIL function to retrieve the UNIT\_COST and UNIT\_RETAIL in the primary currency. It uses these values for the 0 record in PRICE\_HIST for the UNIT\_COST and UNIT\_RETAIL.

The pack's UNIT\_COST and UNIT\_RETAIL are determined from the pack components. It is assumed that all component items in the DC\_PACK\_COMPONENT table have been loaded as approved items with data in the ITEM\_MASTER and ITEM\_SUPP\_COUNTRY tables, and that the components for each of the packs in DC\_SELLABLE\_PACK are included in this table. If not, the data will be inconsistent.

The following table defines the default values in the RMS table if no information is provided in the data file (external table field values are NULL or not defined).

The function returns a Boolean value.

| <b>Column Name (RMS Table)</b> | <b>Default Value</b> | <b>Comments</b> |
|--------------------------------|----------------------|-----------------|
| <b>ACTION_DATE</b>             | VDATE                |                 |
| TRAN TYPE                      | $\theta$             |                 |
| LOC                            | $\theta$             |                 |
| <b>REASON</b>                  | 0                    |                 |
| SELLING_UNIT_RETAIL            | UNIT RETAIL          |                 |
| <b>SELLING UOM</b>             | EA                   |                 |

**DC\_SELLABLE\_PACK to PRICE\_HIST Column Defaults** 

**Required file to load: dc\_sellable\_pack.dat** 

### **INSERT\_SELLABLE\_RPM\_IZP**

This function selects from the DC\_SELLABLE\_PACK external table and joins with RPM\_MERCH\_RETAIL\_DEF to insert data to the RPM\_ITEM\_ZONE\_PRICE table.

This function retrieves the regular zone group ID for the department of the items in the DC\_SELLABLE\_PACK table, and joins with the RPM\_MERCH\_RETAIL\_DEF\_EXPL view to get the regular RPM GROUP\_ZONE\_ID for the item's department/class/ subclass. It performs a bulk collect of this data and loops through the results to insert into the RPM\_ITEM\_ZONE\_PRICE table. For the insert/select, it joins DC\_SELLABLE\_PACK for each item and the RPM\_ZONE for the department's ZONE\_GROUP\_ID.

The function retrieves the primary currency from SYSTEM\_OPTIONS table. If the zone currency and the primary currency are different, UNIT\_RETAIL is converted to the zone currency. The following table indicates the data retrieved for value insert.

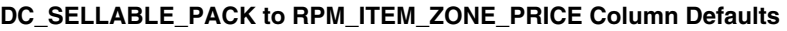

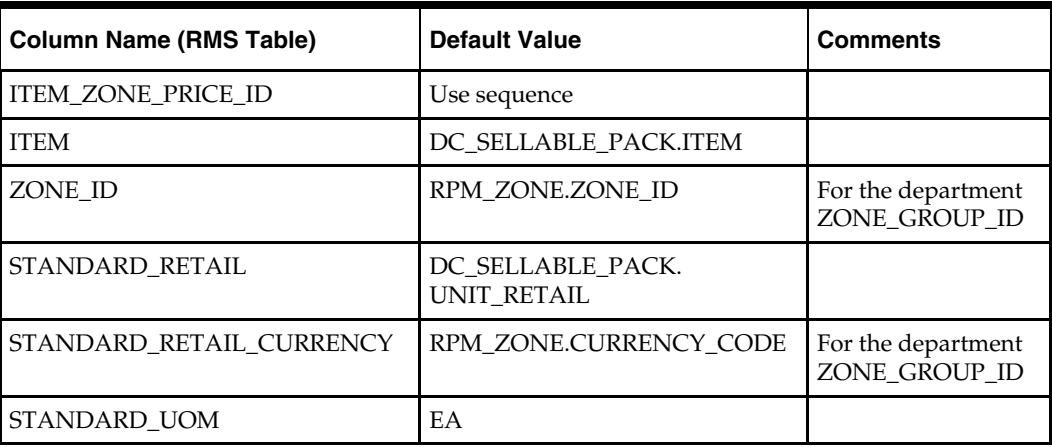

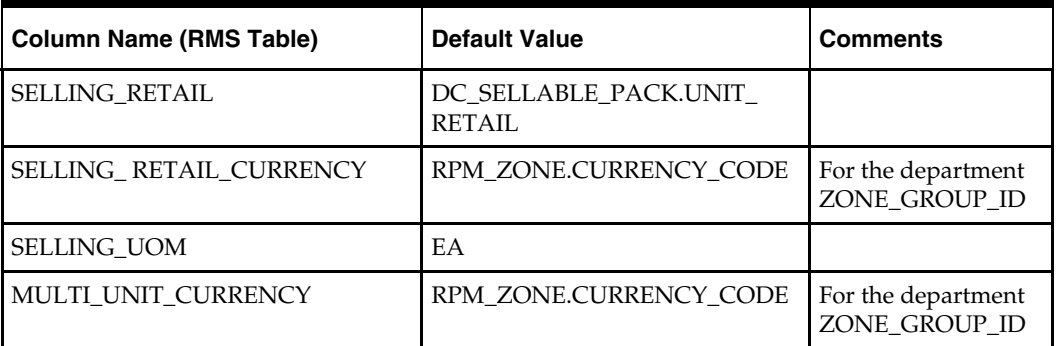

**Required file to load: dc\_sellable\_pack.dat** 

#### **DEFAULT\_PACKS**

This function inserts item defaults from the merchandise hierarchy specifications for UDAs, VAT (if SYSTEM\_OPTIONS.VAT\_IND = Y) and for ITEM CHARGES (non-buyer packs only).

This retrieves the ITEM, DEPT, CLASS and SUBCLASS values from DC\_ORDERBLE\_PACK and DC\_SELLABLE\_PACK. It calls UDA\_SQL.INSERT\_DEFAULTS for both sellable and orderable packs. If SYSTEM\_OPTIONS.VAT\_IND = Y, then it calls VAT\_SQL.DEFAULT\_VAT\_ITEM for both sellable and orderable packs.

This also retrieves SKU and dept information for non-buyer packs. Calls ITEM\_CHARGE\_SQL.DEFAULT\_CHARGES.

**Required files to load: dc\_orderable\_pack.dat, dc\_sellable\_pack.dat** 

#### **UPDATE\_CATCH\_WEIGHT\_TYPE**

This function updates the ITEM\_MASTER table for those records that have been inserted by the LOAD\_ORDERABLE\_PACK function during the current run of DC\_LOAD\_PACKS.ksh.

The update to the ITEM\_MASTER table takes place in the CATCH\_WEIGHT\_TYPE column when a catch weight simple pack is created in RMS. The updated value is 2 or 4 for simple pack catch weight items (or NULL for other items), depending on the sale type and STANDARD\_UOM of the component item at the time of approval.

Updates occur for items inserted in Approved status, and where CATCH\_WEIGHT\_IND=Y, SIMPLE\_PACK\_IND=Y, PACK\_TYPE=V, and ORDER\_TYPE=V.

**Required files to load: dc\_orderable\_pack.dat**

# **Item Supplier**

This section describes data conversion for the following tables, listed in the order in which they must be loaded:

- ITEM\_SUPPLIER
- **ITEM\_SUPP\_COUNTRY**
- **RPM\_ITEM\_ZONE\_PRICE**
- **•** PRICE\_HIST
- **ITEM\_SUPP\_COUNTRY\_DIM**

The following programs are included in this functional area.

Main wrapper script dc\_load\_main.ksh

This main script is used across all functional areas to call segment load scripts. Refer to Chapter [2](#page-16-0) for details.

- Segment load script dc\_load\_item\_supplier.ksh This wrapper calls the external Oracle table create and load scripts listed below.
- **External Oracle table create scripts:** 
	- dbc\_create\_item\_supp\_tab.sql
	- dbc\_create\_isc\_tab.sql
	- dbc\_create\_ismc\_tab.sql
	- dbc\_create\_price\_hist\_tab.sql
	- dbc\_create\_isc\_dim\_tab.sql

## **Data Flow**

The following diagram shows the data flow for the Item Supplier functional area:

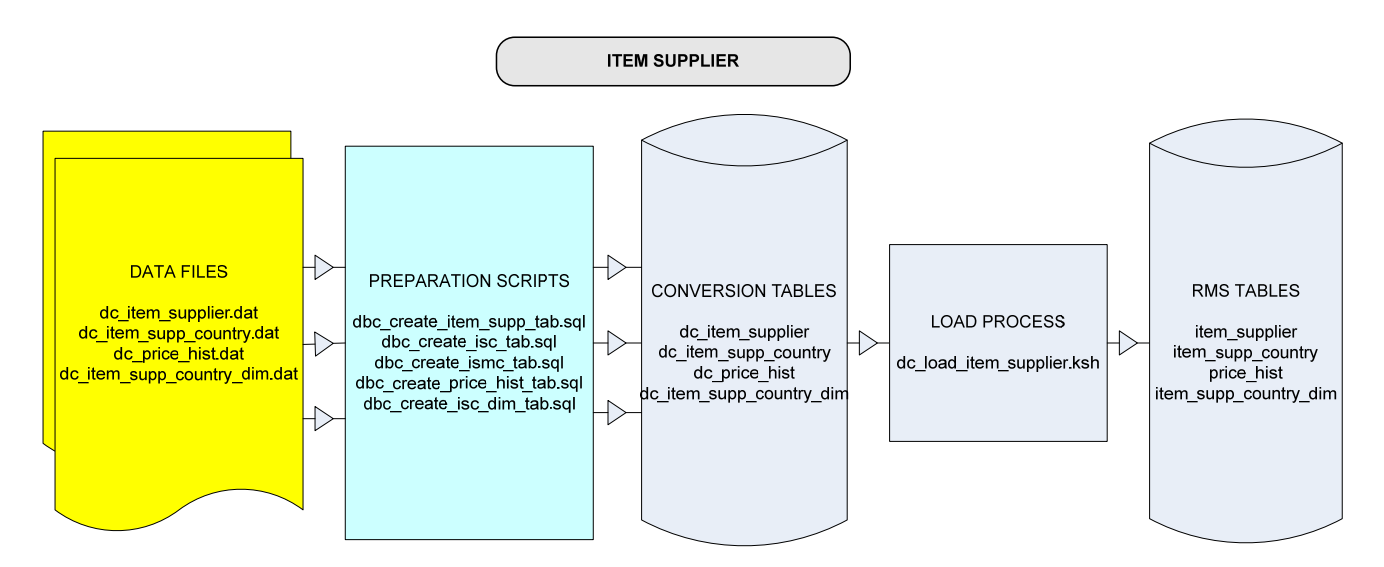

### **Prerequisites**

Before you begin using the data conversion toolset for Item Supplier, you must complete data conversion for the following:

- **Fashion Items**
- Hardlines
- **Grocery Items**
- Pack Items

### **File Format and External Oracle Tables**

The following topics describe the flat file formats that must be created with data from the legacy system. These files must be formatted based on definitions provided before data can be loaded. The data fields for each flat file must be created in the order listed.

The dc\_load\_item\_supplier.ksh script calls each of the SQL scripts in a specific order. The SQL scripts create external Oracle tables from flat file feeds and load data into the Oracle Retail Merchandising database.

#### **File Format**

In the table definitions that follow, the File Format columns Field Name, Data Type, and Max Length define the structure of the source file.

> **Note:** Data files must be in UNIX file format and encoded as UTF-8. If a caret-M (^M) can be seen when the file is viewed in a UNIX session, it indicates that the file is in a DOS or Windows format and will cause errors when data is loaded.

Character fields cannot contain carriage returns, because the load process will process a carriage return as an indication of a new record.

#### **External Oracle Table Definition**

In the table definitions that follow, the External Oracle Table Definition columns Field Name and Data Type (including length) define the physical external table.

### **DC\_ITEM\_SUPPLIER Table**

#### File name: **DC\_ITEM\_SUPPLIER.DAT**

Table create SQL script: **DBC\_CREATE\_ITEM\_SUPPLIER\_TAB.SQL** External Oracle table created: **DC\_ITEM\_SUPPLIER**

> **Note:** DC\_ITEM\_SUPPLIER must have a row/record for every item level, including below-transaction level (reference items).

Suggested post-loading validation (sequence after dc\_load\_item\_supplier.ksh:

- Capture counts from ITEM\_SUPPLIER and compare to flat file DC\_ITEM\_SUPPLIER.DAT to ensure that all rows are loaded.
- Ensure that ITEM\_SUPPLIER.ITEM is a valid ITEM\_MASTER.ITEM.
- Ensure that ITEM\_SUPPLIER.SUPPLIER is a valid SUPS.SUPPLIER.
- Ensure that ITEM\_SUPPLIER.PALLET\_NAME is a valid CODE\_DETAIL.CODE where CODE\_TYPE = PALN.
- Ensure that ITEM\_SUPPLIER.PALLET\_NAME is a valid CODE\_DETAIL.CODE where CODE\_TYPE = PALN.
- Ensure that ITEM\_SUPPLIER.PALLET\_NAME is a valid CODE\_DETAIL.CODE where CODE\_TYPE = PALN.
- Ensure that ITEM\_SUPPLIER.CASE\_NAME is a valid CODE\_DETAIL.CODE where CODE\_TYPE = CASN.
- Ensure that ITEM\_SUPPLIER.INNER\_NAME is a valid CODE\_DETAIL.CODE where CODE TYPE = INRN.

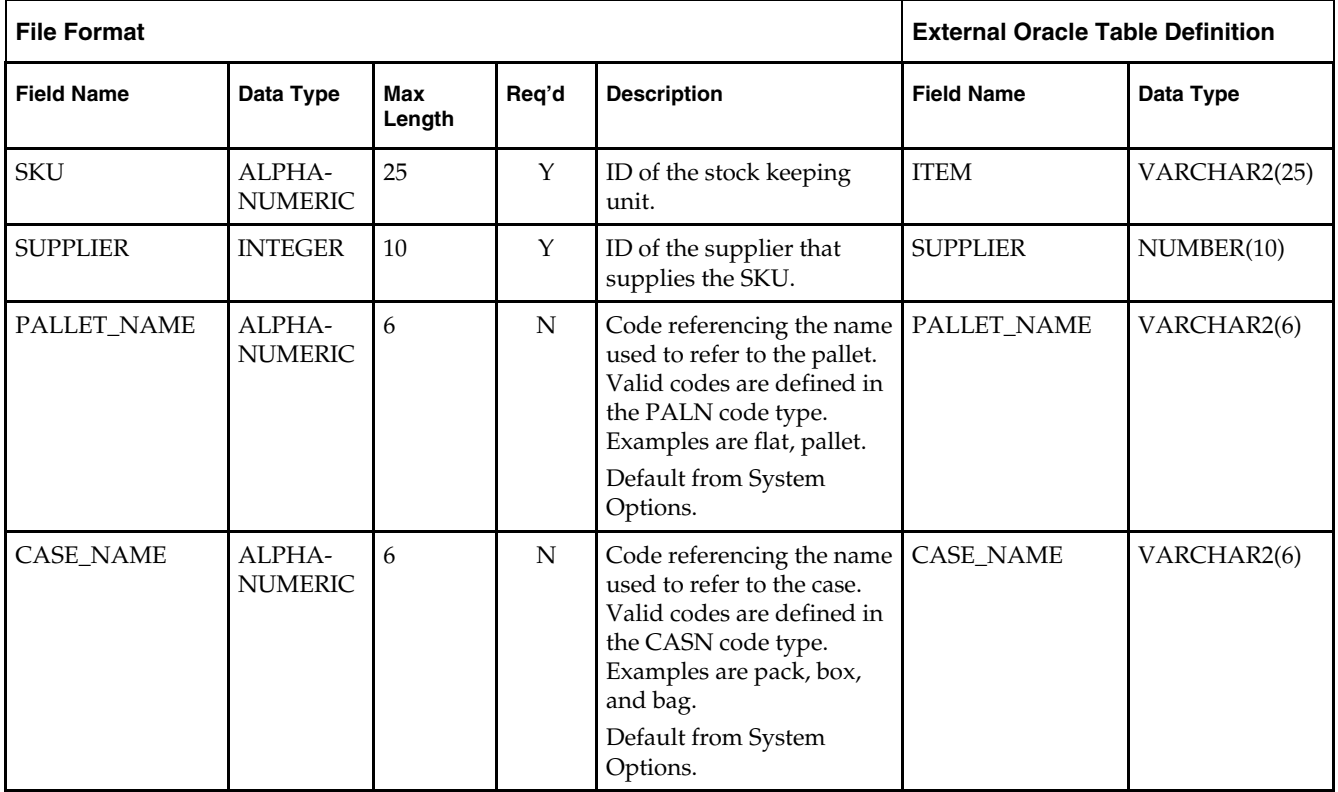

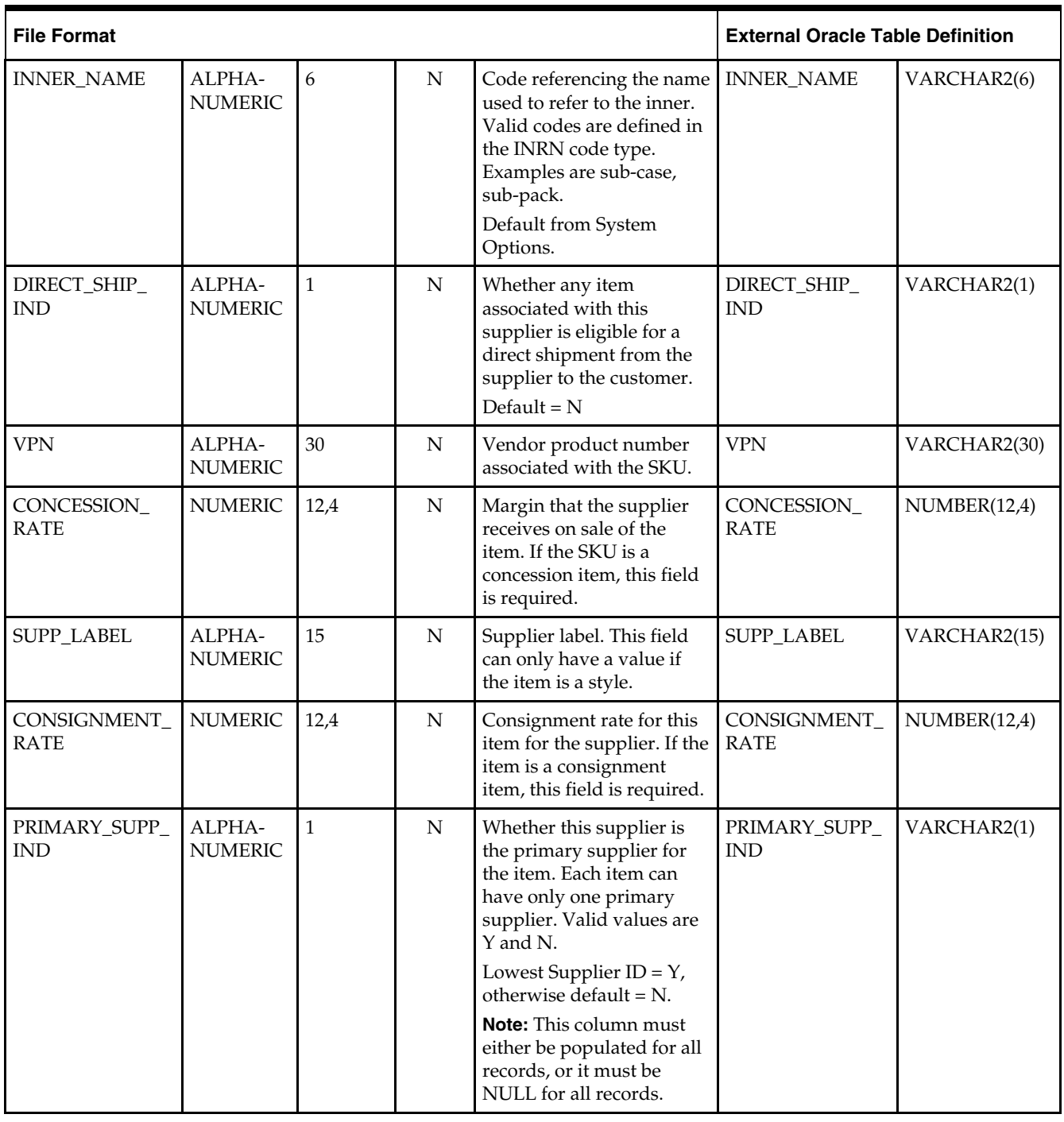

**Note:** If a record is in the BAD or DISCARD file and the PRIMARY\_SUPP\_IND is NULL in the file, then the record must be populated with N to be loaded, or the RMS table must be truncated and the entire file must be rerun.

## **DC\_ITEM\_SUPP\_COUNTRY Table**

File name: **DC\_ITEM\_SUPP\_COUNTRY.DAT** Table create SQL script: **DBC\_CREATE\_ISC\_TAB.SQL** External Oracle table created: **DC\_ITEM\_SUPP\_COUNTRY**

> **Note:** The DC\_ITEM\_SUPP\_COUNTRY table must have rows/records for item levels that are transaction level or above. There should not be any data for below-transactionlevel items.

Suggested post-loading validation (sequence after dc\_load\_item\_supplier.ksh:

- Capture counts from ITEM\_SUPP\_COUNTRY and compare to flat file DC\_ITEM\_SUPP\_COUNTRY.DAT to ensure that all rows are loaded.
- Ensure that ITEM\_SUPPLIER.ITEM is a valid ITEM\_MASTER.ITEM.
- Ensure that ITEM\_SUPPLIER.SUPPLIER is a valid SUPS.SUPPLIER.
- Ensure that ITEM\_SUPP\_COUNTRY.ITEM/ITEM\_SUPP\_COUNTRY.SUPPLIER combination exists on ITEM\_SUPPLIER.
- Ensure that ITEM\_SUPP\_COUNTRY.ORIGIN\_COUNTRY\_ID is a valid COUNTRY.COUNTRY\_ID.
- Ensure that ITEM\_SUPP\_COUNTRY.PACKING\_METHOD is a valid CODE\_DETAIL.CODE where CODE\_TYPE = PKMT.

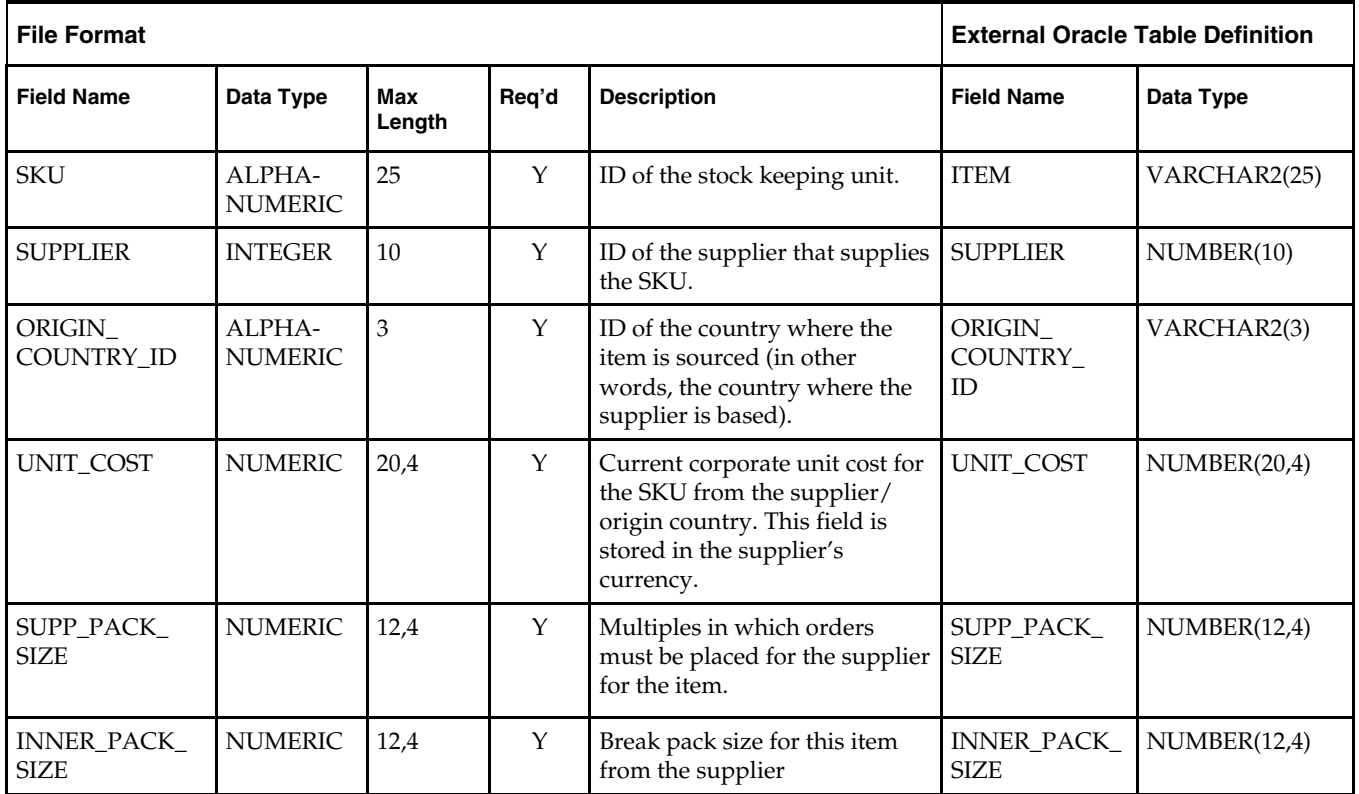

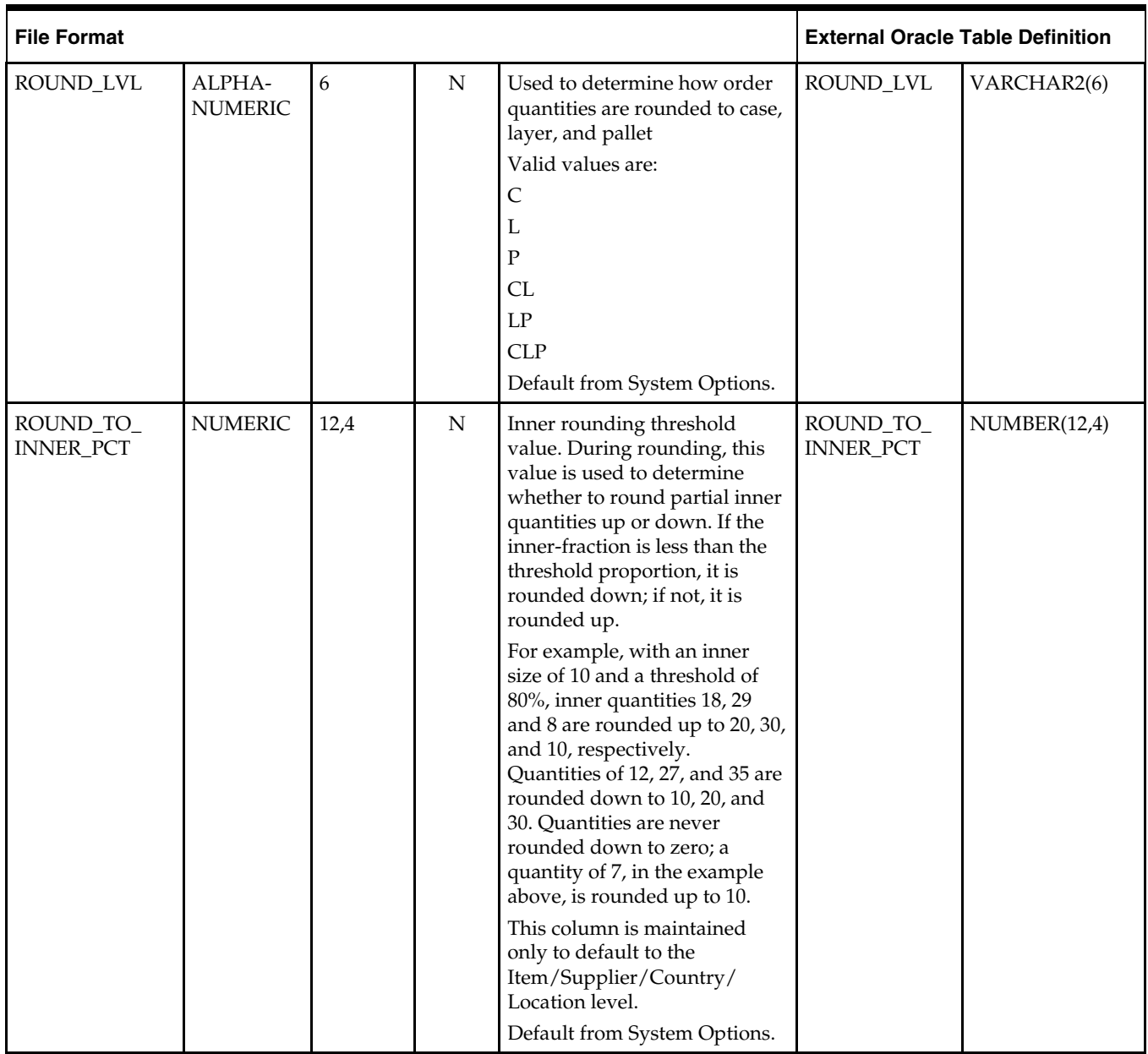

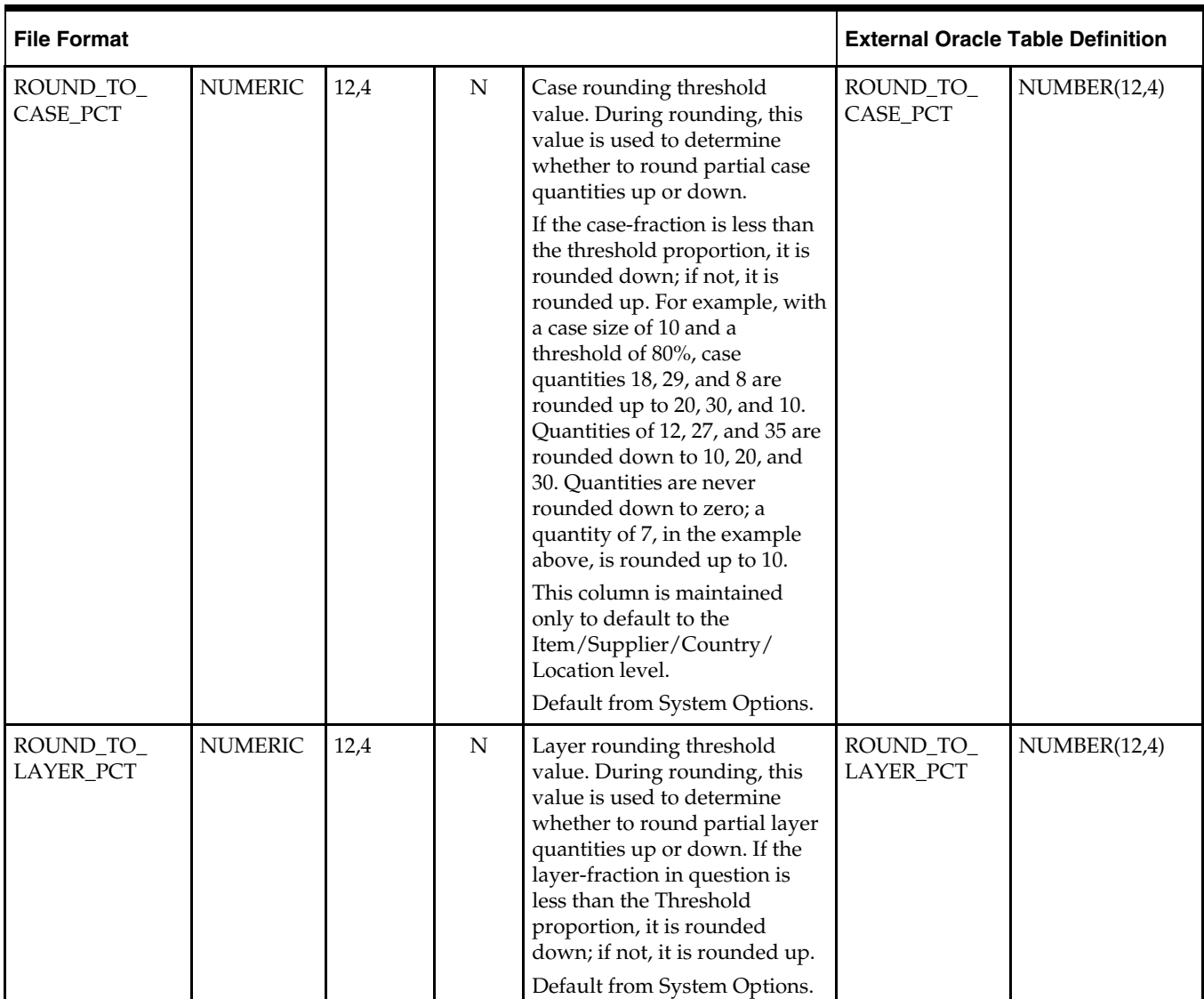

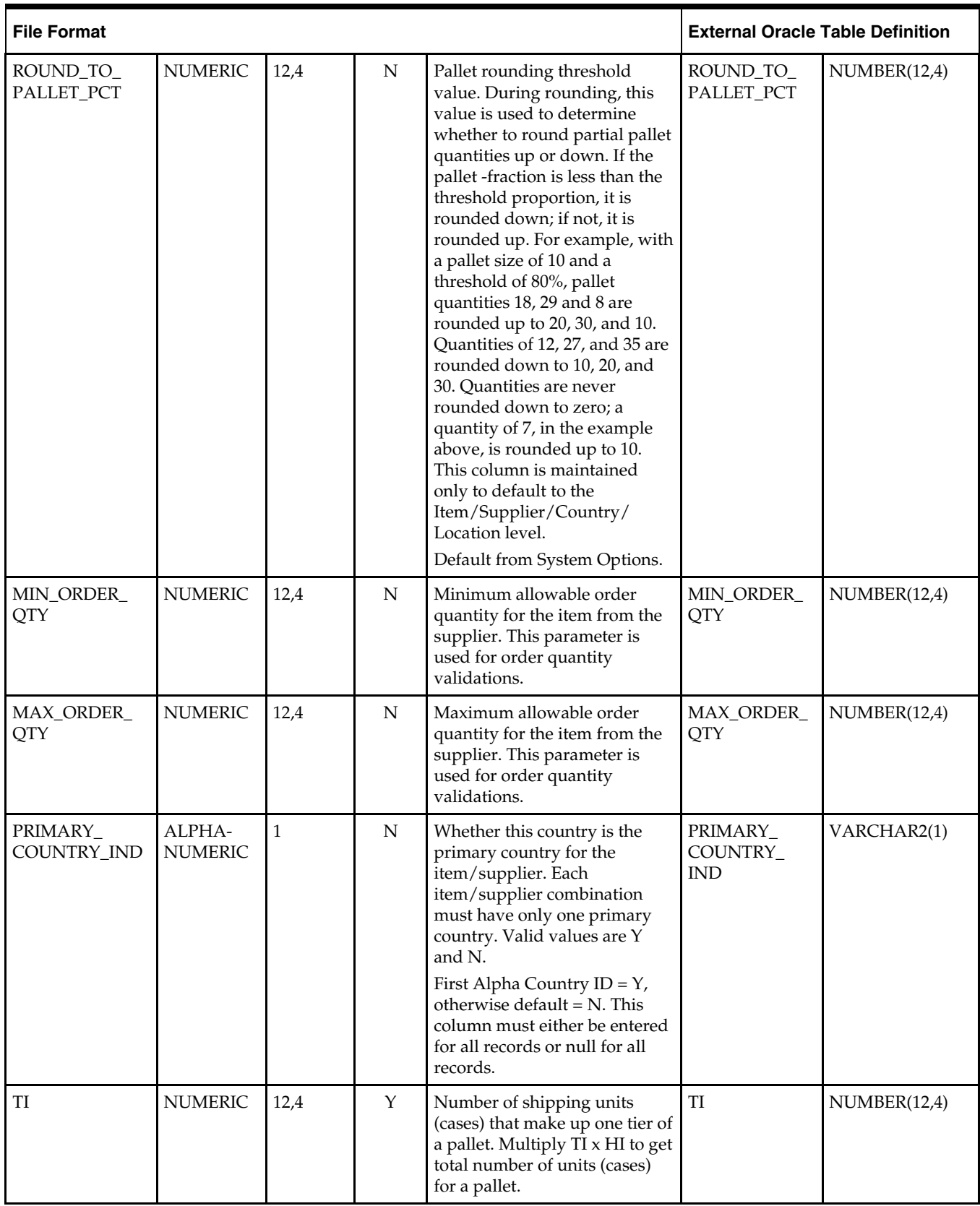

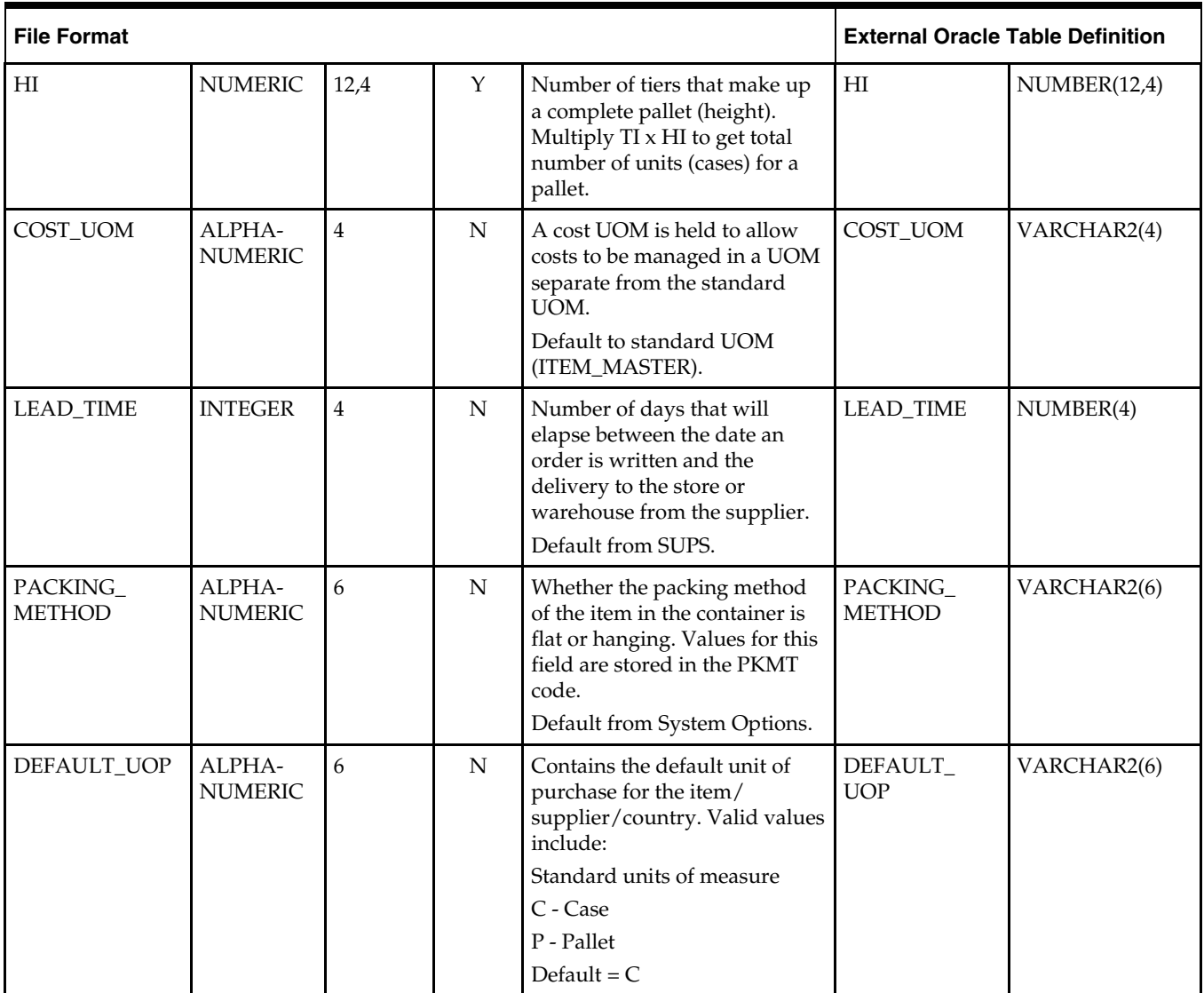

**Note:** If a record is in the BAD or DISCARD file and the PRIMARY\_SUPP\_IND is NULL in the file, then the record must be populated with N to be loaded, or the RMS table must be truncated and the entire file must be rerun.

٠

# **DC\_ITEM\_SUPP\_MANU\_COUNTRY Table**

File name: **DC\_ITEM\_SUPP\_MANU\_COUNTRY.DAT** Table create SQL script: **DBC\_CREATE\_ITEM\_ISMC\_TAB.SQL** External Oracle table created: **DC\_ITEM\_SUPP\_MANU\_COUNTRY** Suggested post-loading validation (sequence after dc\_load\_item\_supplier.ksh:

- Capture counts from ITEM\_SUPP\_MANU\_COUNTRY and compare to flat file DC\_ITEM\_SUPP\_MANU\_COUNTRY.DAT to ensure that all rows are loaded.
- Ensure that ITEM\_SUPP\_MANU\_COUNTRY.ITEM is a valid ITEM\_MASTER.ITEM.
- Ensure that ITEM\_SUPP\_MANU\_COUNTRY.SUPPLIER is a valid SUPS.SUPPLIER.
- Ensure that ITEM\_SUPP\_MANU\_COUNTRY.MANU\_COUNTRY\_ID is a valid COUNTRY.COUNTRY\_ID.

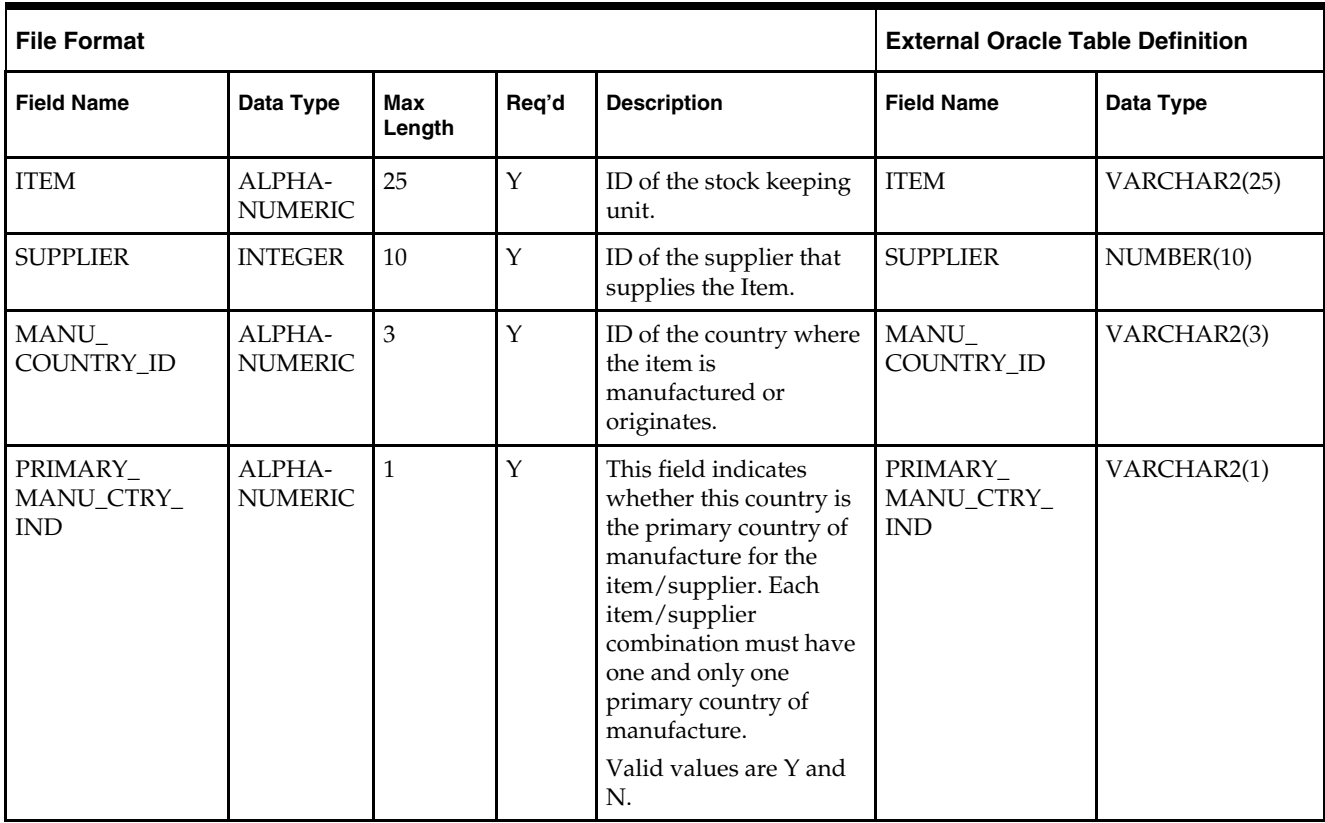

## **DC\_ITEM\_SUPP\_COUNTRY\_DIM Table**

File name: **DC\_ITEM\_SUPP\_COUNTRY\_DIM.DAT** Table create SQL script: **DBC\_CREATE\_ISC\_DIM\_TAB.SQL** External Oracle table created: **DC\_ITEM\_SUPP\_COUNTRY\_DIM**

Suggested post-loading validation (sequence after dc\_load\_item\_supplier.ksh:

- Capture counts from ITEM\_SUPP\_COUNTRY\_DIM and compare to flat file DC\_ITEM\_SUPP\_COUNTRY\_DIM.DAT to ensure that all rows are loaded.
- Ensure that ITEM\_SUPP\_COUNTRY\_DIM.ITEM/SUPPLIER/ ORIGIN\_COUNTRY\_ID combination exists in ITEM\_SUPP\_COUNTRY.
- Ensure that ITEM\_SUPP\_COUNTRY\_DIM.DIM\_OBJECT is a valid CODE\_DETAIL.CODE where CODE\_DETAIL.CODE\_TYPE = DIMO.
- Ensure that ITEM\_SUPP\_COUNTRY\_DIM.PRESENTATION\_METHOD is a valid CODE\_DETAIL.CODE where CODE\_DETAIL.CODE\_TYPE = PCKT.
- **Ensure that ITEM\_SUPP\_COUNTRY\_DIM.LWH\_UOM is a valid** UOM\_CLASS.UOM with UOM\_CLASS.UOM\_CLASS = DIMEN.
- Ensure that ITEM\_SUPP\_COUNTRY\_DIM.WEIGHT\_UOM is a valid UOM\_CLASS.UOM with UOM\_CLASS.UOM\_CLASS = MASS.
- **Ensure that ITEM\_SUPP\_COUNTRY\_DIM.LIQUID\_VOLUME\_UOM is a valid** UOM\_CLASS.UOM with UOM\_CLASS.UOM\_CLASS = LVOL.

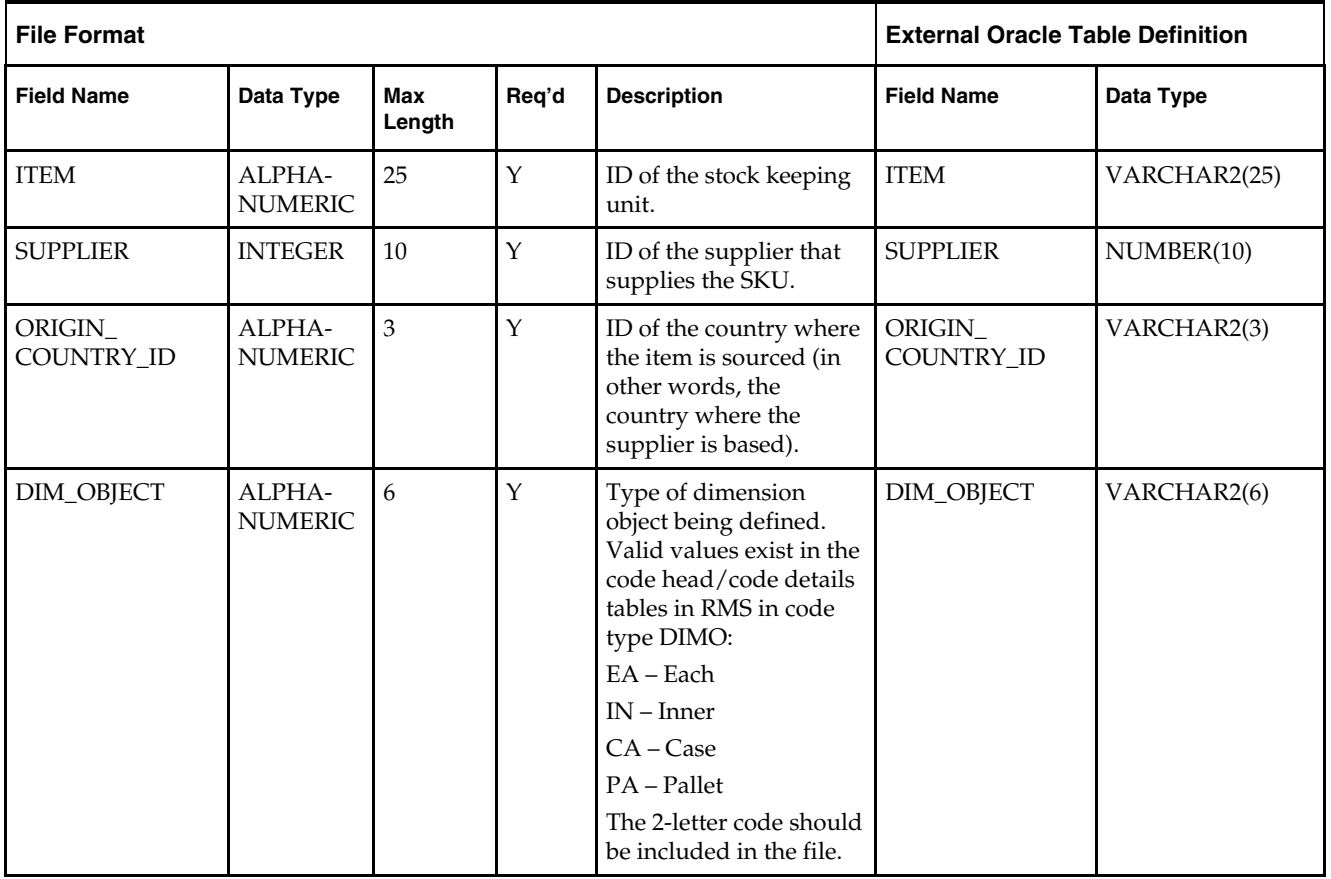

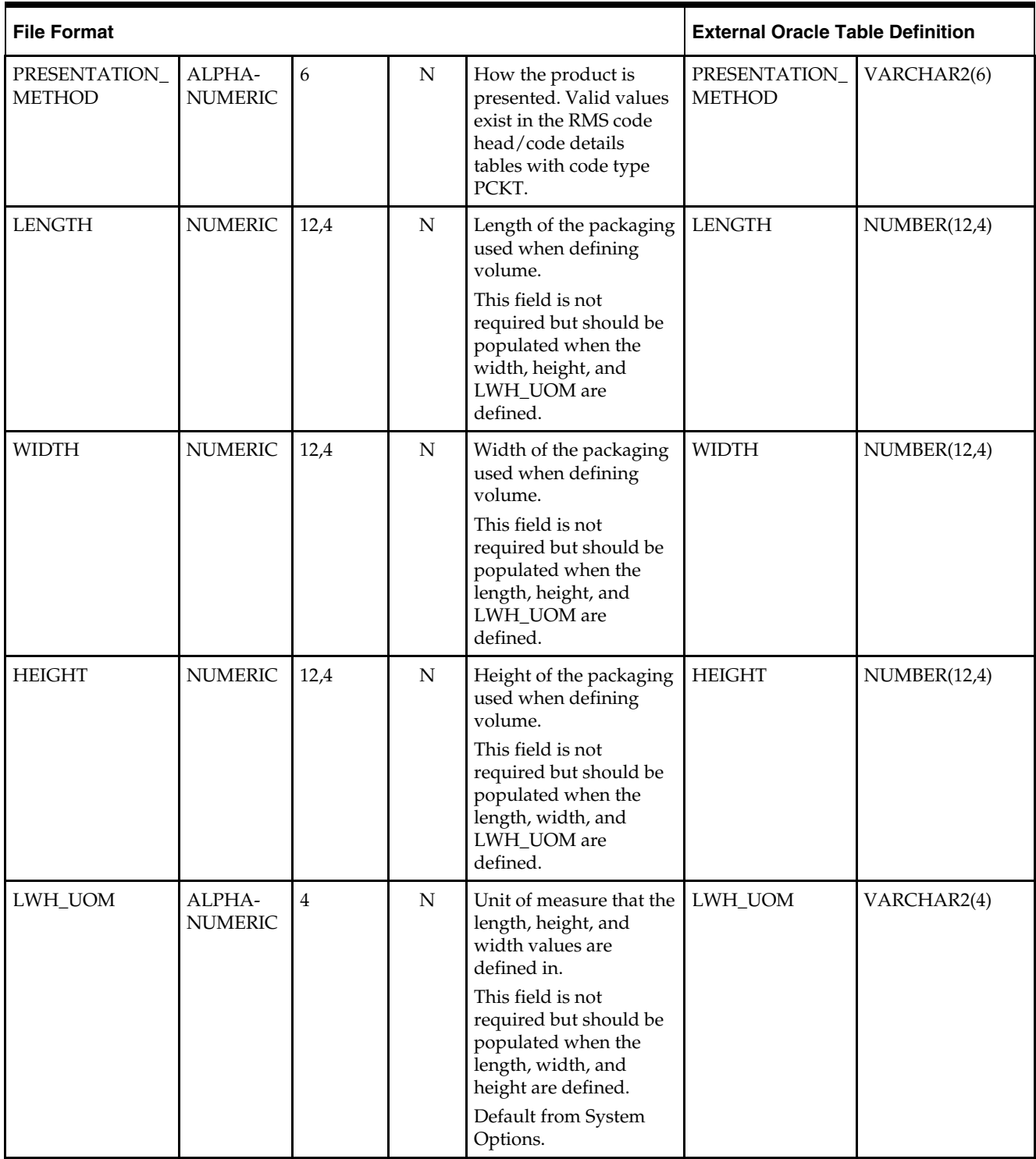

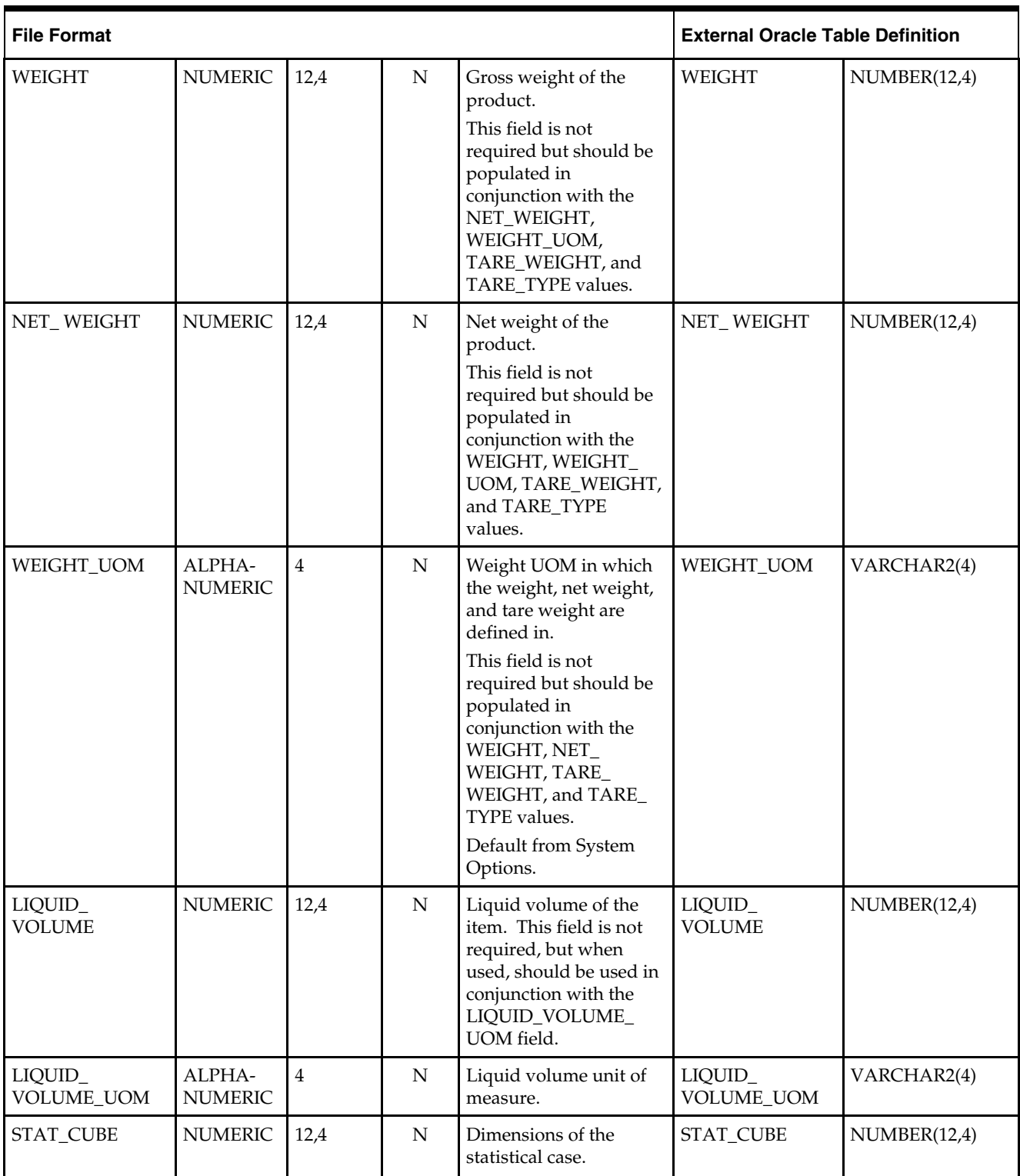

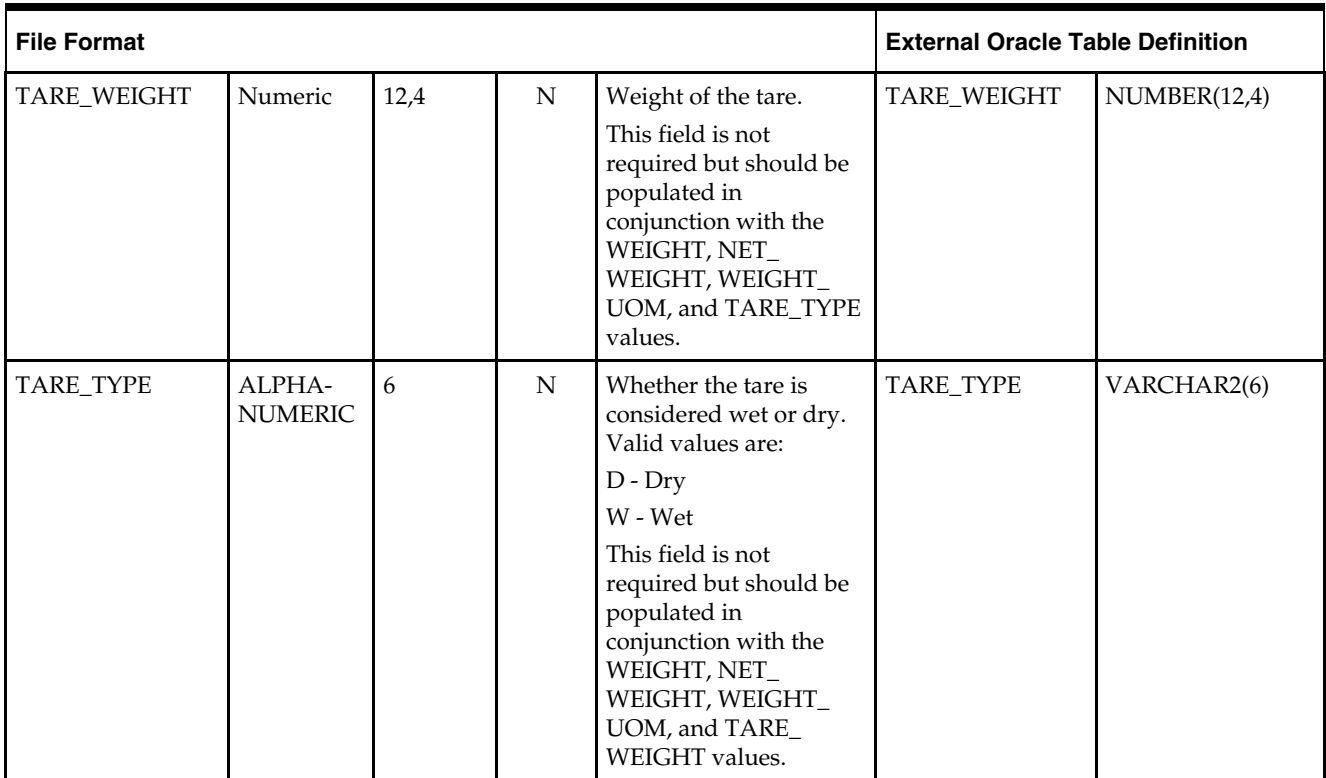

## **DC\_PRICE\_HIST Table**

#### File name: **DC\_PRICE\_HIST.DAT**

Table create SQL script: **DBC\_CREATE\_PRICE\_HIST\_TAB.SQL** External Oracle table created: **DC\_PRICE\_HIST**

> **Note:** The DC\_PRICE\_HIST table must have rows/records for item levels that are transaction level or above. There cannot be any data for below-transaction-level items.

Suggested post-loading validation (sequence after dc\_load\_item\_supplier.ksh:

- Capture counts from PRICE\_HIST where PRICE\_HIST.TRAN\_TYPE = 0 and  $PRICE\_HIST. REASON = 0$  and  $PRICE\_HIST.LOC = 0$ , and compare to flat file DC\_PRIC\_HIST.DAT to ensure that all rows are loaded.
- Ensure that PRICE\_HIST.ITEM is a valid ITEM\_MASTER.ITEM where ITEM\_MASTER.ITEM\_LEVEL <=ITEM.MASTER.TRAN\_LEVEL.

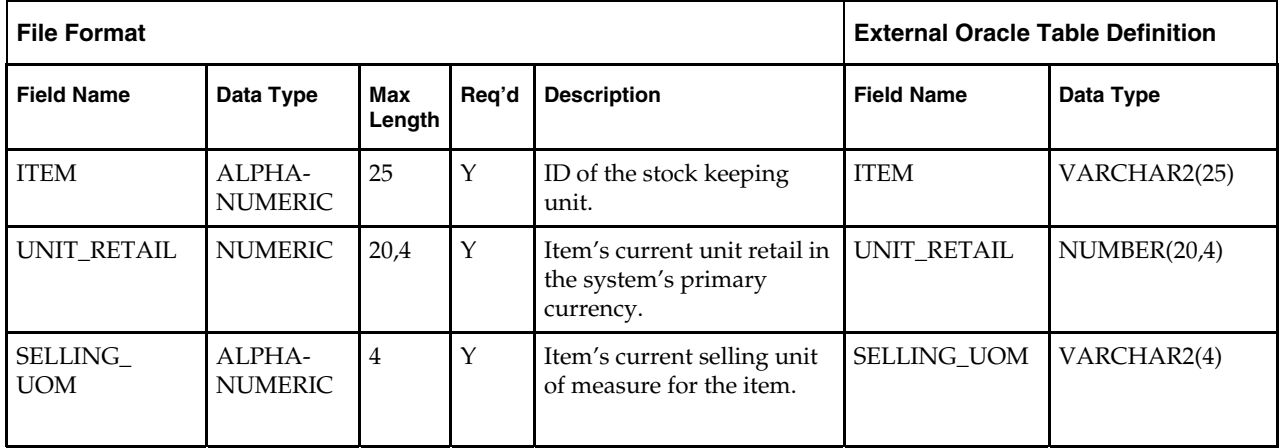

## **DC\_LOAD\_ITEM\_SUPPLIER.KSH Segment Wrapper / Load Script**

This ksh script is called by the master script dc\_load\_main.ksh and serves two purposes:

- **1.** It calls the create table scripts to create external Oracle tables.
- **2.** It calls the load data script to insert data from external Oracle tables to RMS tables.

The script can be configured to create the tables and load data, or just load data at run time. The create table scripts are called only if a parameter option (-c) is passed from the command line. By default (without the option -c), this script loads the data.

The dc\_load\_item\_supplier.ksh script utilizes a common library file and configuration file. The library file contains functions common across all segment wrapper scripts. The configuration file defines the directories used by the data conversion scripts.

For a specific function to process the load, the script checks a status file. If the data file is valid, one unique status file (\*.status) is generated per function, if it does not yet exist, to signal that a load has started. If the file already exists, the script skips the load and writes a message to the log file. For the data file to be valid, it must satisfy these requirements:

- It must exist in the data directory defined in the common configuration file.
- It must allow read access.
- It must contain information (have a size greater than 0).

The next topics describe the load functions that are included in the load script.

#### **LOAD\_ITEM\_SUPPLIER**

This function contains a PL/SQL block that selects from the DC\_ITEM\_SUPPLIER external table and inserts the data to the RMS ITEM\_SUPPLIER table.

The following table defines the default values in the RMS table if no information is provided in the data file (external table field values are NULL or not defined).

The function returns a Boolean value.

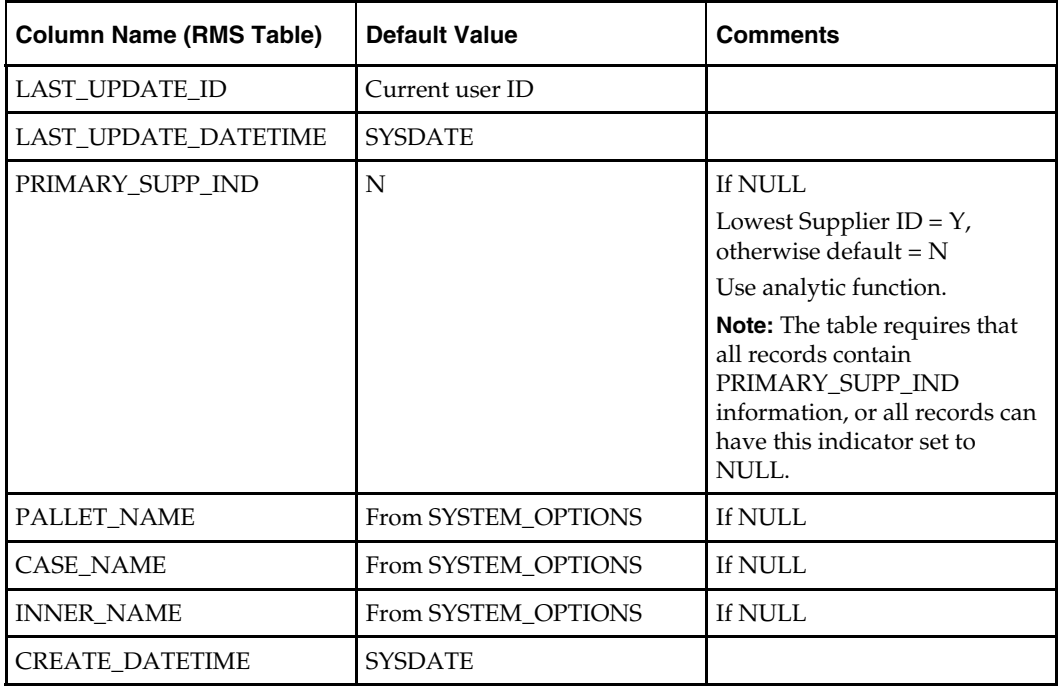

#### **DC\_ITEM\_SUPPLIER to ITEM\_SUPPLIER Column Defaults**

**Required file to load: dc\_item\_supplier.dat** 

## **LOAD\_ITEM\_SUPP\_COUNTRY**

This function contains a PL/SQL block that selects from the DC\_ITEM\_SUPP\_COUNTRY external table and inserts the data to the RMS ITEM\_SUPP\_COUNTRY table.

The following table defines the default values in the RMS table if no information is provided in the data file (external table field values are NULL or not defined).

The function returns a Boolean value.

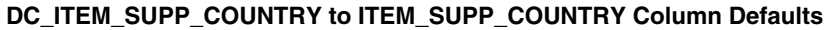

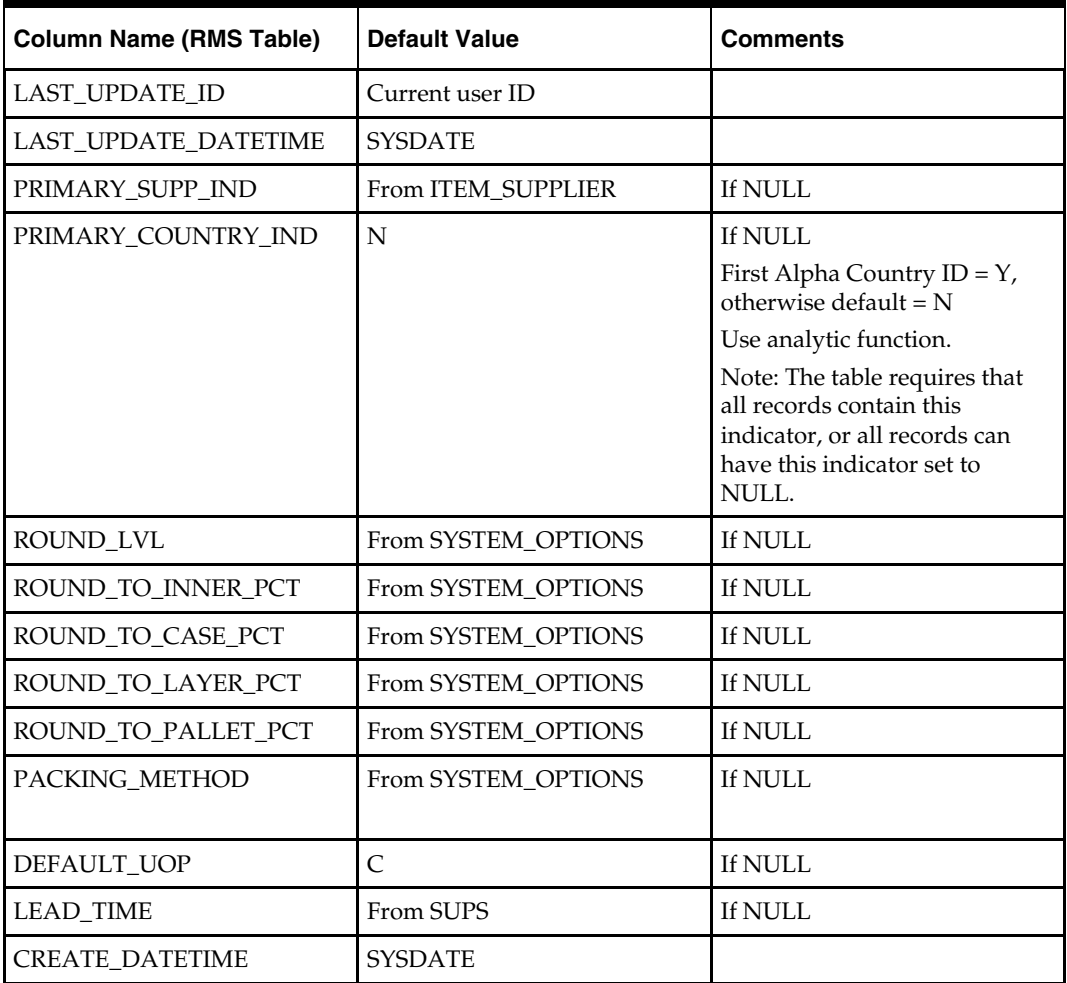

**Required file to load: dc\_item\_supp\_country.dat** 

### **LOAD\_ITEM\_SUPP\_MANU\_COUNTRY**

This function should do the following: Insert the following column values in ITEM\_SUPP\_MANU\_COUNTRY

- $\blacksquare$  item
- supplier
- manu\_country\_id
- primary\_manu\_ctry\_ind

This function selects from the DC\_ ITEM\_SUPP\_MANU\_COUNTRY external table and inserts the data to the RMS item\_supp\_manu\_country table. All the columns from the external oracle table defined above will directly map to the RMS table. The table lists columns that do not exist on DC\_ ITEM\_SUPP\_MANU\_COUNTRY and the defaults to be used for them. The function returns a Boolean value.

#### **INSERT\_RPM\_ITEM\_ZONE\_PRICE**

This function selects from the DC\_PRICE\_HIST external table and joins with ITEM\_MASTER and RPM\_MERCH\_RETAIL\_DEF to insert data to the RPM RPM\_ITEM\_ZONE\_PRICE table.

The function retrieves the regular zone group ID for the department of the items in the DC\_PRICE\_HIST table and joins data with the ITEM\_MASTER and RPM\_MERCH\_RETAIL\_DEF tables. It performs a bulk collect of this data and loops through the results to insert into the RPM\_ITEM\_ZONE\_PRICE table. For the insert/select, join DC\_PRICE\_HIST for each item and RPM\_ZONE for the department's ZONE\_GROUP\_ID.

The following table indicates the values retrieved for data insert. This function uses the primary currency from the SYSTEM\_OPTIONS table. If the zone currency and the primary currency are different, the function converts the UNIT\_RETAIL to the zone currency.

| <b>Column Name (RMS Table)</b> | <b>Default Value</b>      | <b>Comments</b>                     |
|--------------------------------|---------------------------|-------------------------------------|
| ITEM_ZONE_PRICE_ID             | Use sequence              |                                     |
| <b>ITEM</b>                    | DC PRICE HIST.ITEM        |                                     |
| ZONE ID                        | RPM ZONE.ZONE ID          | For the department<br>ZONE_GROUP_ID |
| STANDARD_RETAIL                | DC PRICE HIST.UNIT RETAIL |                                     |
| STANDARD<br>RETAIL CURRENCY    | RPM_ZONE.CURRENCY_CODE    | For the department<br>ZONE_GROUP_ID |
| STANDARD UOM                   | DC_PRICE_HIST.UOM         |                                     |
| <b>SELLING_RETAIL</b>          | DC PRICE HIST.UNIT RETAIL |                                     |
| SELLING RETAIL CURRENCY        | RPM ZONE.CURRENCY CODE    | For the department<br>ZONE GROUP ID |
| SELLING_UOM                    | DC_PRICE_HIST.UOM         |                                     |
| MULTI UNIT CURRENCY            | RPM ZONE.CURRENCY CODE    | For the department<br>ZONE GROUP ID |

**DC\_PRICE\_HIST to RPM\_ITEM\_ZONE\_PRICE Column Defaults** 

**Required file to load: dc\_price\_hist.dat** 

#### **INSERT\_PRICE\_HIST**

This function inserts the 0 tran\_type, 0 reason, 0 location record into the RMS PRICE\_HIST table:

- It gets the UNIT\_COST value from the primary supplier and primary country record in the DC\_ITEM\_SUPP\_COUNTRY table for each item.
- It gets the UNIT RETAIL, SELLING UOM values from the DC\_PRICE\_HIST table.
- It gets the primary currency from the SYSTEM\_OPTIONS table and the supplier's currency from the SUPS table. If these values are different, it converts the UNIT\_COST to the primary currency (uses one insert/select for records where the supplier currency equals the primary currency (no conversion necessary), uses a second for where they are unequal and calls CURRENCY\_SQL.CONVERT\_VALUE).

The following table defines the default values in the RMS table when no data is retrieved: **PRICE\_HIST Column Defaults** 

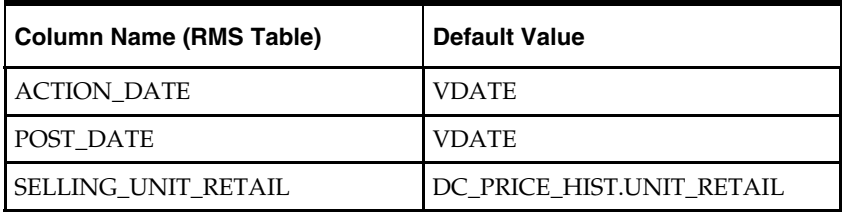

**Required file to load: dc\_price\_hist.dat** 

#### **LOAD\_ITEM\_SUPP\_COUNTRY\_DIM**

This function contains a PL/SQL block that selects from the DC\_ITEM\_SUPP\_COUNTRY\_DIM external table and inserts the data to the RMS ITEM\_SUPP\_COUNTRY\_DIM table.

Most of the columns from the external Oracle table listed above directly map to the RMS table. The following table defines the default values in the RMS table if no information is provided in the data file (external table field values are NULL or not defined).

The function returns a Boolean value.

#### **DC\_ITEM\_SUPP\_COUNTRY\_DIM to ITEM\_SUPP\_COUNTRY\_DIM Column Defaults**

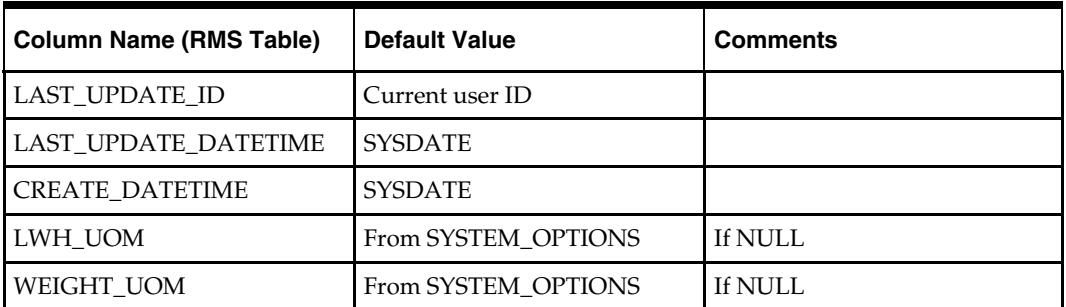

**Required file to load: dc\_item\_supp\_country\_dim.dat** 

### **Post-Loading Requirements**

After using the data conversion toolset for Item Supplier, you must manually load the ITEM\_SUPP\_COUNTRY\_BRACKET\_COST table. This table is required if the supplier has bracket costing.

Manual data loading can be done online through Merchandising applications (RMS or RPM), or you can create scripts. Manual data loading is not included as part of this data conversion toolset. Check with your database administrator to determine the best approach for your data conversion needs.

## **Item Location**

This section describes data conversion for the following RMS/RPM tables, listed in the order that they must be loaded:

- **ITEM\_LOC**
- **ITEM\_LOC\_SOH**
- RPM\_FUTURE\_RETAIL
- **ITEM\_SUPP\_COUNTRY\_LOC**
- FUTURE\_COST
- PRICE\_HIST

**Note:** Only data with corresponding RMS ITEM\_MASTER records are loaded. Additionally, only items with ITEM\_SUPP\_COUNTRY data are loaded into the ITEM\_SUPP\_COUNTY\_LOC table.

The following programs are included in this functional area:

Main wrapper script dc\_load\_main.ksh

This main script is used across all functional areas to call segment load scripts. Refer to Chapter [2](#page-16-0) for details.

- Segment load script dc\_load\_item\_location.ksh This wrapper calls the external Oracle table create script dbc\_create\_item\_loc\_tab.sql.
- External Oracle table create script dbc\_create\_item\_loc\_tab.sql

## **Data Flow**

The following diagram shows the data flow for the Item Location functional area:

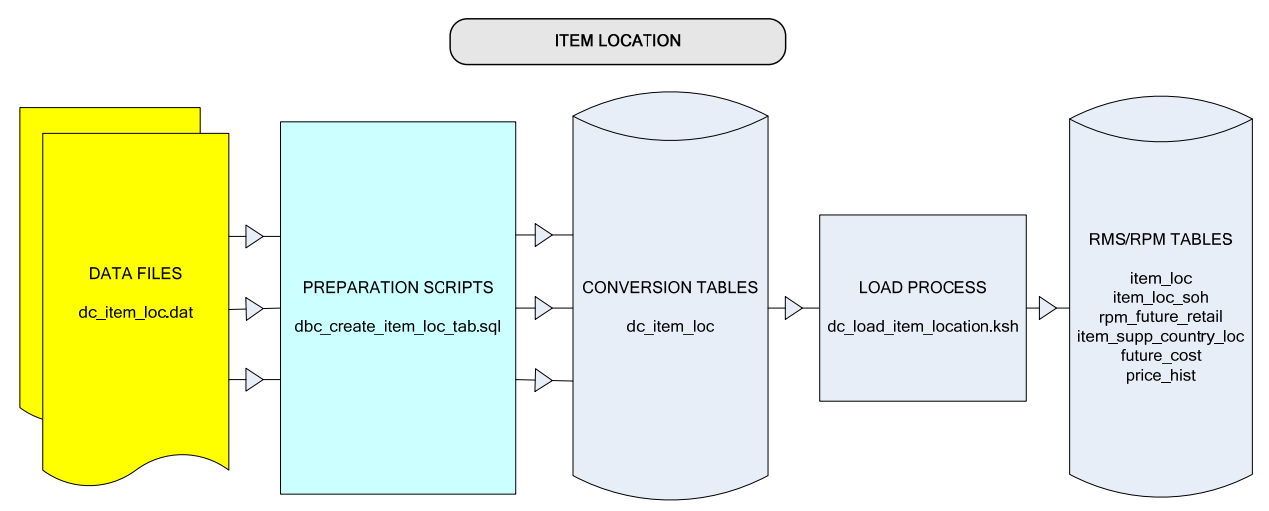

### **Prerequisites**

Before you begin using the data conversion toolset for Item Location, you must complete data conversion for Items and Item Supplier:

- **Fashion Items**
- Hardlines
- **Grocery Items**
- Pack Items
- Item Supplier

## **File Format and External Oracle Tables**

The following topics describe the flat file formats that must be created with data from the legacy system. These files must be formatted based on definitions provided before data can be loaded. The data fields for each flat file must be created in the order listed.

The dc\_load\_item\_location.ksh script calls each of the SQL scripts in a specific order. The SQL scripts create external Oracle tables from flat file feeds and load data into the Oracle Retail Merchandising database.

#### **File Format**

In the table definitions that follow, the File Format columns Field Name, Data Type, and Max Length define the structure of the source file.

> **Note:** Data files must be in UNIX file format and encoded as UTF-8. If a caret-M  $(\sim M)$  can be seen when the file is viewed in a UNIX session, it indicates that the file is in a DOS or Windows format and will cause errors when data is loaded.

Character fields cannot contain carriage returns, because the load process will process a carriage return as an indication of a new record.

### **External Oracle Table Definition**

In the table definitions that follow, the External Oracle Table Definition columns Field Name, Data Type, and length define the physical external table.

## **DC\_ITEM\_LOC Table**

File name: DC\_ITEM\_LOC.DAT

Table create SQL script: **DBC\_CREATE\_ITEM\_LOC\_TAB.SQL** External Oracle table created: **DC\_ITEM\_LOC**

Suggested post-loading validation (sequence after dc\_load\_item\_location.ksh:

- Ensure that ITEM\_SEASONS.ITEM is a valid ITEM\_MASTER.ITEM where ITEM\_MASTER.ITEM\_LEVEL <=ITEM\_MASTER.TRAN\_LEVEL.
- Ensure that ITEM\_SEASONS.SEASON\_ID/PHASE\_ID combination exists in PHASES.
- Ensure that ITEM\_LOC.ITEM is a valid ITEM\_MASTER.ITEM where ITEM\_MASTER.ITEM\_LEVEL <=ITEM\_MASTER.TRAN\_LEVEL.
- Ensure that ITEM\_LOC\_SOH.ITEM is a valid ITEM\_MASTER.ITEM where ITEM\_MASTER.ITEM\_LEVEL = ITEM\_MASTER.TRAN\_LEVEL.
- Ensure that ITEM\_LOC.LOC is a valid V\_LOCATION.LOCATION\_ID with V\_LOCATION.STOCKHOLDING\_IND = Y.
- Ensure that ITEM\_LOC\_SOH.ITEM/LOC combination exists on ITEM\_LOC.
- Ensure that ITEM\_LOC.ITEM\_PARENT/ITEM)GRANDPARENT for the item are the same as ITEM\_MASTER.ITEM\_PARENT, ITEM\_GRANDPARENT.
- Ensure that ITEM\_LOC.SELLING\_UOM is a valid UOM\_CLASS.UOM.
- Ensure that ITEM\_LOC.PROMO\_SELLING\_UOM (if not NULL) is a valid UOM\_CLASS.UOM.
- Ensure that ITEM\_LOC.MULTI\_SELLING\_UOM (if not NULL) is a valid UOM\_CLASS.UOM.
- Ensure that ITEM\_LOC.SOURCE\_WH is a valid WH.WH where STOCKHOLDING\_IND = Y if ITEM\_LOC.SOURCE\_METHOD = W.
- Ensure that ITEM\_LOC.PRIMARY\_COST\_PACK (if not NULL) is valid ITEM\_MASTER.ITEM with ITEM\_MASTER.SIMPLE\_PACK\_IND = Y and that the ITEM\_LOC.ITEM = PACKITEM.ITEM when ITEM\_LOC.PRIMARY\_COST\_PACK = PACKITEM.PACK\_NO.

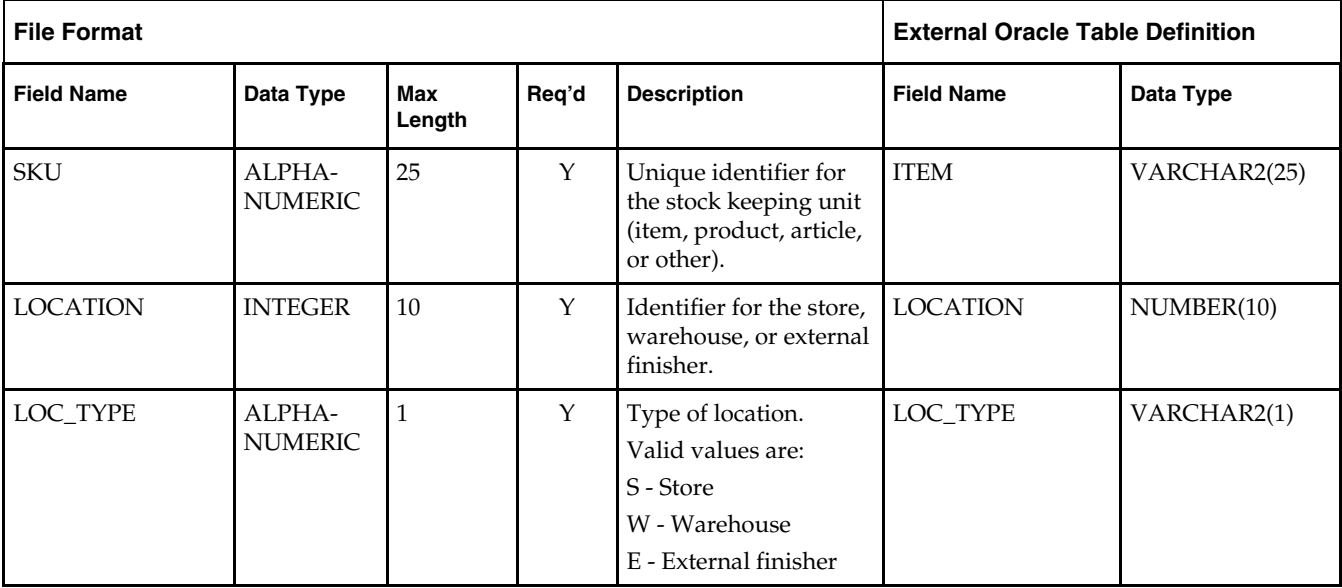

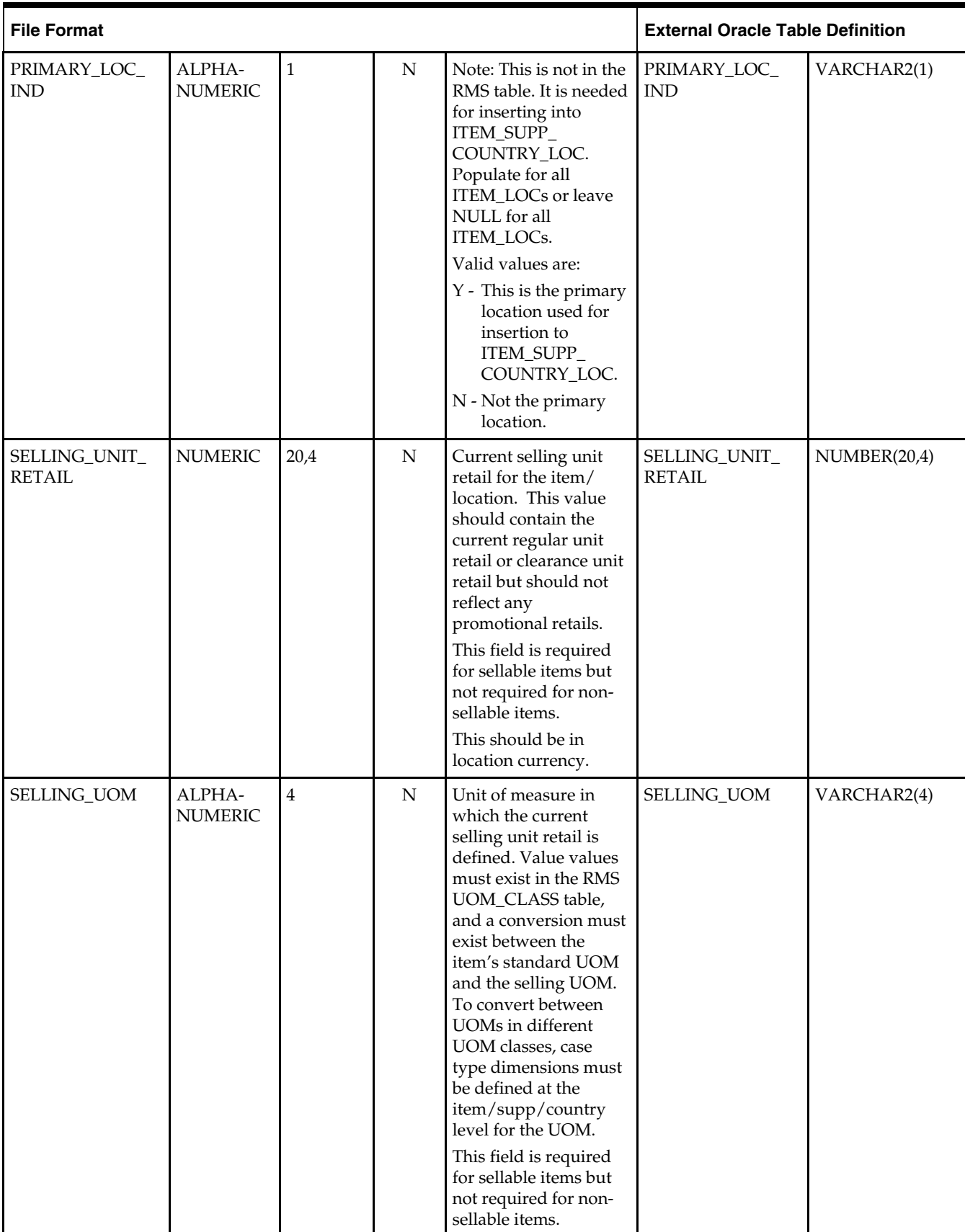

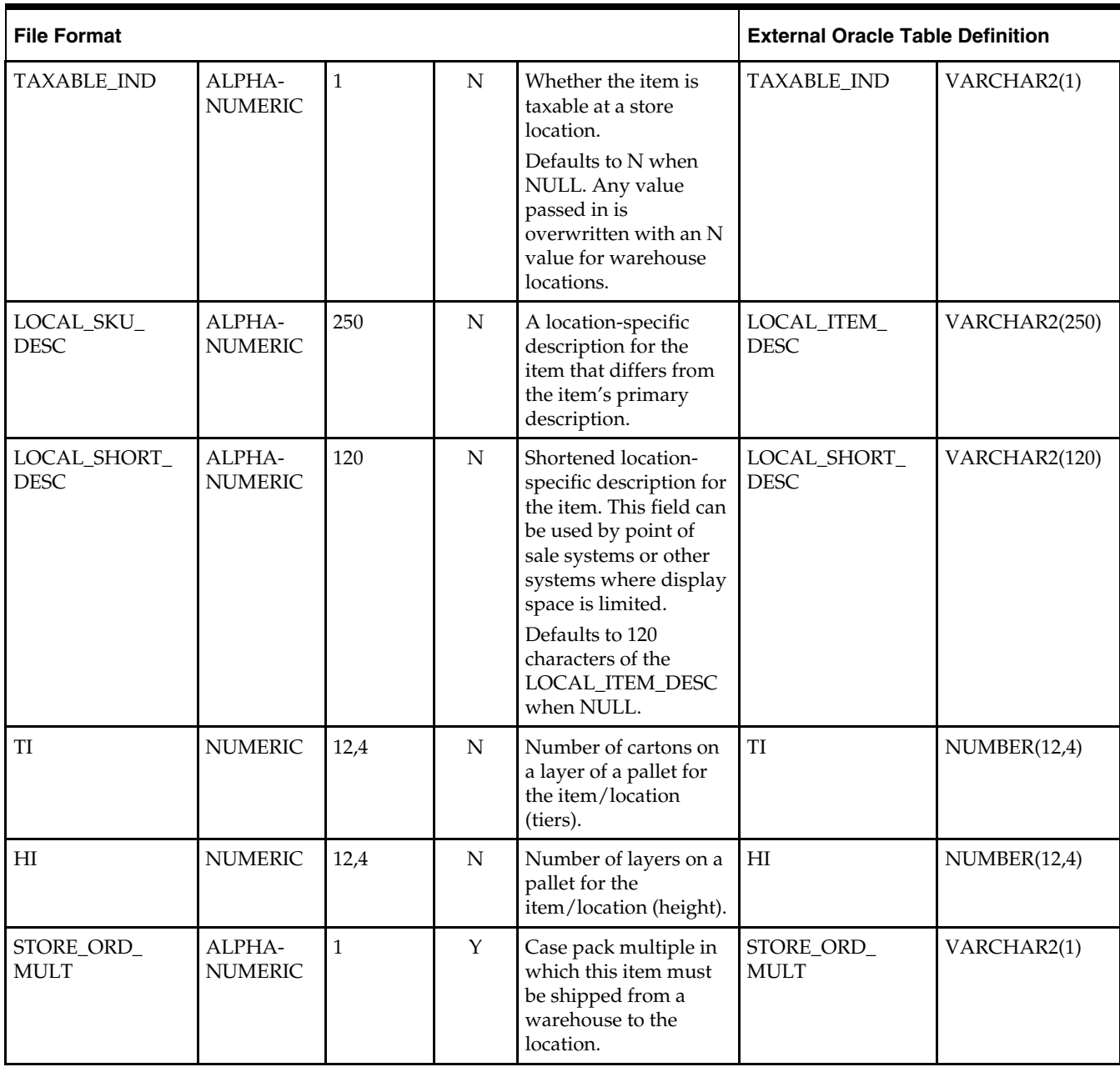

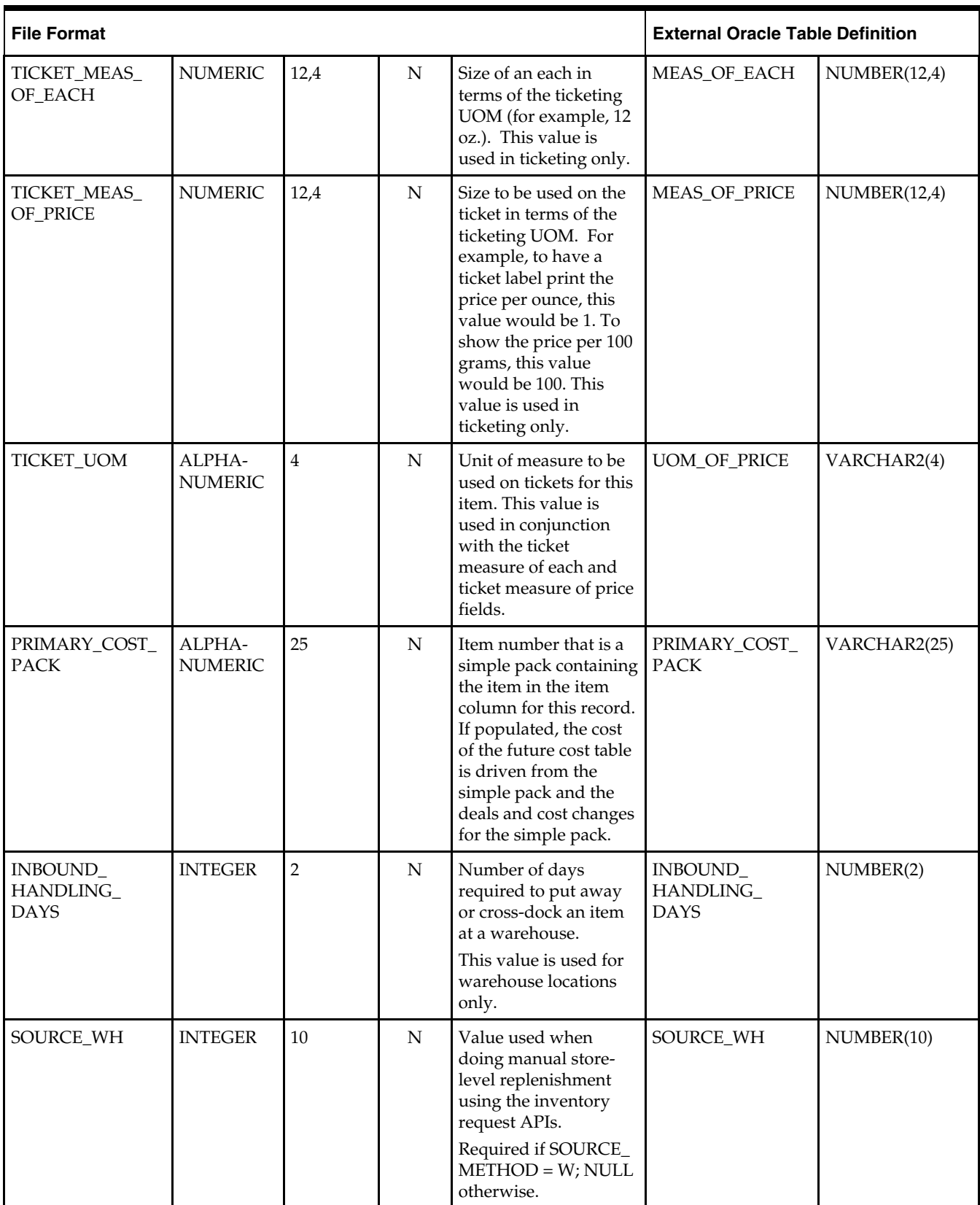

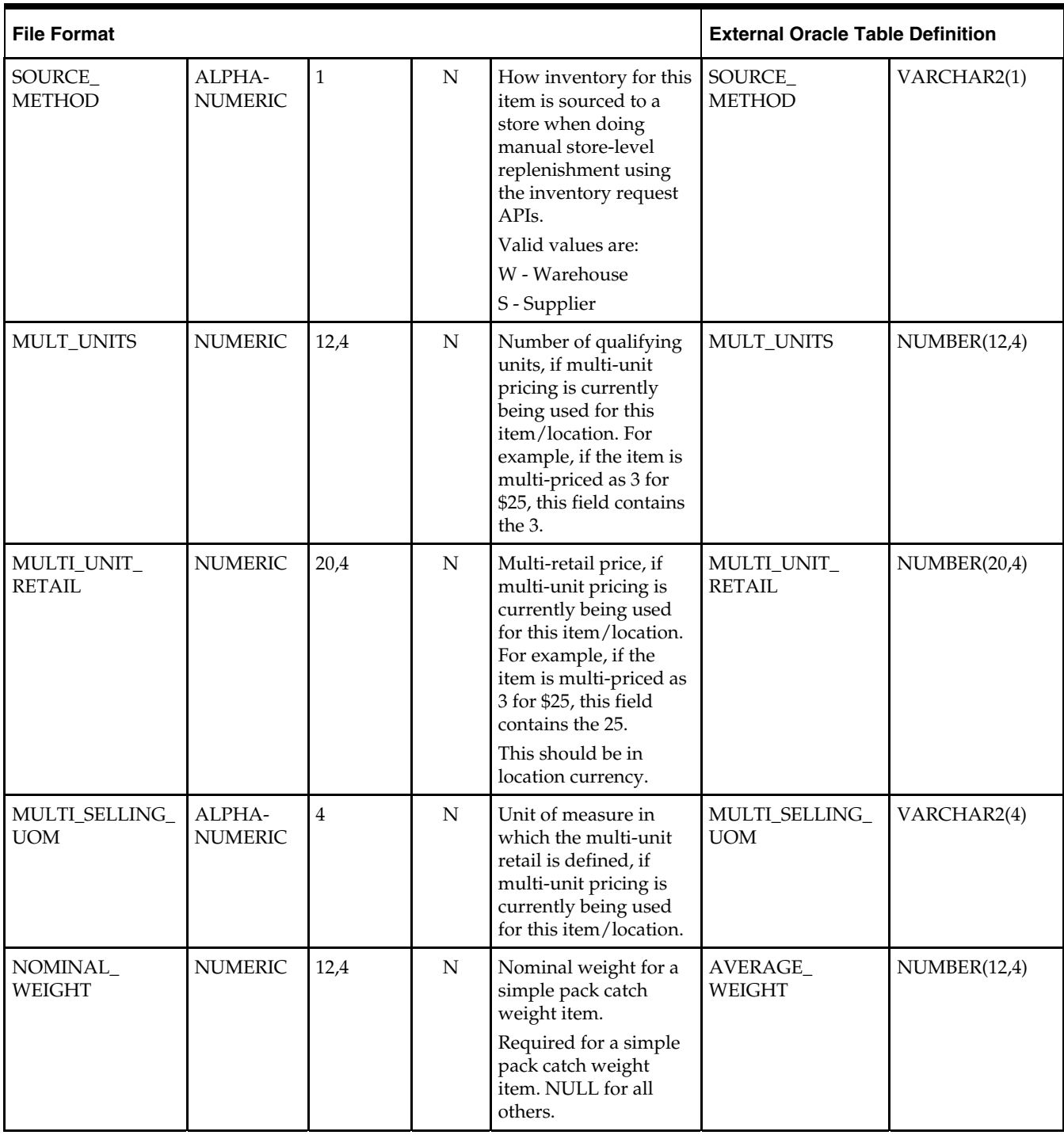

**Note:** If the PRIMARY\_LOC\_IND field is NULL, any records that are not loaded and are placed in the BAD or DISCARD file must have an N value for this field to rerun. The alternative method is to truncate the RMS table and rerun the entire file.

## **DC\_LOAD\_ITEM\_LOCATION.KSH Segment Wrapper / Load Script**

This ksh script is called by the master script dc\_load\_main.ksh and serves two purposes:

- **1.** It calls the create table scripts to create external Oracle tables.
- **2.** It calls the load data script to insert data from external Oracle tables to RMS tables.

The script can be configured to create the tables and load data, or just load data at run time. The create table scripts are called only if a parameter option (-c) is passed from the command line. By default (without the option -c), this script loads the data.

The dc\_load\_item\_location.ksh script utilizes a common library file and configuration file. The library file contains functions common across all segment wrapper scripts. The configuration file defines the directories used by the data conversion scripts.

For a specific function to process the load, the script checks a status file. If the data file is valid, one unique status file (\*.status) is generated per function, if it does not yet exist, to signal that a load has started. If the file already exists, the script skips the load and writes a message to the log file. For the data file to be valid, it must satisfy these requirements:

- It must exist in the data directory defined in the common configuration file
- It must allow read access.
- It must contain information (have a size greater than 0).

The next topics describe the load functions that are included in the load script.

### **LOAD\_ITEM\_LOC**

This function contains a PL/SQL block that selects from the DC\_ITEM\_LOC external table and inserts the data to the RMS ITEM\_LOC table. It joins the external table with a virtual table that is a union of store and warehouse, so that only stockholding warehouses are included. This function performs two inserts, as follows:

- The primary supplier and primary country fields are populated if the item is orderable. First, it populates the RMS ITEM\_LOC table with the values from DC\_ITEM\_LOC joined with a virtual table that selects the primary supplier and the supplier's primary country for the item from THE ITEM\_SUPP\_COUNTRY table. Also, it joins the table with ITEM\_MASTER to get the ORDER\_AS\_TYPE value for the RECEIVE\_AS\_TYPE column. This is populated only for buyer packs.
- For the sellable only items, there is no primary supplier or primary country. This is done by limiting the insert to items that do not exist in the RMS ITEM\_SUPP\_COUNTRY table.

The following table defines the default value in the RMS table if no information is provided in the data file (external table field values are NULL or not defined).

The function returns a Boolean value.

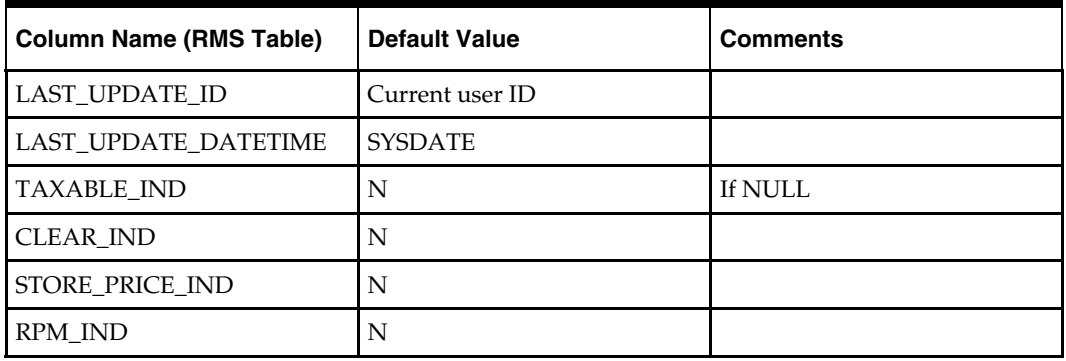

#### **DC\_ITEM\_LOC to ITEM\_LOC Column Defaults**

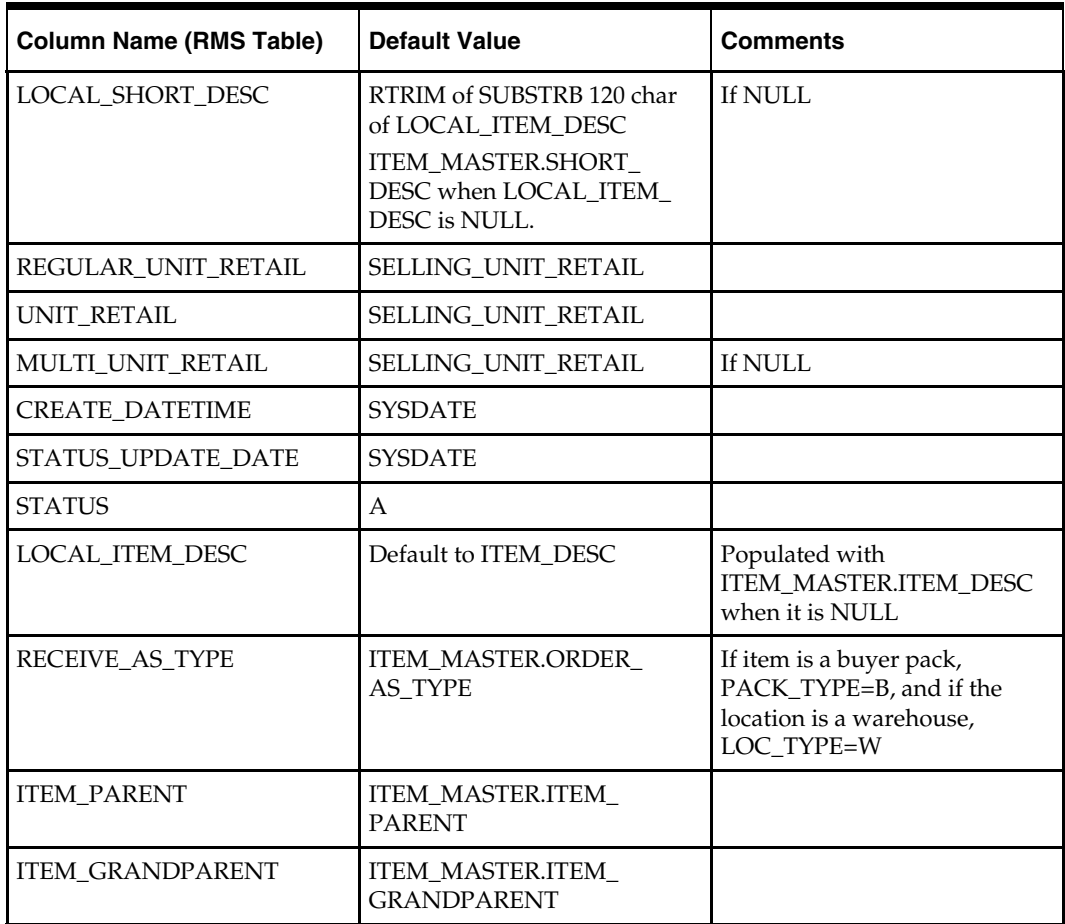

**Required file to load: dc\_item\_loc.dat** 

### **INSERT\_ITEM\_LOC\_SOH**

This function contains a PL/SQL block that selects from the DC\_ITEM\_LOC external table and inserts the data to the RMS ITEM\_LOC\_SOH table. It joins the external Oracle table with a virtual table that is a union of store and warehouse, so that only stockholding warehouses are included. It joins the external table with ITEM\_MASTER to insert only transactional items (ITEM\_LEVEL = TRAN\_LEVEL). This function performs two inserts, as follows:

- It joins with RMS ITEM\_SUPP\_COUNTRY and SUPS tables to get the UNIT\_COST and supplier currency, to convert the UNIT\_COST into location currency.
- For sellable only items, it does not join with the RMS ITEM\_SUPP\_COUNTRY and SUPS tables. It creates an insert statement that excludes items that exist in ITEM\_SUPP\_COUNTRY and sets UNIT\_COST to NULL.

The following table defines the default values in the RMS table if no information is provided in the data file (external table field values are NULL or not defined).

The function returns a Boolean value.

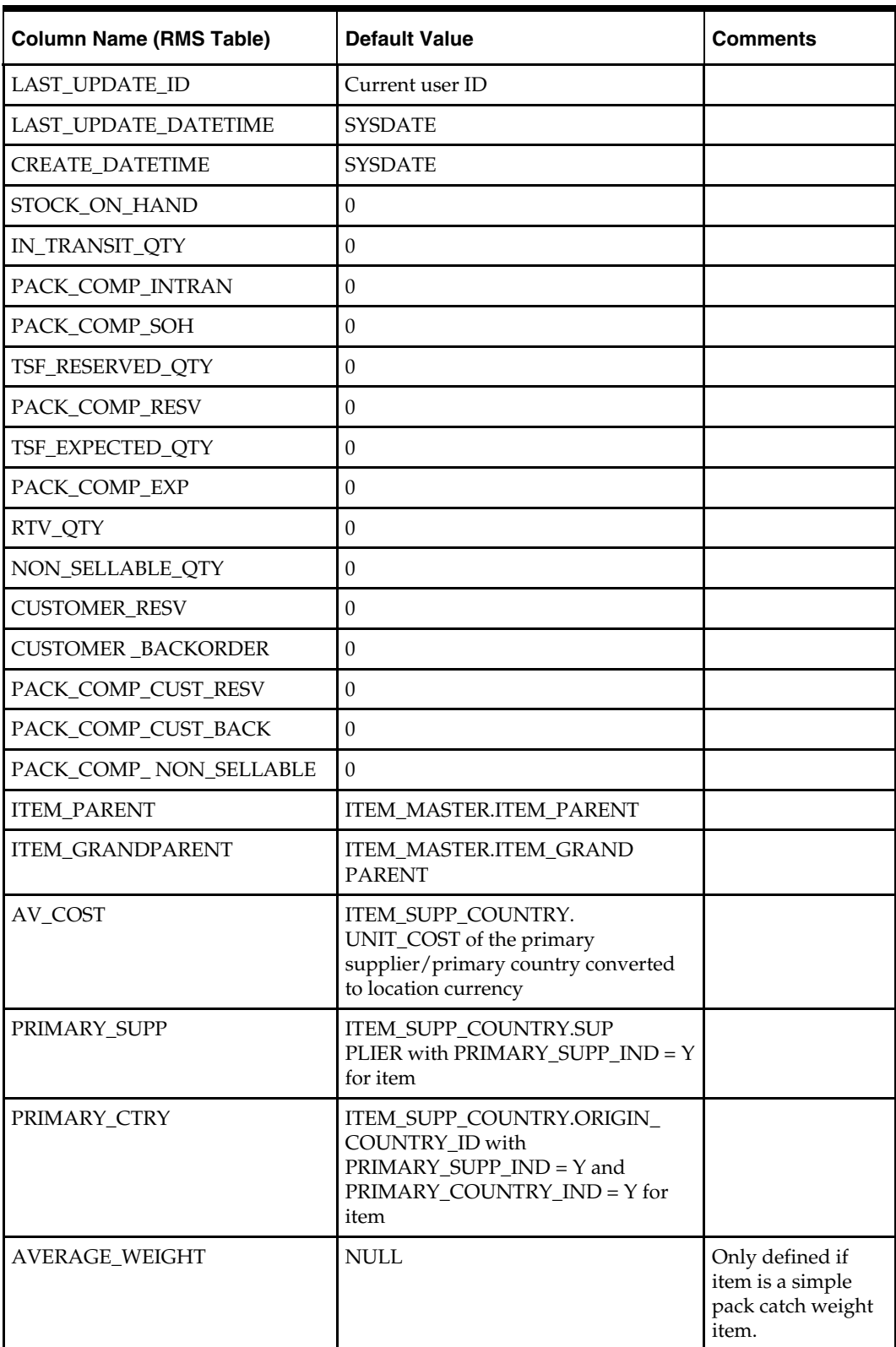

#### **DC\_ITEM\_LOC to ITEM\_LOC\_SOH Column Defaults**

**Required file to load: dc\_item\_loc.dat**
#### **INSERT\_RPM\_FUTURE\_RETAIL**

This function contains a PL/SQL block that selects from the DC\_ITEM\_LOC external table and inserts the data into the RPM RPM\_FUTURE\_RETAIL table.

Many of the columns from the external Oracle table defined above map directly to the RPM table. The exception is to retrieve dept, class, and subclass values for each item from the ITEM\_MASTER table. The currency code is retrieved from the STORE or WH table, based on the location and the location type.

The RPM\_FUTURE\_RETAIL table is loaded for sellable transaction level items only. Even though SELLING\_UNIT\_RETAIL and SELLING\_UOM are not required fields in the DC\_ITEM\_LOC table, they are required for sellable items. Without the values, inserting into RPM\_FUTURE\_RETAIL table will fail.

Warehouse locations are conditionally inserted into the RPM\_FUTURE\_RETAIL table, based on the RPM system option RECOGNIZE\_WH\_AS\_LOCATIONS. This uses one insert for stores and checks this system option before the insert for warehouses. Warehouses must be stockholding locations.

The following table defines the default values in the RPM table if no information is provided in the data file (external table field values are NULL or not defined).

The function returns a Boolean value.

| Column Name (RMS Table)   Default Value |                                                      | <b>Comments</b>                                        |
|-----------------------------------------|------------------------------------------------------|--------------------------------------------------------|
| <b>FUTURE RETAIL ID</b>                 | Sequence                                             |                                                        |
| MULTI UNIT RETAIL<br><b>CURRENCY</b>    | SELLING UNIT RETAIL<br><b>CURRENCY</b>               | Populate if<br>MULTI UNIT RETAIL is<br><b>NOT NULL</b> |
| SELLING UNIT RETAIL<br><b>CURRENCY</b>  | Lookup STORE or WH currency                          |                                                        |
| <b>ACTION DATE</b>                      | <b>VDATE</b>                                         |                                                        |
| ZONE NODE TYPE                          | If LOC TYPE = $S$ then 0<br>If LOC TYPE = $W$ then 2 |                                                        |

**DC\_ITEM\_LOC to RPM\_FUTURE\_RETAIL Column Defaults** 

**Required file to load: dc\_item\_loc.dat** 

### **INSERT\_ITEM\_SUPP\_COUNTRY\_LOC**

This function inserts the data into the RMS ITEM\_SUPP\_COUNTRY\_LOC table.

The DC\_ ITEM\_LOC external Oracle table is joined with the RMS ITEM\_SUPP\_COUNTRY table to insert data into the RMS ITEM\_SUPP\_COUNTRY\_LOC table for the item's primary supplier/primary country. The function also joins the external Oracle table with a virtual table that is a union of store and warehouse, so that only stockholding warehouses are included.

The following table defines the default values in the RMS table if no information is provided in the data file (external table field values are NULL or not defined).

The function returns a Boolean value.

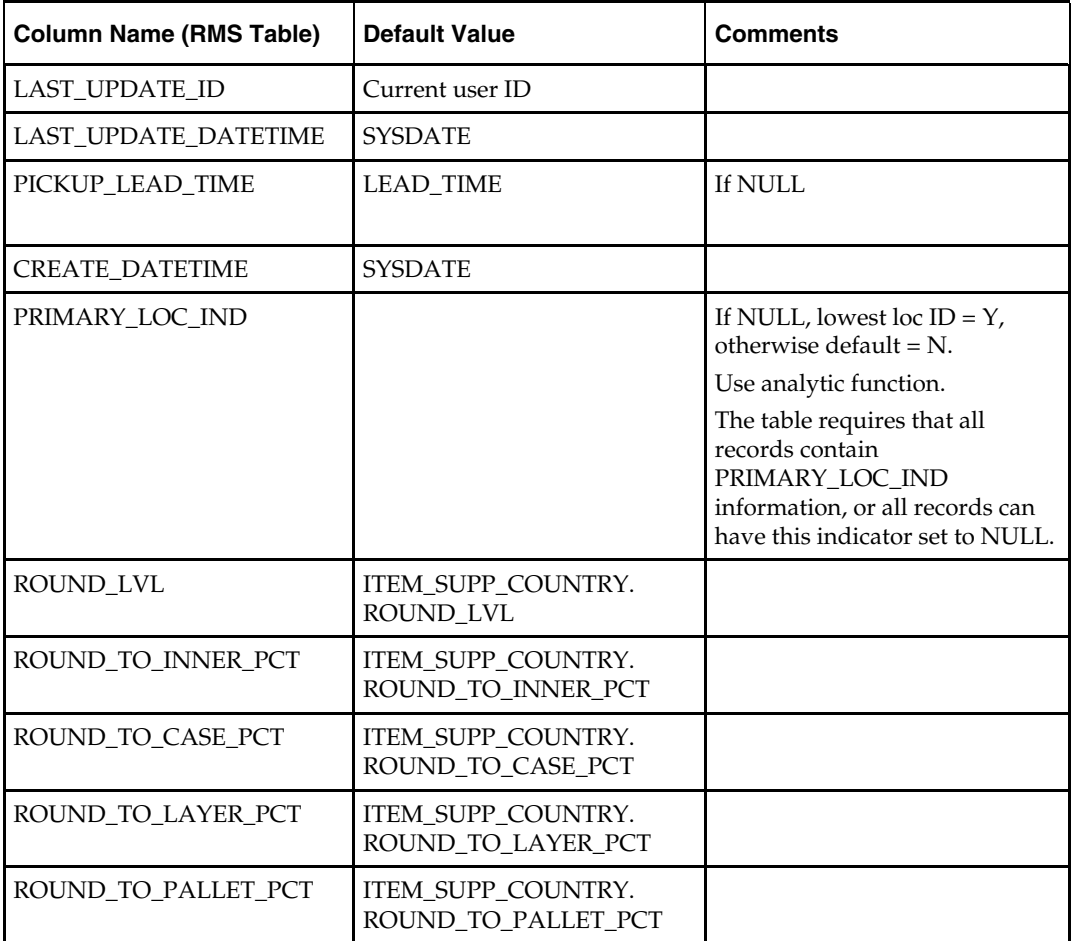

#### **DC\_ITEM\_LOC to ITEM\_SUPP\_COUNTRY\_LOC Column Defaults**

**Required file to load: dc\_item\_loc.dat** 

### **INSERT\_FUTURE\_COST**

This function selects from the DC\_ITEM\_LOC external table, joined with the RMS ITEM\_SUPP\_COUNTRY\_LOC table, and inserts data into the RMS FUTURE\_COST table for the item's primary supplier/primary country. Data is inserted into the RMS\_FUTURE\_COST table for sellable items only.

This function uses the UNIT\_COST from the RMS ITEM\_SUPP\_COUNTRY\_LOC table as the value for all the cost columns. It joins the external table with a virtual table that is a union of store and warehouse, so that only stockholding warehouses are included.

The following table defines the default values in the RMS table if no information is provided in the data file (external table field values are NULL or not defined).

The function returns a Boolean value.

**DC\_ITEM\_LOC to FUTURE\_COST Column Defaults** 

| <b>Column Name (RMS Table)</b> | <b>Default Value</b> | <b>Comments</b> |
|--------------------------------|----------------------|-----------------|
| <b>ACTIVE DATE</b>             | <b>VDATE</b>         |                 |
| START_IND                      |                      |                 |
| CALC DATE                      | <b>VDATE</b>         |                 |

**Required file to load: dc\_item\_loc.dat** 

### **INSERT\_PRICE\_HIST**

This function selects from the DC\_ITEM\_LOC external table, joined with the RMS PRICE\_HIST table for the item's 0 tran\_type, 0 reason, 0 location record, to insert data into the RMS PRICE\_HIST table for each item/location combination.

The UNIT\_COST is already in the primary currency in the 0 PRICE\_HIST record, so it must be converted to local currency. The function retrieves the CURRENCY\_CODE from the RMS STORE or WH table, based on the location and the LOC\_TYPE. It retrieves only stockholding warehouses. This function performs the following inserts:

- The location currency (STORE/WH) is equal to the primary currency
- The location currency is different from the primary currency, so it requires the conversion function to convert UNIT\_COST.

The following table defines the default values in the RMS table if no information is provided in the data file (external table field values are NULL or not defined).

The function returns a Boolean value.

### **DC\_ITEM\_LOC to PRICE\_HIST Column Defaults**

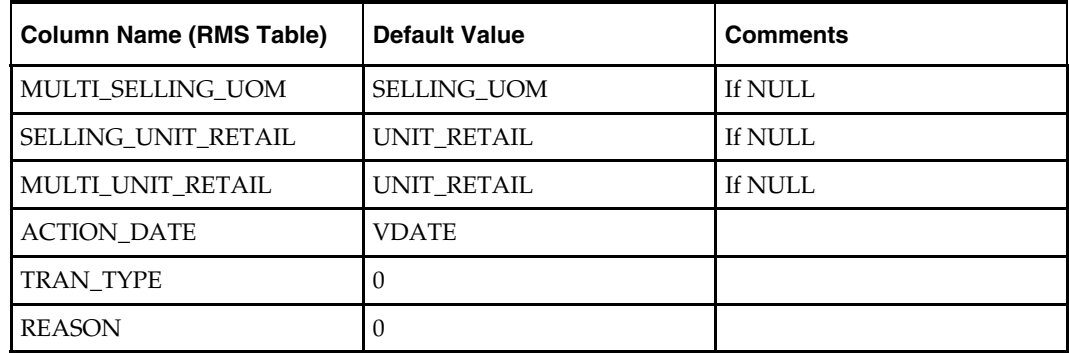

**Required file to load: dc\_item\_loc.dat** 

# **Others**

This section describes data conversion for the following RMS tables, listed in the order that they must be loaded:

- UDA\_ITEM\_LOV
- UDA\_ITEM\_DATE
- UDA\_ITEM\_FF
- VAT\_ITEM
- **ITEM\_SEASONS**
- **ITEM\_TICKET**

The following programs are included in this functional area:

- Main wrapper script dc\_load\_main.ksh This main script is used across all functional areas to call segment load scripts. Refer to Chapter [2](#page-16-0) for details.
- Segment load script dc\_load\_item\_other.ksh This wrapper calls the external Oracle table create and load scripts listed below.
- **External Oracle table create scripts:** 
	- dbc\_create\_uda\_item\_lov.sql
	- dbc\_create\_uda\_item\_date.sql
	- dbc\_create\_uda\_item\_ff.sql
	- dbc\_create\_vat\_item.sql
	- dbc\_create\_item\_seasons.sql
	- dbc\_create\_item\_ticket.sql

### **Data Flow**

The following diagram shows the data flow for the Items–Others functional area:

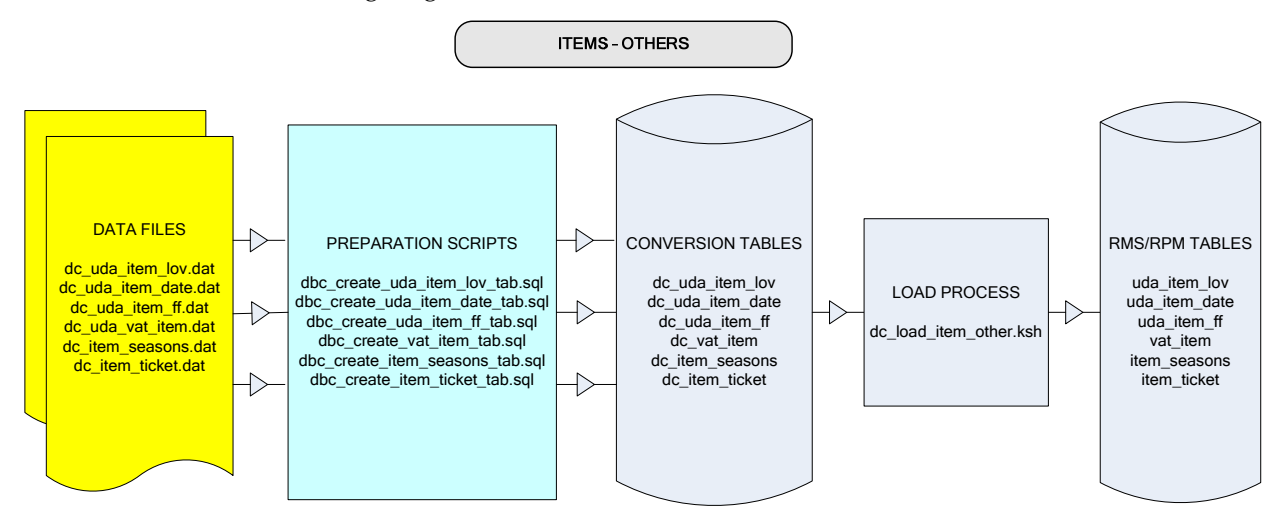

### **Prerequisites**

Before you begin using the data conversion toolset for Item Others, you must complete data conversion for Items, Item Supplier, and Item Location:

- **Fashion Items**
- **Hardlines**
- **Grocery Items**
- Pack Items
- **Item Supplier**
- Item Location

## **File Format and External Oracle Tables**

The following topics describe the flat file formats that must be created with data from the legacy system. These files must be formatted based on definitions provided before data can be loaded. The data fields for each flat file must be created in the order listed.

The dc\_load\_item\_other.ksh script calls each of the SQL scripts in a specific order. The SQL scripts create external Oracle tables from flat file feeds and load data into the Oracle Retail Merchandising database.

### **File Format**

In the table definitions that follow, the File Format columns Field Name, Data Type, and Max Length define the structure of the source file.

> **Note:** Data files must be in UNIX file format and encoded as UTF-8. If a caret-M (^M) can be seen when the file is viewed in a UNIX session, it indicates that the file is in a DOS or Windows format and will cause errors when data is loaded.

Character fields cannot contain carriage returns, because the load process will process a carriage return as an indication of a new record.

### **External Oracle Table Definition**

In the table definitions that follow, the External Oracle Table Definition columns Field Name and Data Type (including length) define the physical external table.

# **DC\_UDA\_ITEM\_LOV Table**

File name: **DC\_UDA\_ITEM\_LOV.DAT**

Table create SQL script: **DBC\_CREATE\_UDA\_ITEM\_LOV\_TAB.SQL** External Oracle table created: **DC\_UDA\_ITEM\_LOV** 

- Ensure that UDA\_ITEM\_LOV.ITEM is a valid ITEM\_MASTER.ITEM where ITEM\_MASTER.ITEM\_LEVEL <=ITEM\_MASTER.TRAN\_LEVEL.
- Ensure that UDA\_ITEM\_LOV.UDA\_ID/UDA\_VALUE combination exists in UDA\_VALUES.
- Ensure that any UDA\_ITEM\_LOV.ITEM with a UDA\_ITEM\_LOV.UDA\_ID where UDA.SINGE\_VALUE\_IND = Y has no other UDA\_ITEM\_LOV rows.

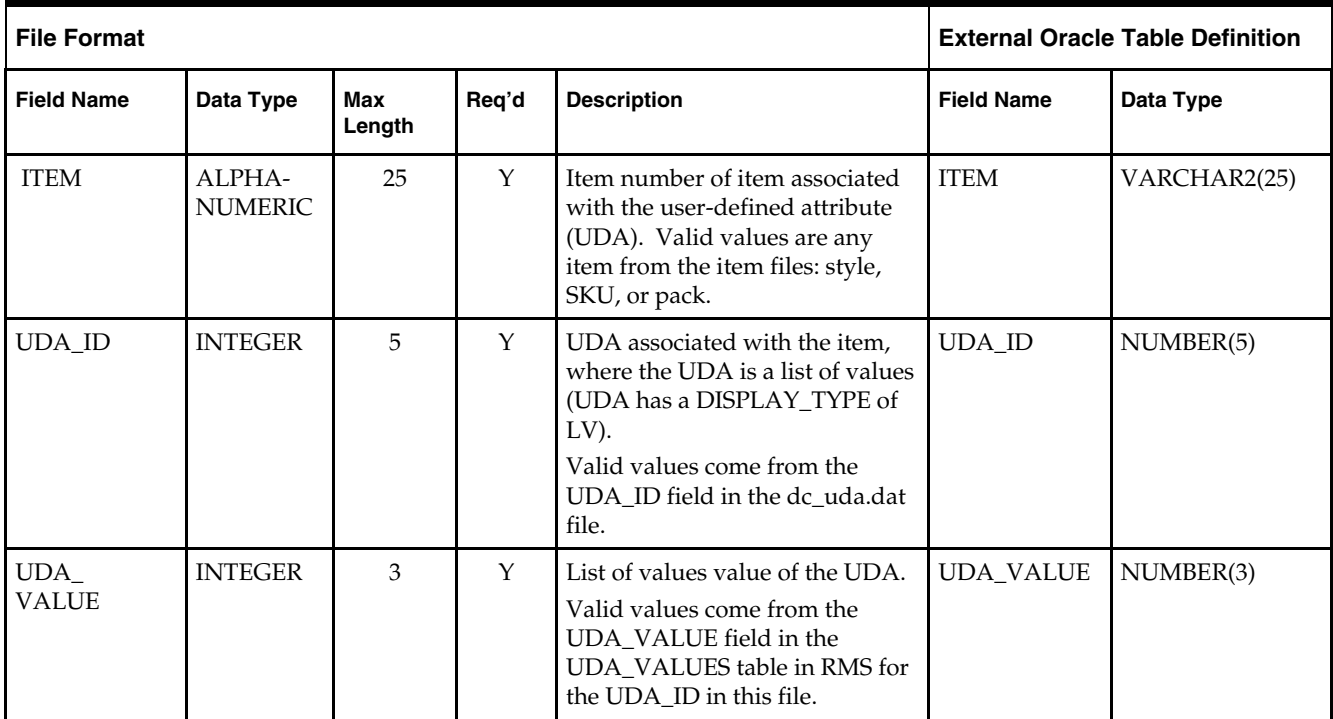

# **DC\_UDA\_ITEM\_DATE Table**

### File name: **DC\_UDA\_ITEM\_DATE.DAT**

Table create SQL script: **DBC\_CREATE\_UDA\_ITEM\_DATE\_TAB.SQL** External Oracle table created: **DC\_UDA\_ITEM\_DATE**

- Ensure that UDA\_ITEM\_DATE.ITEM is a valid ITEM\_MASTER.ITEM, where ITEM\_MASTER.ITEM\_LEVEL <=ITEM\_MASTER.TRAN\_LEVEL.
- Ensure that UDA\_ITEM\_DATE.UDA\_ID is a valid UDA.UDA\_ID with UDA.DISPLAY\_TYPE of DT.
- Ensure that any UDA\_ITEM\_DATE.ITEM with a UDA\_ITEM\_DATE.UDA\_ID where UDA.SINGE\_VALUE\_IND = Y has no other UDA\_ITEM\_DATE rows.

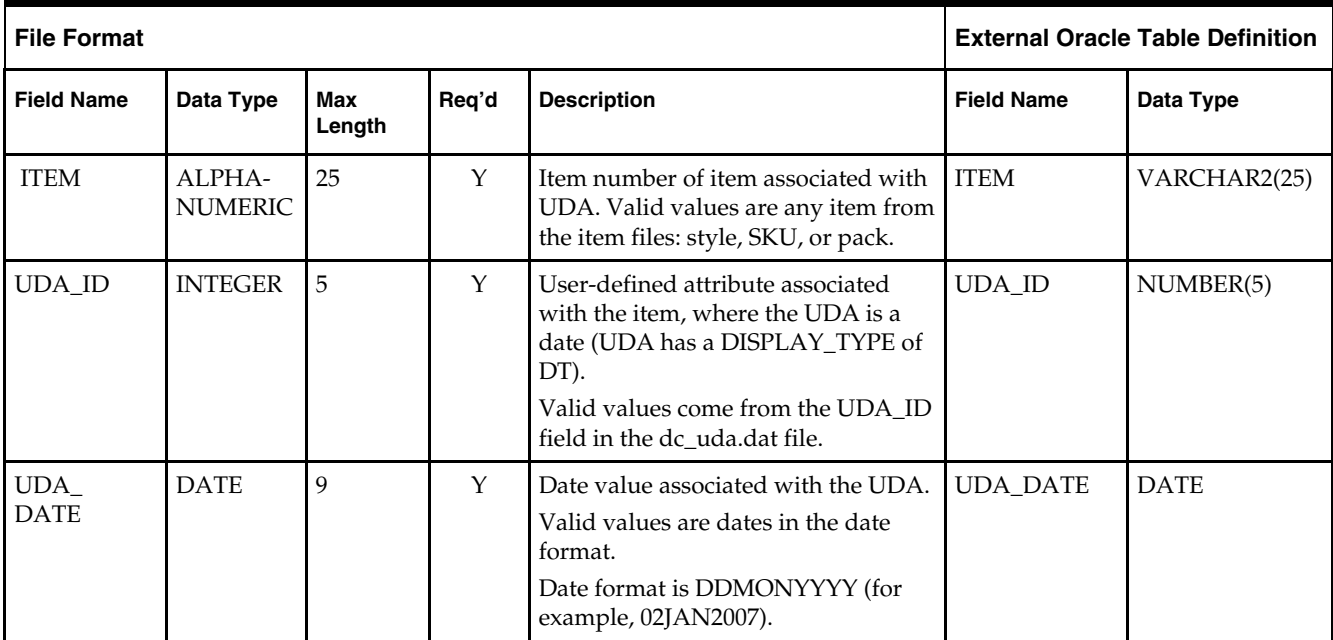

## **DC\_UDA\_ITEM\_FF Table**

### File name: **DC\_UDA\_ITEM\_FF.DAT**

Table create SQL script: **DBC\_CREATE\_UDA\_ITEM\_FF\_TAB.SQL** External Oracle table created: **DC\_UDA\_ITEM\_FF** 

- Ensure that UDA\_ITEM\_FF.ITEM is a valid ITEM\_MASTER.ITEM where ITEM\_MASTER.ITEM\_LEVEL <=ITEM\_MASTER.TRAN\_LEVEL.
- Ensure that UDA\_ITEM\_FF.UDA\_ID is a valid UDA.UDA\_ID with UDA.DISPLAY\_TYPE of FF.
- Ensure that any UDA\_ITEM\_FF.ITEM with a UDA\_ITEM\_FF.UDA\_ID where UDA.SINGE\_VALUE\_IND = Y has no other UDA\_ITEM\_FF rows.

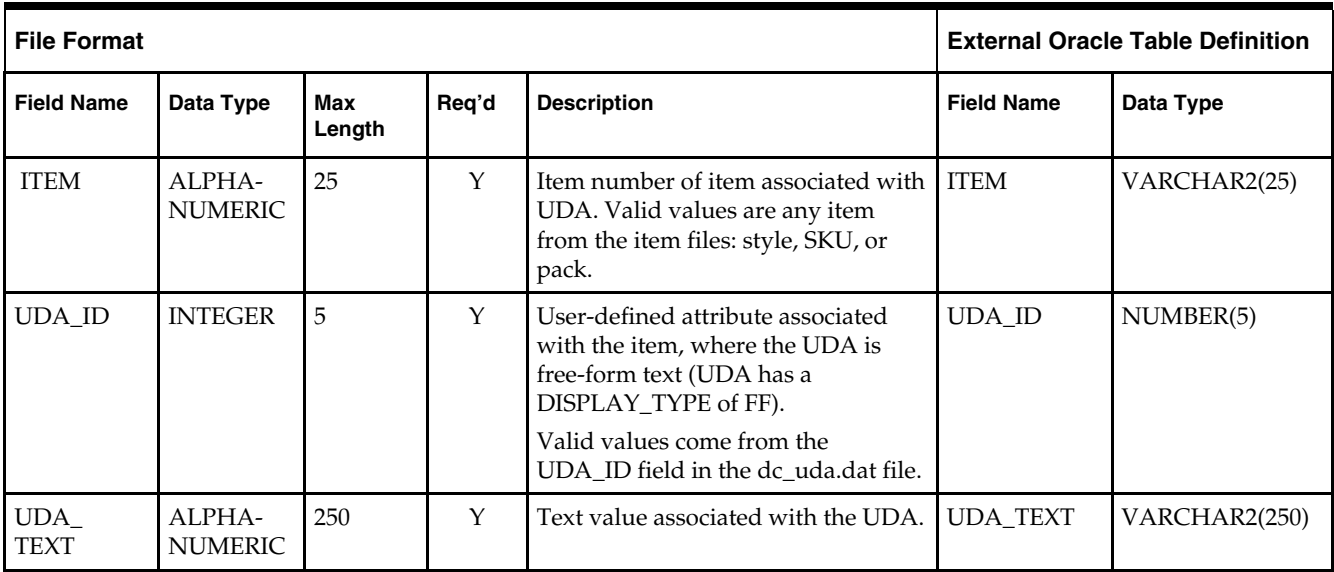

# **DC\_VAT\_ITEM Table**

### File name: **DC\_VAT\_ITEM.DAT**

Table create SQL script: **DBC\_CREATE\_VAT\_ITEM\_TAB.SQL** External Oracle table created: **DC\_VAT\_ITEM** 

- Ensure that VAT\_ITEM.ITEM is a valid ITEM\_MASTER.ITEM where ITEM\_MASTER.ITEM\_LEVEL <=ITEM\_MASTER.TRAN\_LEVEL.
- Ensure that VAT\_ITEM.VAT\_REGION is a valid VAT\_REGION.VAT\_REGION.
- Ensure that VAT\_ITEM.VAT\_CODE/VAT\_RATE is a valid combination in VAT\_CODE\_RATES, where VAT\_ITEM.ACTIVE\_DATE >= VAT\_CODE\_RATES.ACTIVE\_DATE, and no other row on VAT\_CODE\_RATES exists for the combination with a greater ACTIVE\_DATE that is still <= VAT\_ITEM.ACTIVE\_DATE.

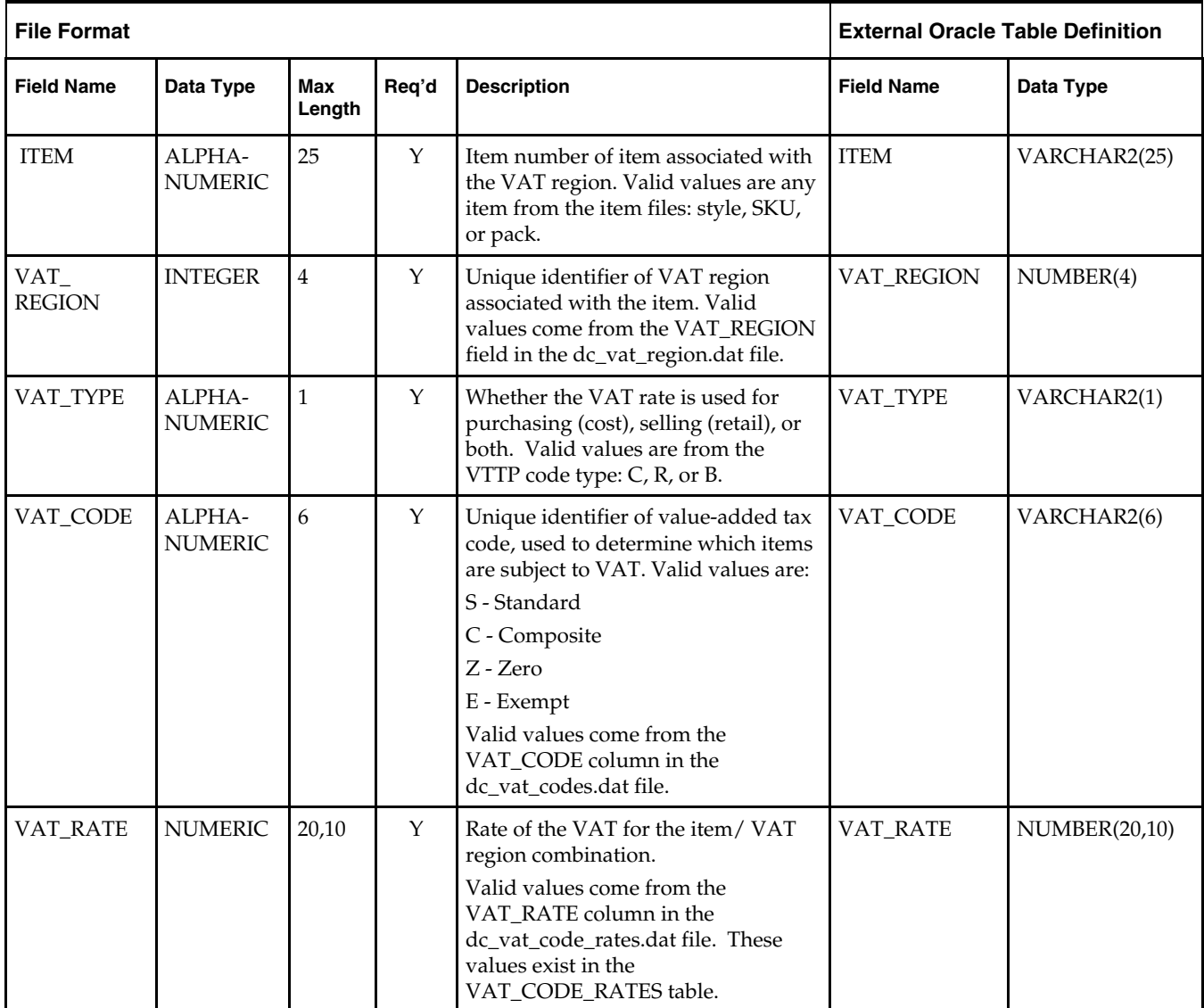

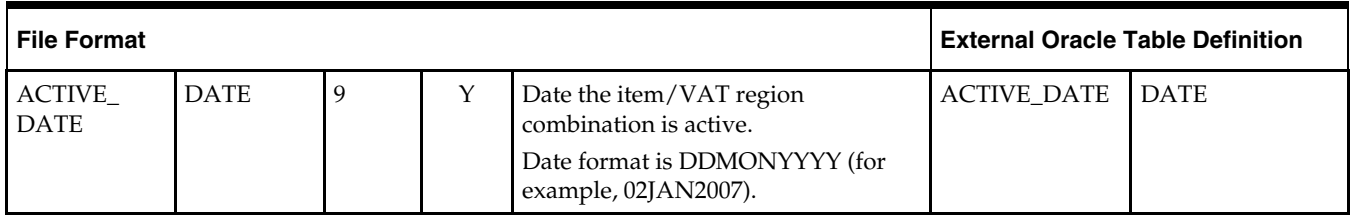

## **DC\_ITEM\_SEASONS Table**

File name: **DC\_ITEM\_SEASONS.DA**T

Table create SQL script: **DBC\_CREATE\_ITEM\_SEASONS\_TAB.SQL** External Oracle table created: **DC\_ITEM\_SEASONS**

Suggested post-loading validation (sequence after dc\_load\_item\_other.ksh:

- Ensure that ITEM\_SEASONS.ITEM is a valid ITEM\_MASTER.ITEM where ITEM\_MASTER.ITEM\_LEVEL <=ITEM\_MASTER.TRAN\_LEVEL.
- Ensure that ITEM\_SEASONS.SEASON\_ID/PHASE\_ID combination exists in PHASES.
- DC\_ITEM\_SEASONS.DAT to ensure that all rows are loaded. **File Format External Oracle Table Definition External Oracle Table Definition Field Name | Data Type | Max Length**  Req'd Description **Field Name** Data Type ITEM ALPHA-NUMERIC 25 Y Item number of item. Valid values are any item from the item files: style, SKU, or pack. ITEM VARCHAR2(25) SEASON\_ID | INTEGER | 3 Y | Identifier of the product season associated to the item. Valid values are from the SEASON\_ID field of the SEASONS table in RMS. SEASON\_ID | NUMBER(3) PHASE\_ID INTEGER  $\begin{array}{|c|c|c|c|c|c|}\n\hline\n\end{array}$  Identifier of the season phase associated with the item. Valid values are from the PHASE\_ID PHASE\_ID | NUMBER(3)
- Capture count from ITEM\_SEASONS and compare to flat file

**Note:** If any records are in the BAD or DISCARD file, the RMS table must be truncated and the entire file must be rerun. No new records within a sequence group can be added to the RMS table through the scripts.

for the given SEASON\_ID.

field from the PHASES table in RMS,

# **DC\_ITEM\_TICKET Table**

File name: **DC\_ITEM\_TICKET.DAT**

Table create SQL script: **DBC\_CREATE\_ITEM\_TICKET\_TAB.SQL** External Oracle table created: **DC\_ITEM\_TICKET** 

- Ensure that ITEM\_TICKET.ITEM is a valid ITEM\_MASTER.ITEM, where ITEM\_MASTER.ITEM\_LEVEL <=ITEM\_MASTER.TRAN\_LEVEL.
- Ensure that ITEM\_TICKET.TICKET\_TYPE\_ID is a valid TICKET\_TYPE\_HEAD.TICKET\_TYPE\_ID.
- Capture the count from ITEM\_TICKET and compare to flat file DC\_ITEM\_TICKET.DAT to ensure that all rows are loaded.

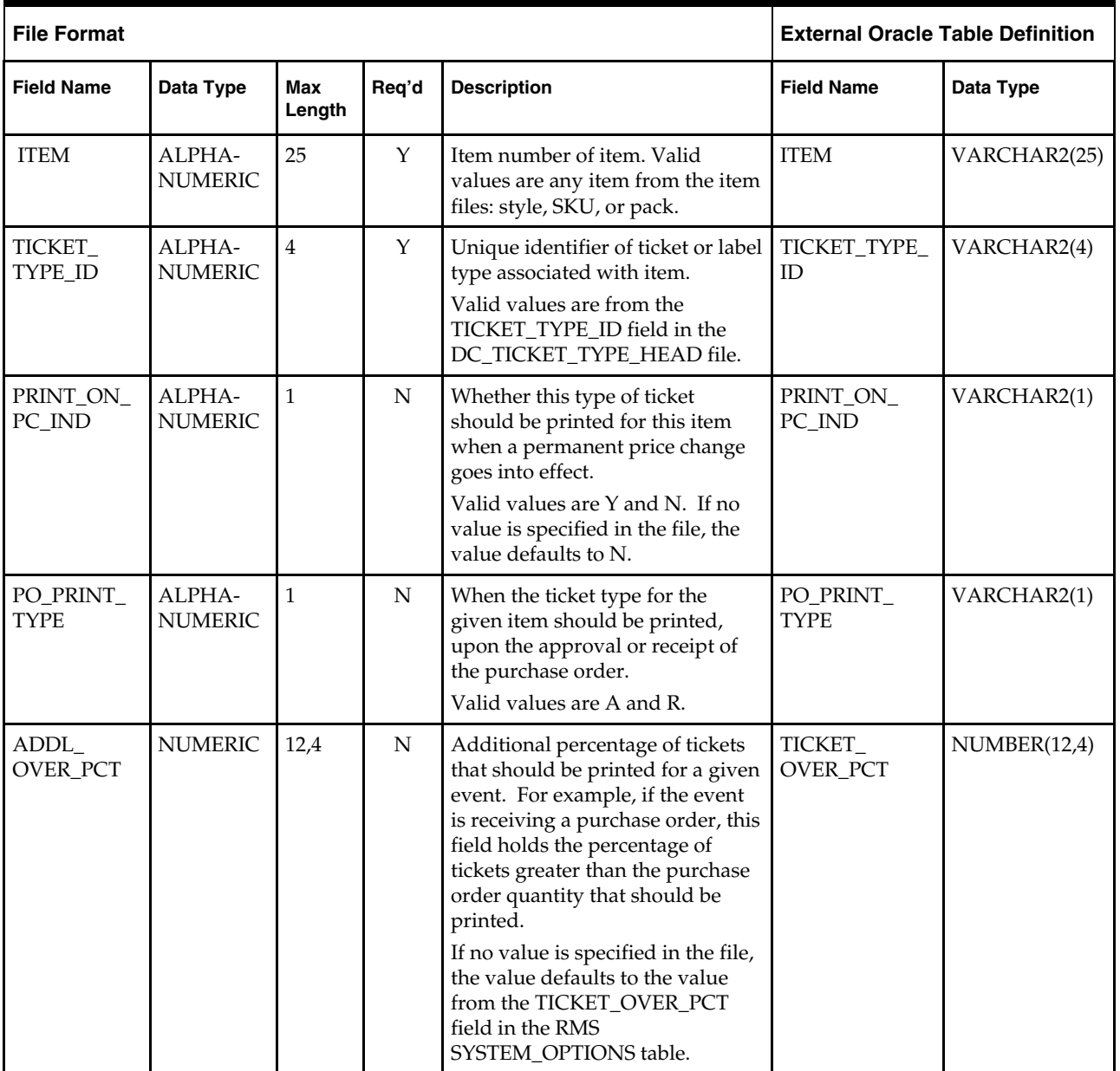

# **DC\_LOAD\_ITEM\_OTHER.KSH Segment Wrapper / Load Script**

This ksh script is called by the master script dc\_load\_main.ksh. It serves two purposes:

- **1.** It calls the create table scripts to create external Oracle tables.
- **2.** It calls the load data script to insert data from external Oracle tables to RMS tables.

The script can be configured to create the tables and load data, or just to load data at run time. The create table scripts are called only if a parameter option (-c) is passed from the command line. By default (without the option -c), this script loads the data.

The dc\_load\_item\_other.ksh script utilizes a common library file and configuration file. The library file contains functions common across all segment wrapper scripts. The configuration file defines the directories used by the data conversion scripts.

For a specific function to process the load, the script checks a status file. If the data file is valid, one unique status file (\*.status) is generated per function, if it does not yet exist, to signal that a load has started. If the file already exists, the script skips the load and writes a message to the log file. For the data file to be valid, it must satisfy these requirements:

- It must exist in the data directory defined in the common configuration file
- It must allow read access.
- It must contain information (have a size greater than 0).

The next topics describe the load functions that are included in the load script.

### **LOAD\_UDA\_ITEM\_LOV**

This function contains a PL/SQL block that selects from the DC\_UDA\_ITEM\_LOV external table and inserts the data to the RMS UDA\_ITEM\_LOV table.

The following table defines the default values in the RMS table if no information is provided in the data file (external table field values are NULL or not defined).

The function returns a Boolean value.

| <b>Column Name (RMS Table)</b> | <b>Default Value</b> | <b>Comments</b>                                                                        |
|--------------------------------|----------------------|----------------------------------------------------------------------------------------|
| <b>LAST_UPDATE_ID</b>          | Current user ID      | User who last updated the<br>record in RMS. This defaults to<br>the Oracle User.       |
| LAST UPDATE DATETIME           | <b>SYSDATE</b>       | Date/time the record was last<br>modified in RMS. This<br>defaults to the system date. |
| <b>CREATE DATETIME</b>         | <b>SYSDATE</b>       | Date/time the record was<br>created in RMS. This defaults<br>to the system date.       |

**DC\_UDA\_ITEM\_LOV to UDA\_ITEM\_LOV Column Defaults** 

**Required file to load: dc\_uda\_item\_lov.dat** 

### **LOAD\_UDA\_ITEM\_DATE**

This function contains a PL/SQL block that selects from the DC\_UDA\_ITEM\_DATE external table and inserts the data to the RMS UDA\_ITEM\_DATE table.

The following table defines the default values in the RMS table if no information is provided in the data file (external table field values are NULL or not defined).

The function returns a Boolean value.

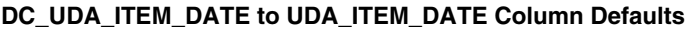

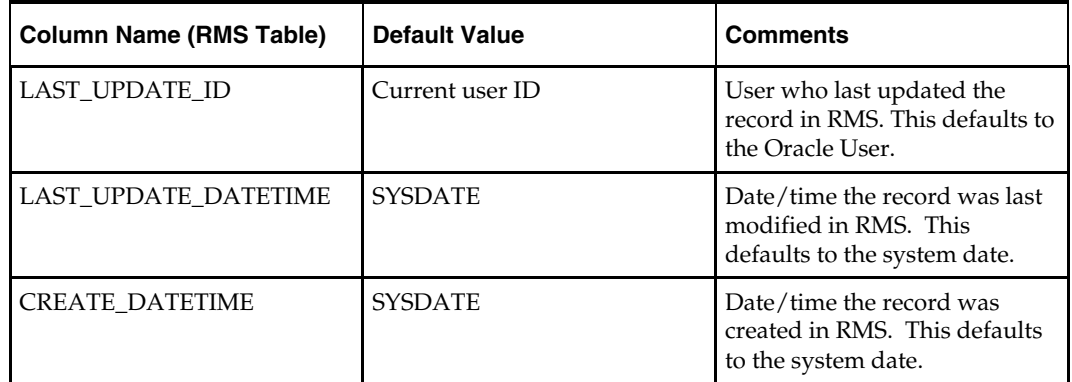

**Required file to load: dc\_uda\_item\_date.dat** 

### **LOAD\_UDA\_ITEM\_FF**

This function contains a PL/SQL block that selects from the DC\_UDA\_ITEM\_FF external table and inserts the data to the RMS UDA\_ITEM\_FF table.

The following table defines the default values in the RMS table if no information is provided in the data file (external table field values are NULL or not defined).

The function returns a Boolean value.

#### **DC\_UDA\_ITEM\_FF to UDA\_ITEM\_FF Column Defaults**

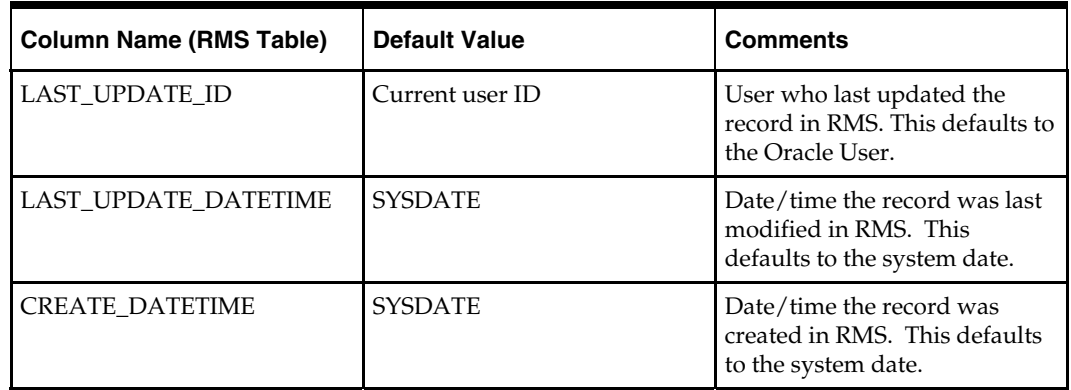

**Required file to load: dc\_uda\_item\_ff.dat** 

### **LOAD\_VAT\_ITEM**

This function contains a PL/SQL block that selects from the DC\_VAT\_ITEM external table and inserts the data to the RMS VAT\_ITEM table.

The following table defines the default values in the RMS table if no information is provided in the data file (external table field values are NULL or not defined).

The function returns a Boolean value.

**DC\_VAT\_ITEM to VAT\_ITEM Column Defaults** 

| <b>Column Name (RMS Table)</b> | <b>Default Value</b> | <b>Comments</b>                                                                        |
|--------------------------------|----------------------|----------------------------------------------------------------------------------------|
| LAST UPDATE ID                 | Current user ID      | User who last updated the<br>record in RMS. This defaults to<br>the Oracle User.       |
| LAST UPDATE DATETIME           | <b>SYSDATE</b>       | Date/time the record was last<br>modified in RMS. This<br>defaults to the system date. |
| <b>CREATE DATETIME</b>         | <b>SYSDATE</b>       | Date/time the record was<br>created in RMS. This defaults<br>to the system date.       |
| CREATE ID                      | Current user id      | User who created the record in<br>RMS. This defaults to the<br>Oracle User.            |
| <b>CREATE DATE</b>             | <b>SYSDATE</b>       | Date the record was created in<br>RMS. This defaults to the<br>system date.            |

**Required file to load: dc\_vat\_item.dat** 

### **LOAD\_ITEM\_SEASONS**

This function contains a PL/SQL block that selects from the DC\_ITEM\_SEASONS external table and inserts the data to the RMS ITEM\_SEASONS table.

The following table defines the default values in the RMS table if no information is provided in the data file (external table field values are NULL or not defined).

The function returns a Boolean value.

**DC\_ITEM\_SEASONS to ITEM\_SEASONS Column Defaults** 

| <b>Column Name</b><br>(RMS Table) | <b>Default Value</b> | <b>Comments</b>                                                                        |
|-----------------------------------|----------------------|----------------------------------------------------------------------------------------|
| <b>LAST UPDATE ID</b>             | Current user ID      | User who last updated the<br>record in RMS. This defaults to<br>the Oracle User.       |
| <b>LAST UPDATE DATETIME</b>       | <b>SYSDATE</b>       | Date/time the record was last<br>modified in RMS. This<br>defaults to the system date. |
| <b>CREATE_DATETIME</b>            | <b>SYSDATE</b>       | Date/time the record was<br>created in RMS. This defaults<br>to the system date.       |
| ITEM SEASON SEO NO                | Sequence generated   | Sequence is per item.                                                                  |

**Required file to load: dc\_item\_seasons.dat** 

### **LOAD\_ITEM\_TICKET**

This function contains a PL/SQL block that selects from the DC\_ITEM\_TICKET external table and inserts the data to the RMS ITEM\_TICKET table.

The following table defines the default values in the RMS table if no information is provided in the data file (external table field values are NULL or not defined).

The function returns a Boolean value.

**DC\_ITEM\_TICKET to ITEM\_TICKET Column Defaults** 

| <b>Column Name (RMS Table)</b> | <b>Default Value</b>               | <b>Comments</b>                                                                                                    |
|--------------------------------|------------------------------------|----------------------------------------------------------------------------------------------------|
| <b>LAST UPDATE ID</b>          | Current user ID                    | User who last updated the<br>record in RMS. This defaults to<br>the Oracle User.                                                    |
| LAST_UPDATE_DATETIME           | <b>SYSDATE</b>                     | Date/time the record was last<br>modified in RMS. This<br>defaults to the system date.                                              |
| <b>CREATE DATETIME</b>         | <b>SYSDATE</b>                     | Date/time the record was<br>created in RMS. This defaults<br>to the system date.                                                    |
| PRINT ON PC IND                | N                                  | If no value is specified in the<br>file, the value defaults to N.                                                                   |
| TICKET OVER PCT                | SYSTEM OPTIONS.<br>TICKET OVER PCT | If no value is specified in the<br>file, the value defaults to the<br>value from the<br>TICKET OVER PCT field in<br>SYSTEM_OPTIONS. |

**Required file to load: dc\_item\_ticket.dat** 

# **Multiple Sets of Books (MSOB)**

**8** 

MSOB data conversion is described in this section. Data must be loaded in this order:

- Partner Organization Unit
- Transfer Entity Organization Unit Set of Books

# **Prerequisites**

Before you begin using the data conversion toolset for Multiple Sets of Books, you must complete data conversion for the Core functional area (dc\_load\_core.ksh). You also must run the dc\_load\_partner.ksh script for external finishers for multiple sets of books.

# **Partner – Organization Unit**

This section describes data conversion for the RMS PARTNER\_ORG\_UNIT table. The following programs are included in this functional area:

- Main wrapper script dc\_load\_main.ksh This main script is used across all functional areas to call segment load scripts. Refer to Chapter [2](#page-16-0) for details.
- Segment load script dc\_load\_partner\_org\_unit.ksh This wrapper calls the external Oracle table create and load script listed below.
- External Oracle table create scripts: dbc\_create\_partner\_org\_unit\_tab.sql

## **Data Flow**

The following diagram shows the data flow for the MSOB Partner – Organization Unit functional area:

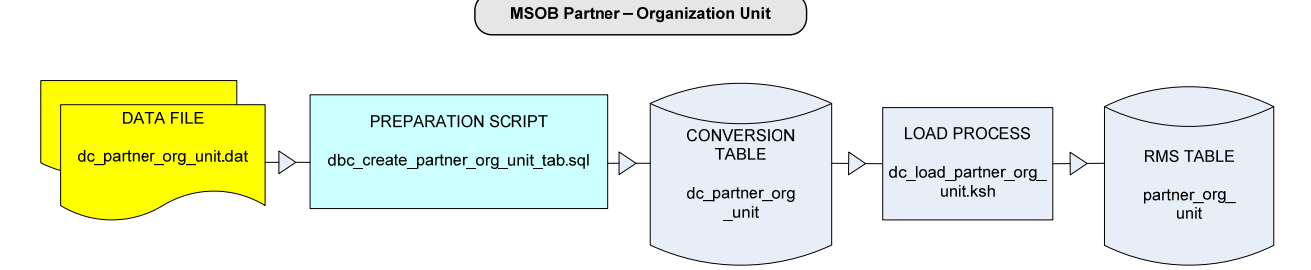

# **File Format and External Oracle Tables**

The following topics describe the flat file formats that must be created with data from the legacy system. These files must be formatted based on definitions provided before data can be loaded. The data fields for each flat file must be created in the order listed. The dc\_wh\_org.ksh script calls each of the SQL scripts in a specific order. The SQL scripts create external Oracle tables from flat file feeds and load data into the Oracle Retail Merchandising database.

### **File Format**

In the table definitions that follow, the File Format columns Field Name, Data Type, and Max Length define the structure of the source file.

> **Note:** Data files must be in UNIX file format and encoded as UTF-8. If a caret-M (^M) can be seen when the file is viewed in a UNIX session, it indicates that the file is in a DOS or Windows format and will cause errors when data is loaded.

Character fields cannot contain carriage returns, because the load process will process a carriage return as an indication of a new record.

### **External Oracle Table Definition**

In the table definitions that follow, the External Oracle Table Definition columns Field Name and Data Type (including length) define the physical external table.

## **DC\_PARTNER\_ORG\_UNIT Table**

File name: **DC\_PARTNER\_ORG\_UNIT.DAT** Table create SQL script: **DBC\_CREATE\_PARTNER\_ORG\_UNIT\_TAB.SQL** External Oracle table created: **DC\_PARTNER\_ORG\_UNIT** 

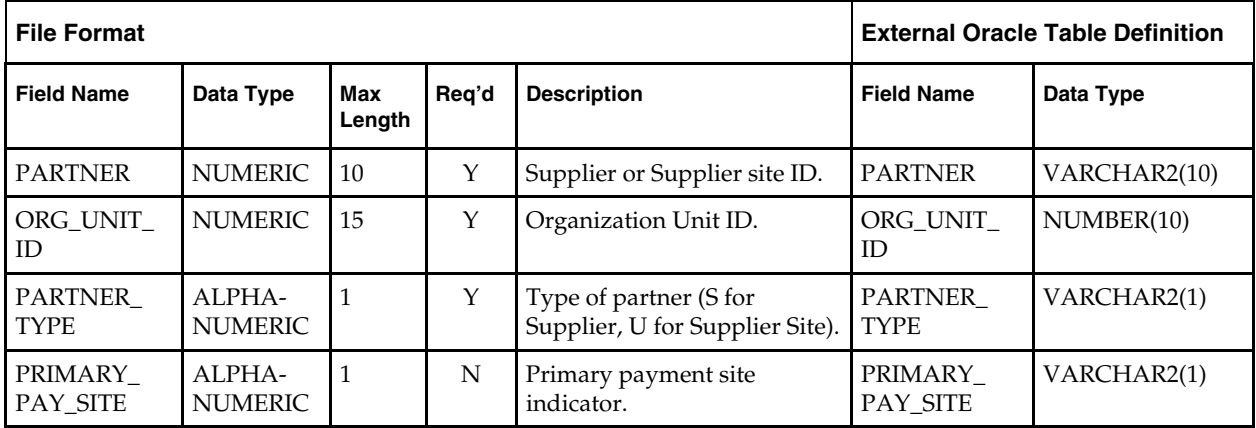

## **DC\_LOAD\_PARTNER\_ORG\_UNIT.KSH Segment Wrapper / Load Script**

This ksh script is called by the master script dc\_load\_main.ksh. It serves two purposes:

- **1.** It calls the create table scripts to create external Oracle tables.
- **2.** It calls the load data script to insert data from external Oracle tables to RMS tables.

The script can be configured to create the tables and load data, or just to load data at run time. The create table scripts are called only if a parameter option (-c) is passed from the command line. By default (without the option -c), this script loads the data.

The dc\_load\_wh\_org.ksh script utilizes a common library file and configuration file. The library file contains functions common across all segment wrapper scripts. The configuration file defines the directories used by the data conversion scripts.

For a specific function to process the load, the script checks a status file. If the data file is valid, one unique status file (\*.status) is generated per function, if it does not yet exist, to signal that a load has started. If the file already exists, the script skips the load and writes a message to the log file. For the data file to be valid, it must satisfy these requirements:

- It must exist in the data directory defined in the common configuration file
- It must allow read access.
- It must contain information (have a size greater than 0).

The next topic describes the load functions that are included in the load script.

### **LOAD\_PARTNER\_ORG\_UNIT**

This function contains a PL/SQL block that selects from the DC\_PARTNER\_ORG\_UNIT external table and inserts the data to the RMS PARTNER\_ORG\_UNIT table. All the columns from the external Oracle table defined previously map directly to the RMS table.

The following fields are required:

- PARTNER
- ORG\_UNIT\_ID
- PARTNER\_TYPE

The function returns a Boolean value.

**Required file to load: dc\_partner\_org\_unit.dat** 

# **Transfer Entity – Organization Unit – Set of Books**

This section describes data conversion for the RMS TFS\_ENTITY\_ORG\_UNIT\_SOB table. The following programs are included in this functional area:

- Main wrapper script dc\_load\_msob\_info.ksh This main script is used across all functional areas to call segment load scripts. Refer to Chapter [2](#page-16-0) for details.
- Segment load script dc\_load\_msob.info.ksh This wrapper calls the external Oracle table create and load script listed below.
- External Oracle table create scripts: dbc\_create\_tsf\_entity\_org\_unit\_sob\_tab.sql

# **Data Flow**

The following diagram shows the data flow for the MSOB Transfer Entity – Organization Unit – Set of Books functional area:

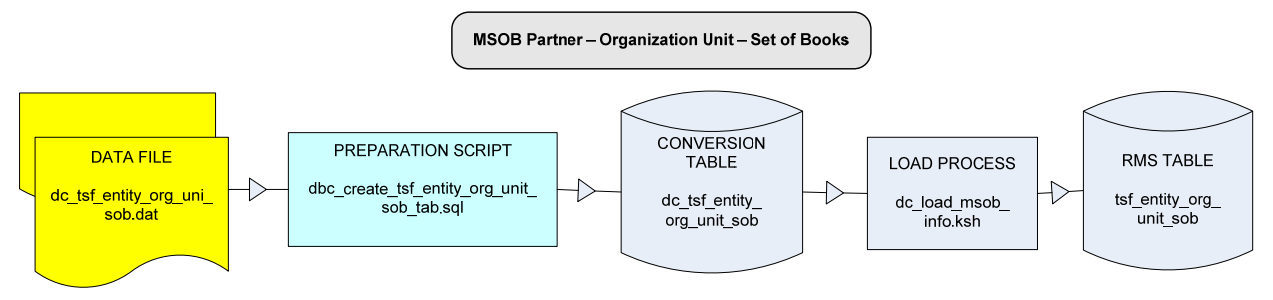

# **File Format and External Oracle Tables**

The following topics describe the flat file formats that must be created with data from the legacy system. These files must be formatted based on definitions provided before data can be loaded. The data fields for each flat file must be created in the order listed.

The dc\_wh\_org.ksh script calls each of the SQL scripts in a specific order. The SQL scripts create external Oracle tables from flat file feeds and load data into the Oracle Retail Merchandising database.

### **File Format**

In the table definitions that follow, the File Format columns Field Name, Data Type, and Max Length define the structure of the source file.

> **Note:** Data files must be in UNIX file format and encoded as UTF-8. If a caret-M (^M) can be seen when the file is viewed in a UNIX session, it indicates that the file is in a DOS or Windows format and will cause errors when data is loaded.

Character fields cannot contain carriage returns, because the load process will process a carriage return as an indication of a new record.

### **External Oracle Table Definition**

In the table definitions that follow, the External Oracle Table Definition columns Field Name and Data Type (including length) define the physical external table.

# **DC\_TSF\_ENTITY\_ORG\_UNIT\_SOB Table**

File name: **DC\_TSF\_ENTITY\_ORG\_UNIT\_SOB.DAT** Table create SQL script: **DBC\_CREATE\_TSF\_ENTITY\_ORG\_UNIT\_SOB\_TAB.SQL** External Oracle table created: **DC\_TSF\_ENTITY\_ORG\_UNIT\_SOB**  Suggested post-loading validation: Ensure that the combination of **TSF\_ENTITY\_ORG\_UNIT\_SOB.TSF\_ENTITY\_ID** and **ORG\_UNIT\_ID** is unique.

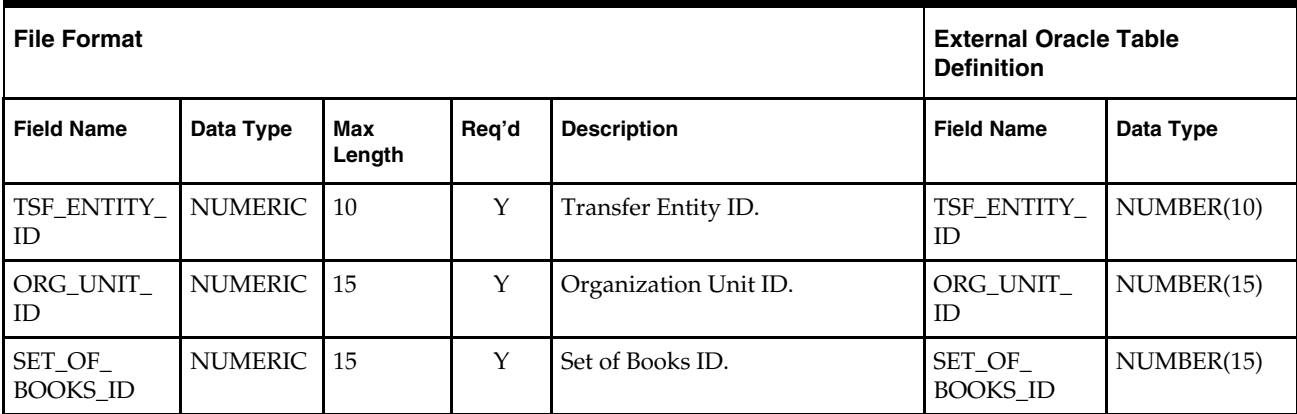

## **DC\_LOAD\_LOAD\_MSOB\_INFO.KSH Segment Wrapper / Load Script**

This ksh script is called by the master script dc\_load\_main.ksh. It serves two purposes:

- **1.** It calls the create table scripts to create external Oracle tables.
- **2.** It calls the load data script to insert data from external Oracle tables to RMS tables.

The script can be configured to create the tables and load data, or just to load data at run time. The create table scripts are called only if a parameter option (-c) is passed from the command line. By default (without the option -c), this script loads the data.

The dc\_load\_wh\_org.ksh script utilizes a common library file and configuration file. The library file contains functions common across all segment wrapper scripts. The configuration file defines the directories used by the data conversion scripts.

For a specific function to process the load, the script checks a status file. If the data file is valid, one unique status file (\*.status) is generated per function, if it does not yet exist, to signal that a load has started. If the file already exists, the script skips the load and writes a message to the log file. For the data file to be valid, it must satisfy these requirements:

- It must exist in the data directory defined in the common configuration file
- It must allow read access.
- It must contain information (have a size greater than 0).

The next topic describes the load functions that are included in the load script.

### **LOAD\_TSF\_ENTITY\_ORG\_UNIT\_SOB**

This function contains a PL/SQL block that selects from the DC\_TSF\_ENTITY\_ORG\_UNIT external table and inserts the data to the RMS TSF\_ENTITY\_ORG\_UNIT\_SOB table. All the columns from the external Oracle table defined previously map directly to the RMS table.

All fields are required:

The function returns a Boolean value.

**Required file to load: dc\_partner\_org\_unit.dat**

# **9 Optional Data**

Additional tables can be loaded for each of the functional areas handled by this data conversion toolset. Populating these tables is optional and based on your own business operational needs.

> **Note:** Data conversion for these optional tables must be performed manually. These tables must be loaded after successful conversion of all data as described in the preceding chapters. This is because these optional tables have data referential integrities across functional areas.

The following sections list the optional tables for each of the functional area included in this data conversion toolset. Tables should be loaded in the order that they are listed.

# **Core Tables**

- DIFF\_RATIO\_HEAD
- DIFF\_RATIO\_DETAIL
- **SOURCE DLVRY SCHED**
- SOURCE\_DLVRY\_SCHED\_DAYS
- SOURCE\_DLVRY\_SCHED\_EXC
- STOP\_SHIP
- **TRANSIT\_TIMES**

# **Merchandise Hierarchy Tables**

There is no additional data to be loaded manually.

# **Organizational Hierarchy Tables**

- **STORE\_ATTRIBUTES**
- WH\_ATTRIBUTES
- STORE\_SHIP\_DATE
- WH\_DEPT
- WH\_DEPT\_EXPL
- WH\_BLACKOUT
- WH\_STORE\_ASSIGN

# **Supplier Tables**

- SUP\_ATTRIBUTES
- SUP\_INV\_MGMT
- SUP\_REPL\_DAY
- SUPP\_PREISSUE
- SUPS\_MIN\_FAIL

# **Items Tables**

- PACK\_TMPL\_HEAD
- PACK\_TMPL\_DETAIL
- **-** ITEM\_ATTRIBUTES
- **-** ITEM\_SUPP\_UOM
- **ITEM\_LOC\_TRAITS**
- SUB\_ITEMS\_HEAD
- **SUB\_ITEMS\_DETAIL**
- **ITEM\_FORECAST**
- REPL\_ITEM\_LOC
- REPL\_DAY
- MASTER\_REPL\_ATTR

# **Appendix: Seed Data Installation**

Load seed data at the time of installation. The following table outlines data installation scripts supplied by Oracle and the tables populated by these scripts. Note that some tables populated by these scripts may be modified for final configuration, or updated with additional values prior to implementation.

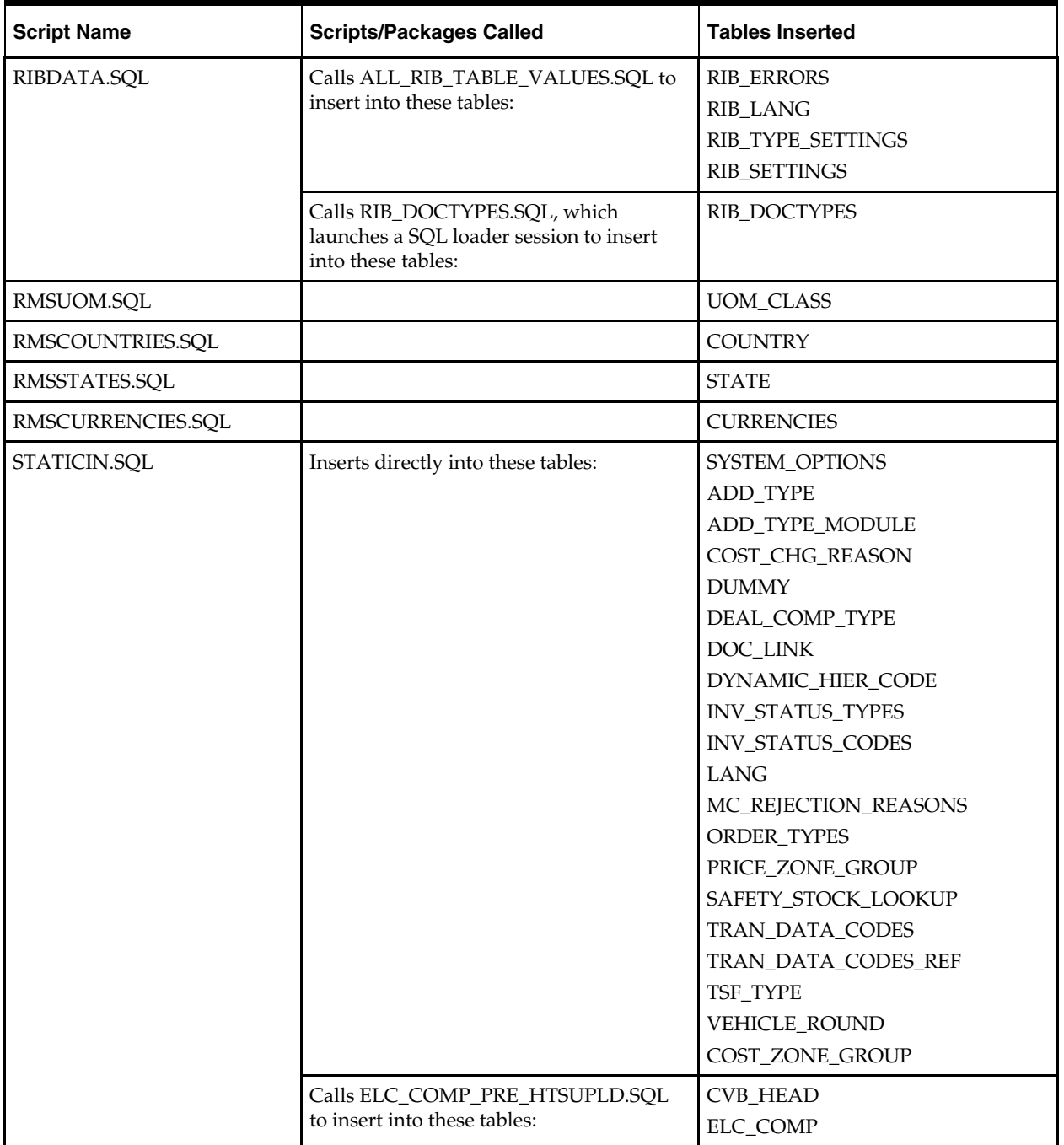

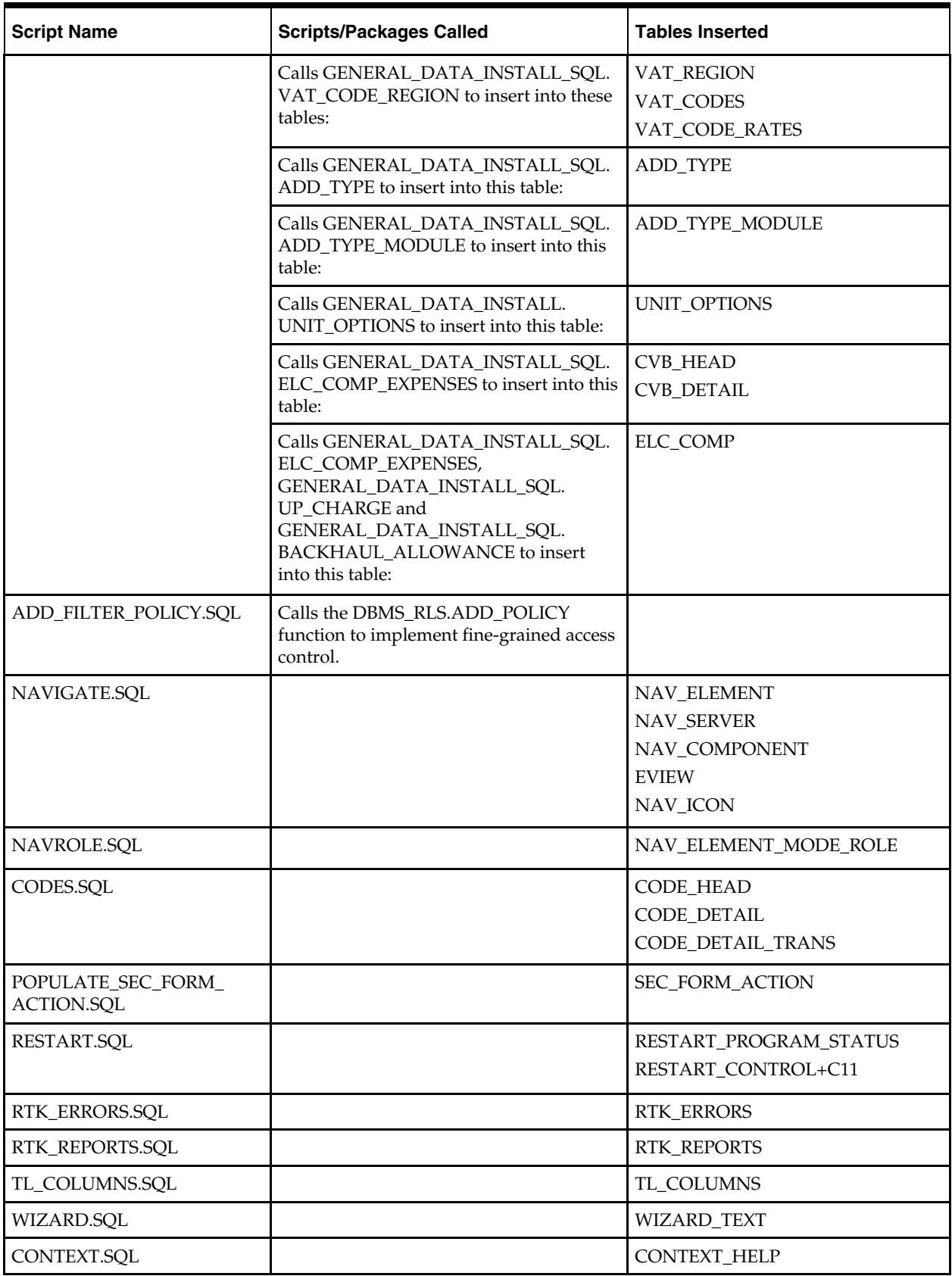

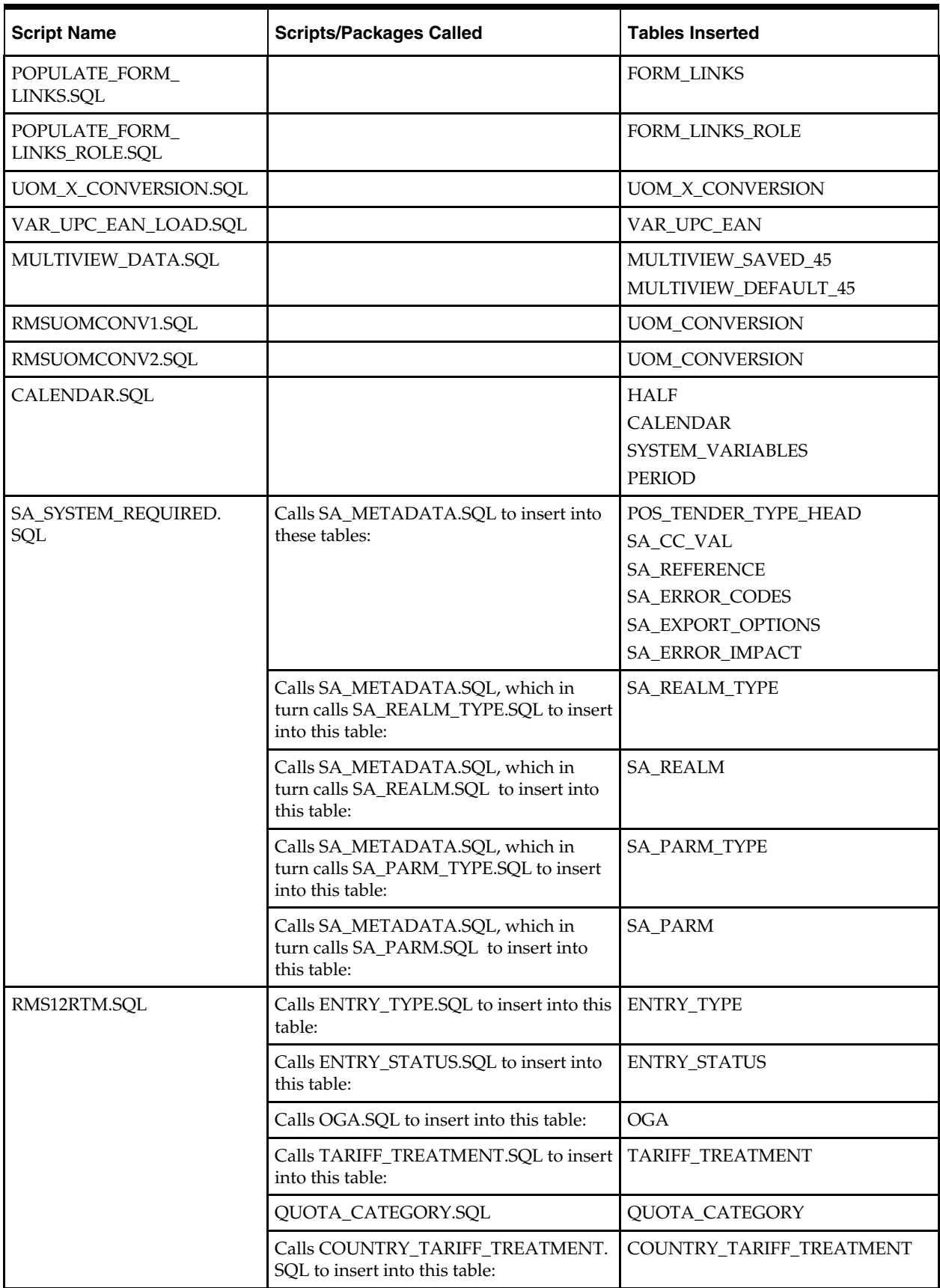

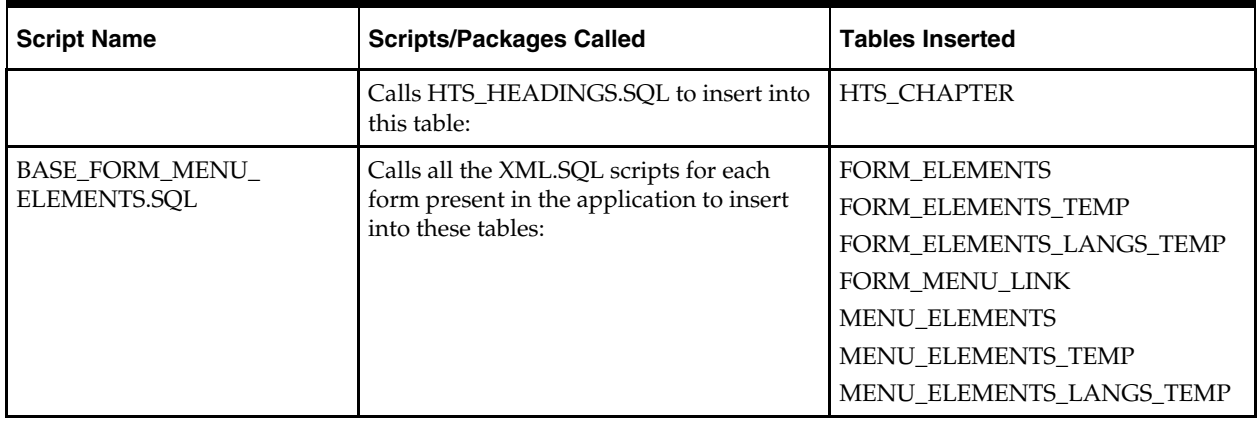